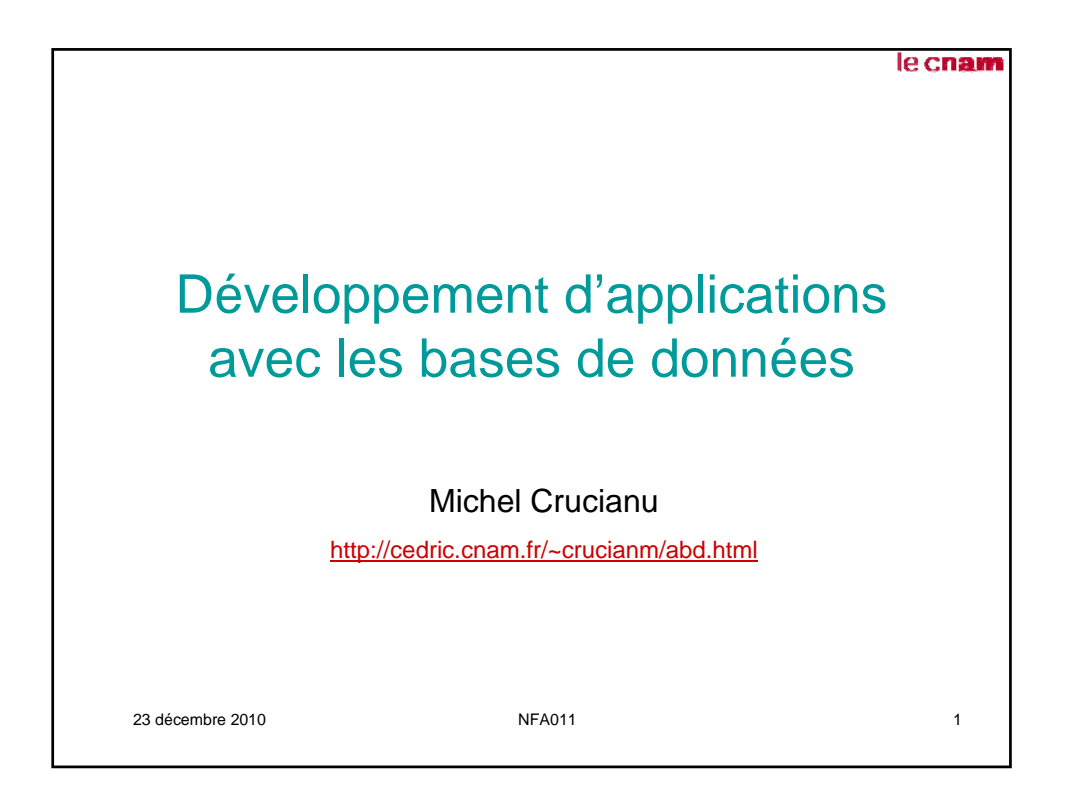

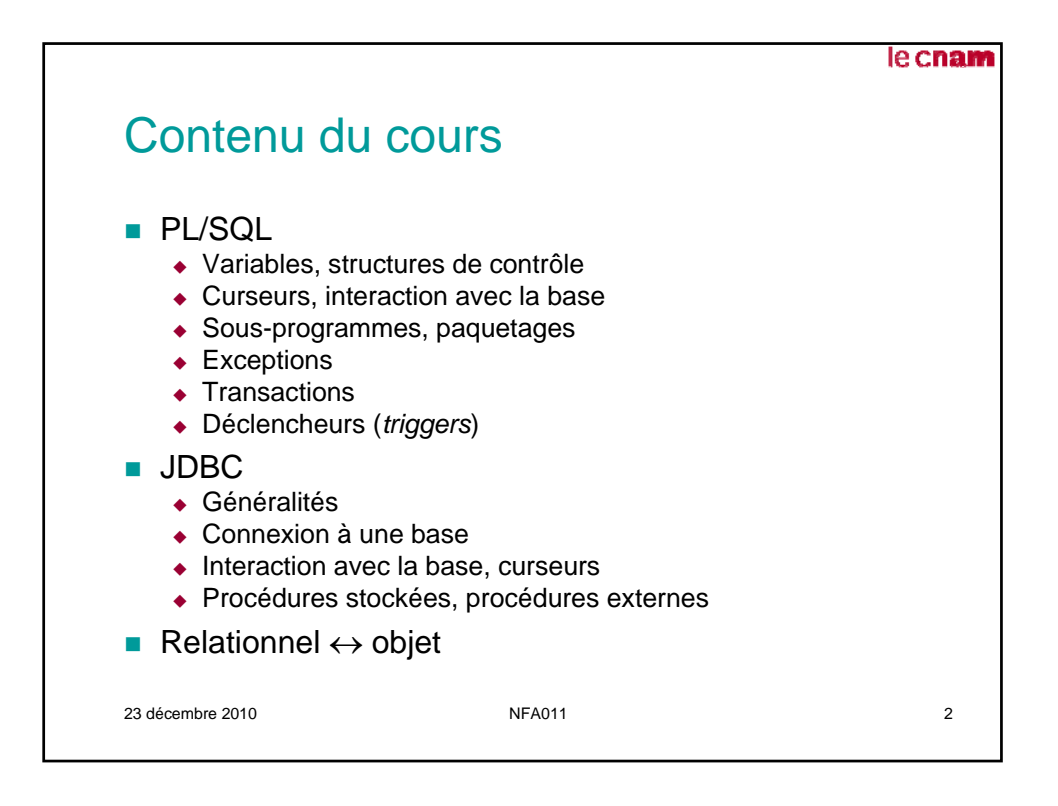

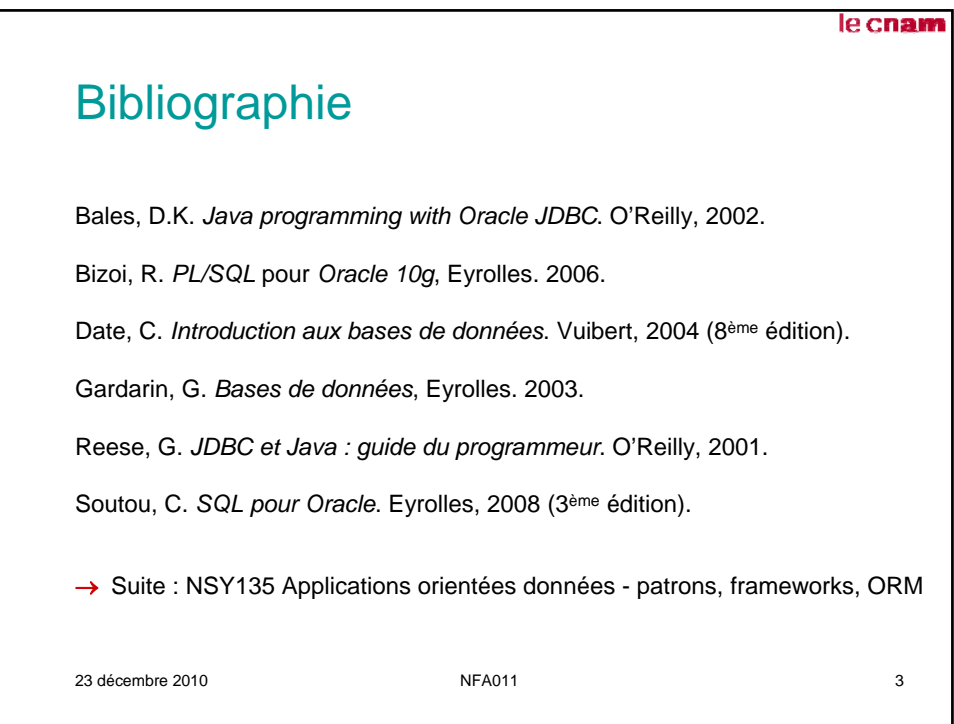

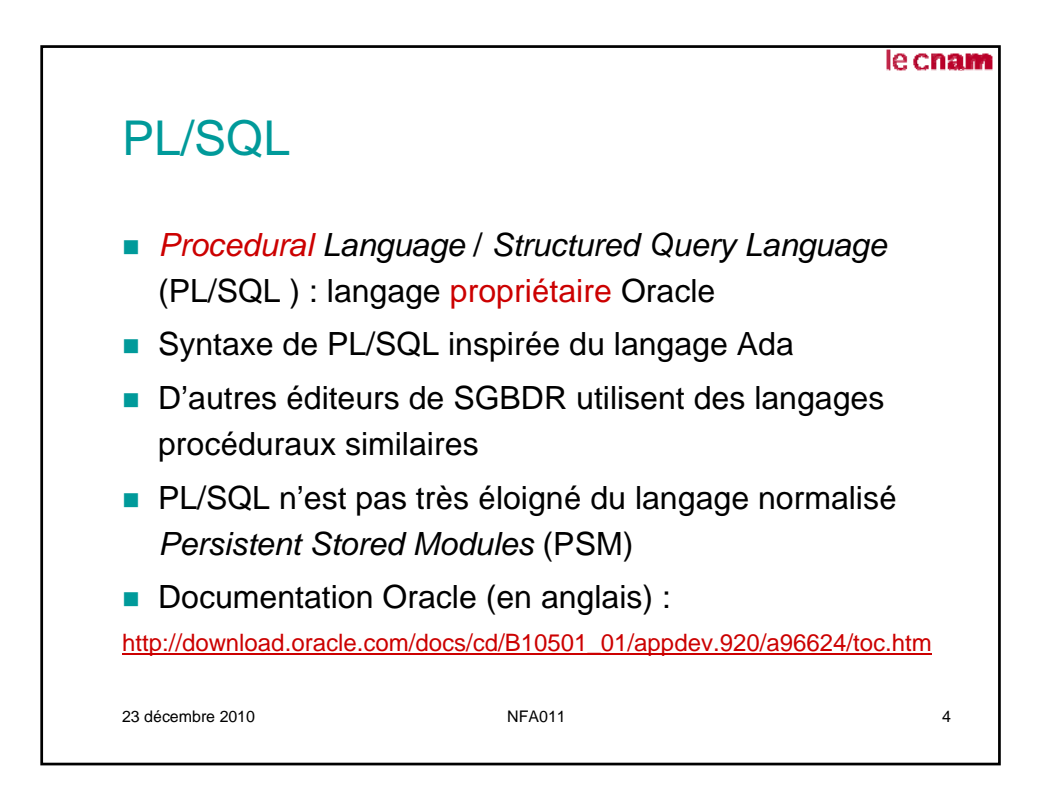

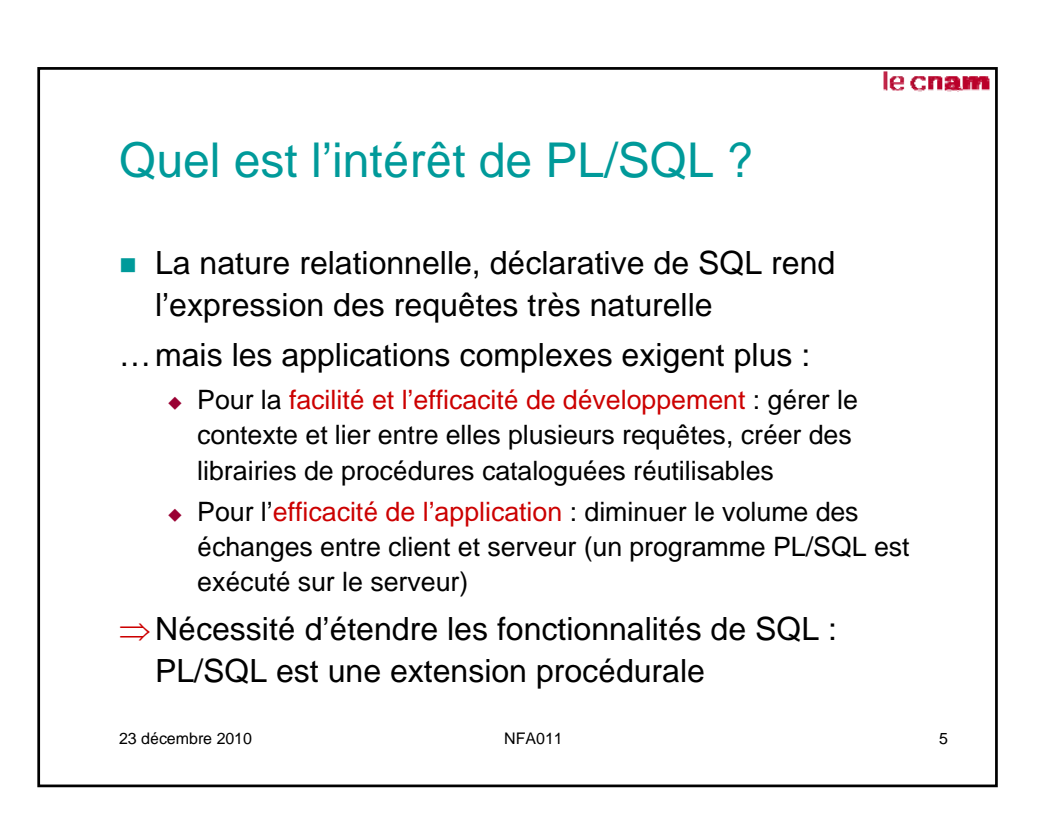

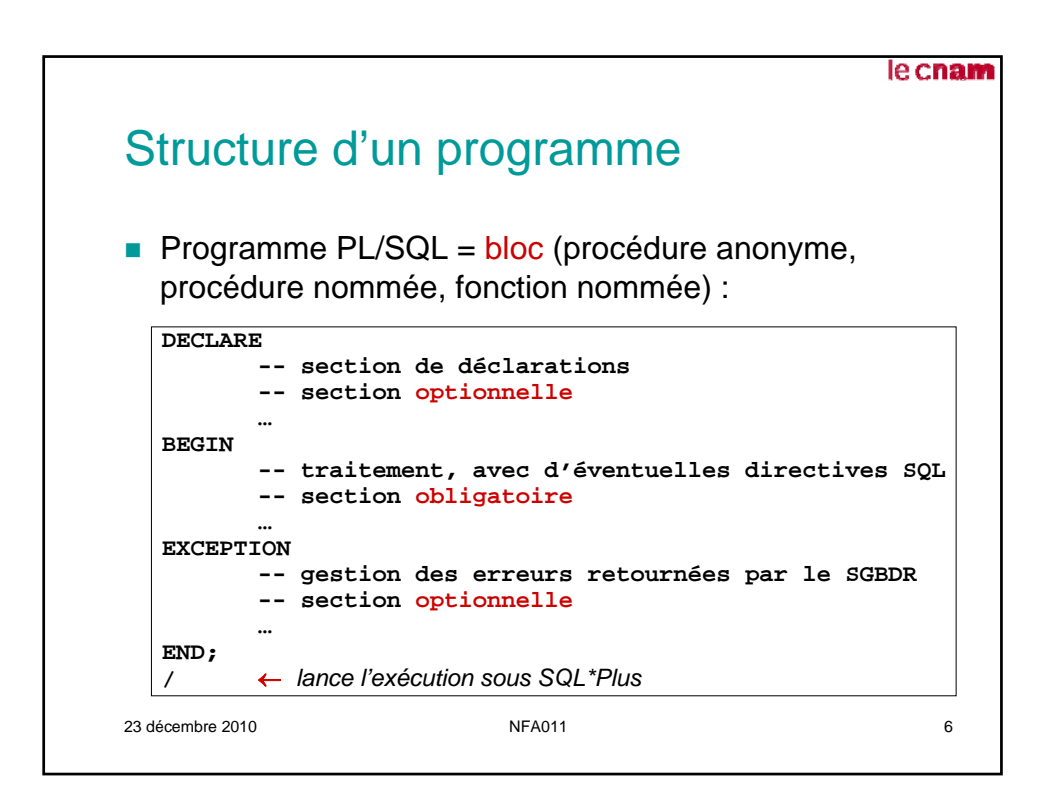

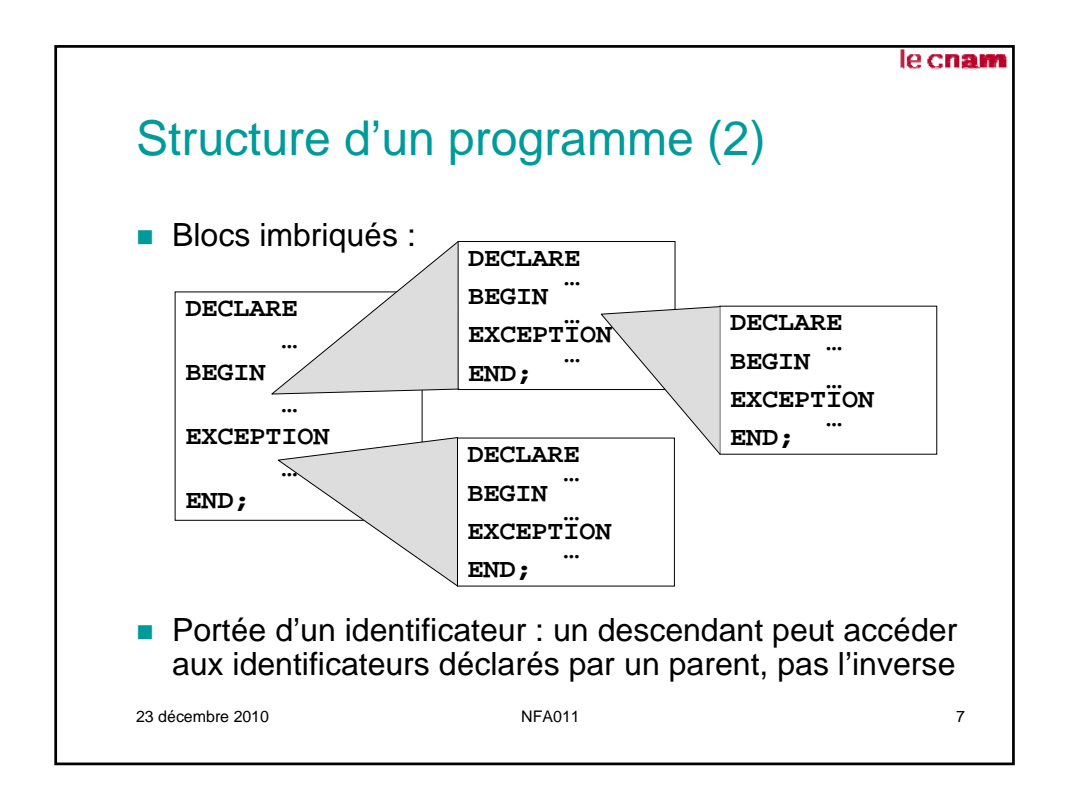

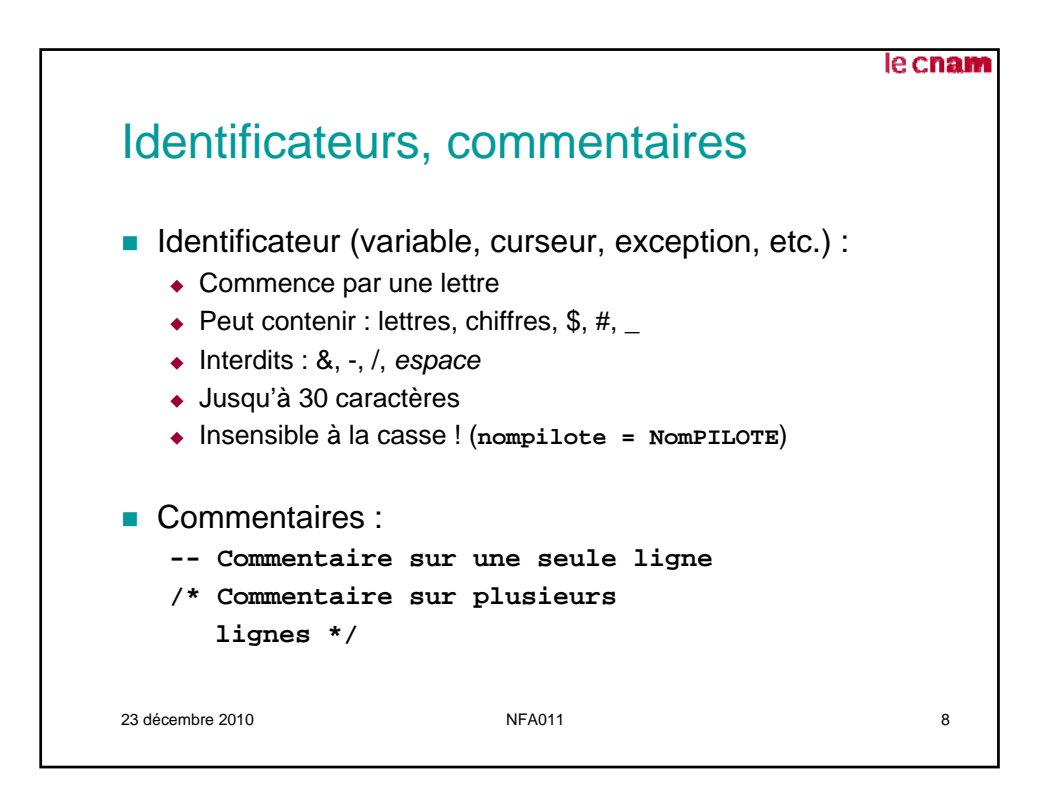

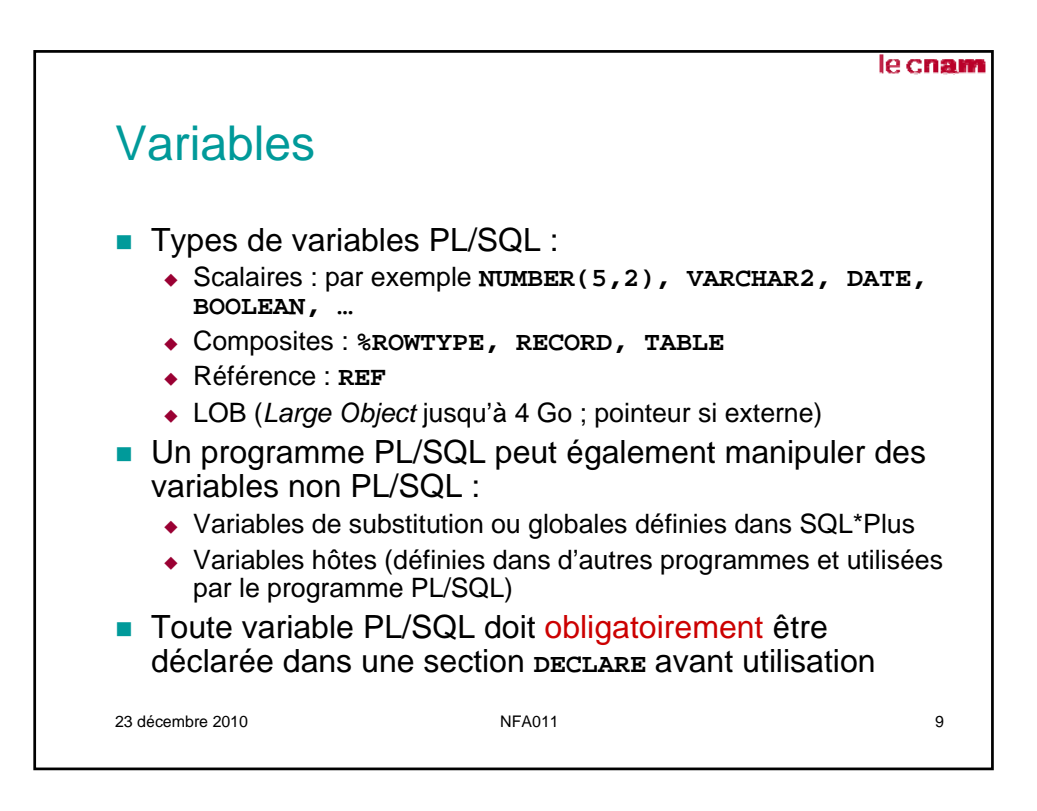

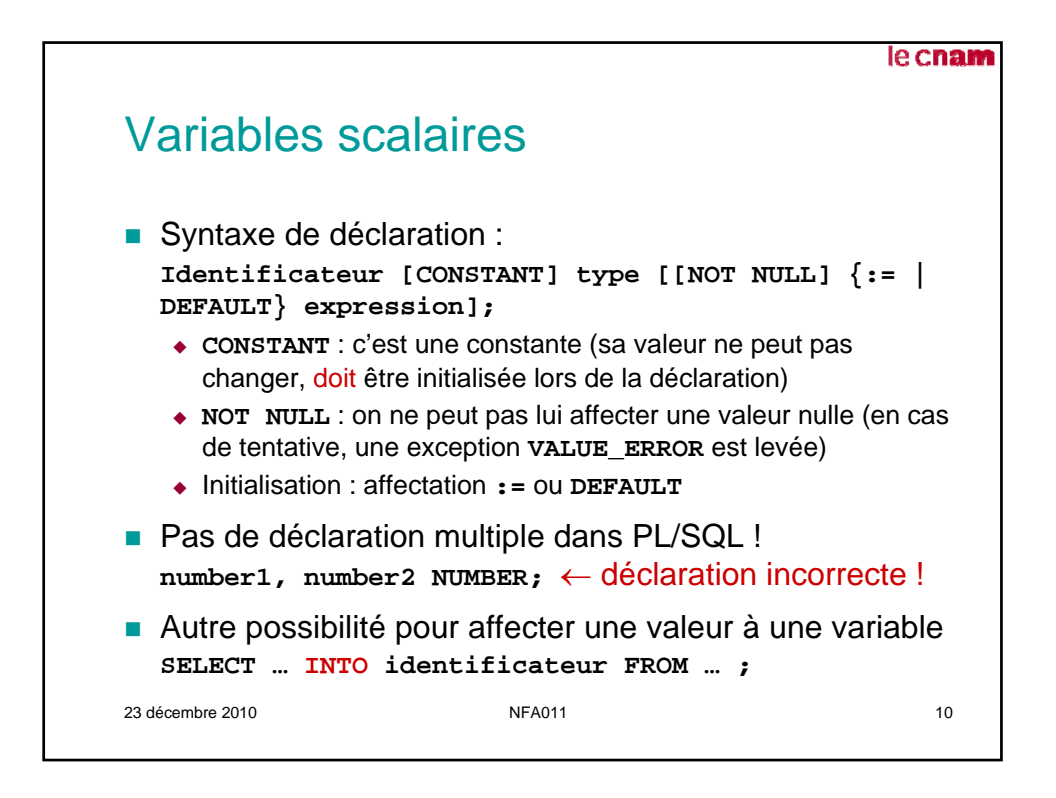

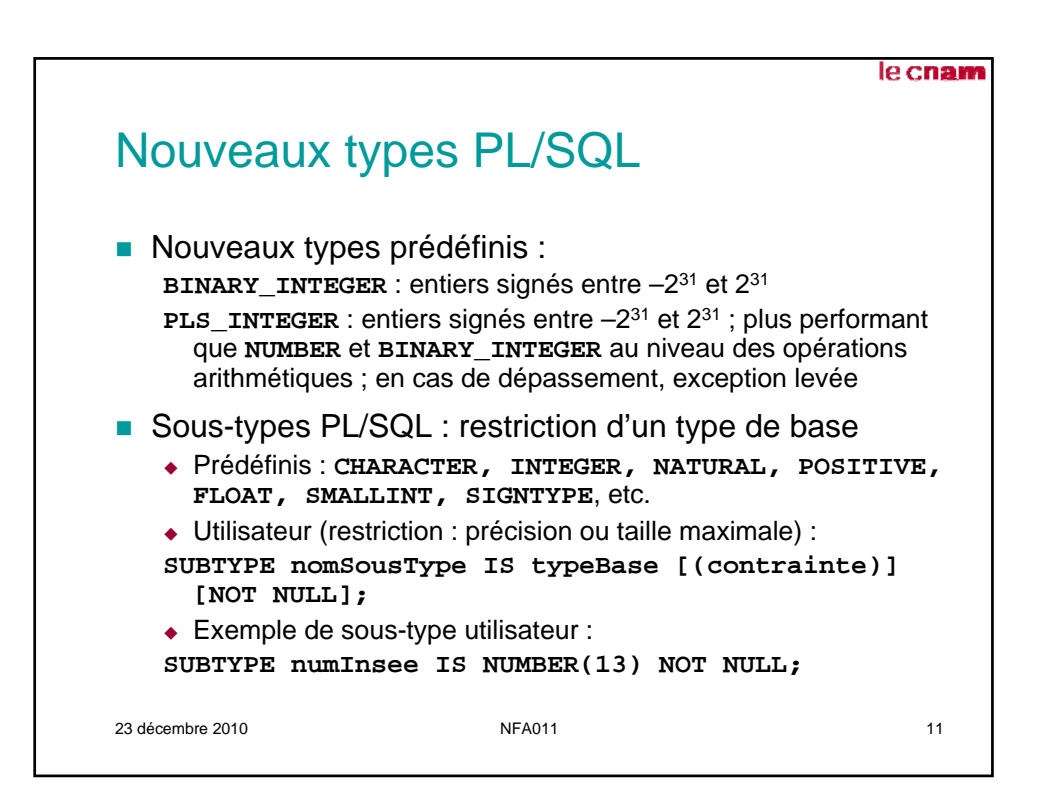

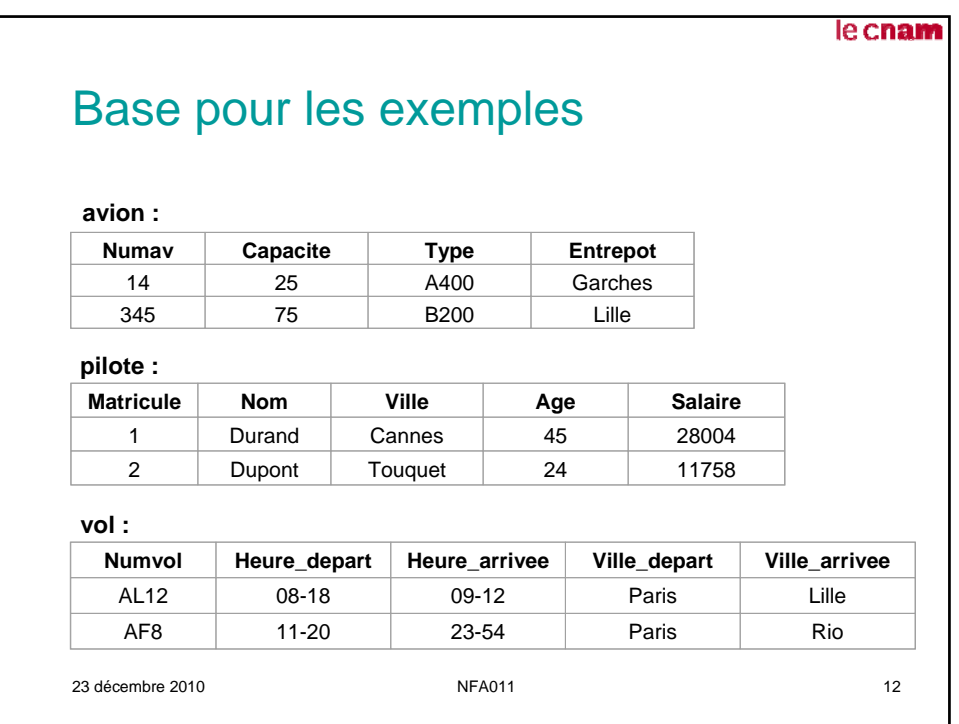

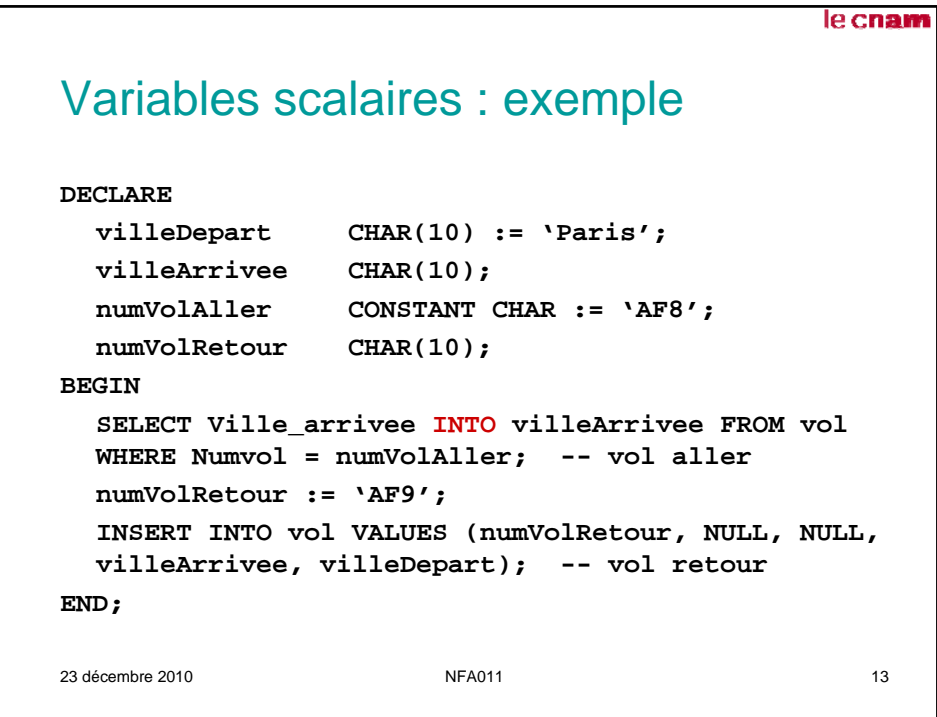

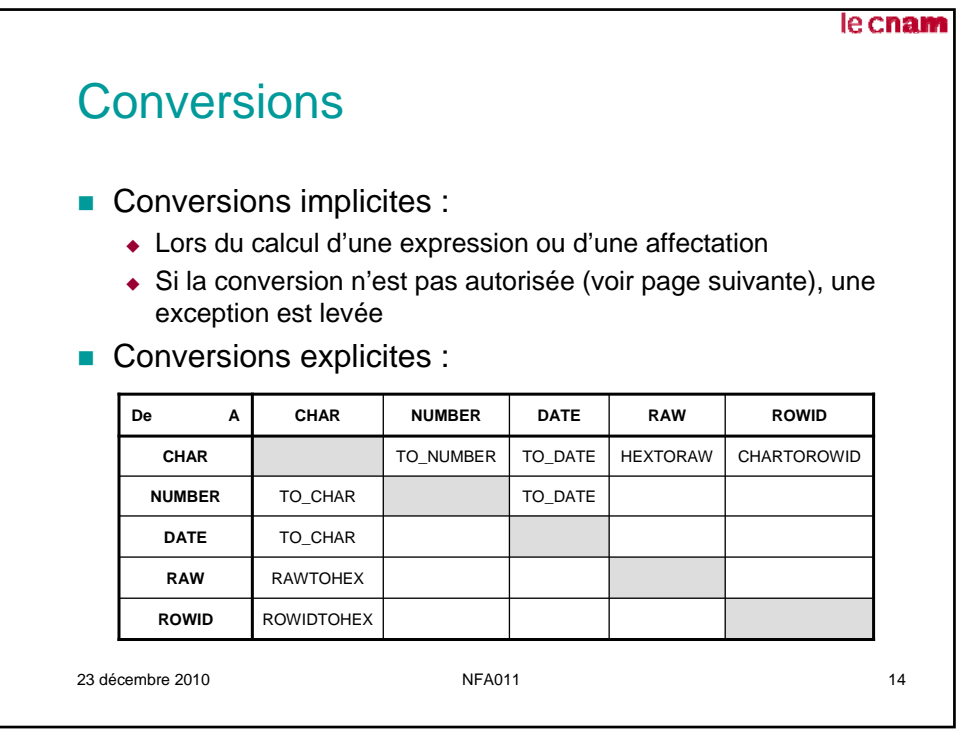

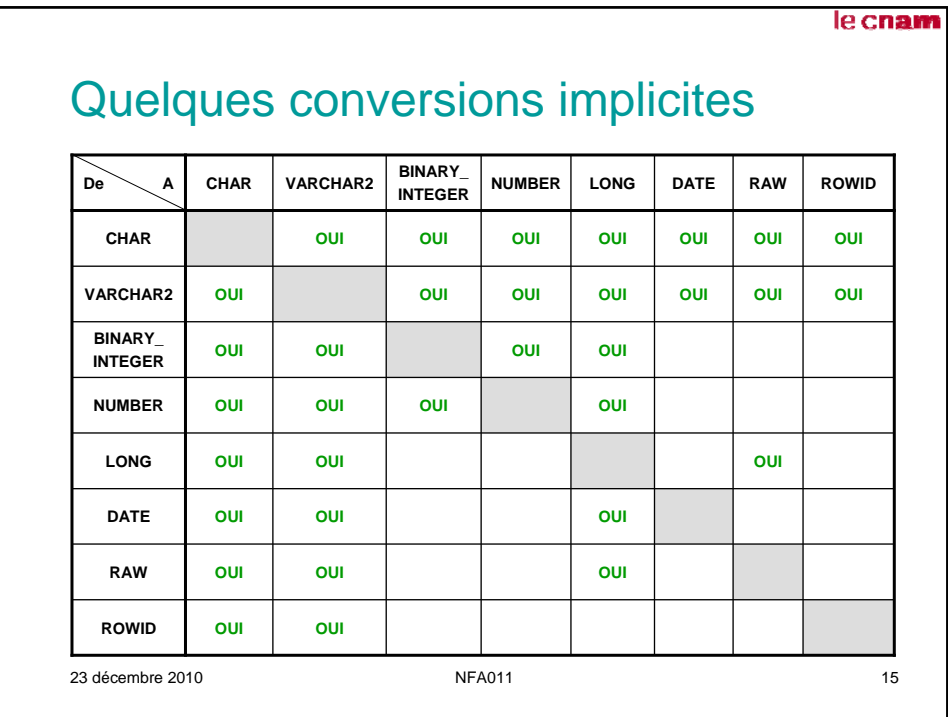

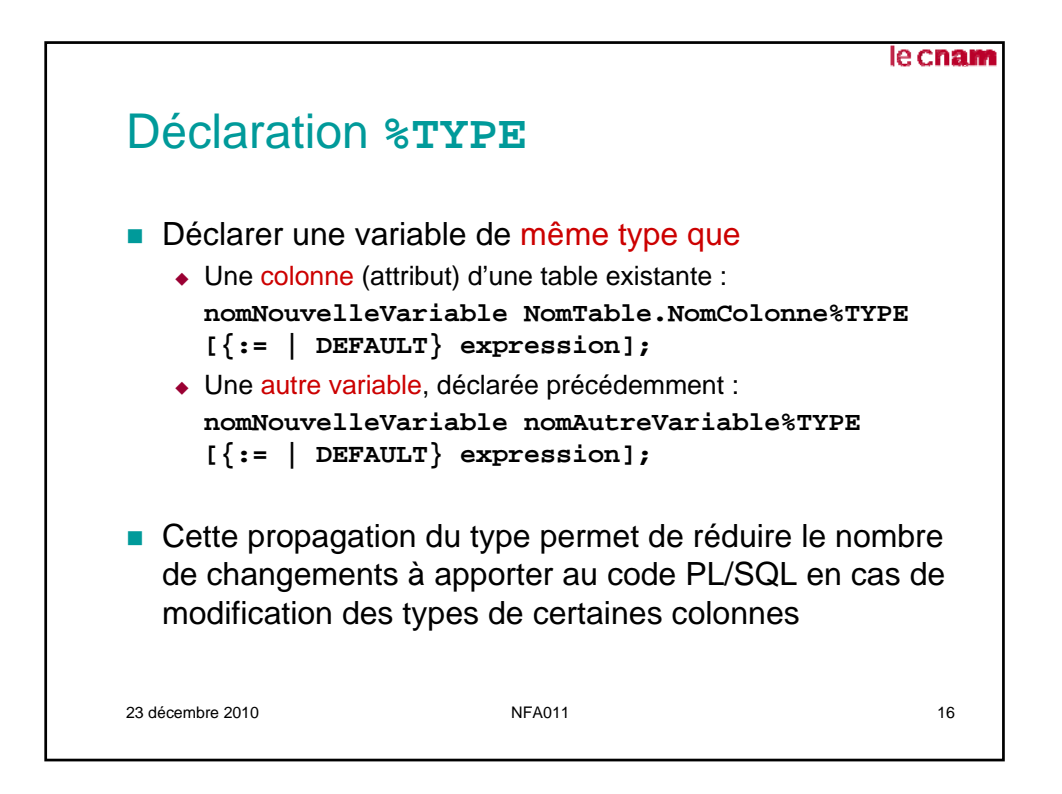

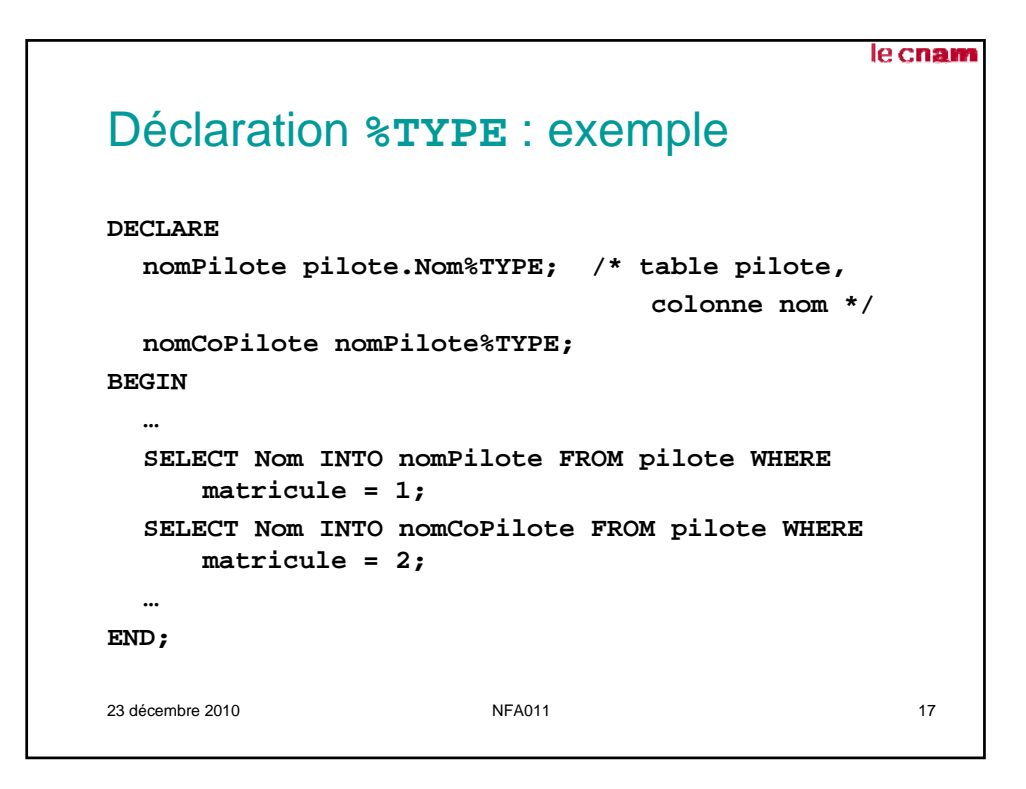

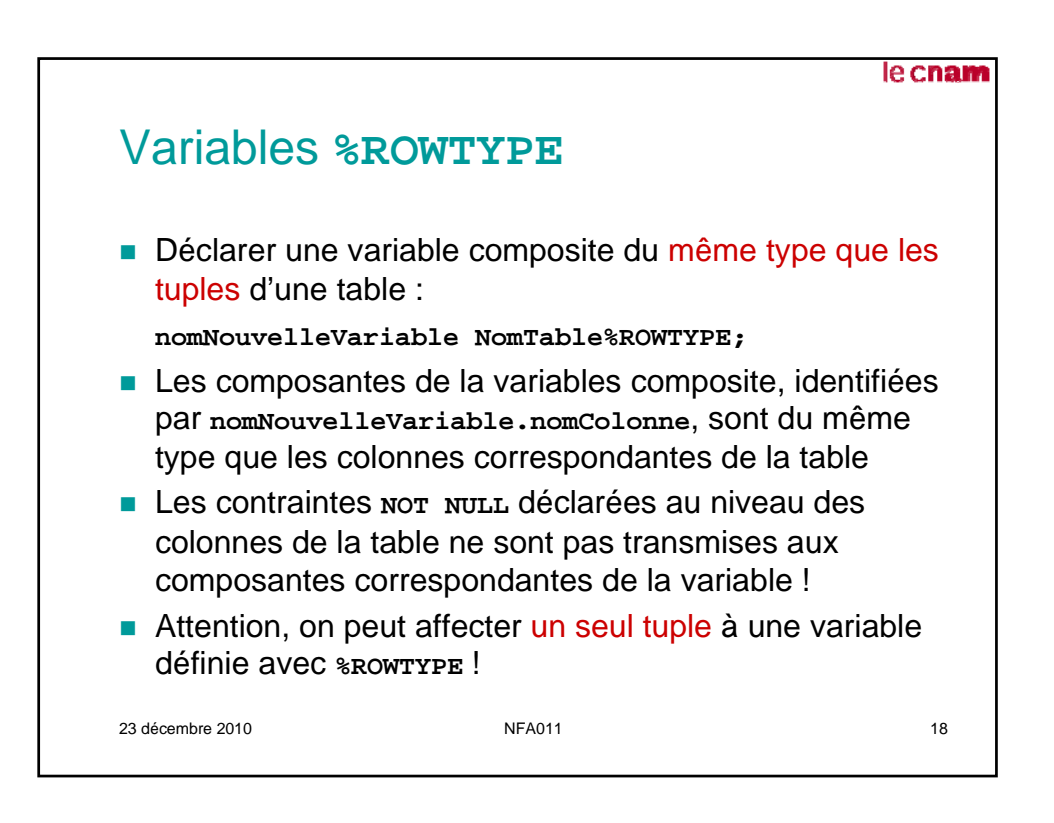

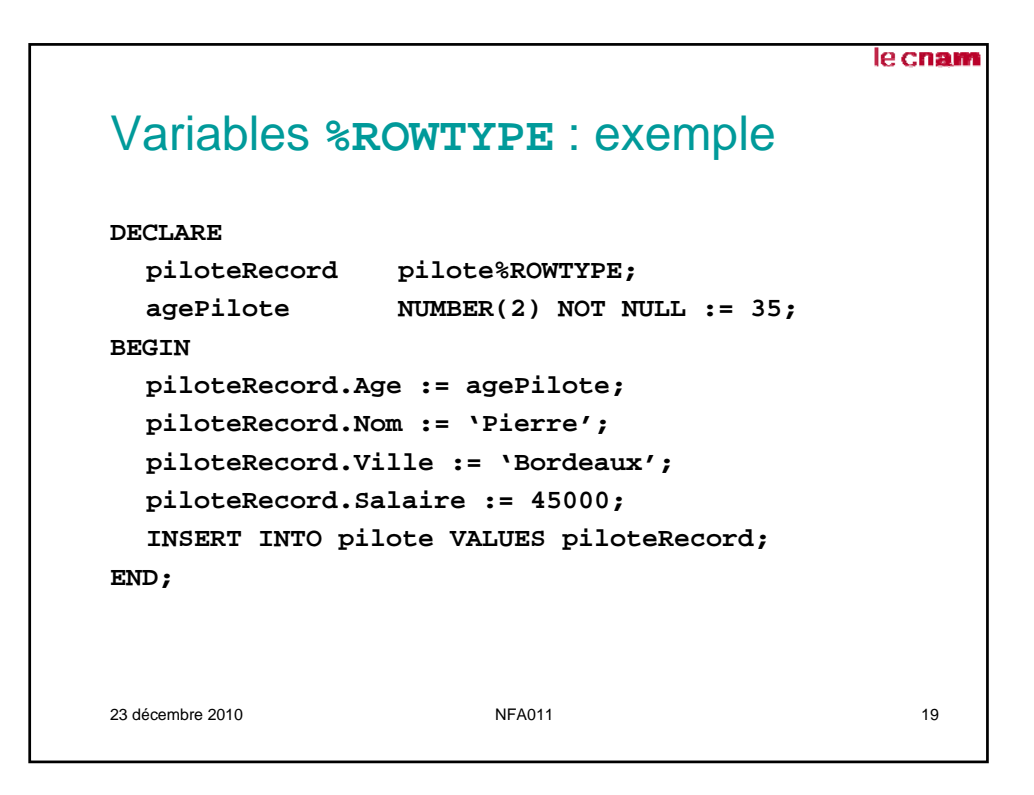

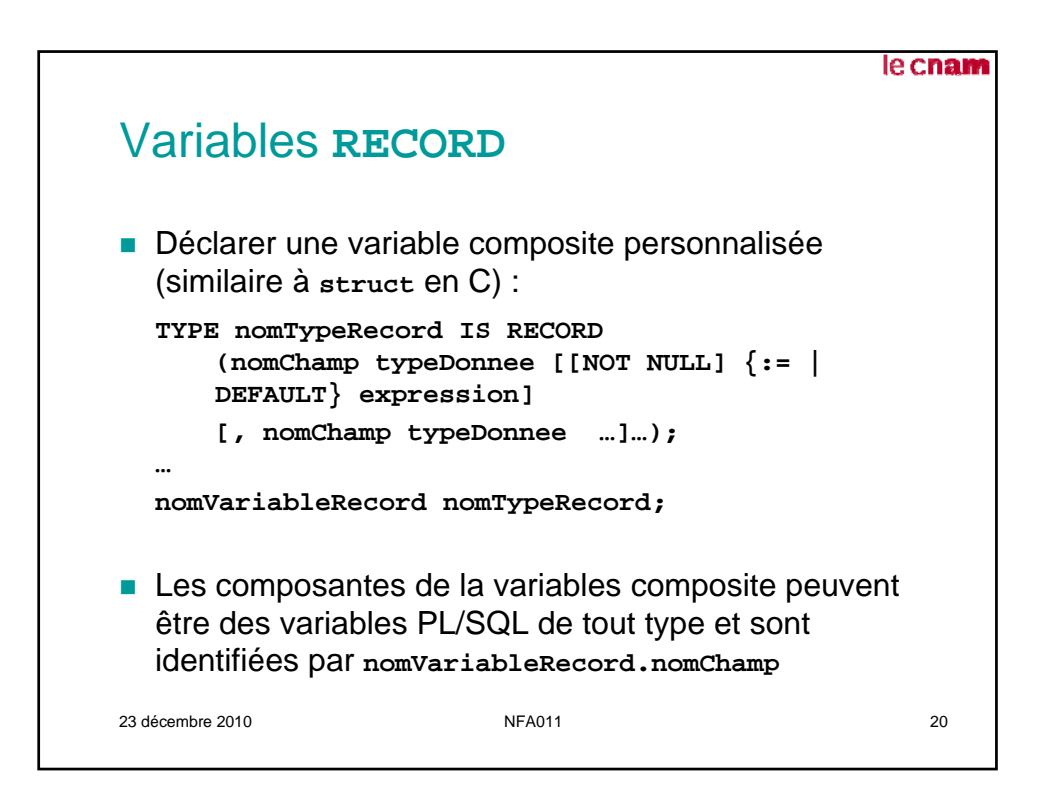

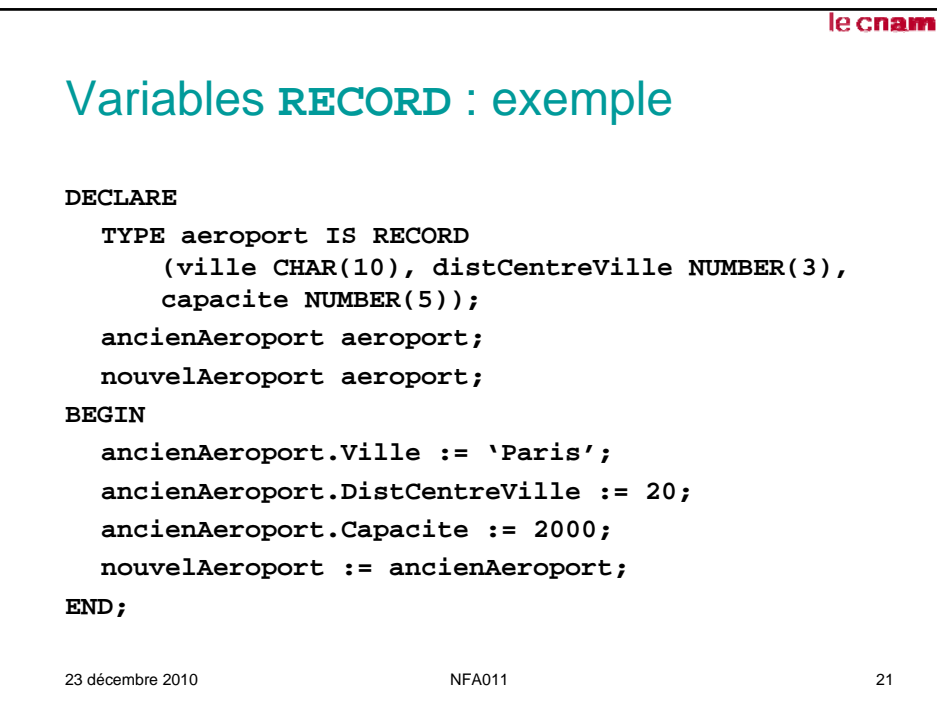

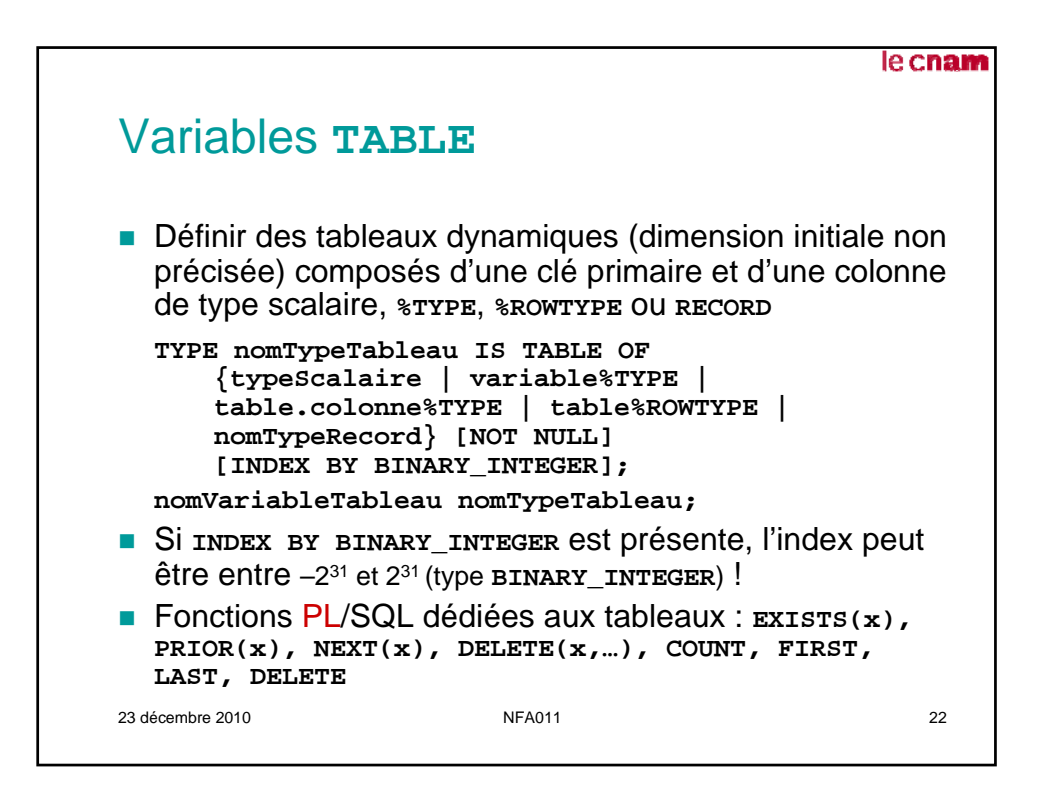

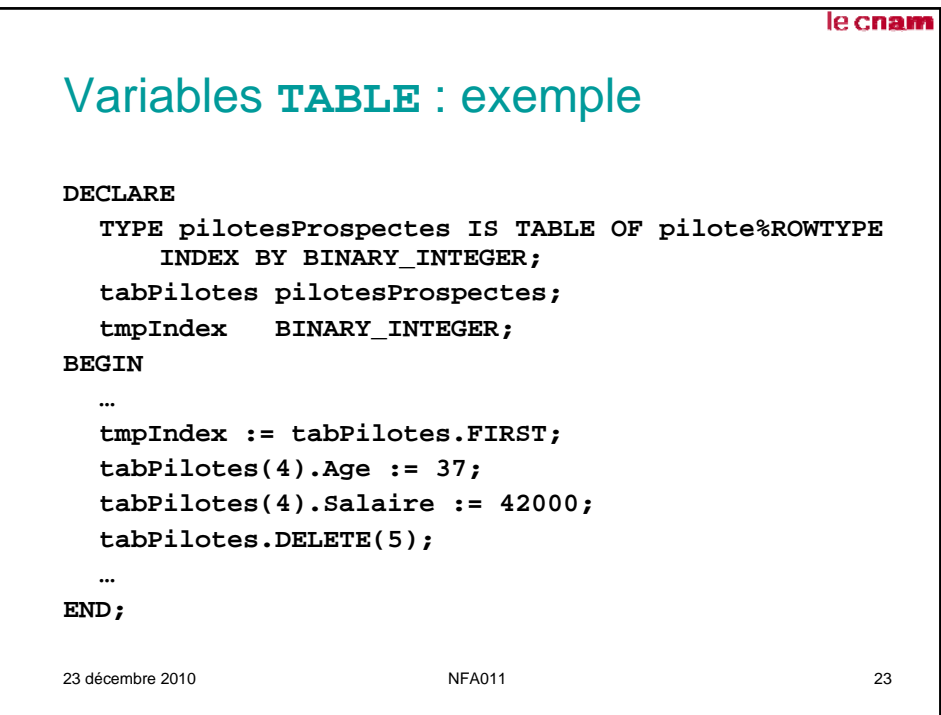

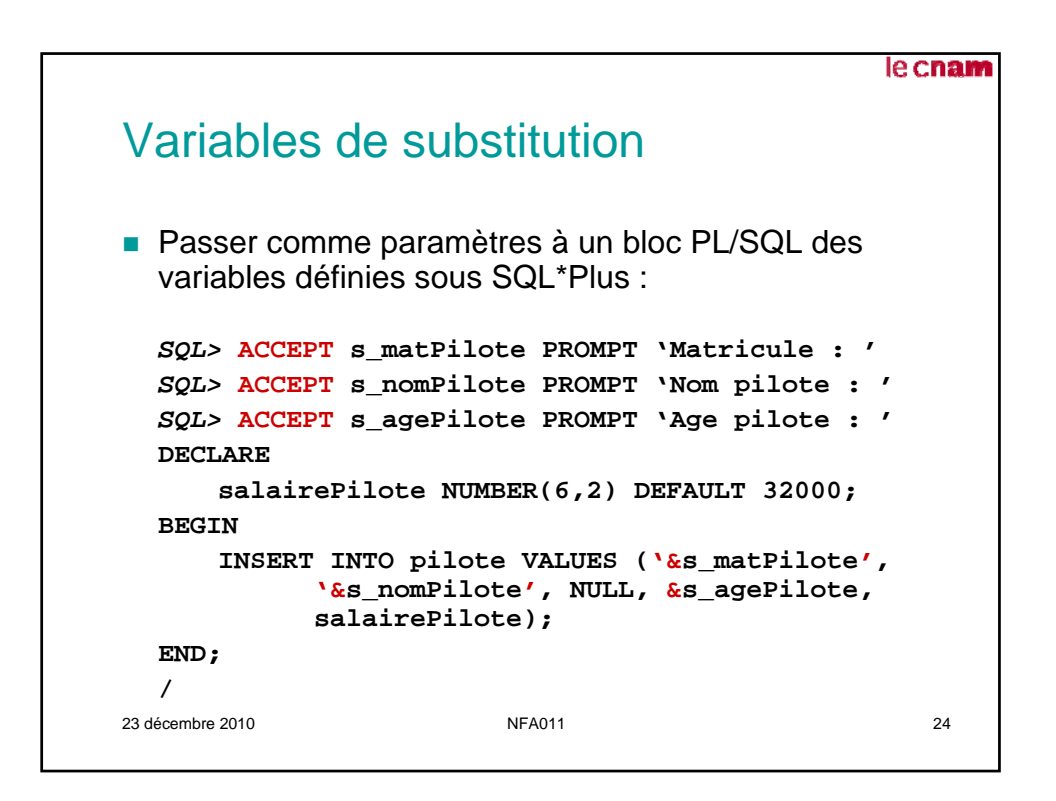

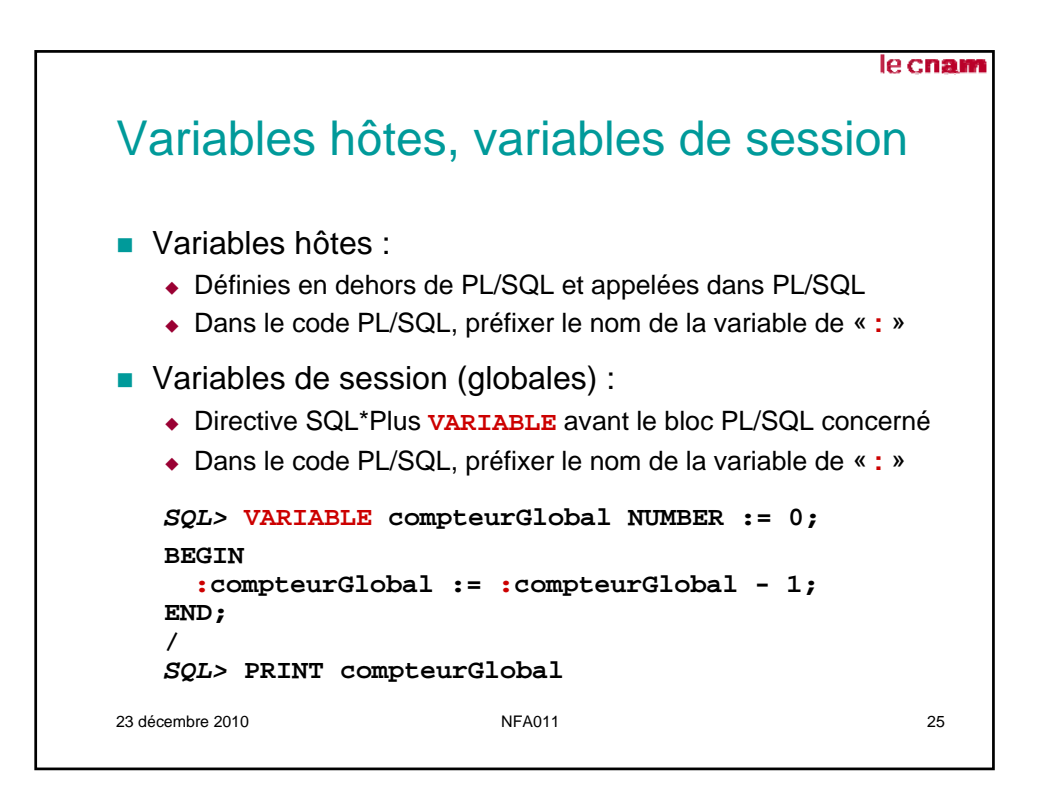

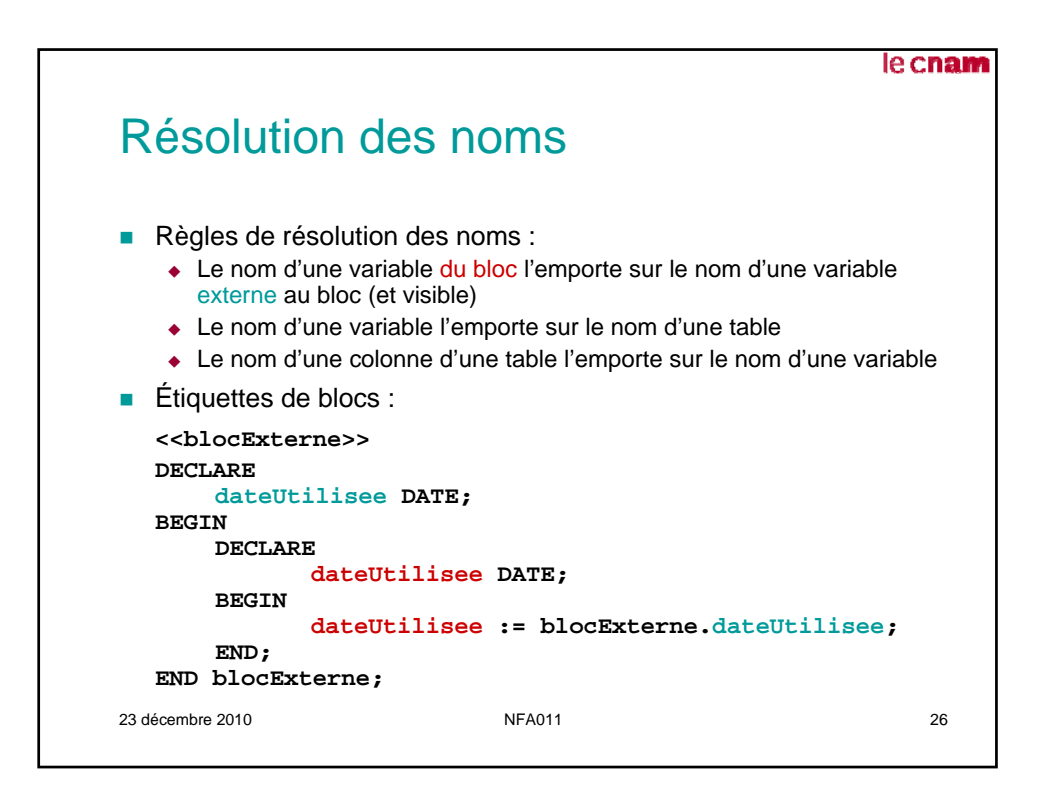

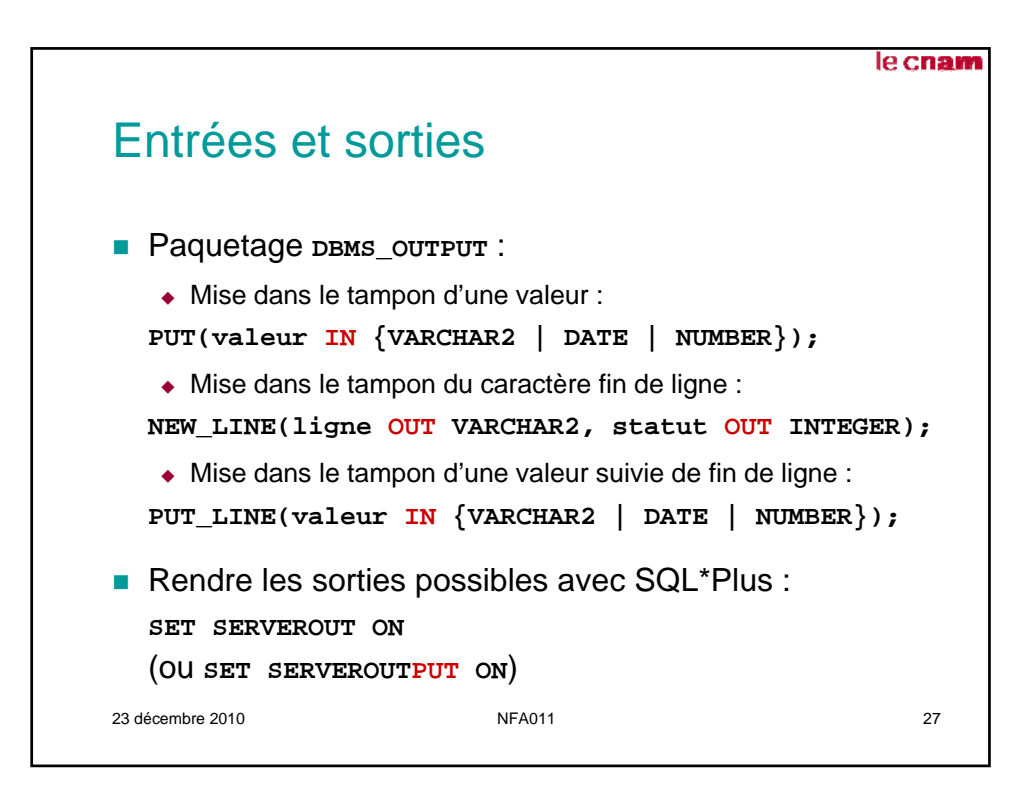

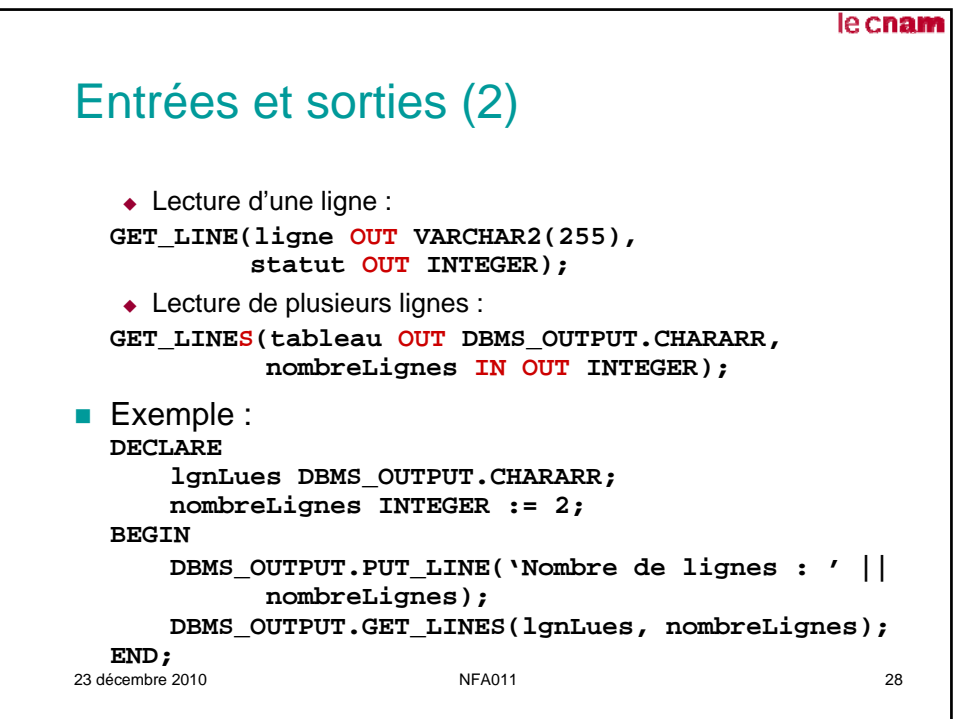

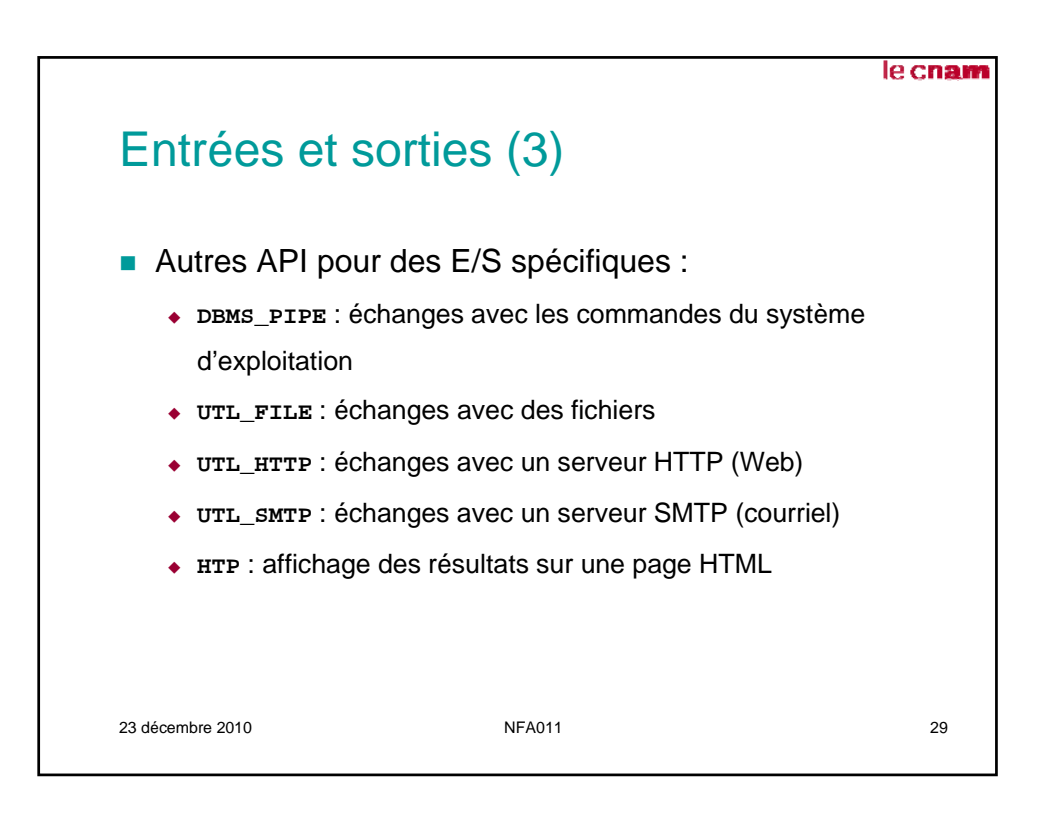

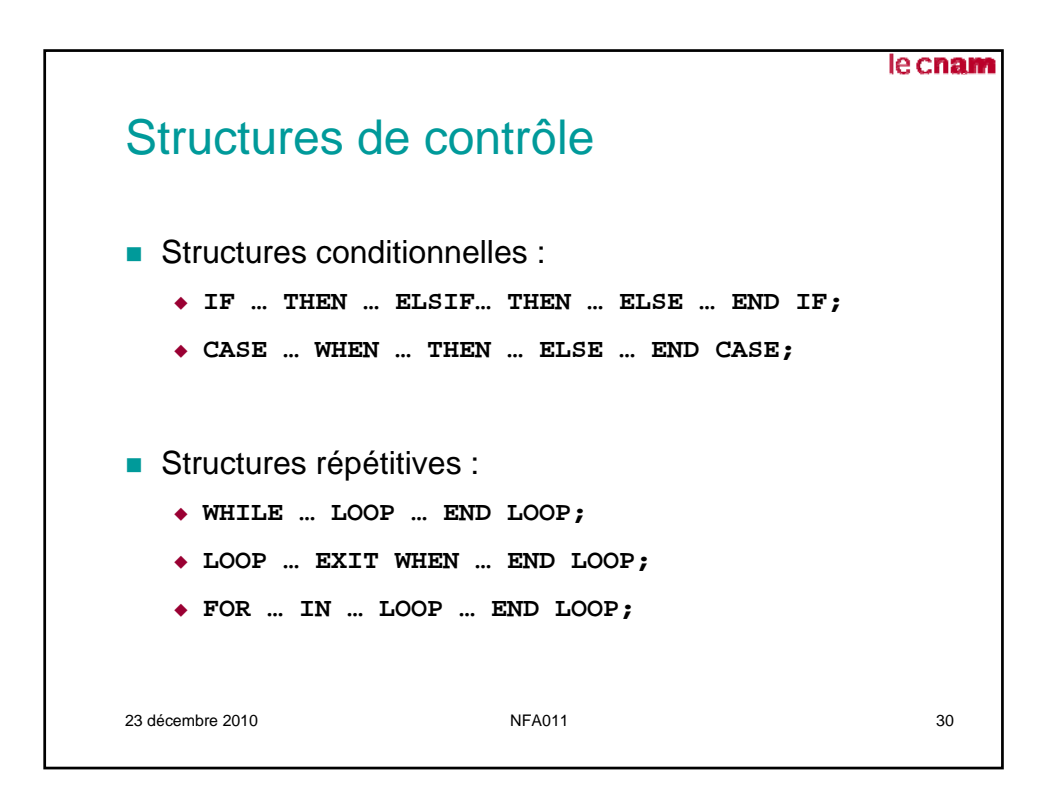

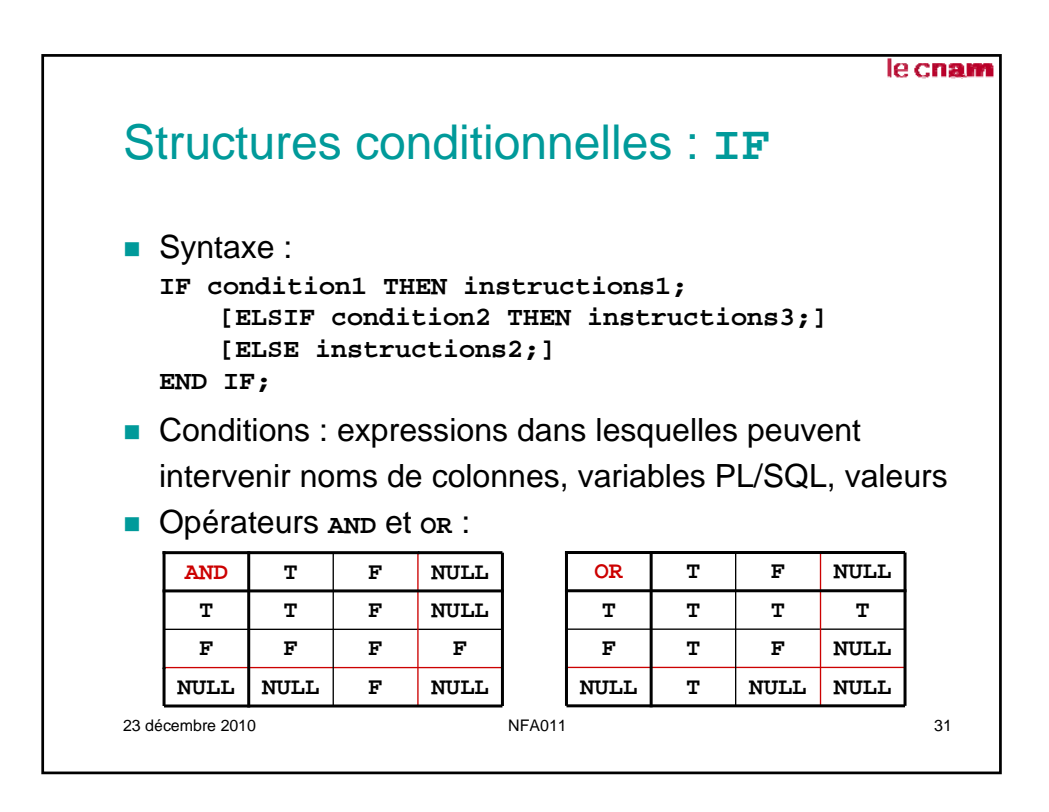

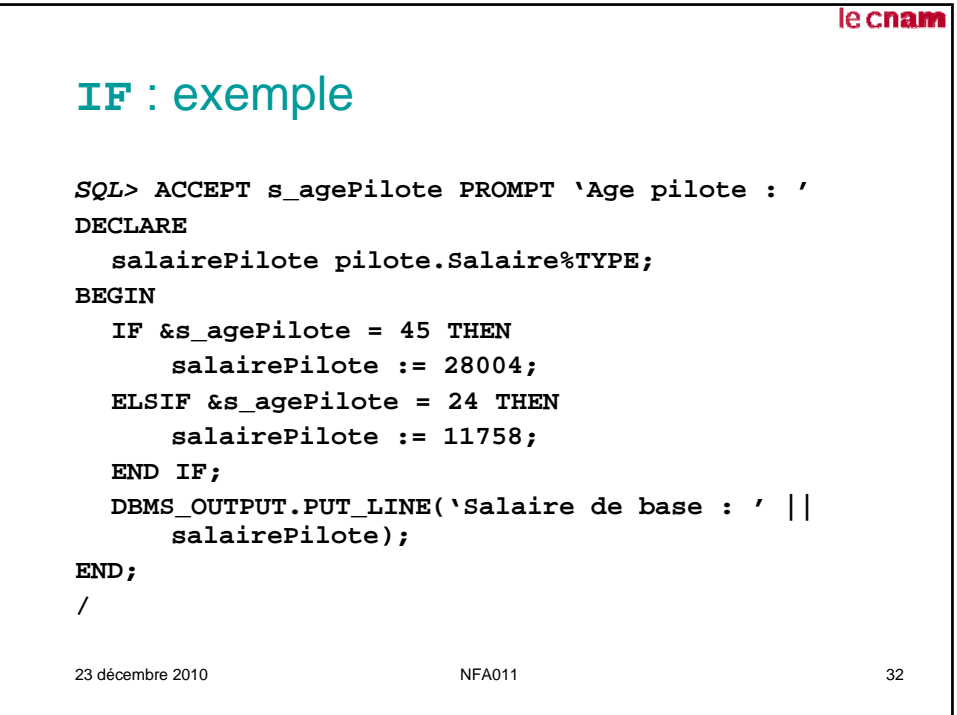

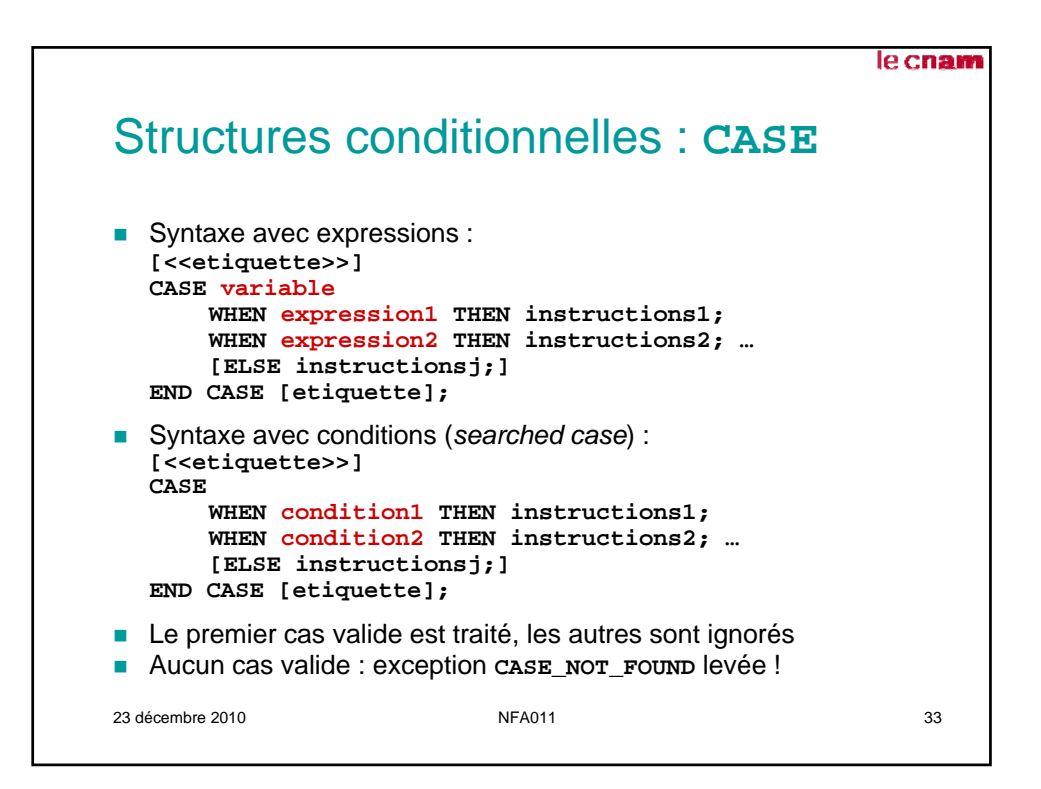

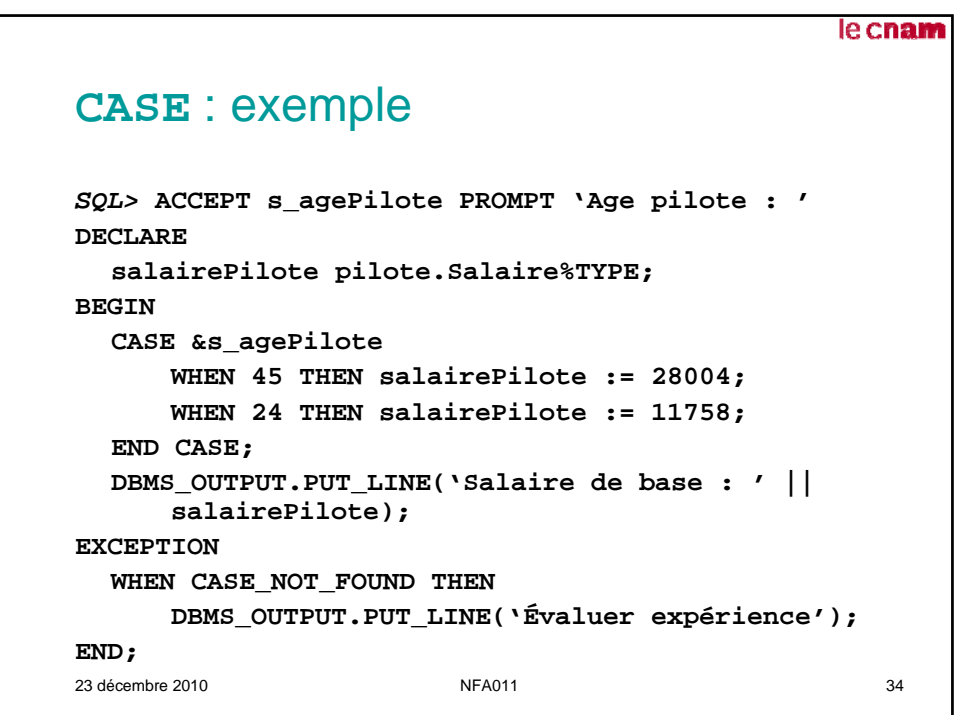

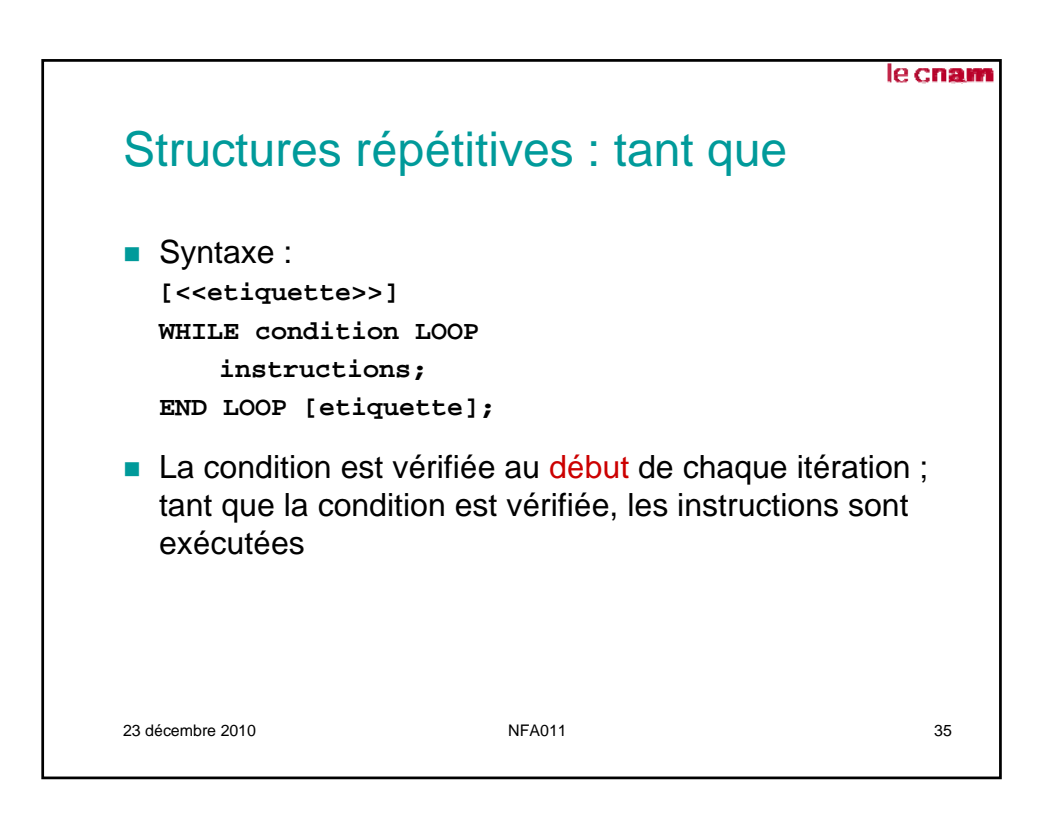

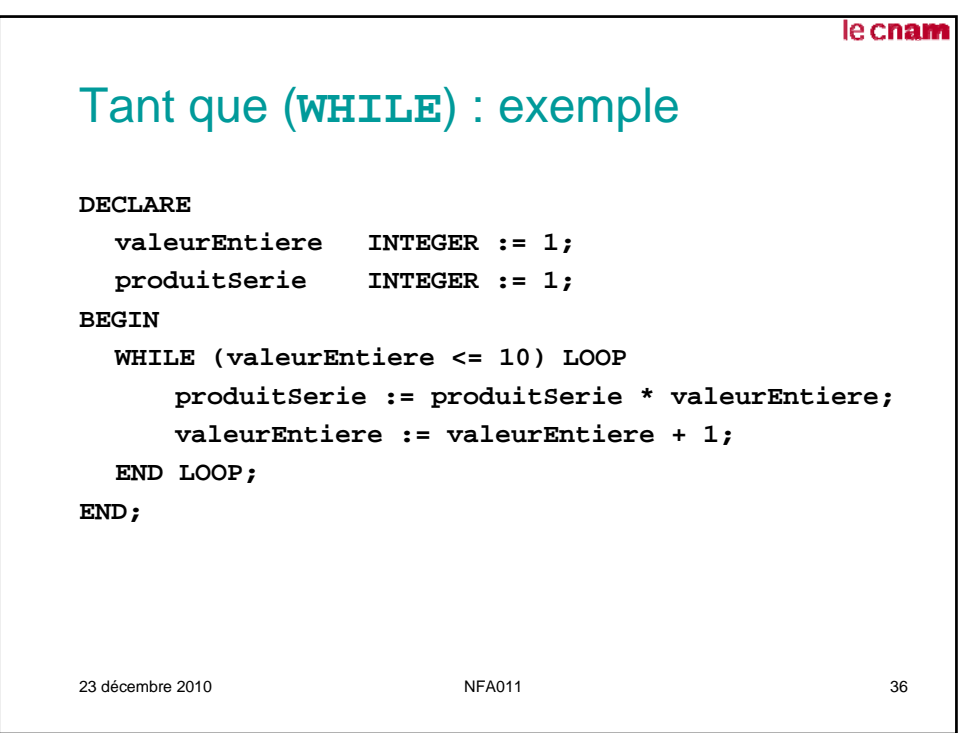

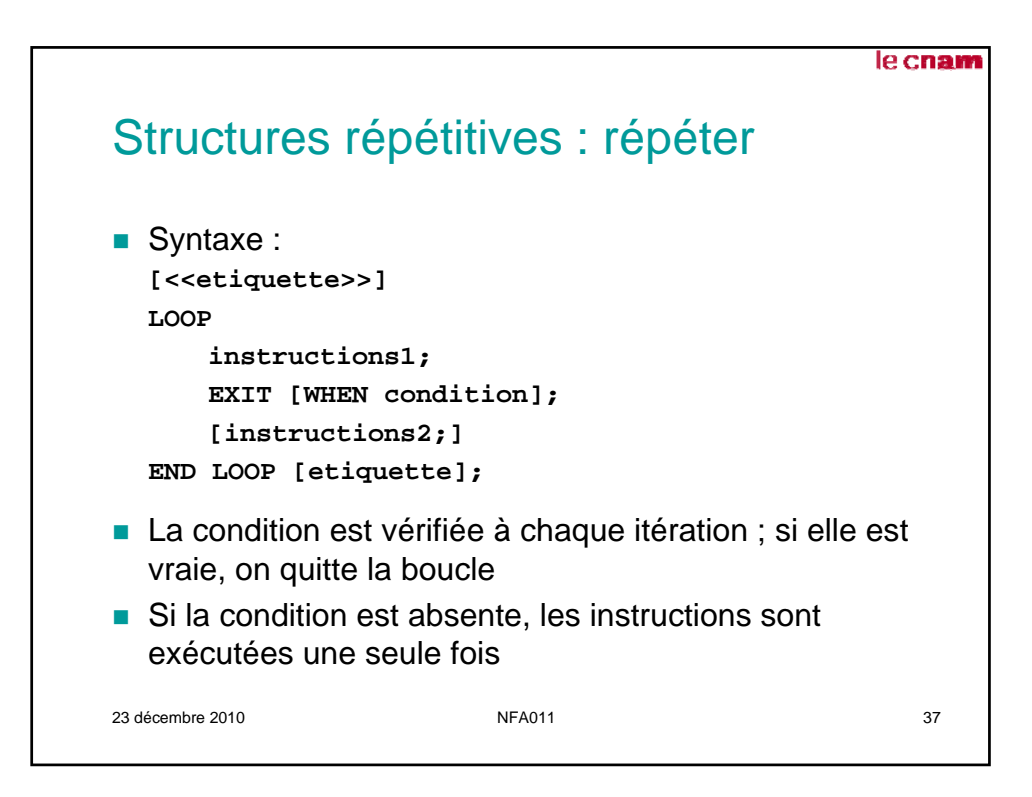

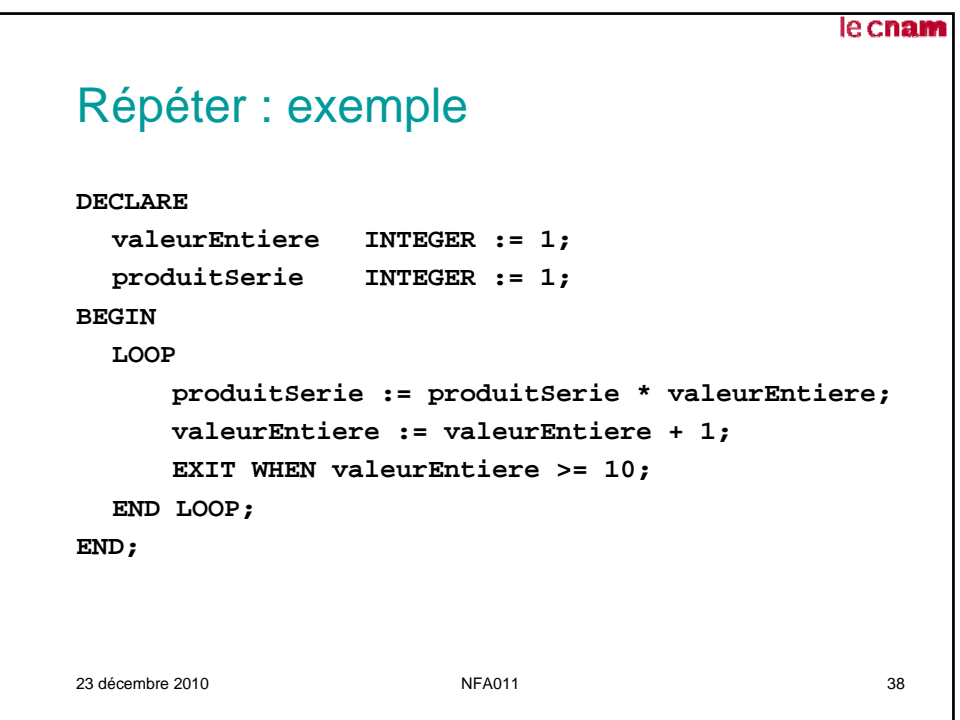

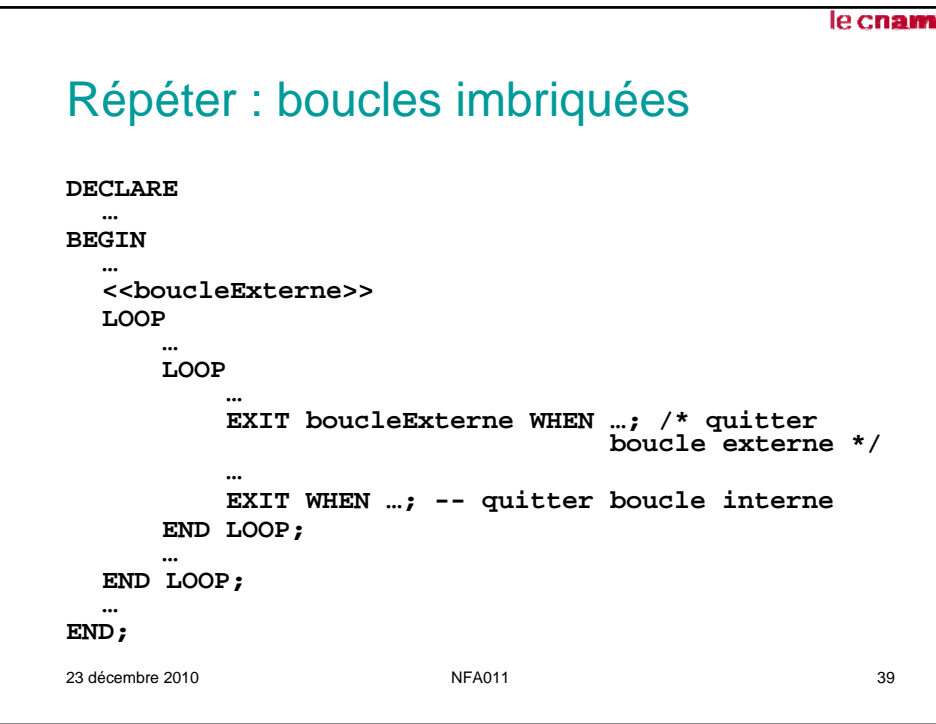

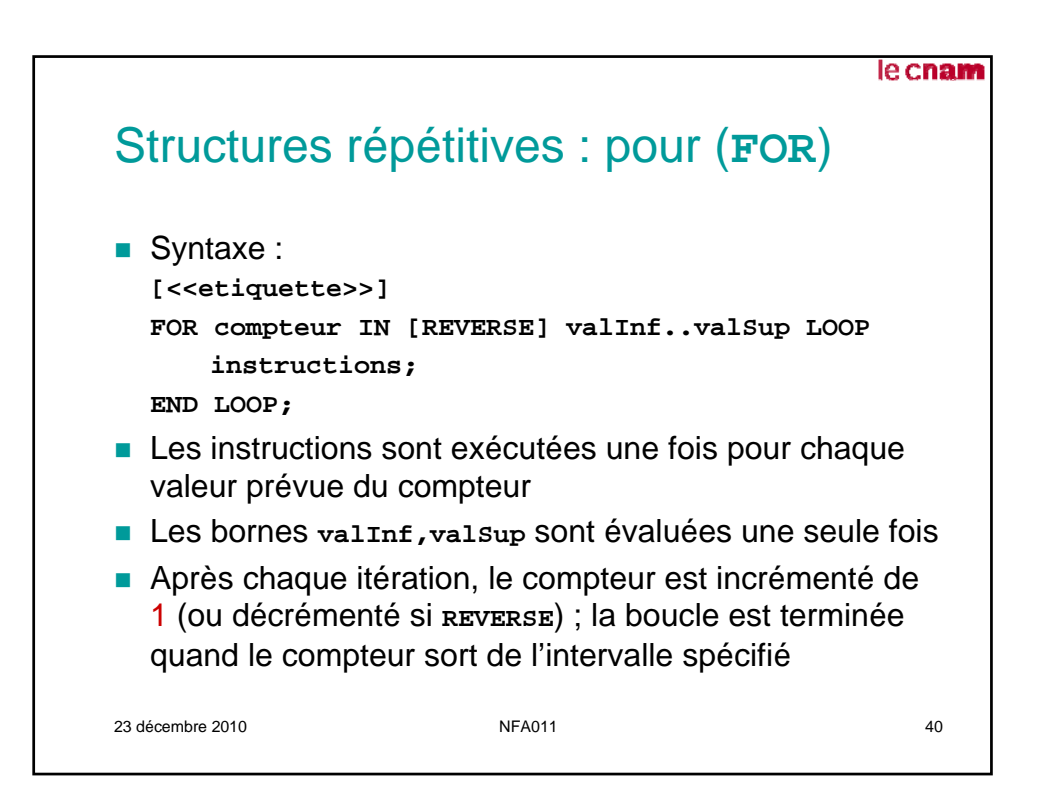

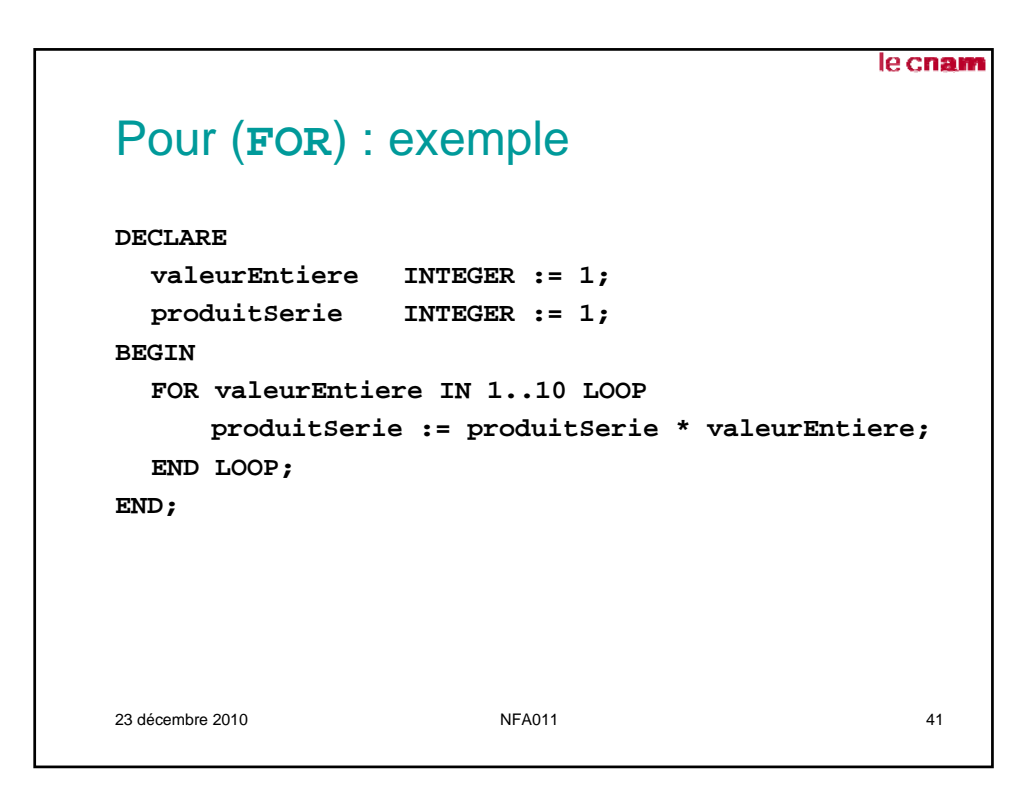

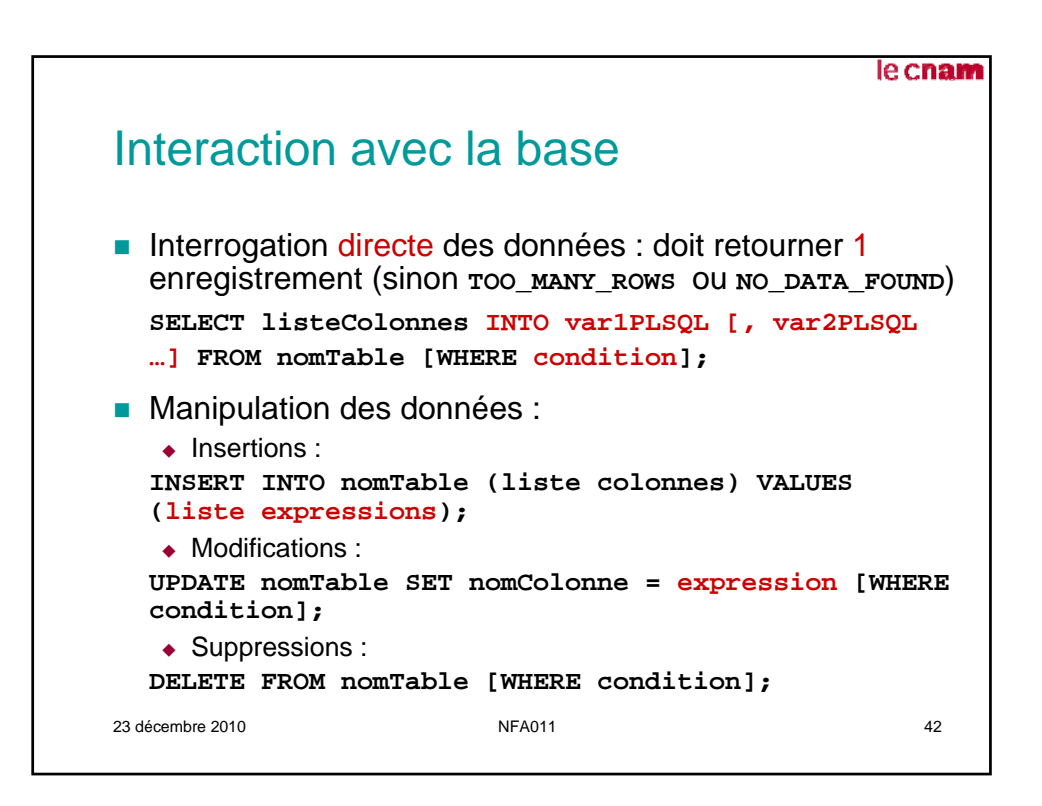

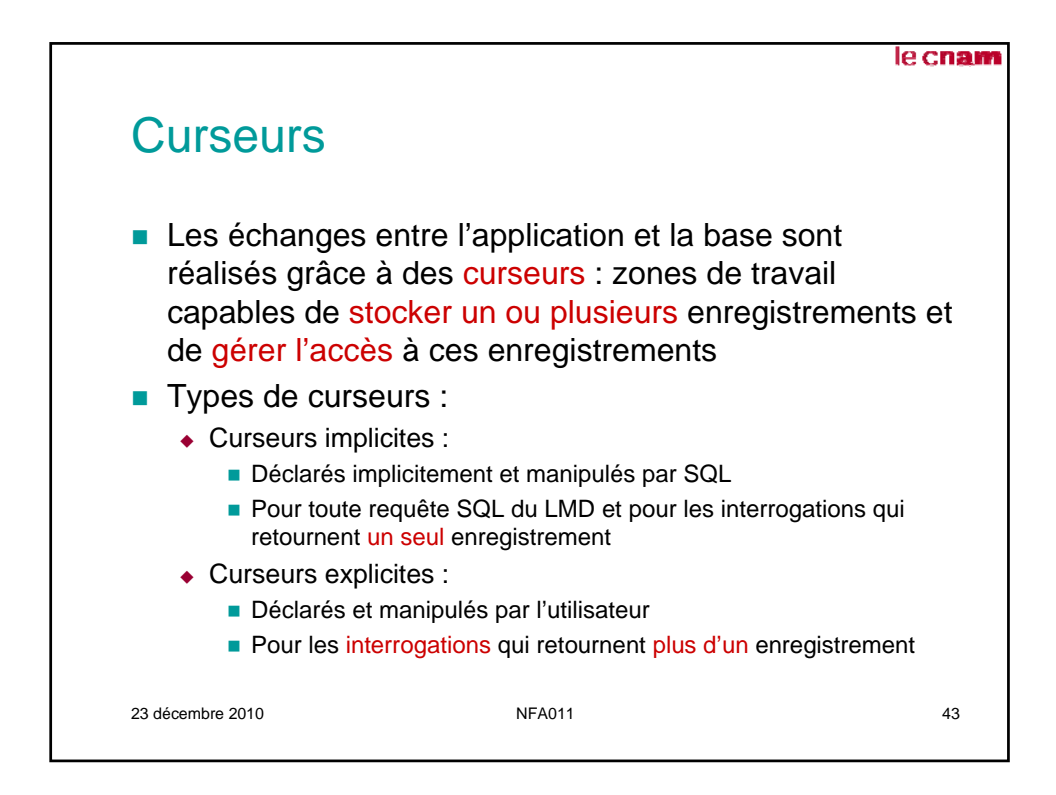

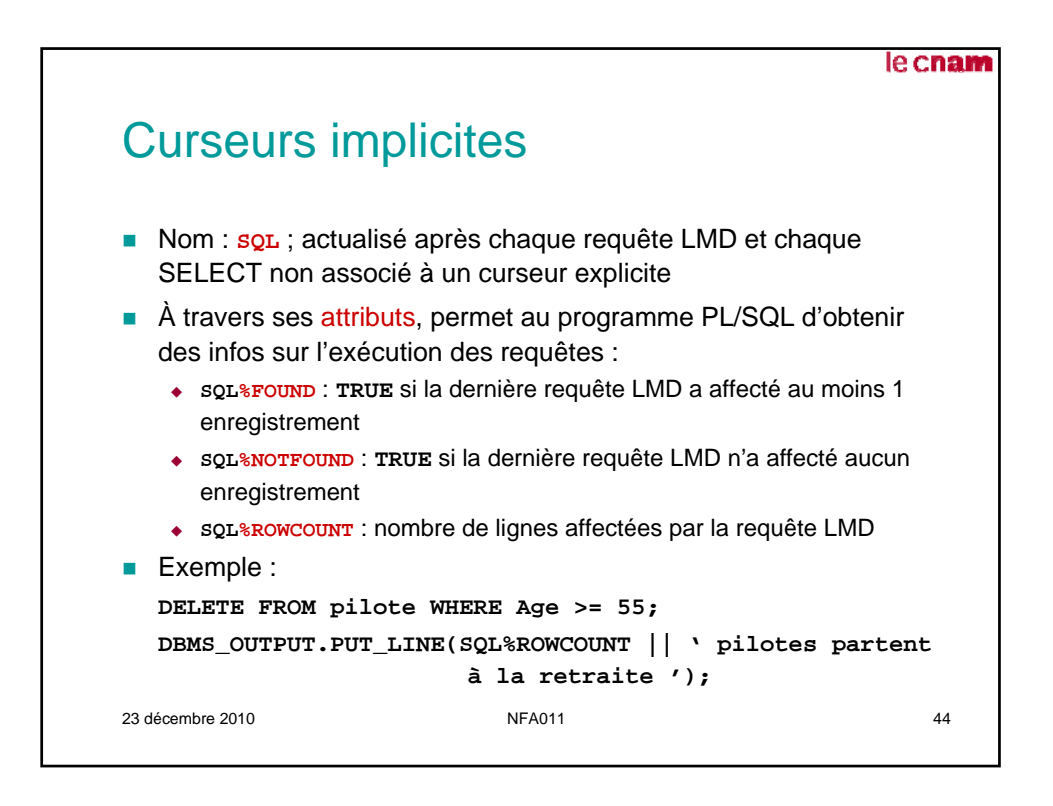

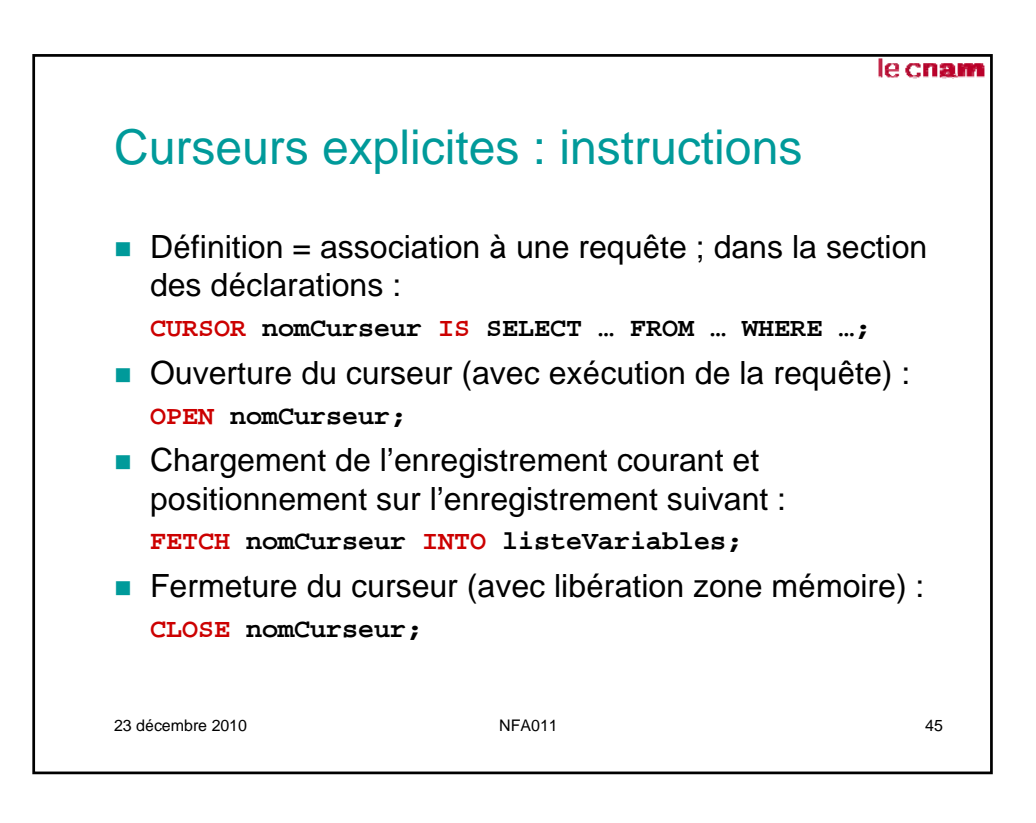

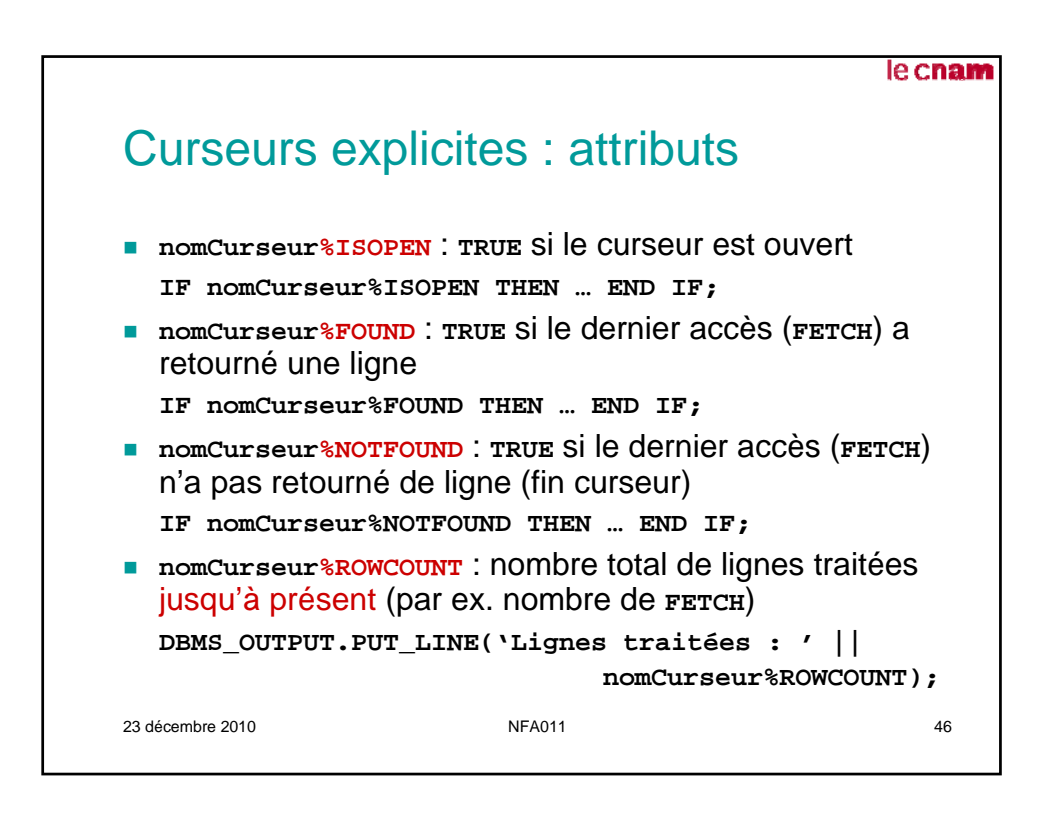

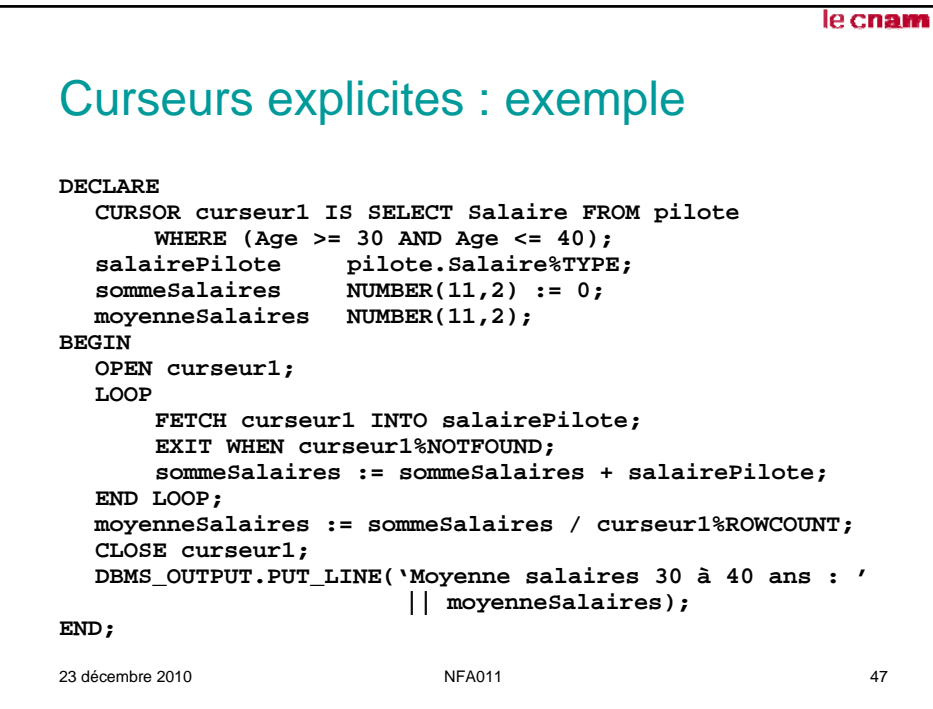

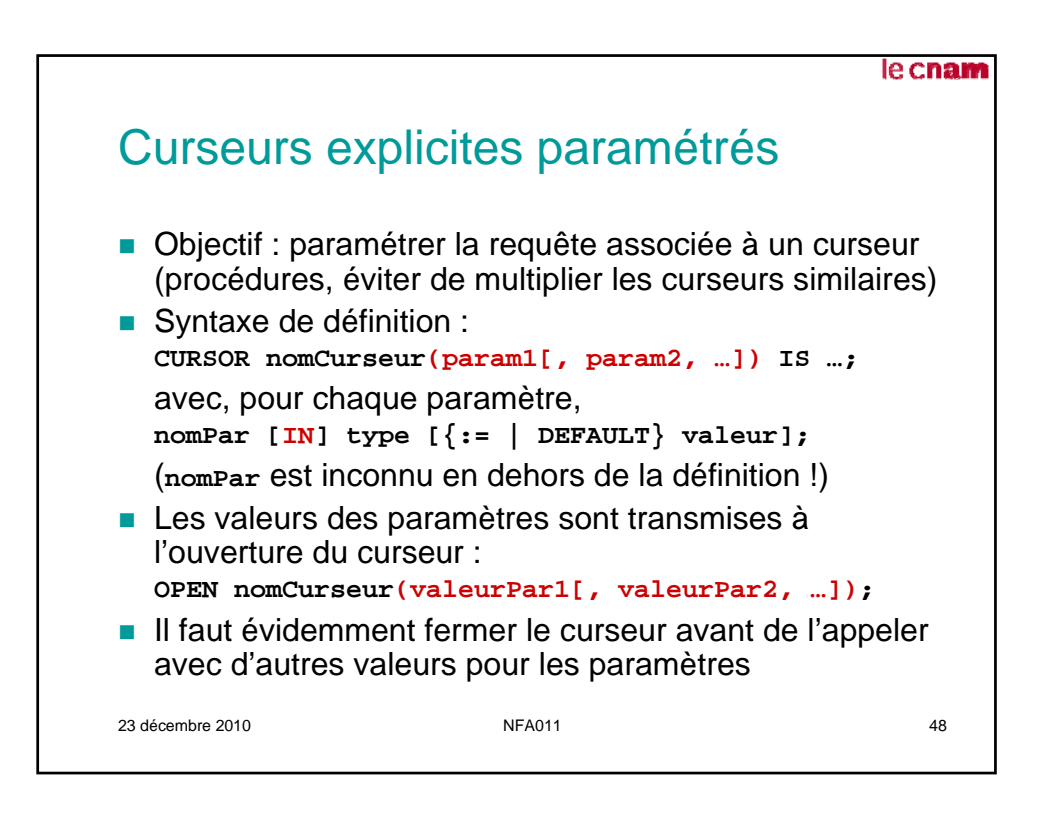

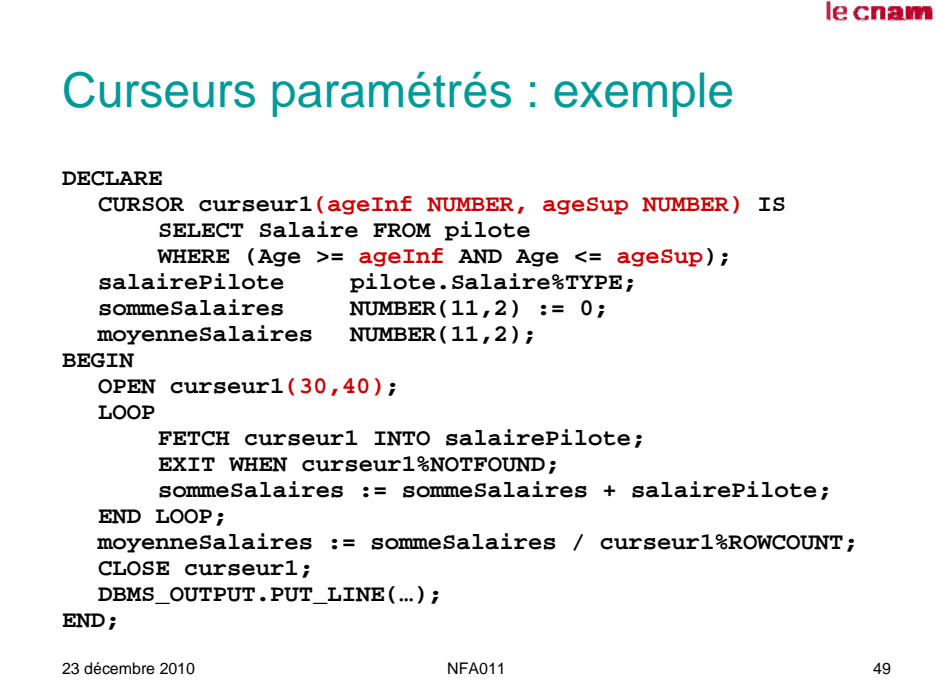

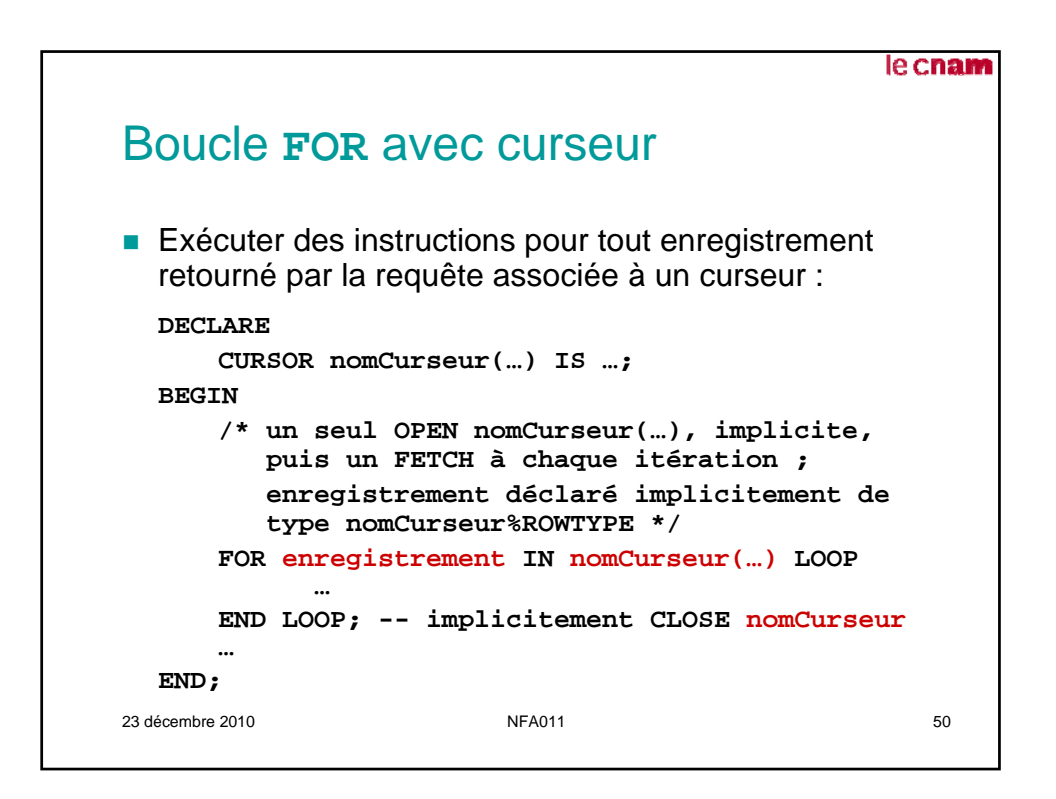

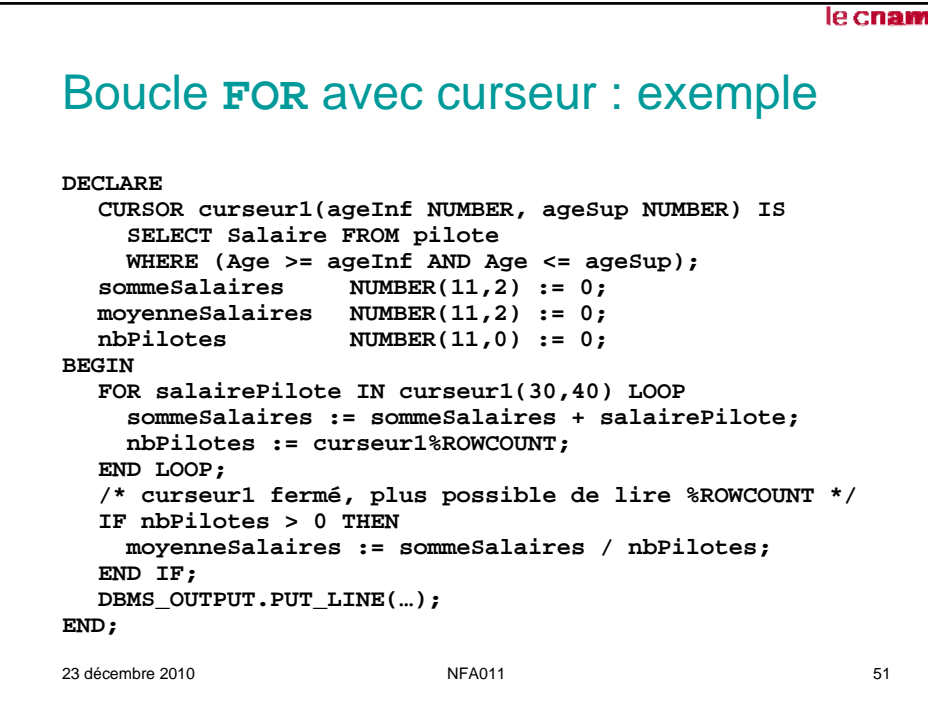

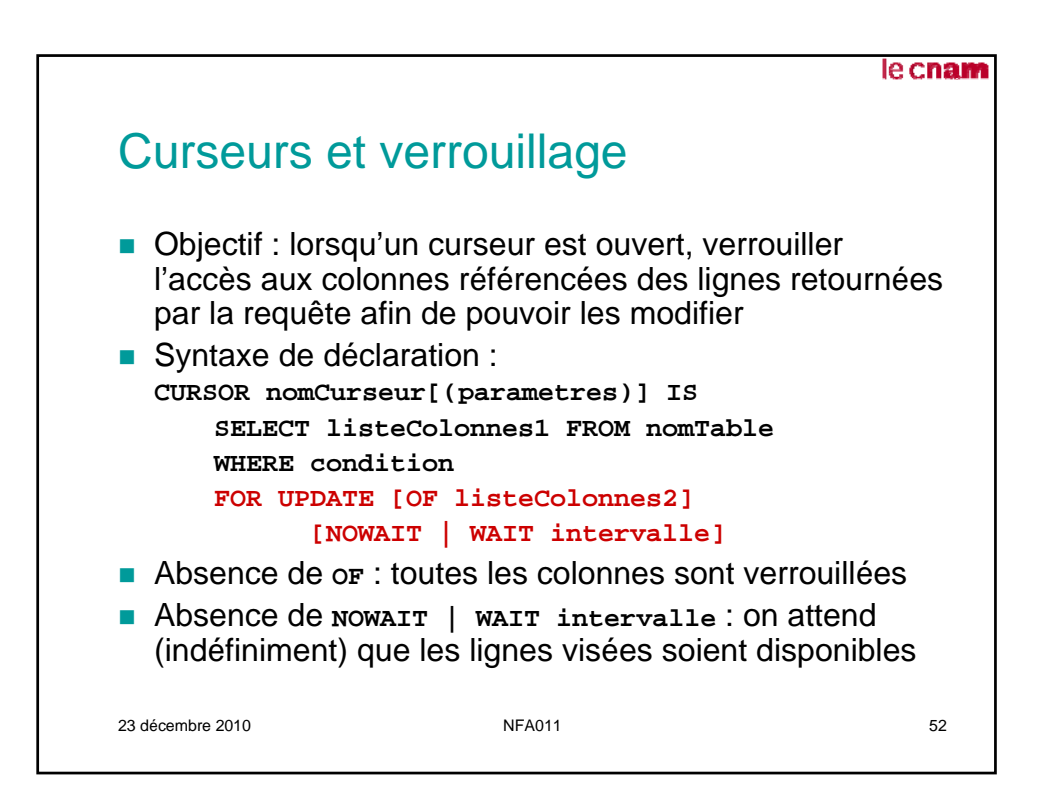

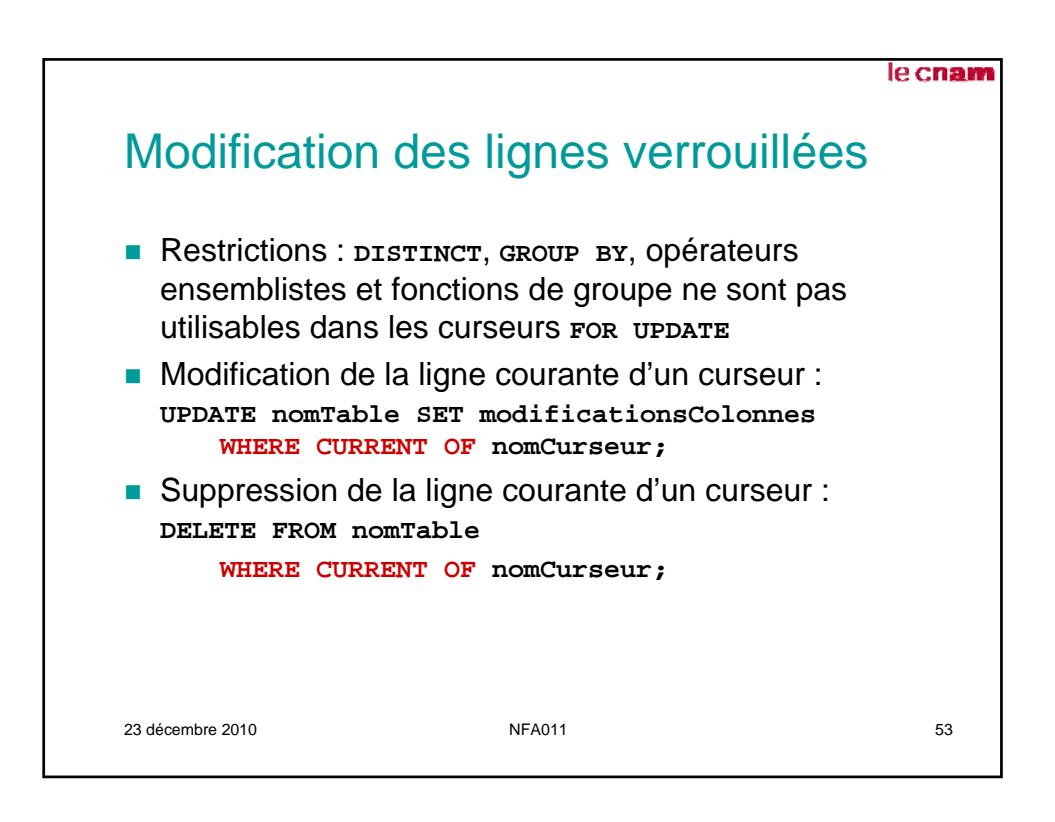

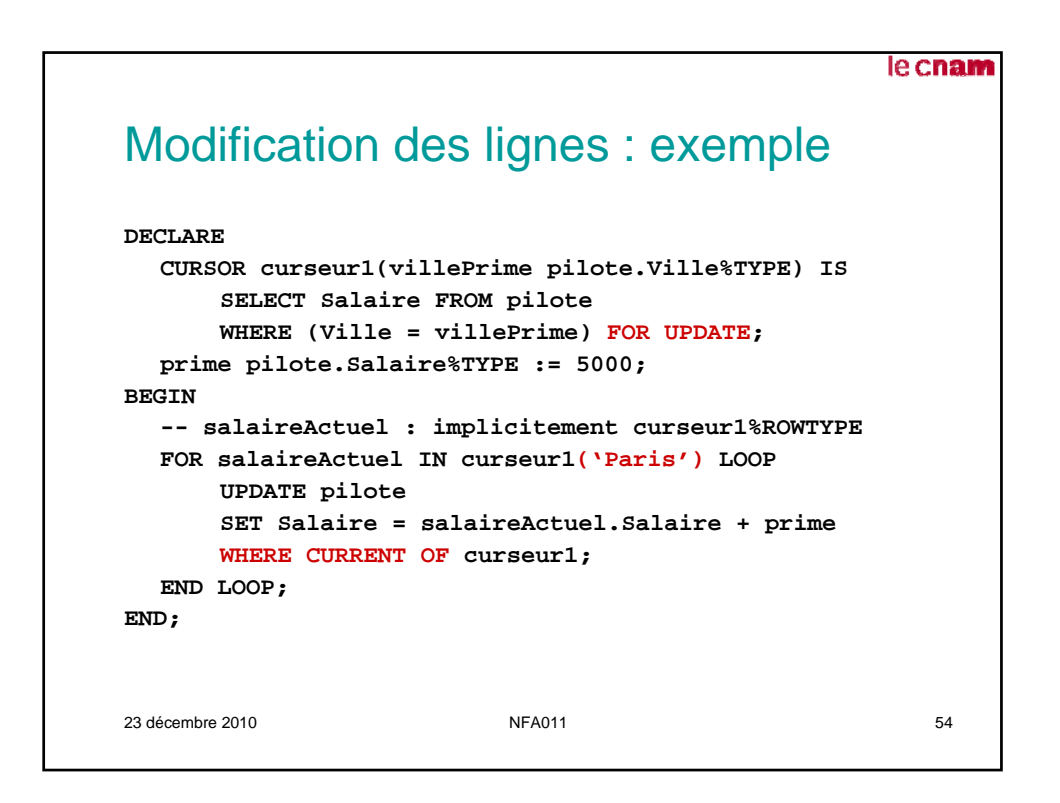

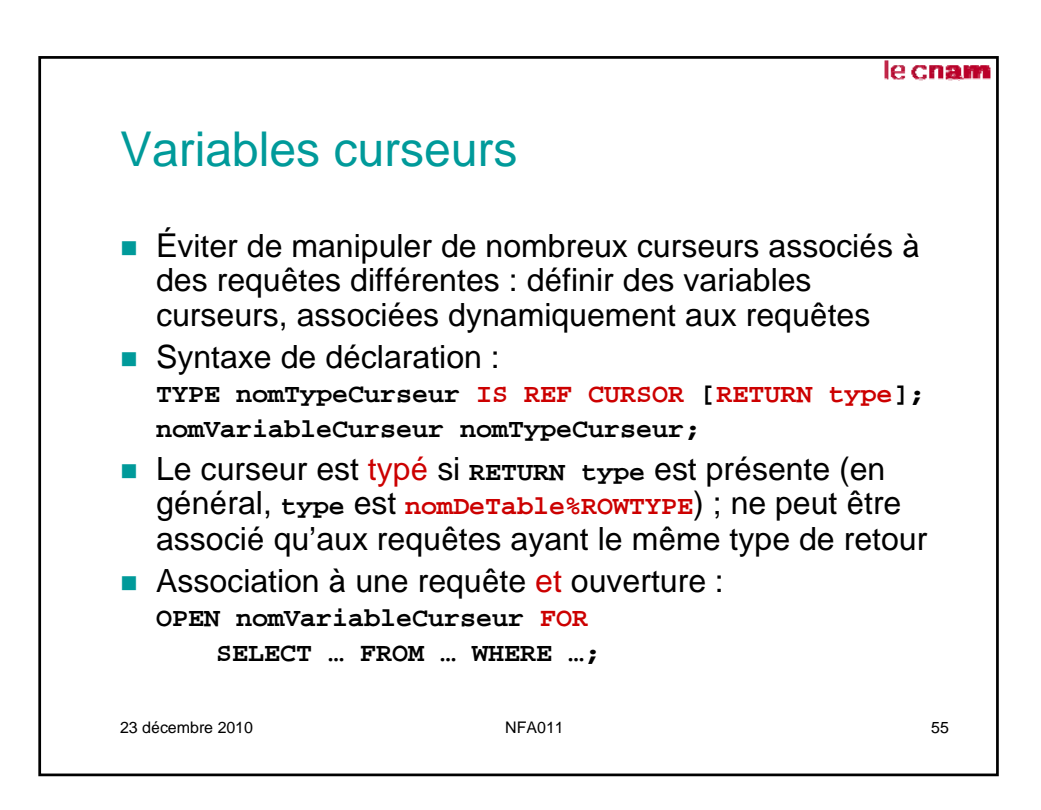

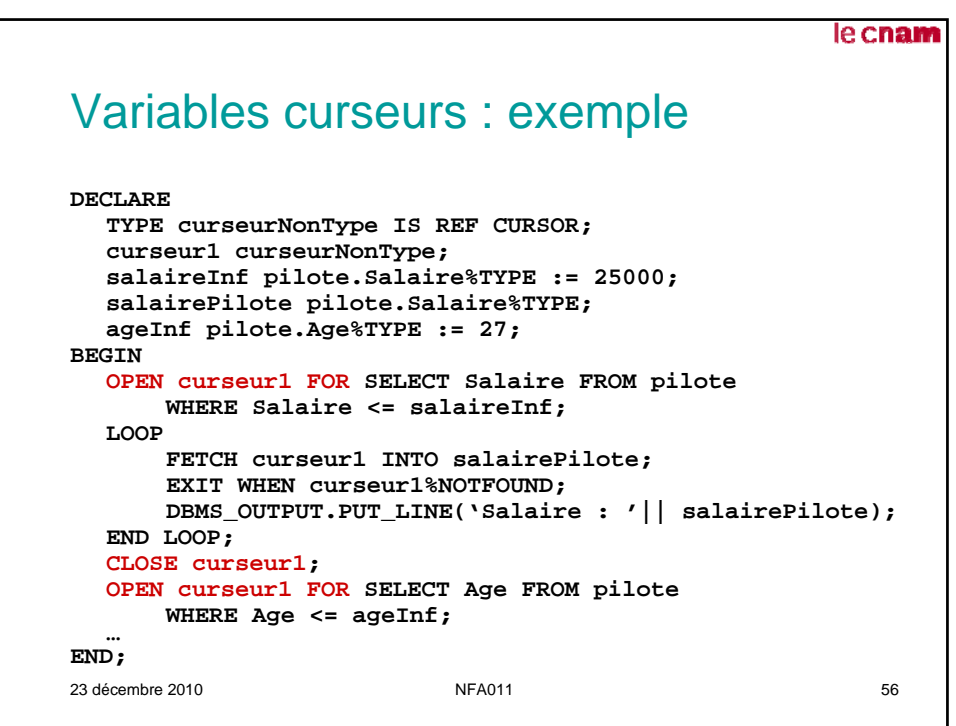

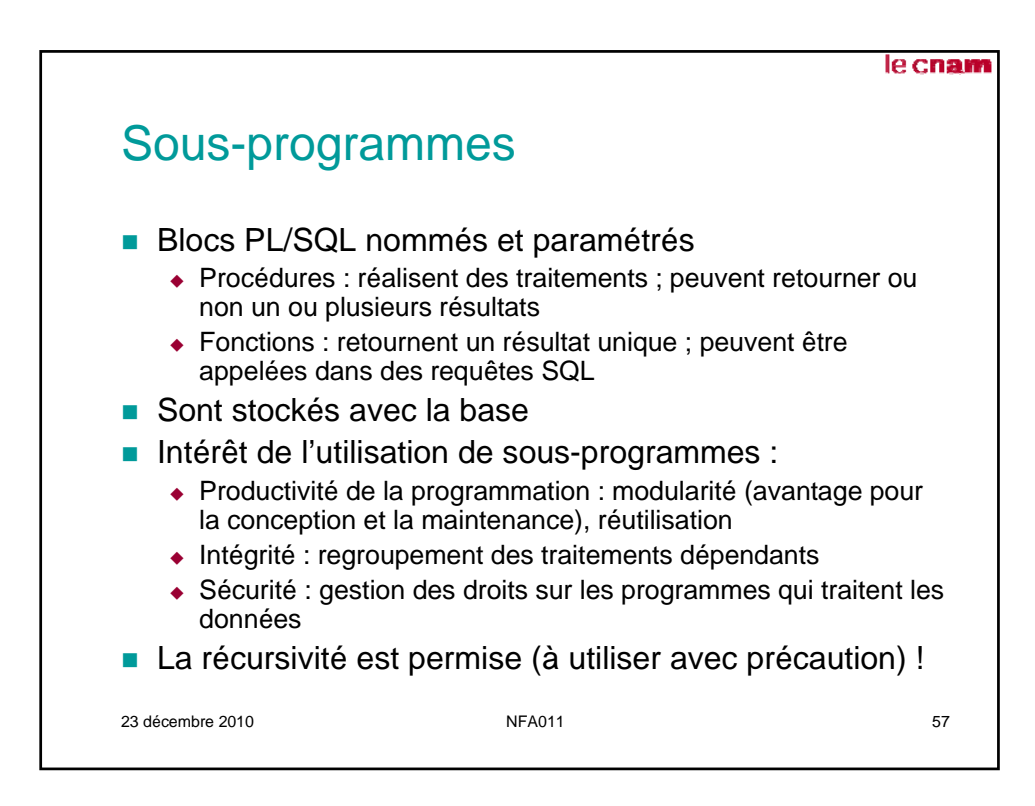

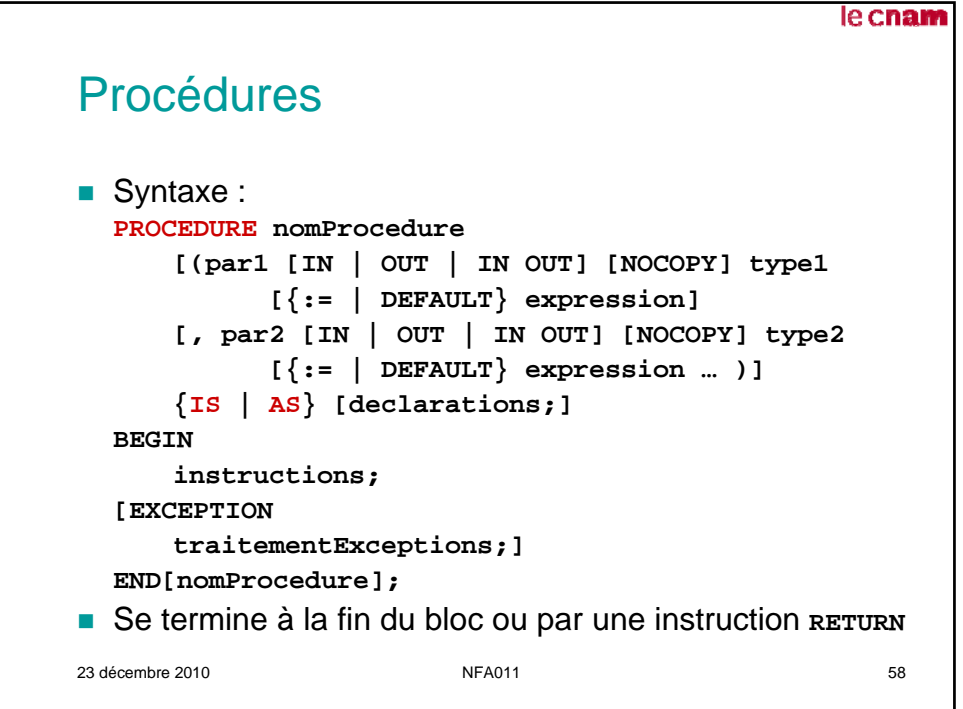

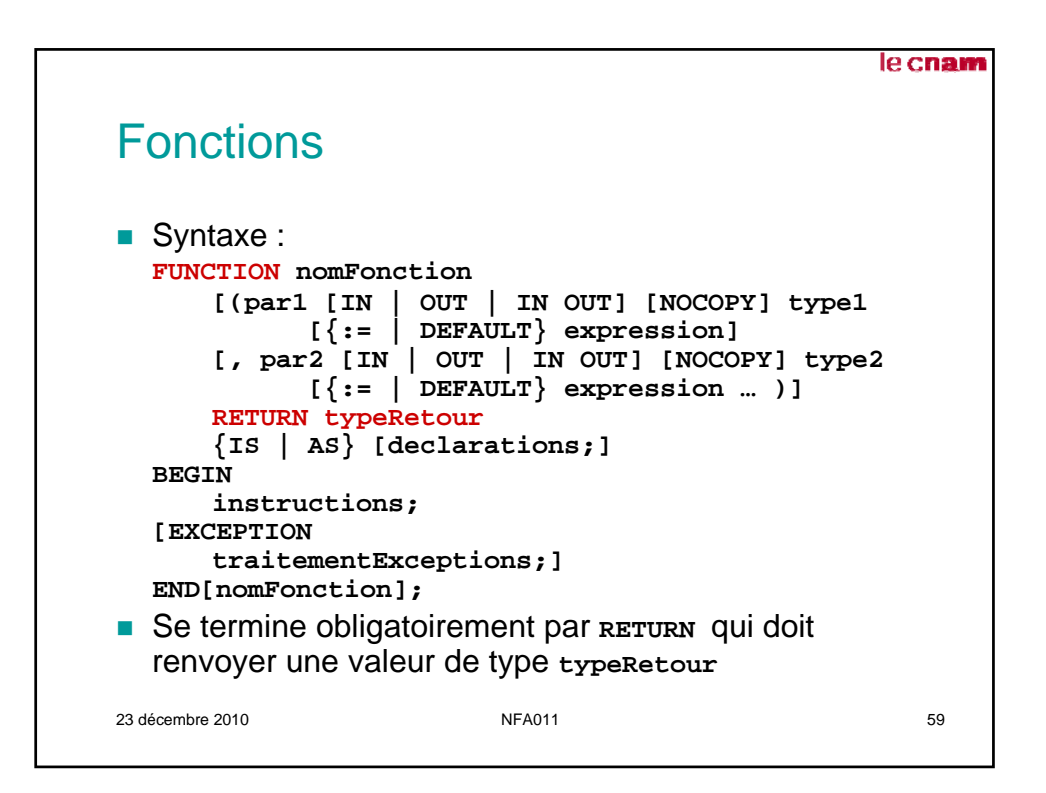

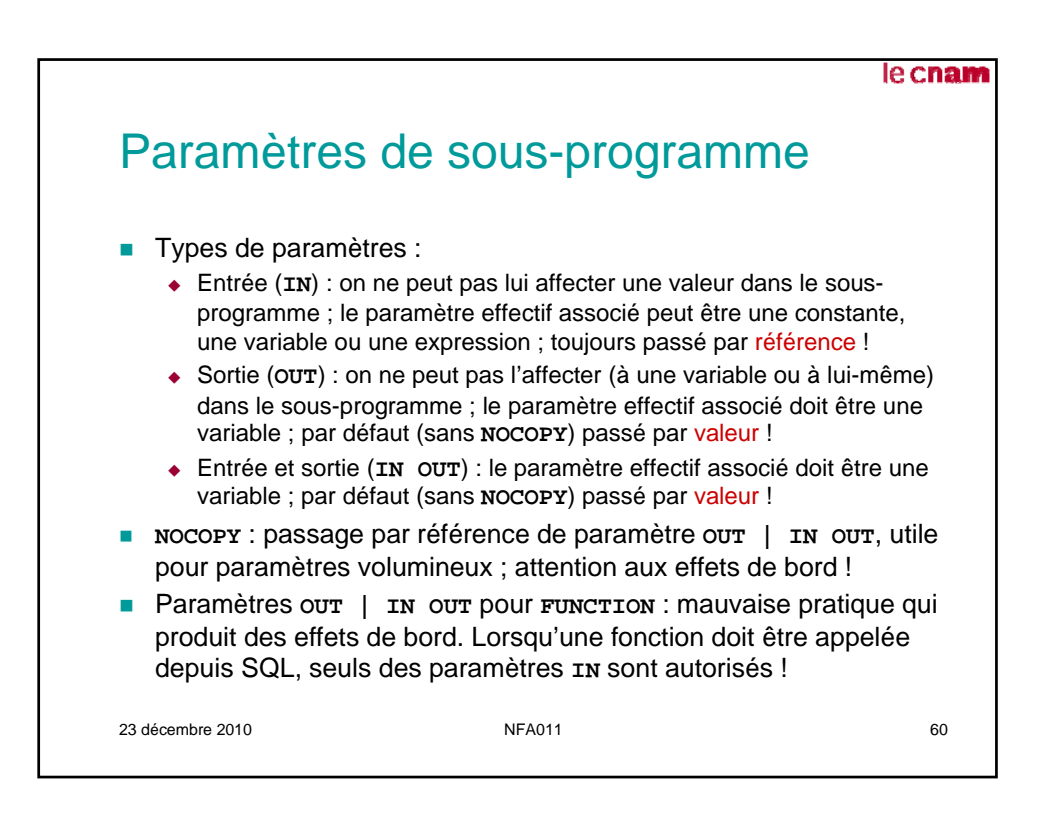

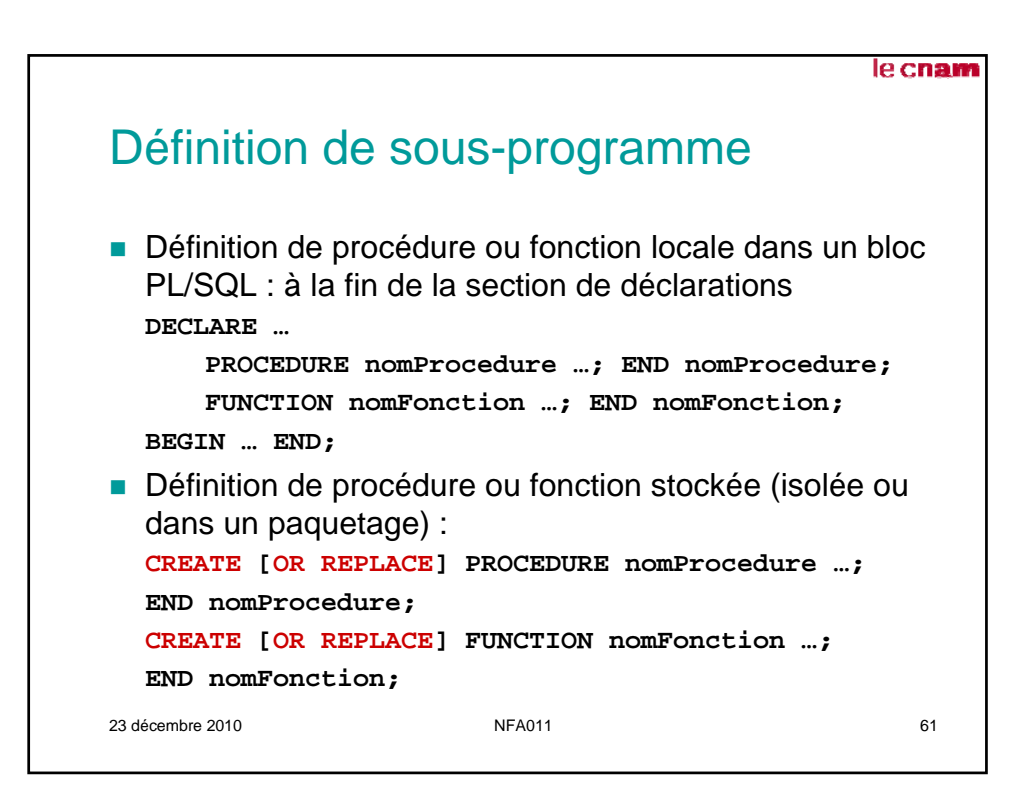

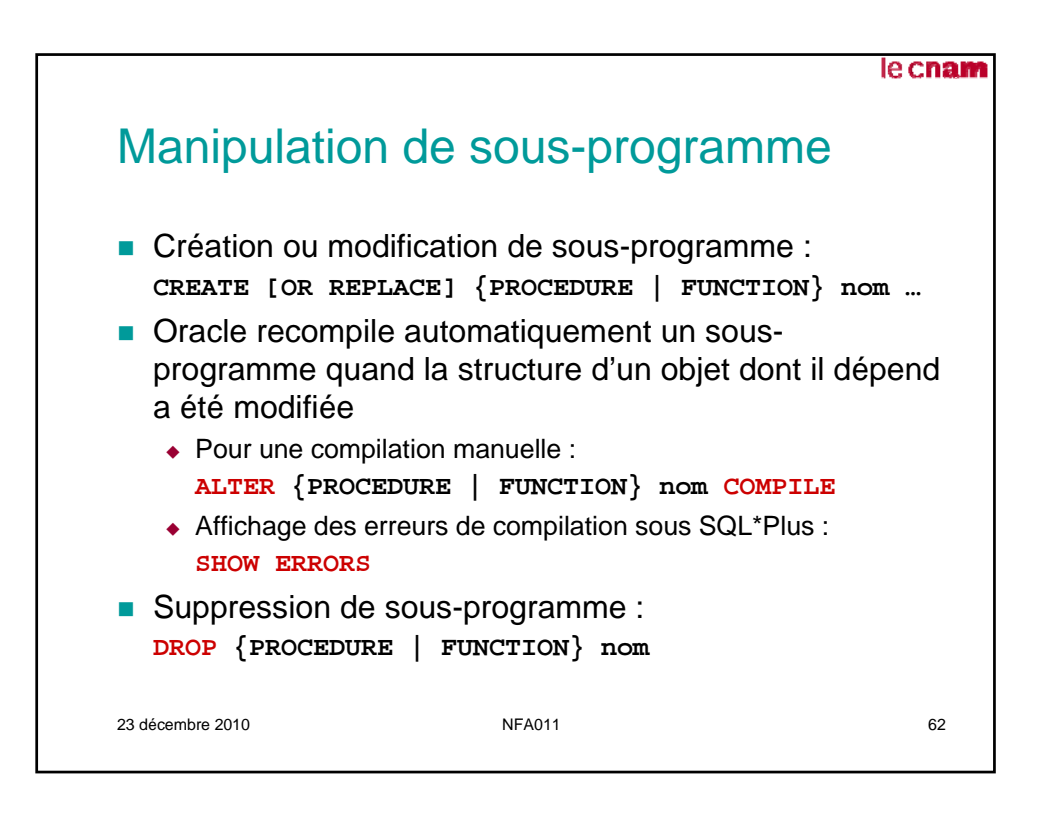

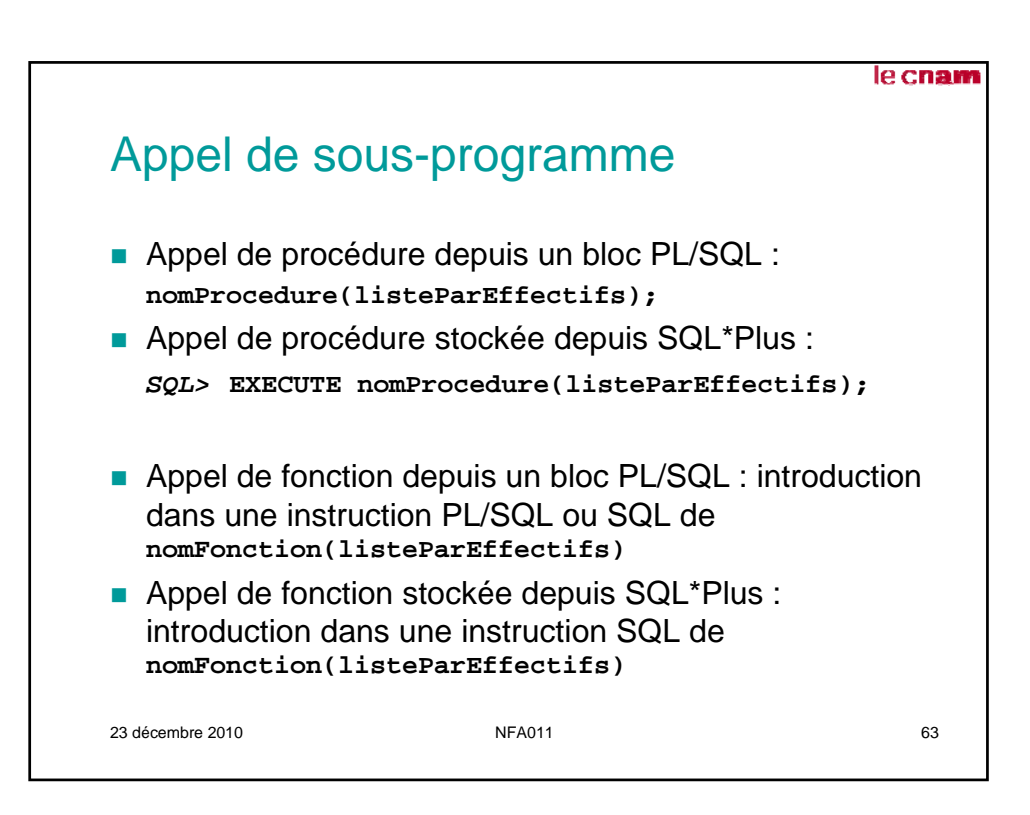

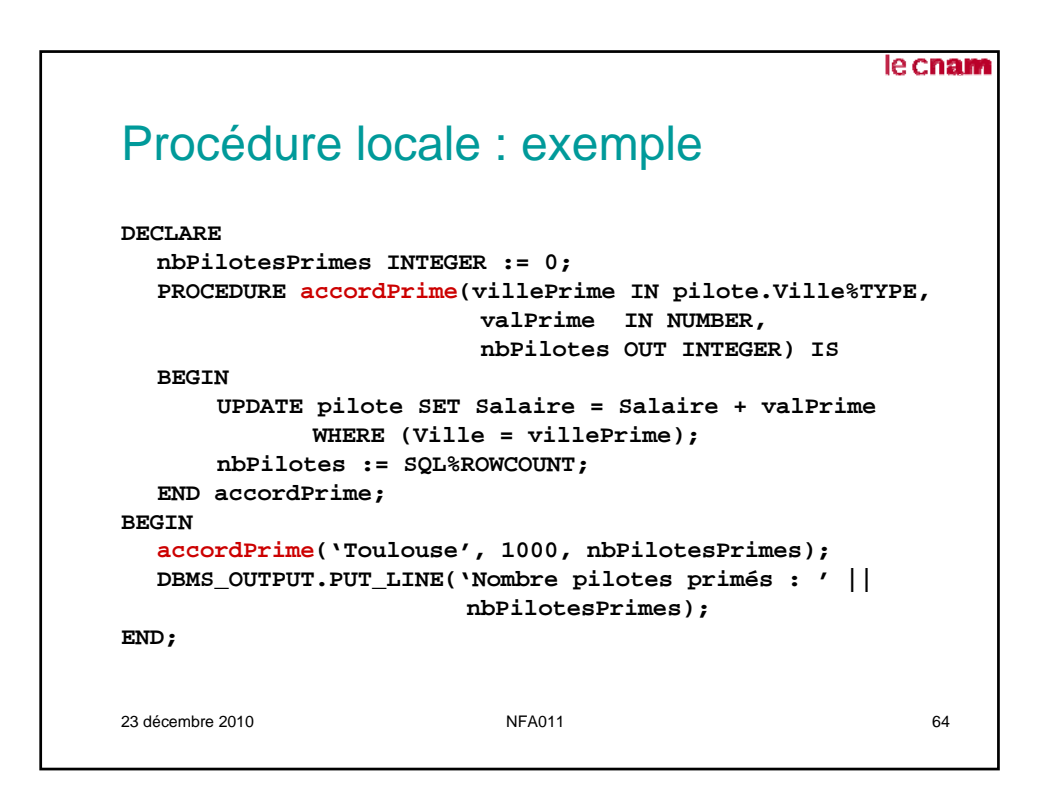

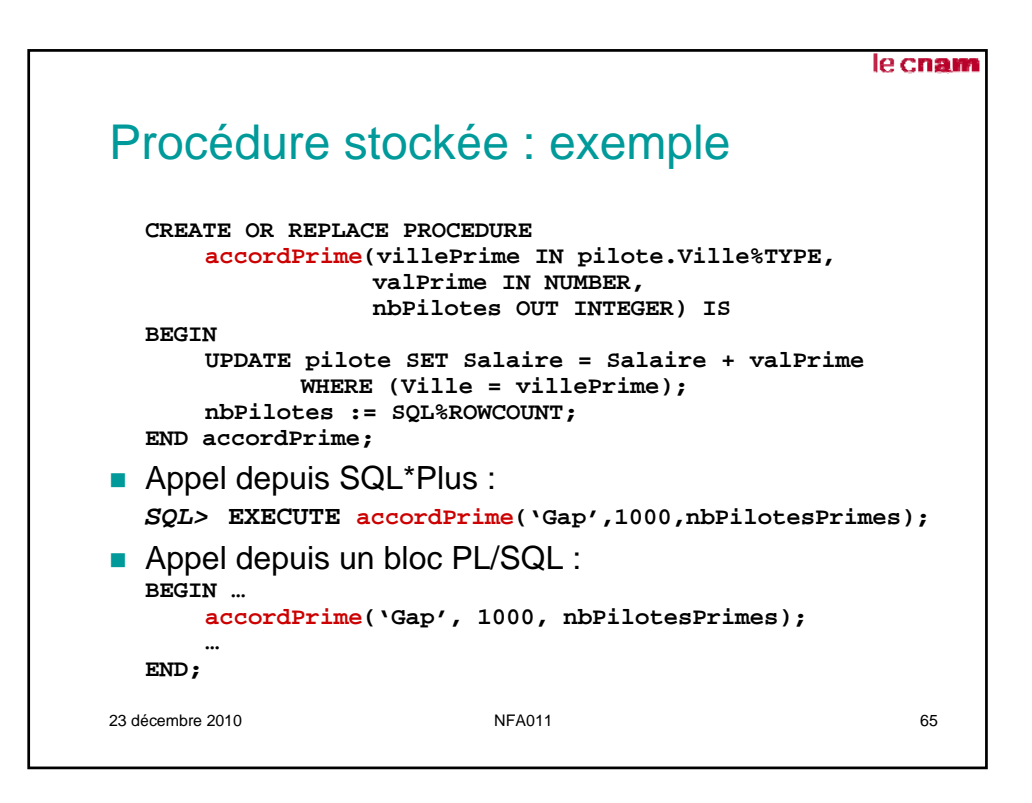

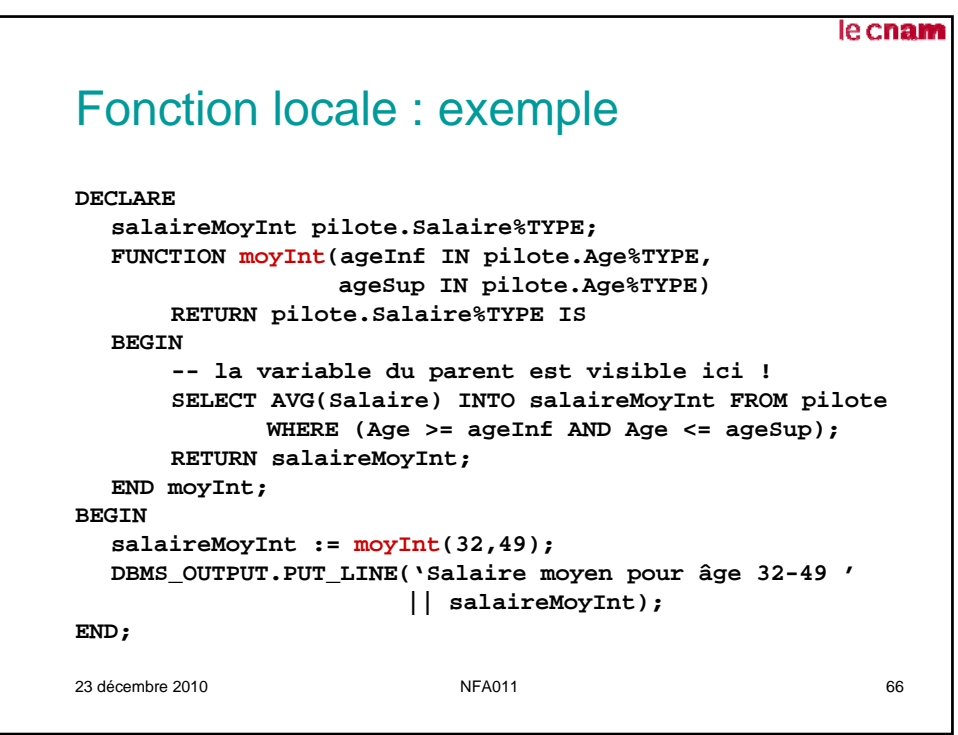

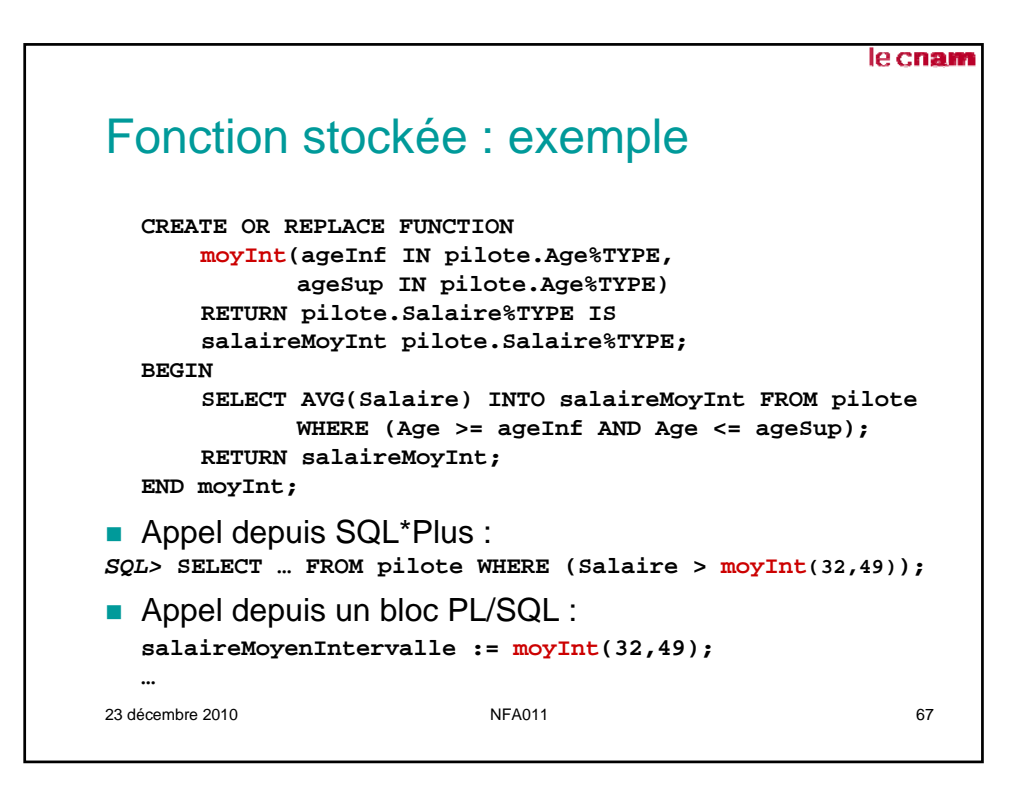

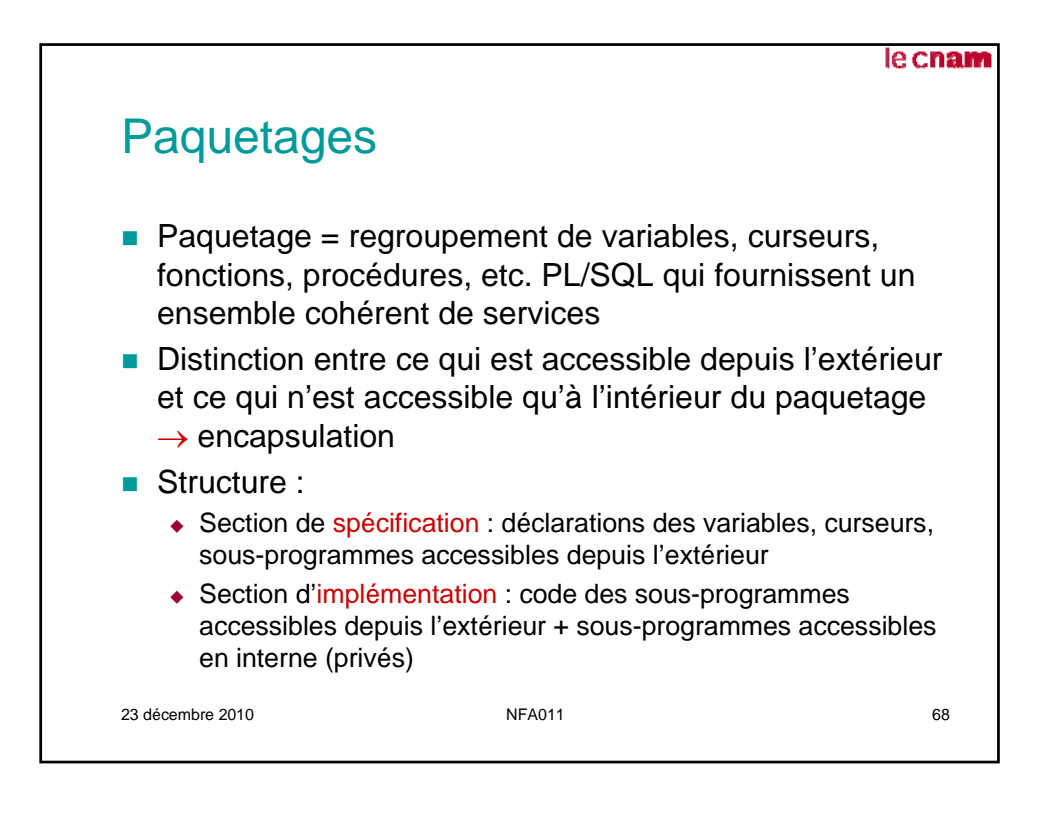

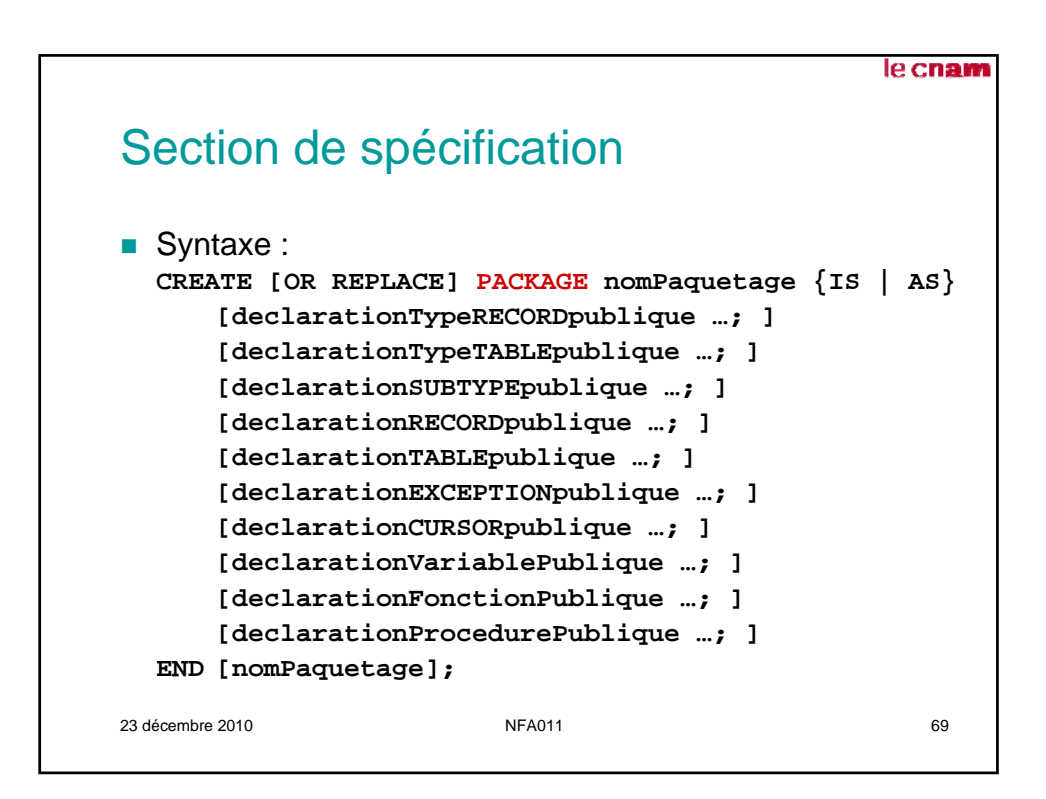

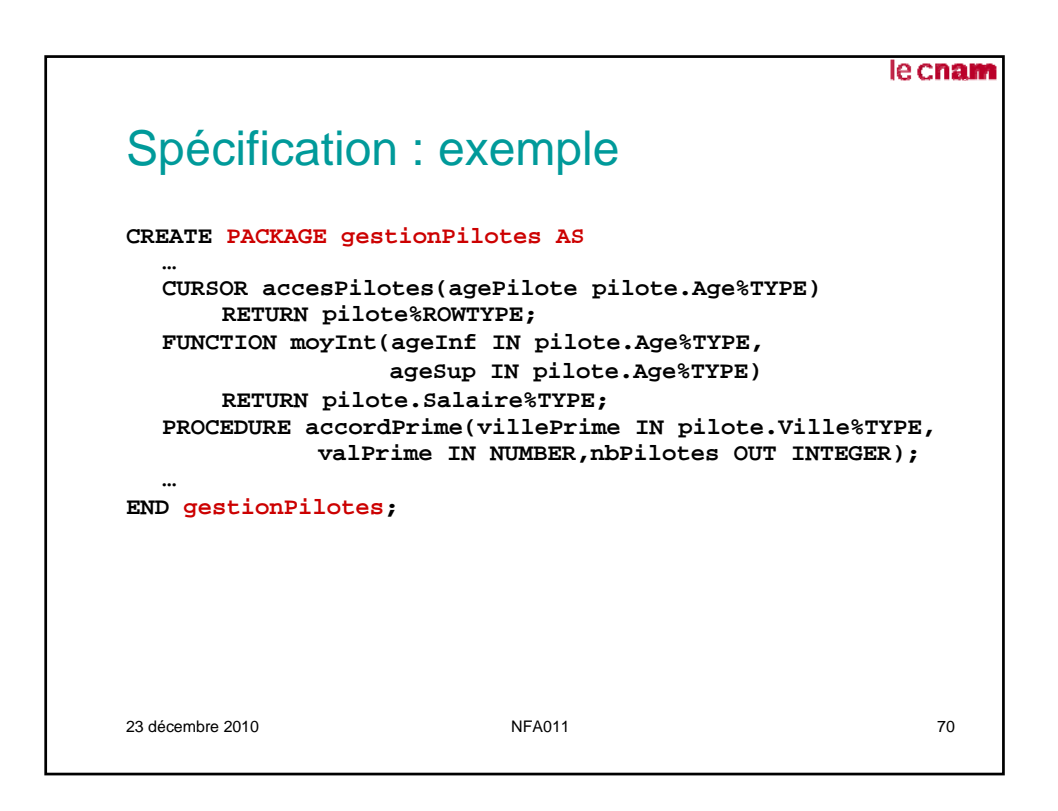

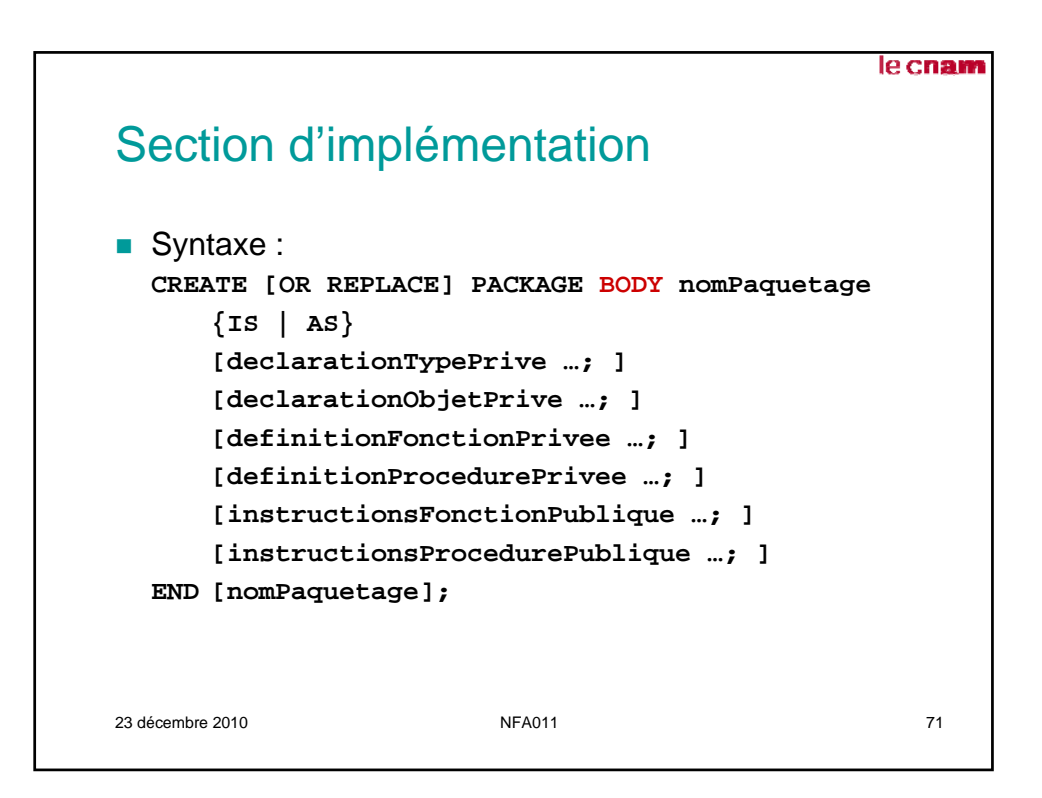

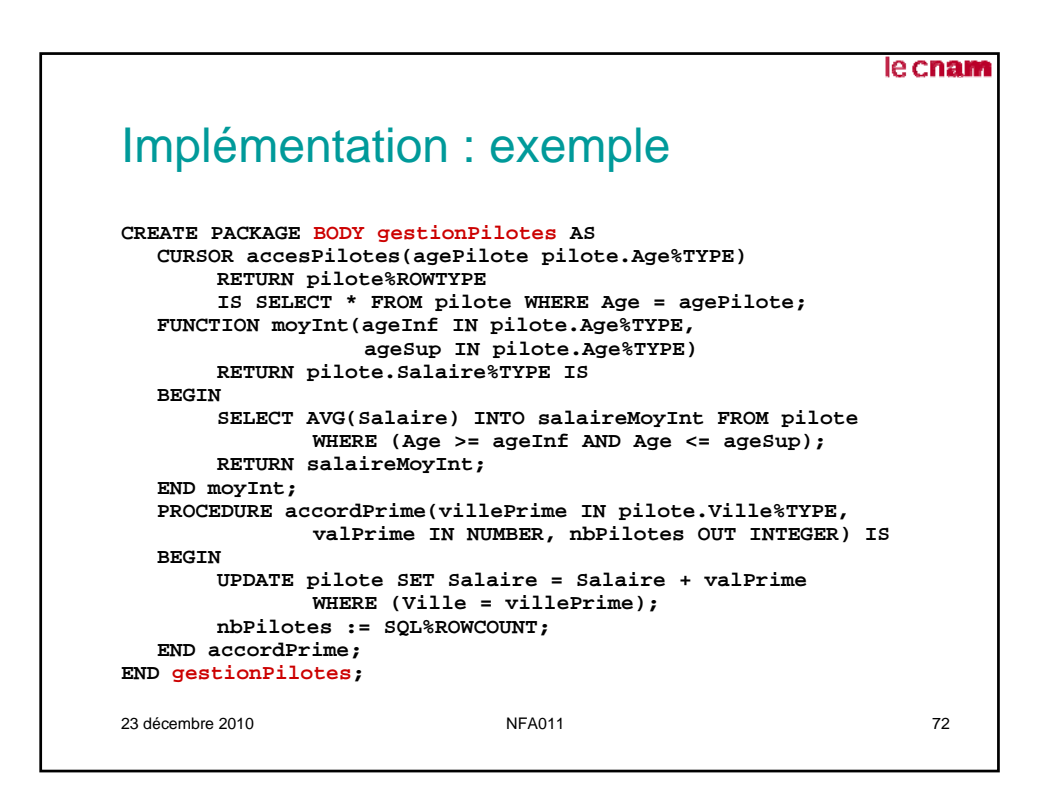
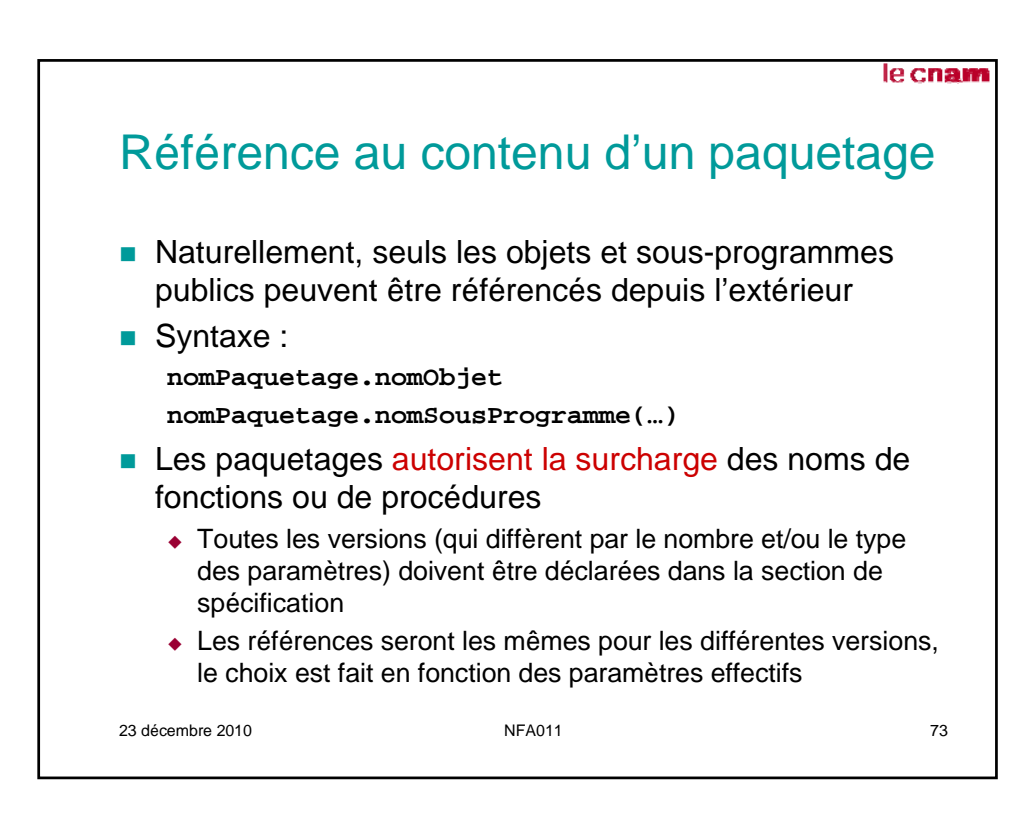

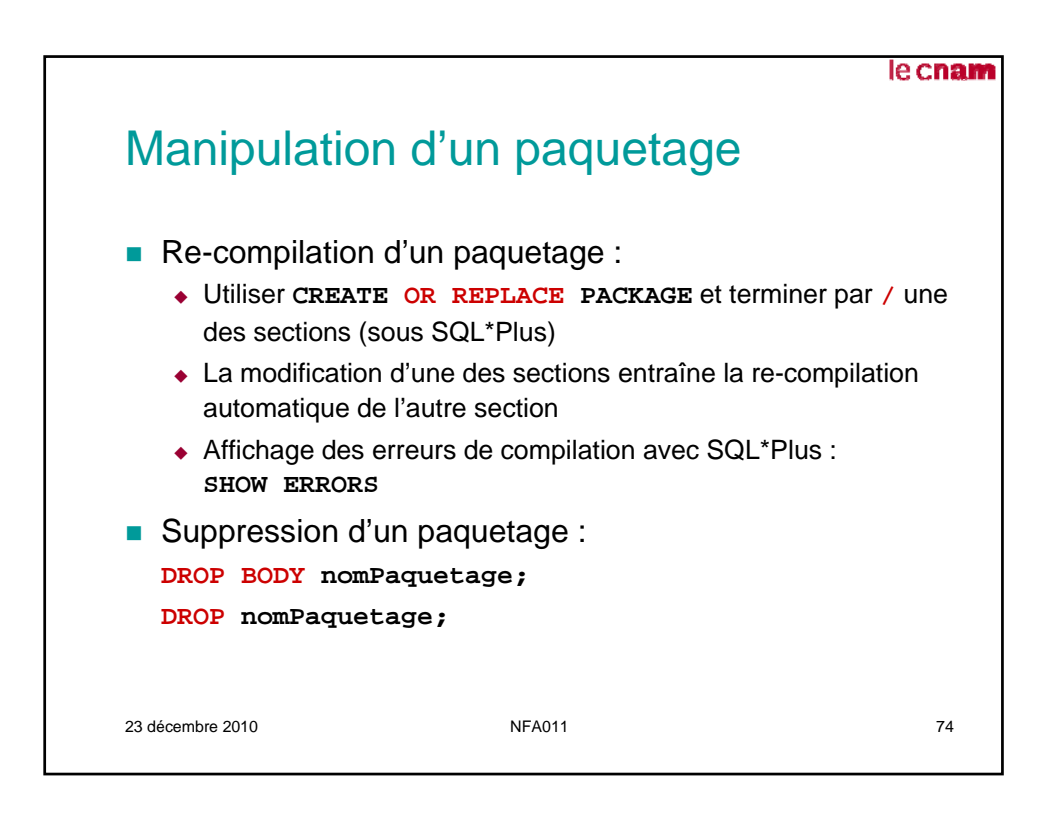

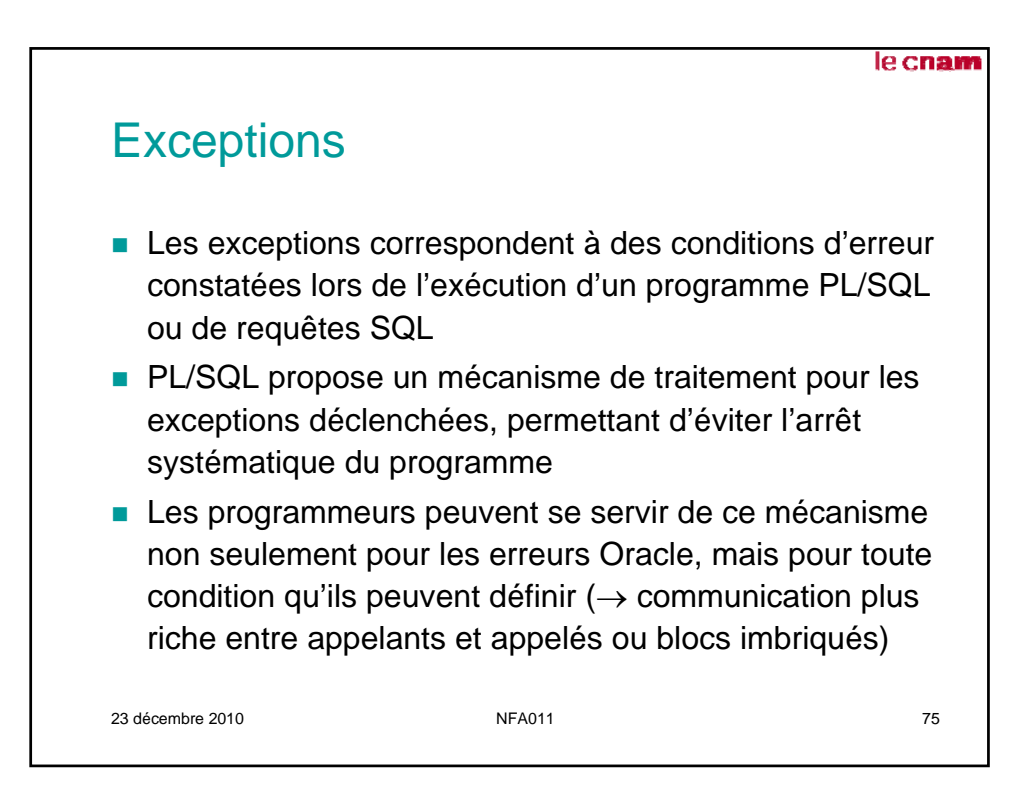

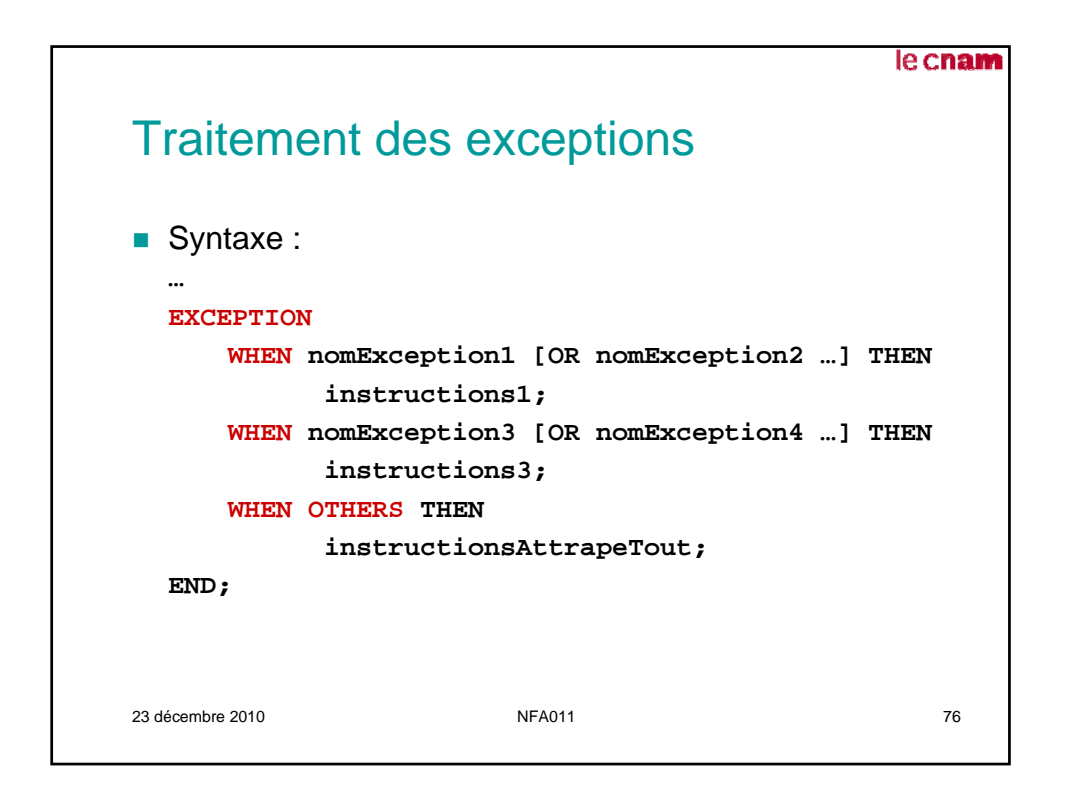

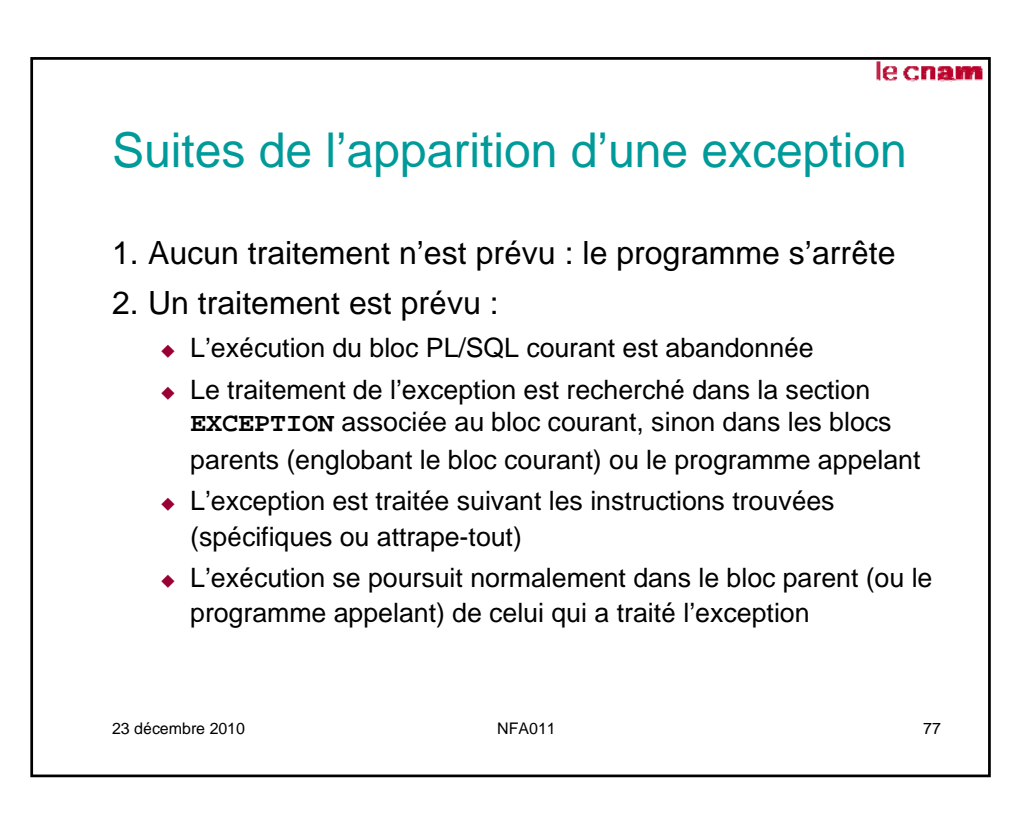

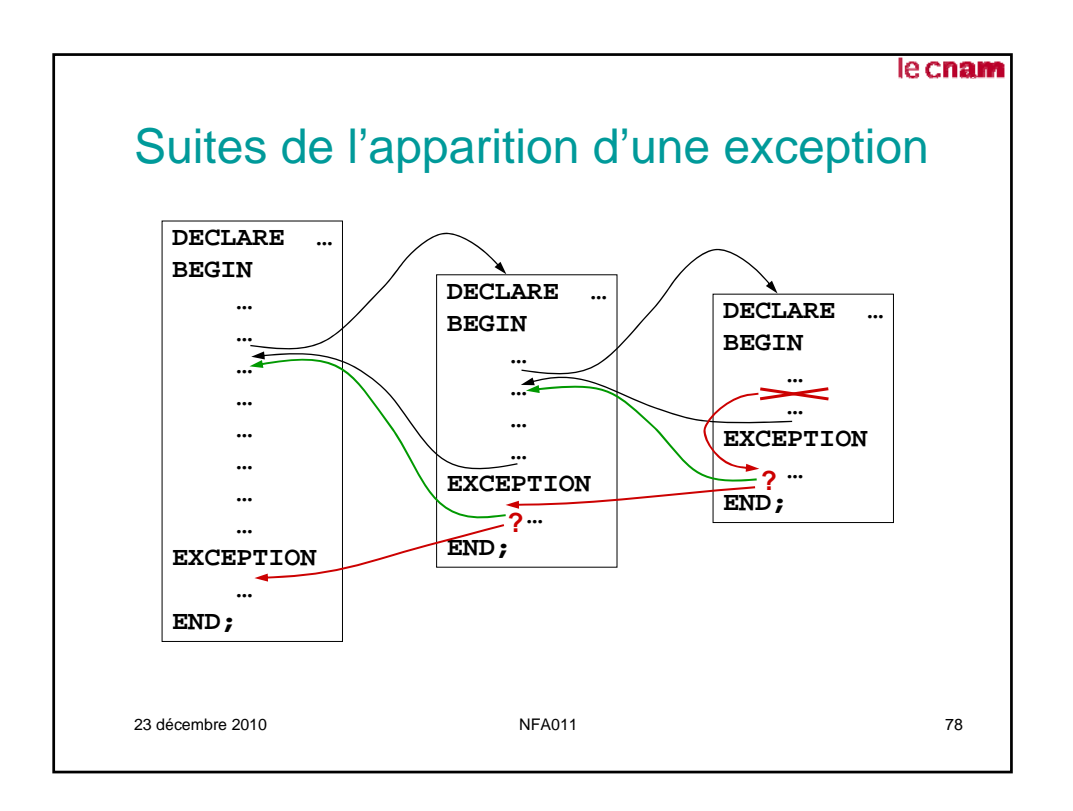

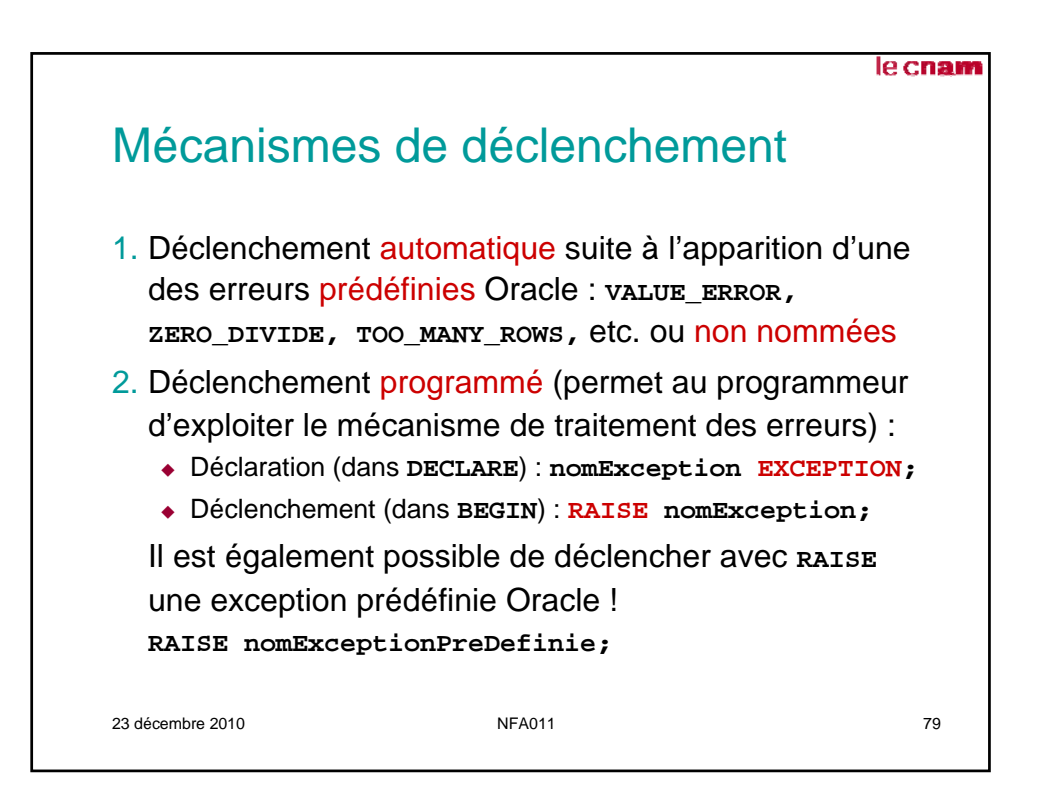

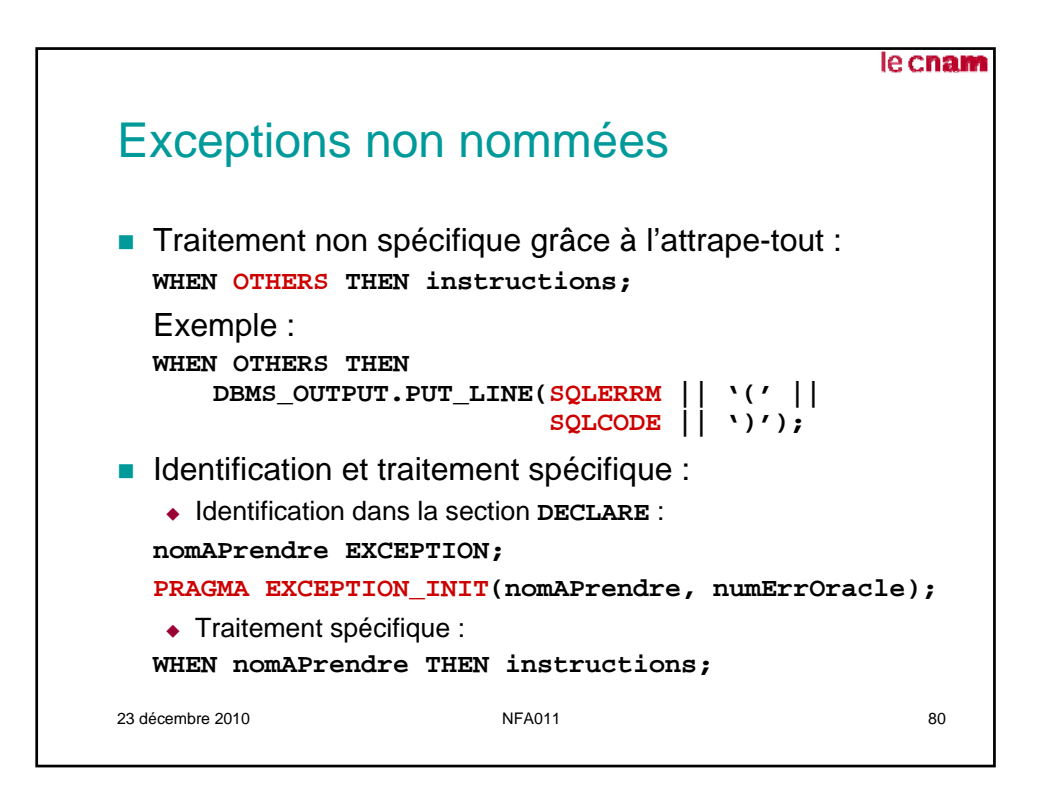

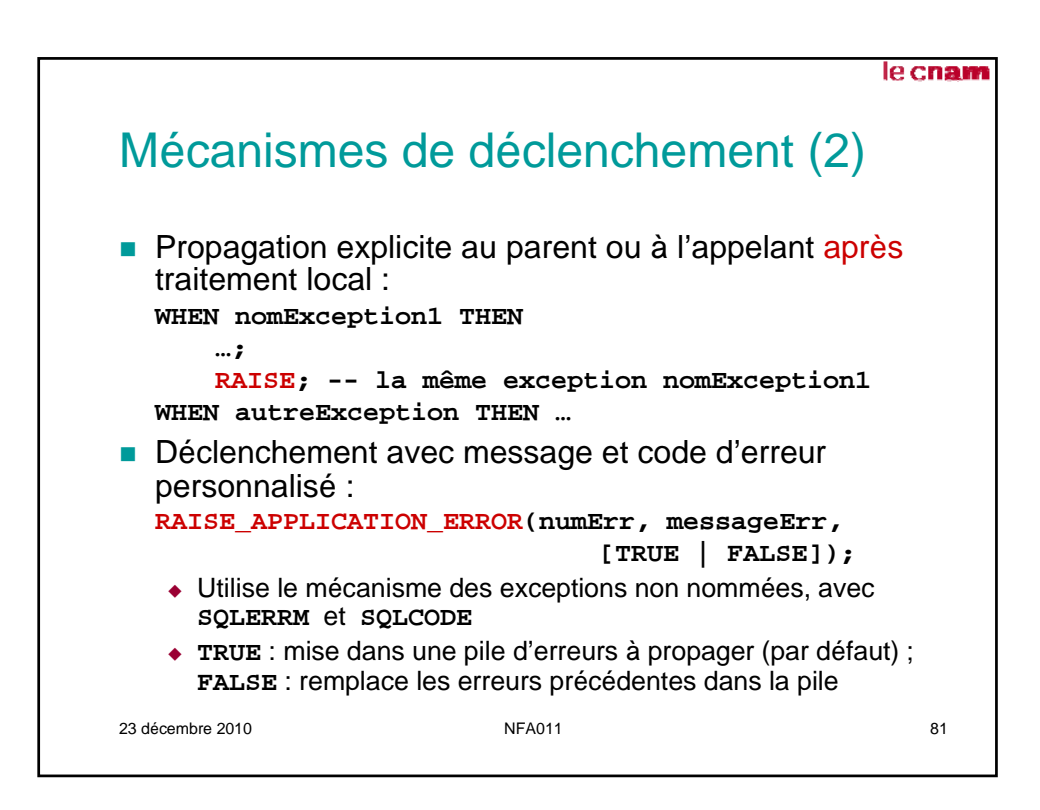

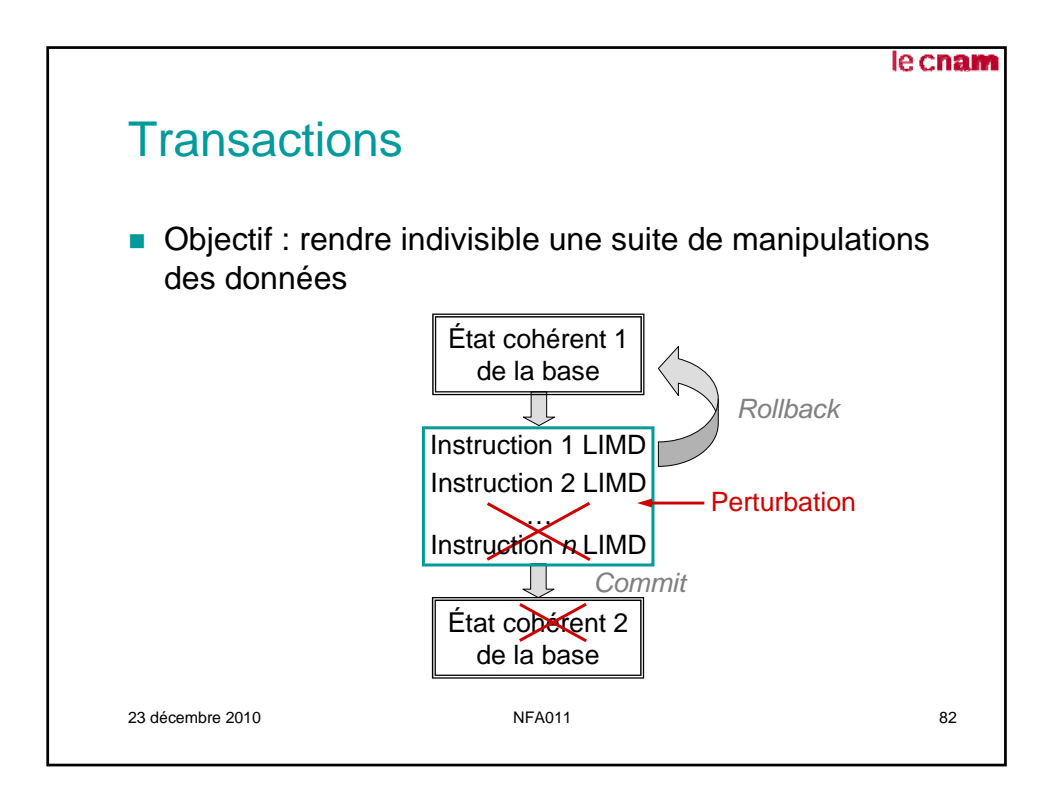

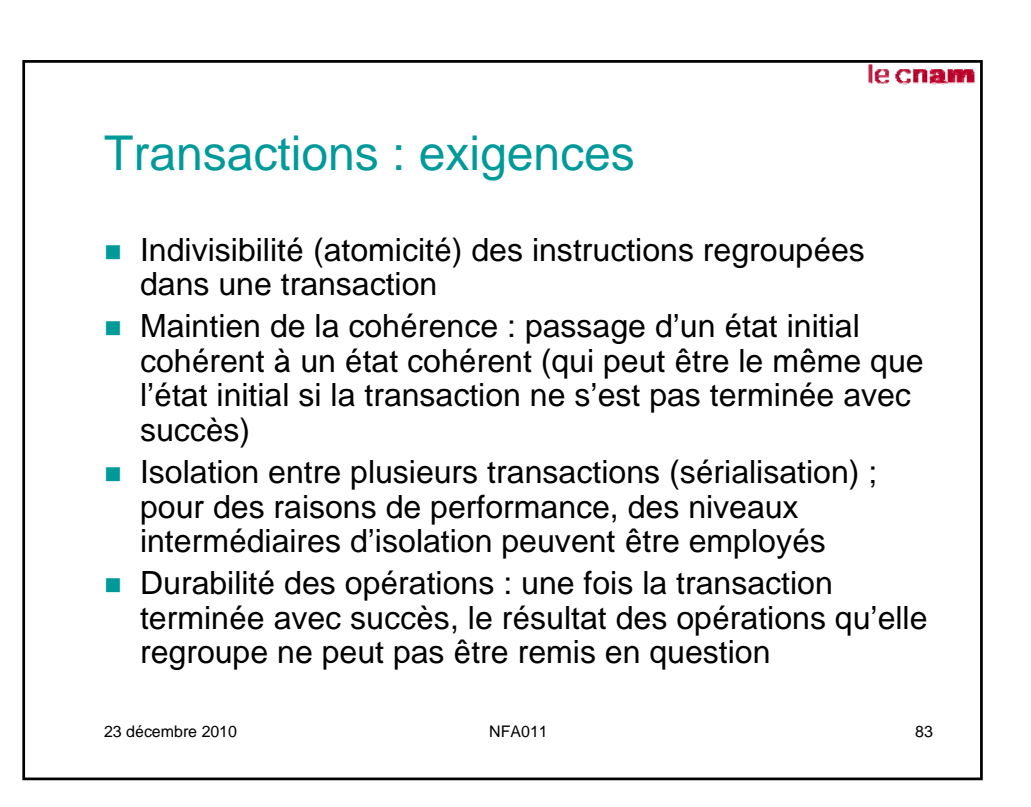

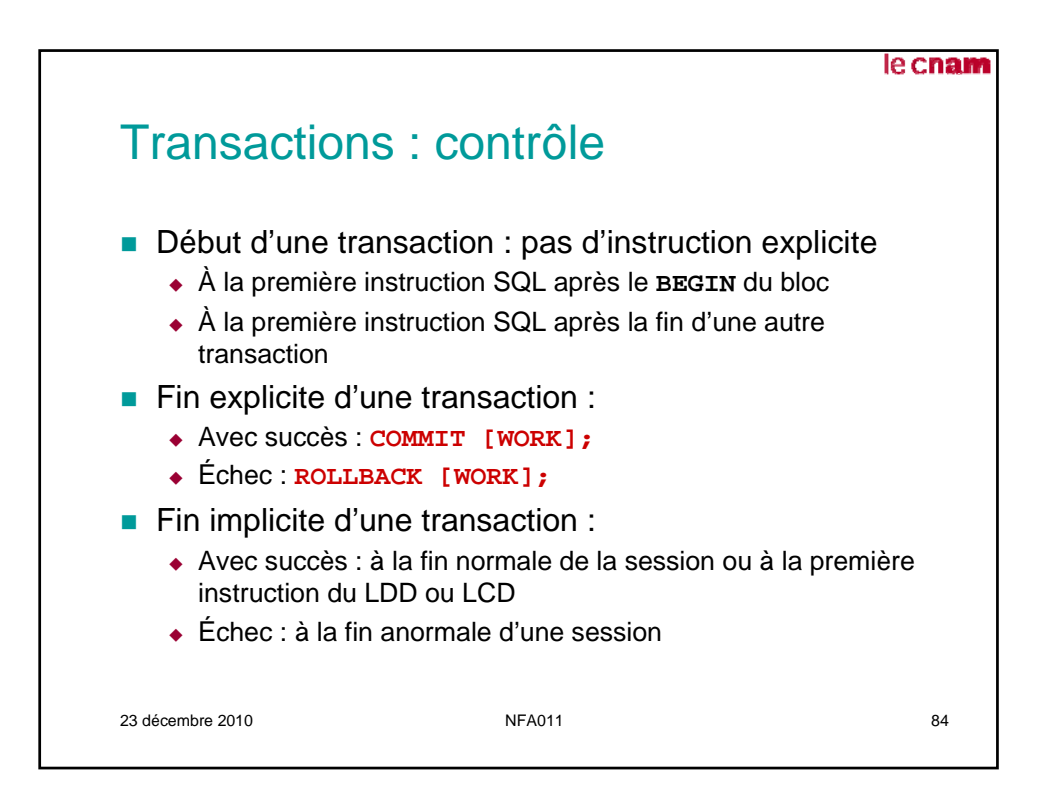

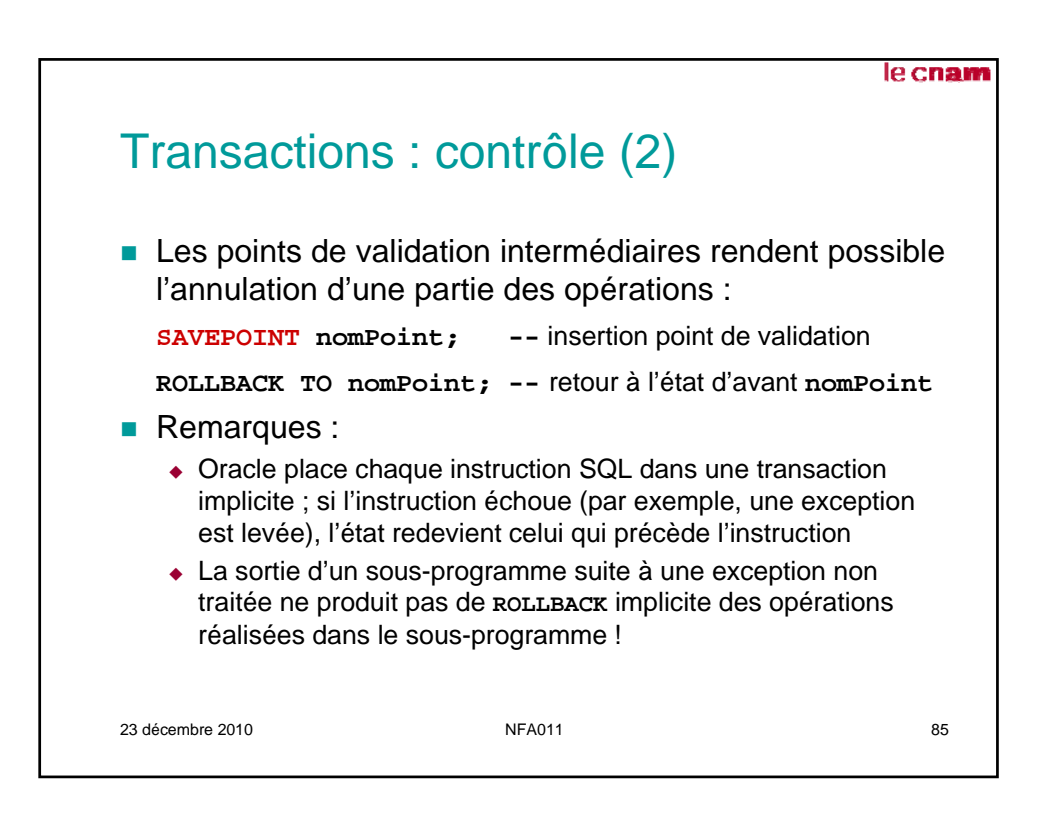

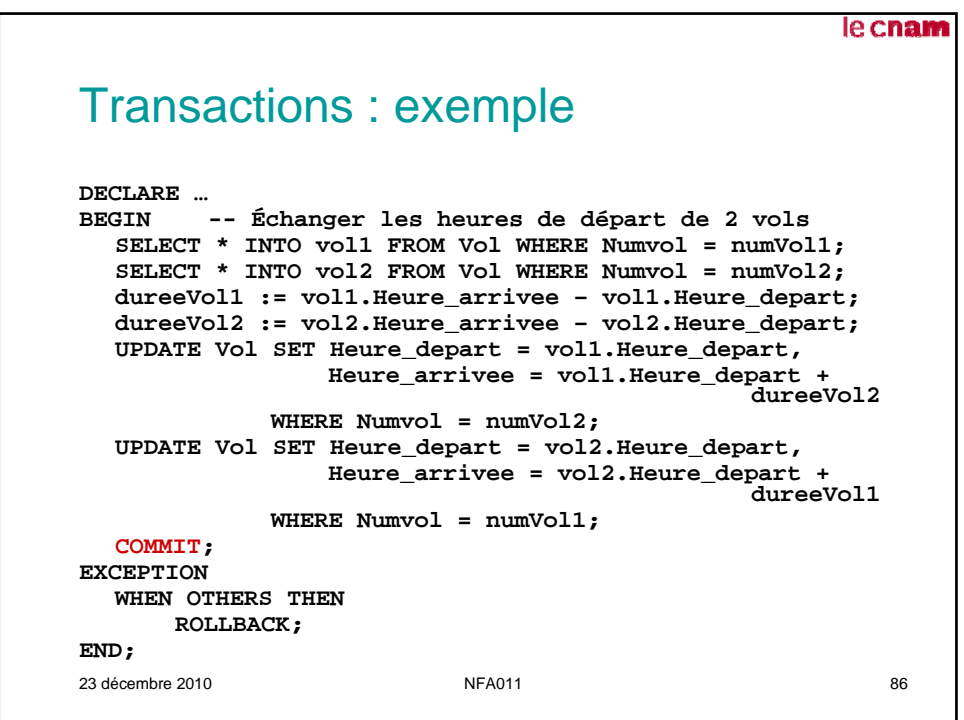

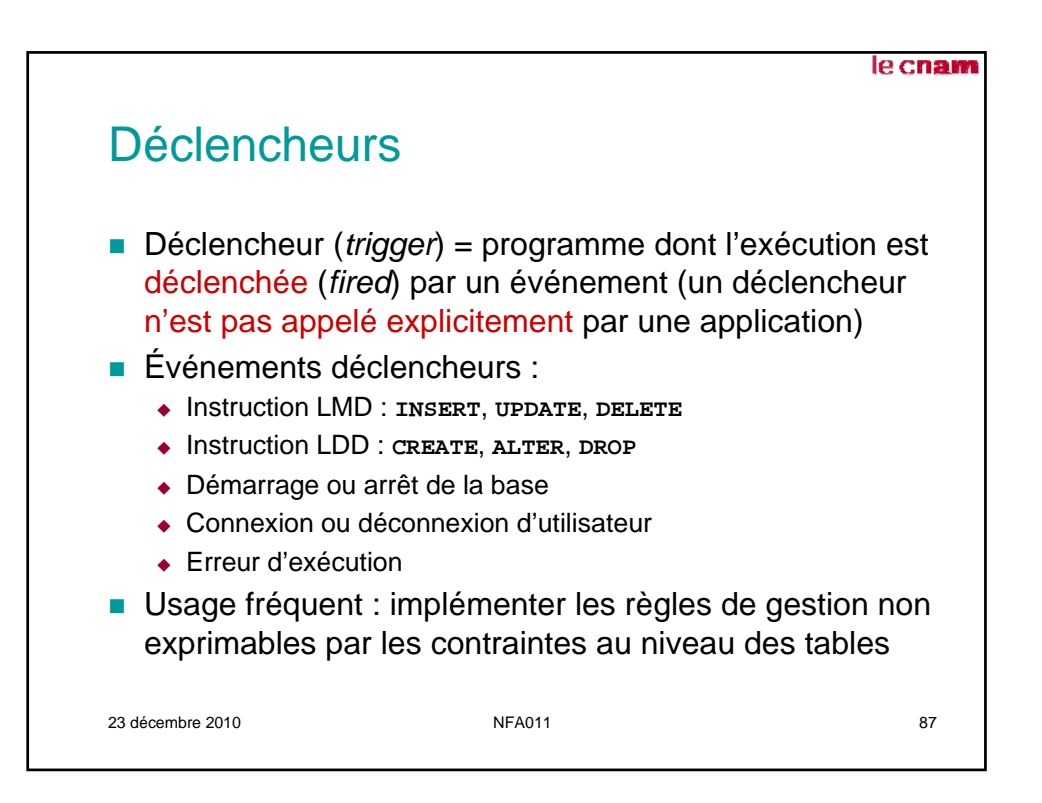

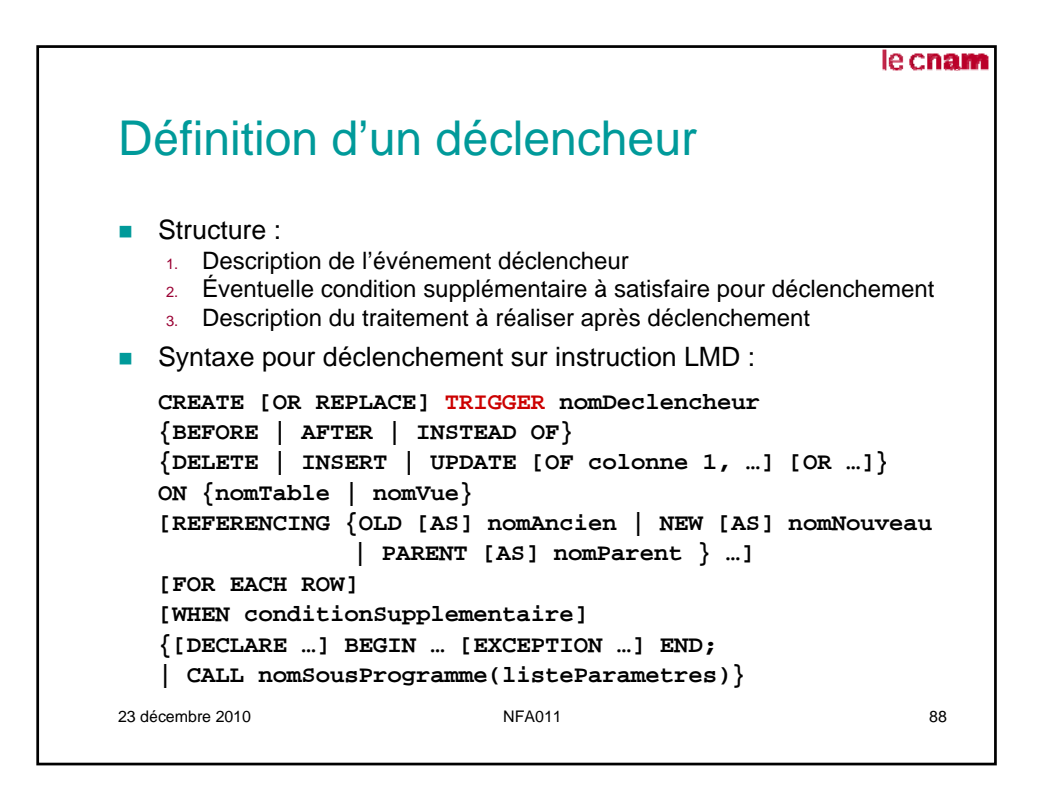

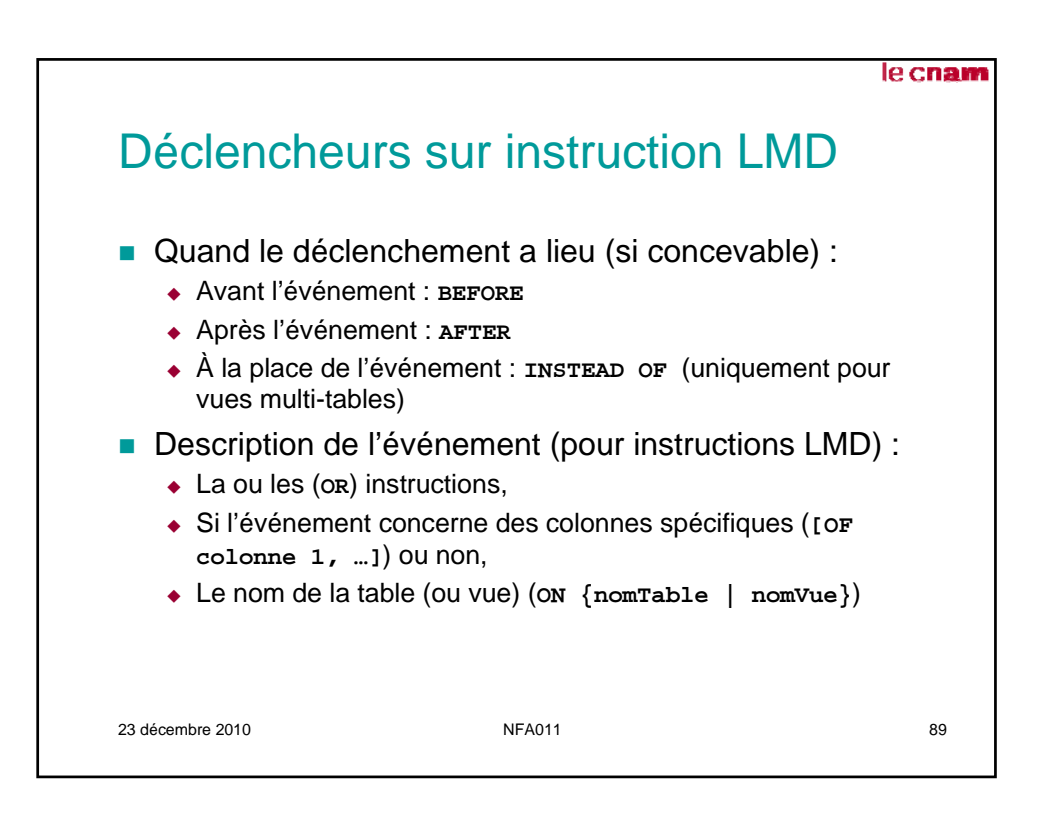

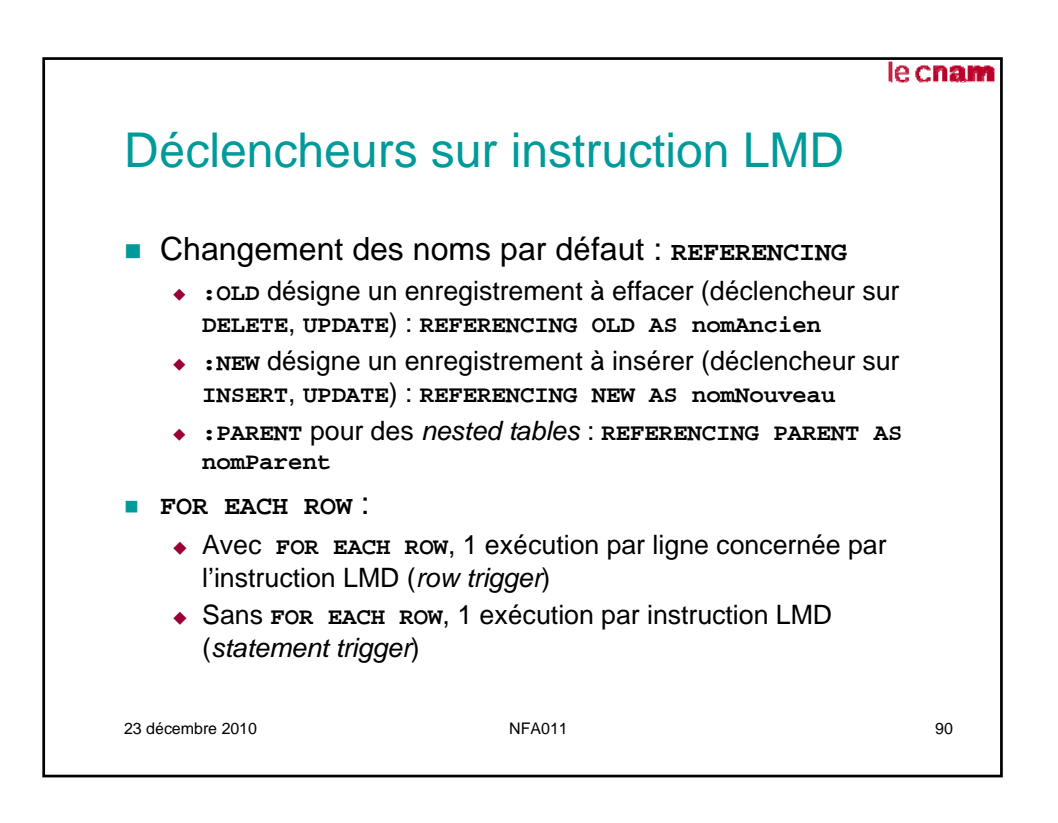

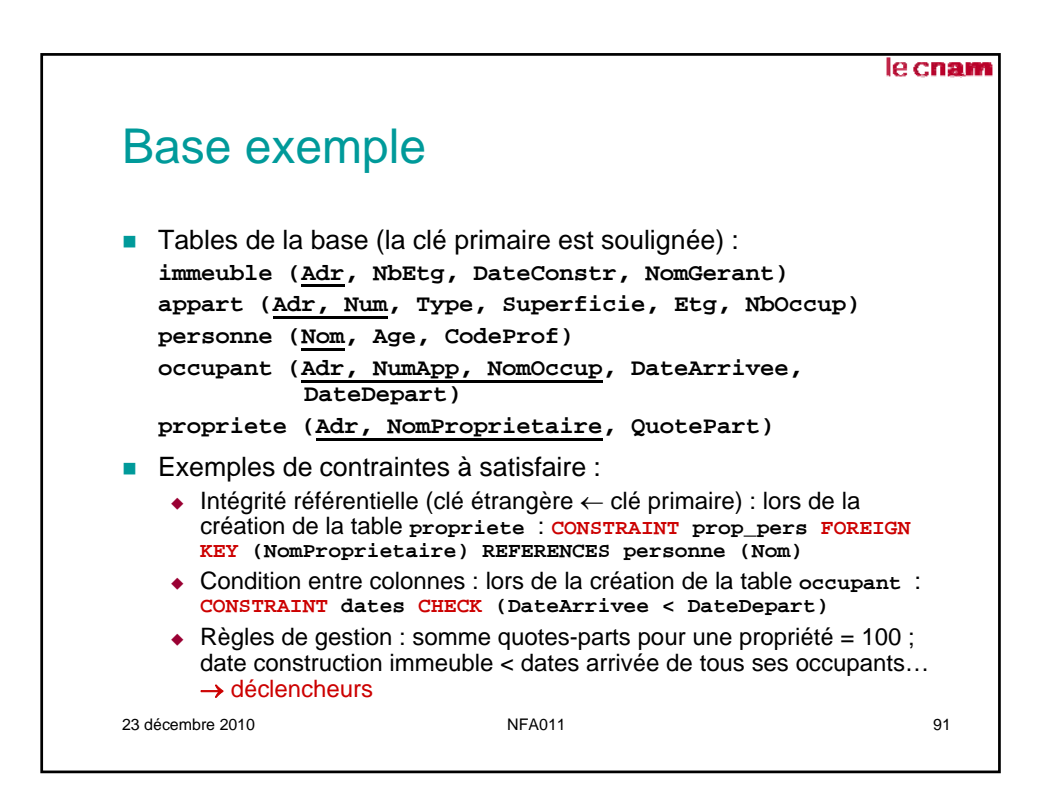

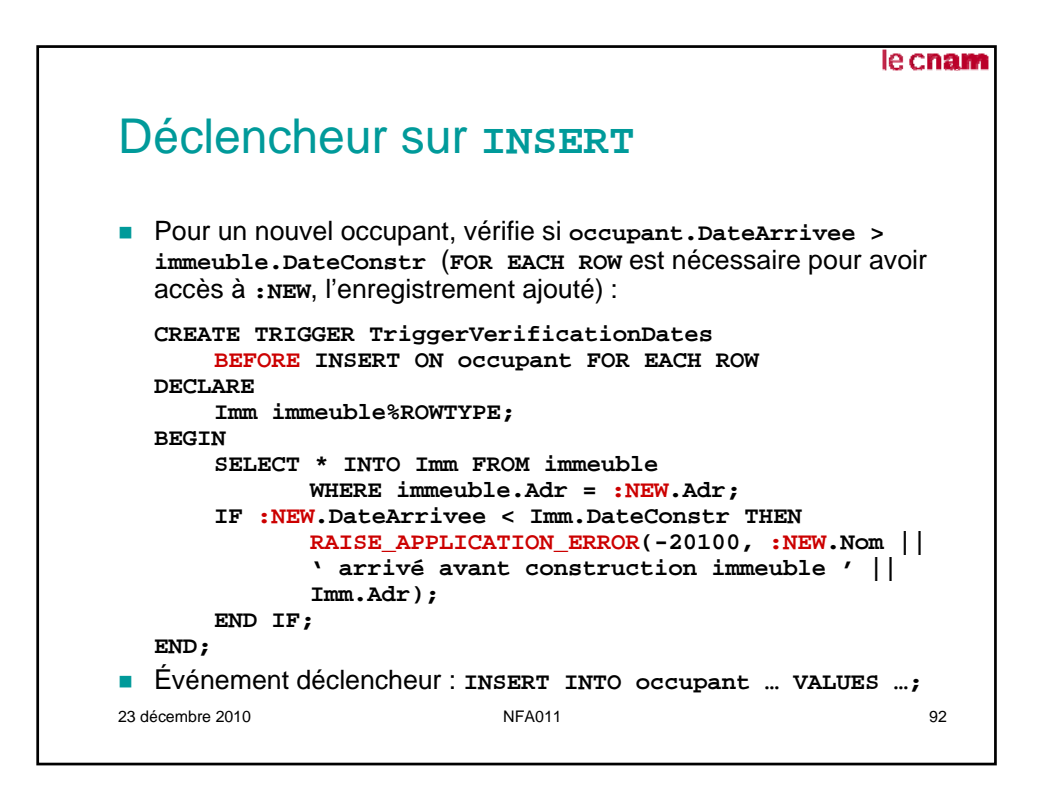

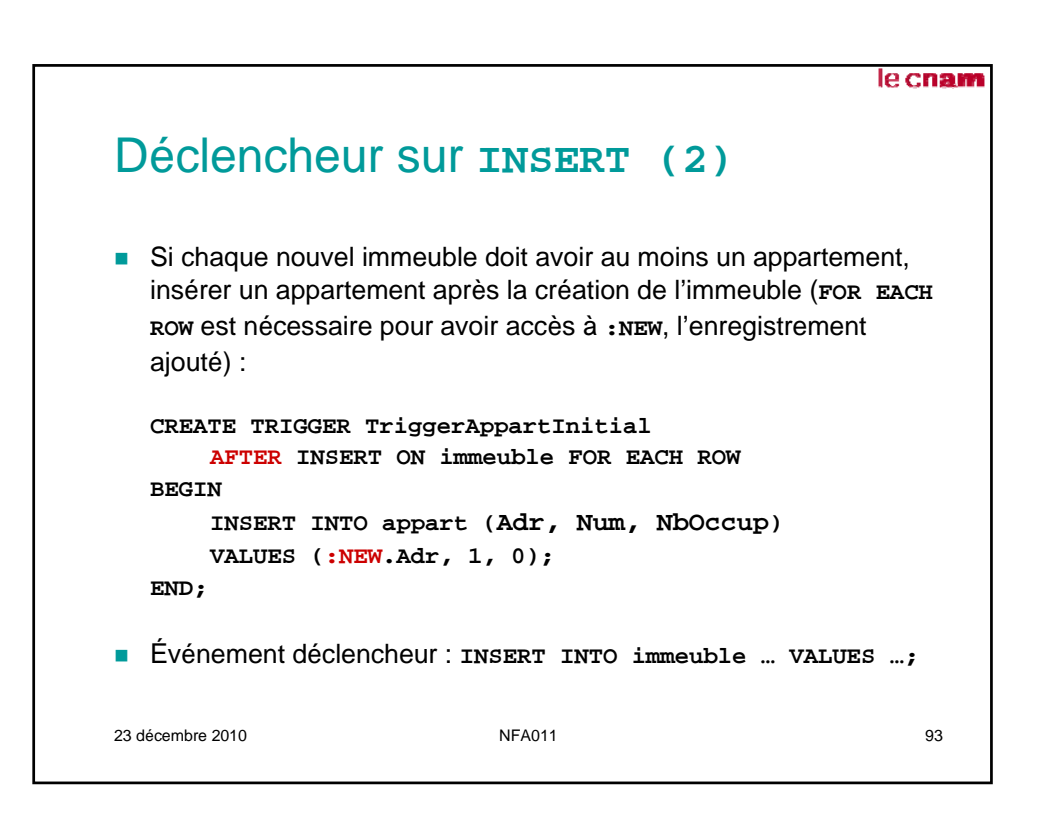

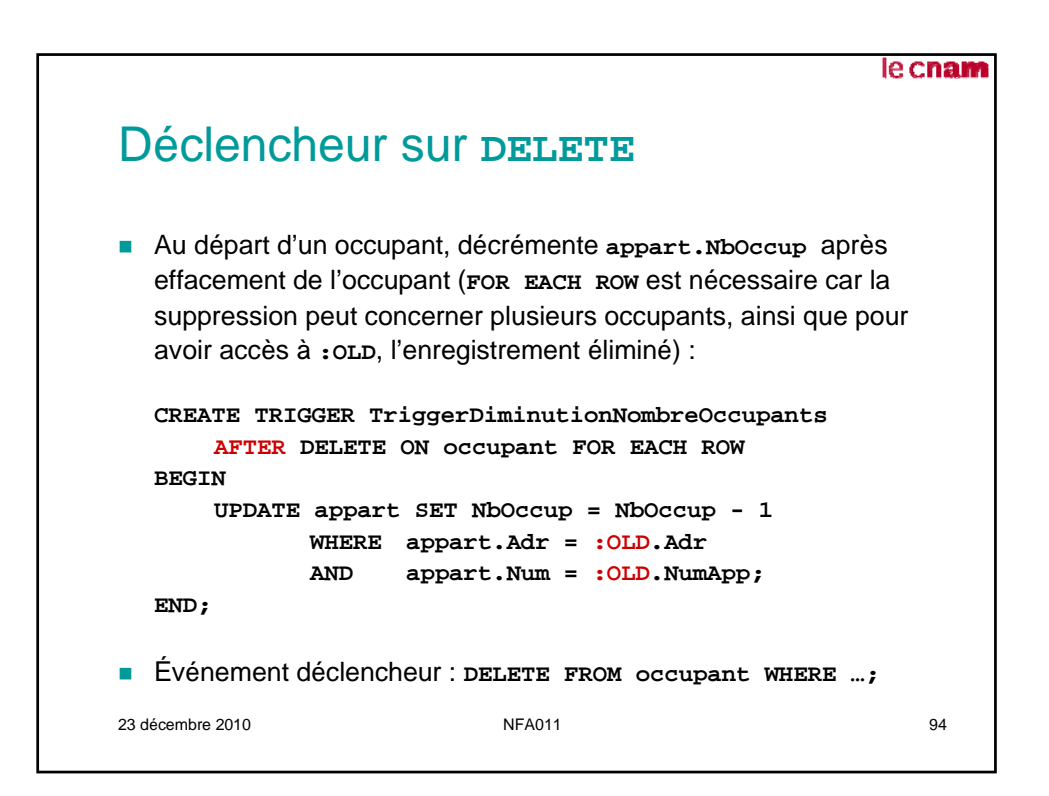

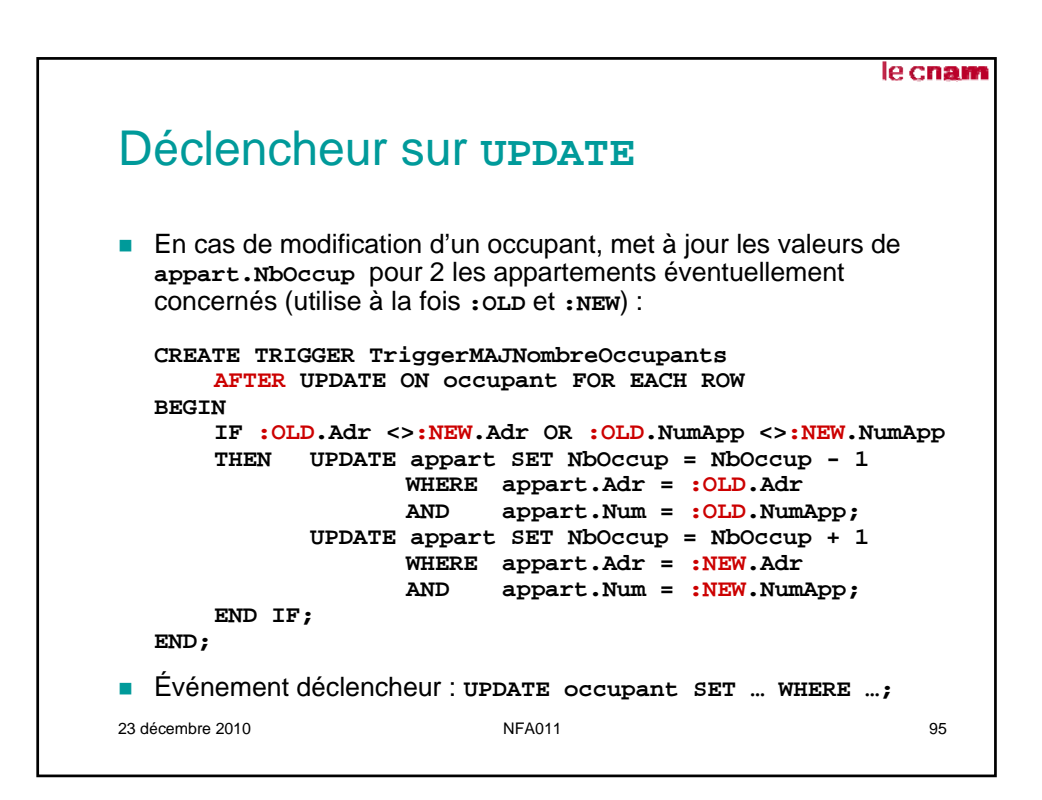

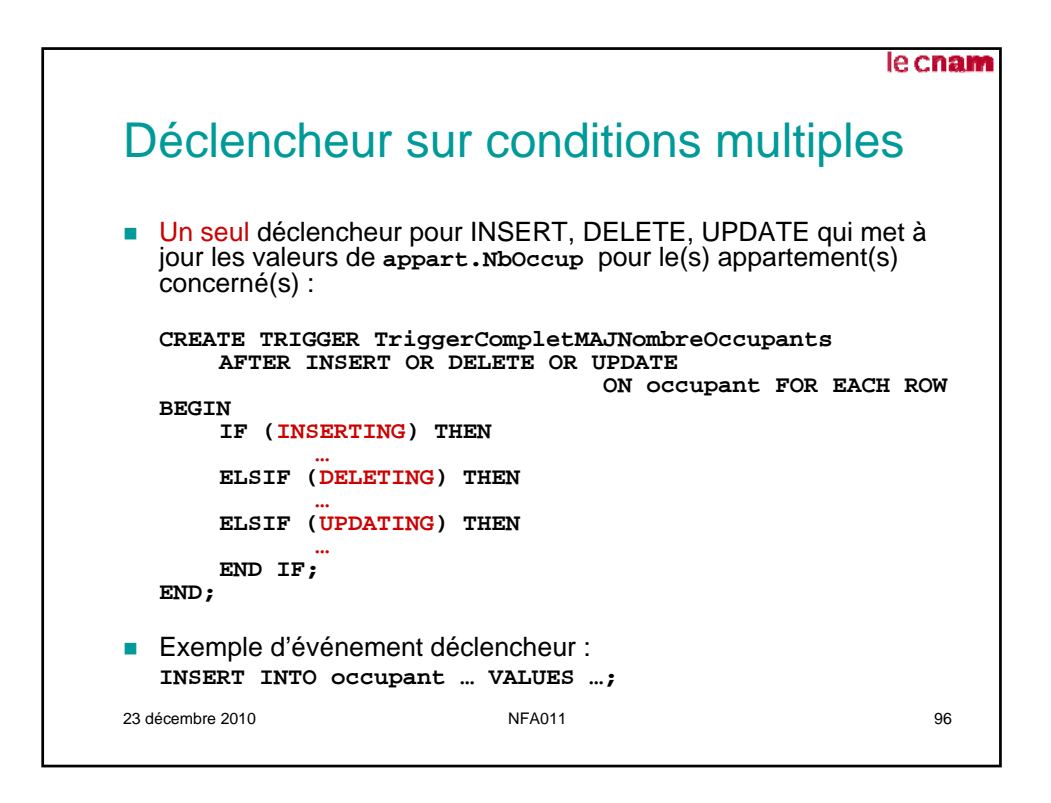

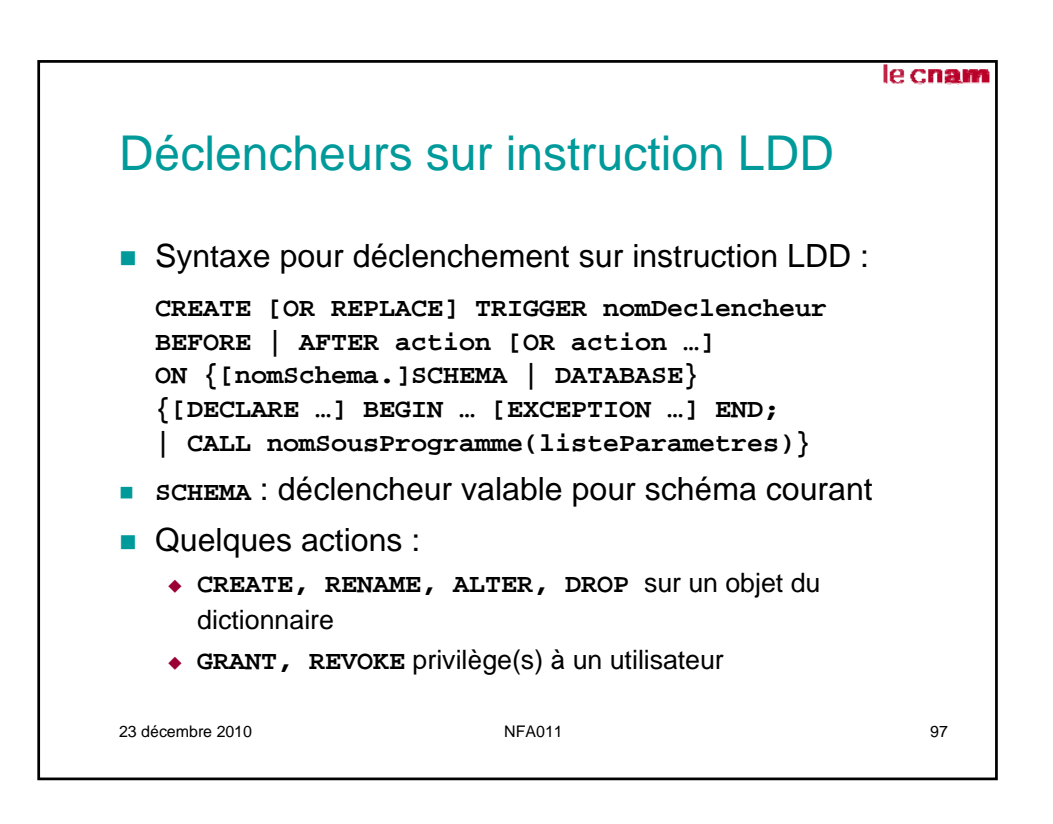

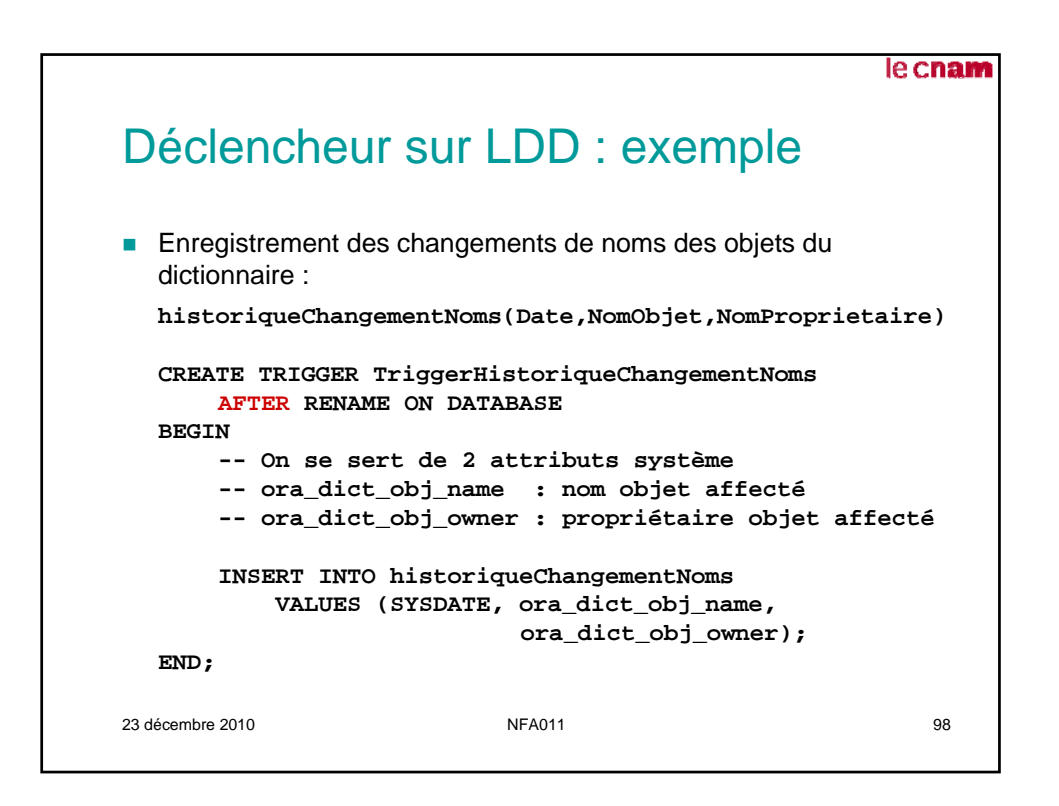

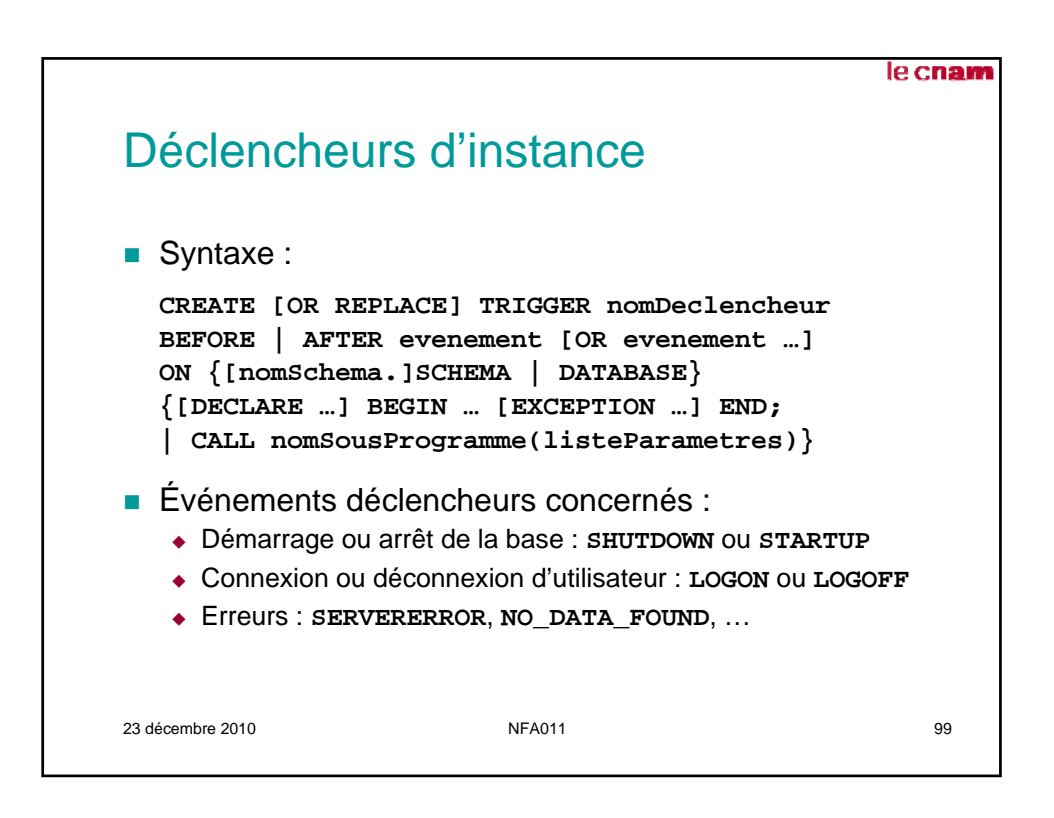

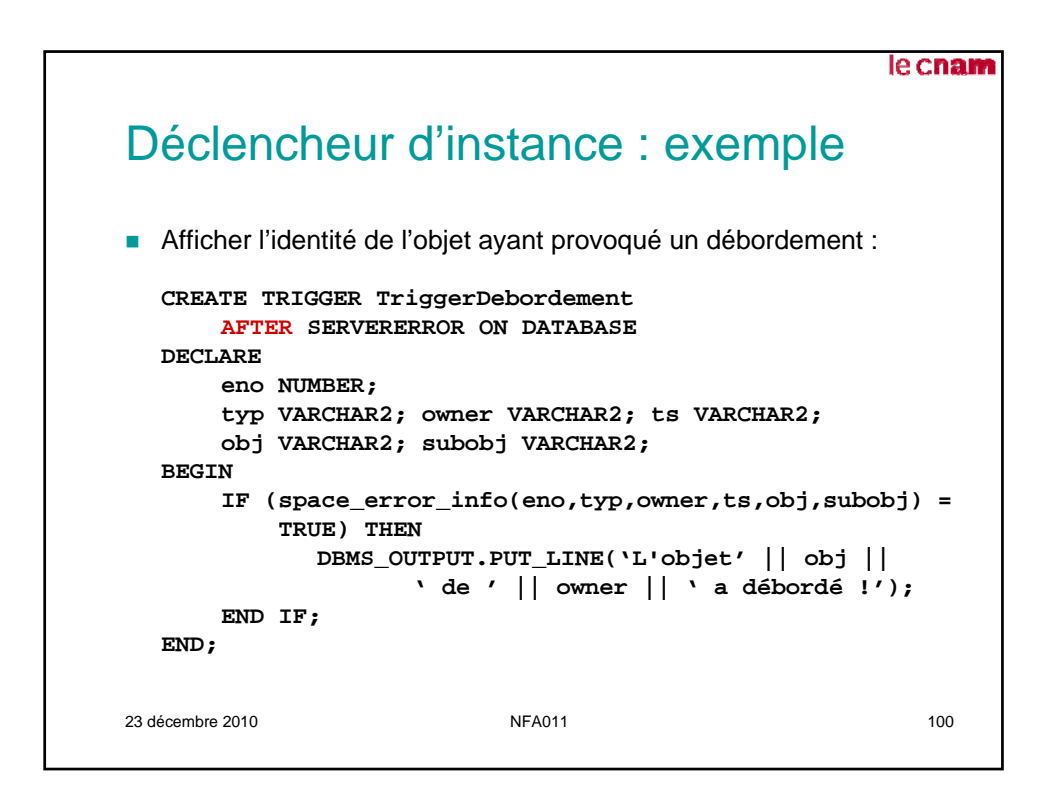

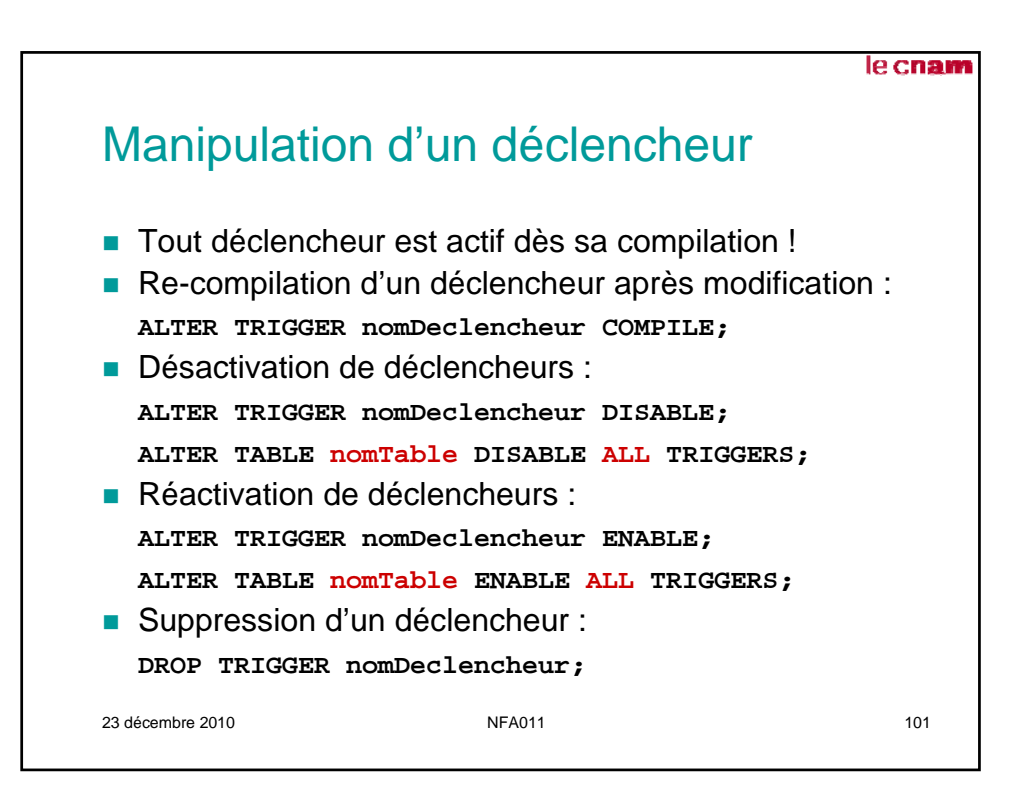

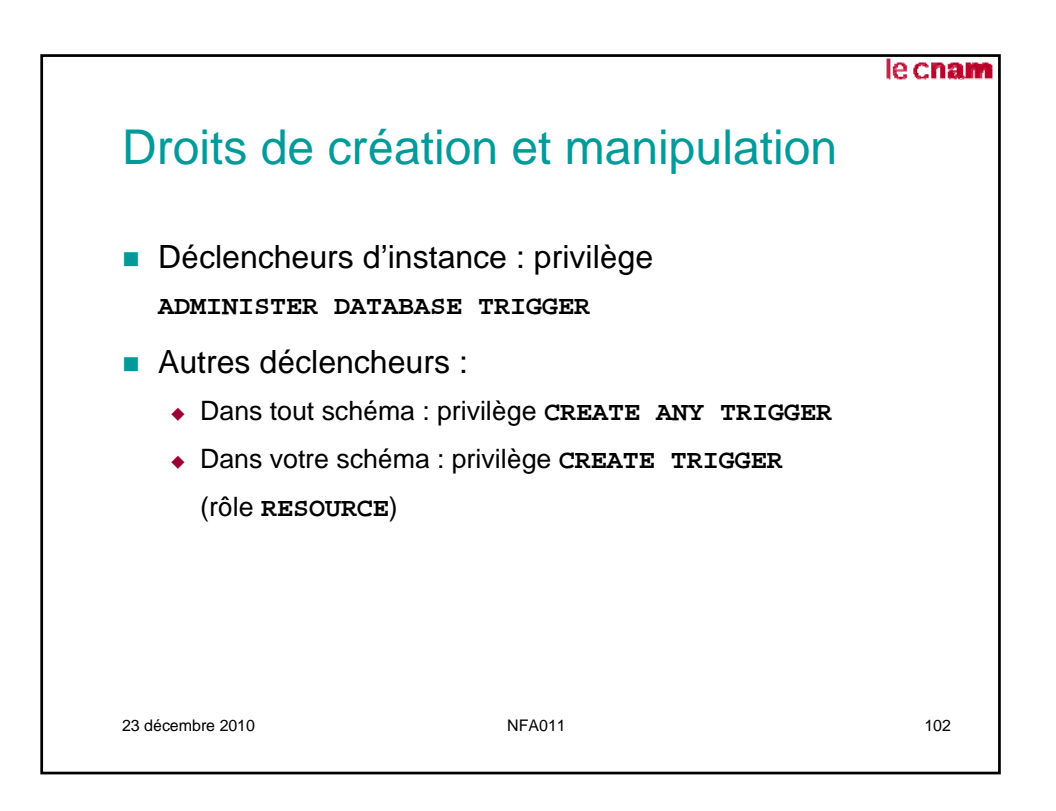

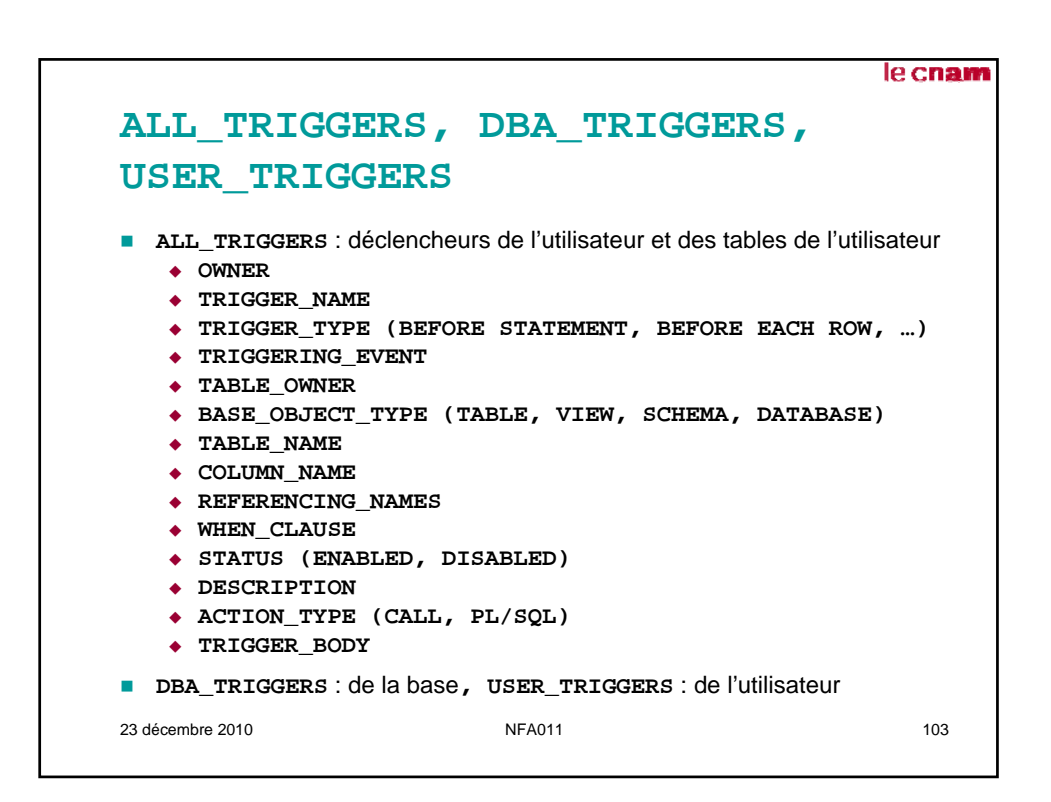

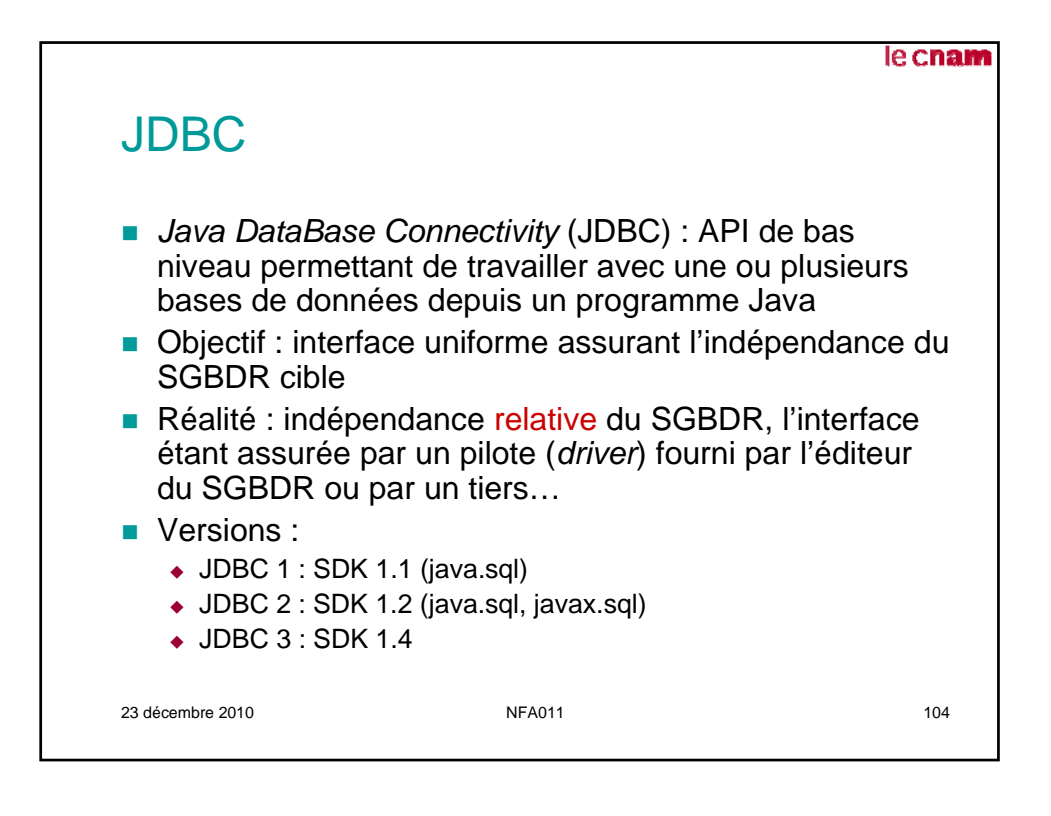

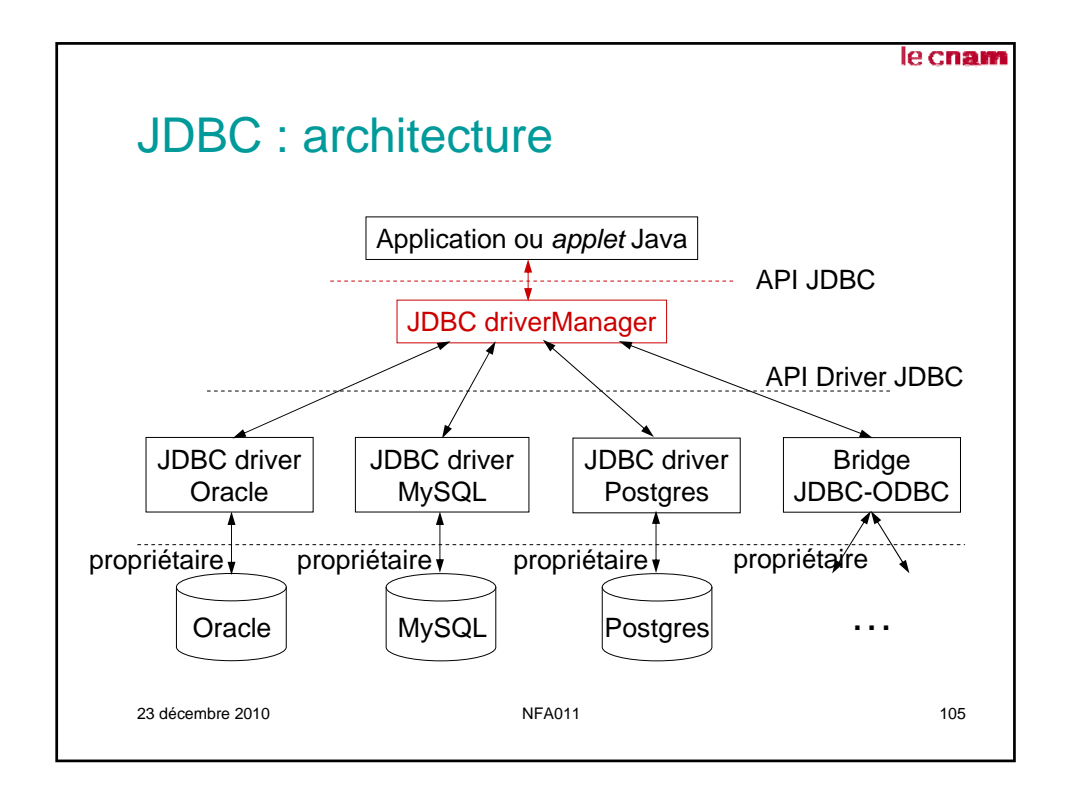

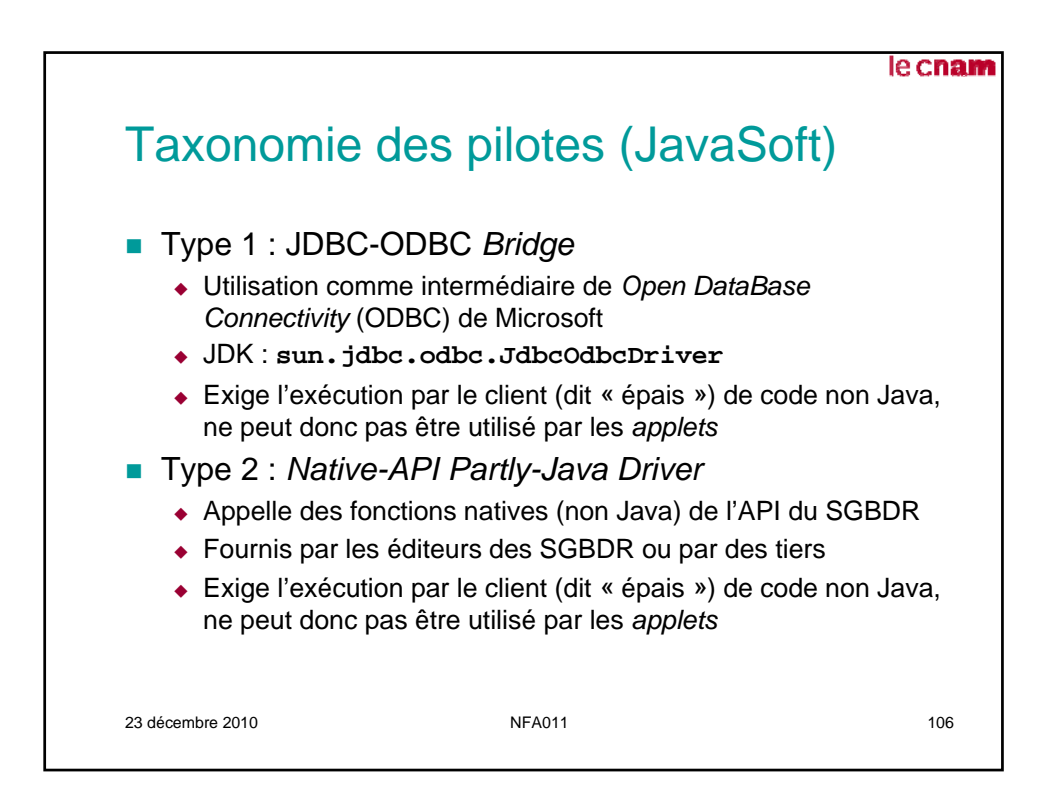

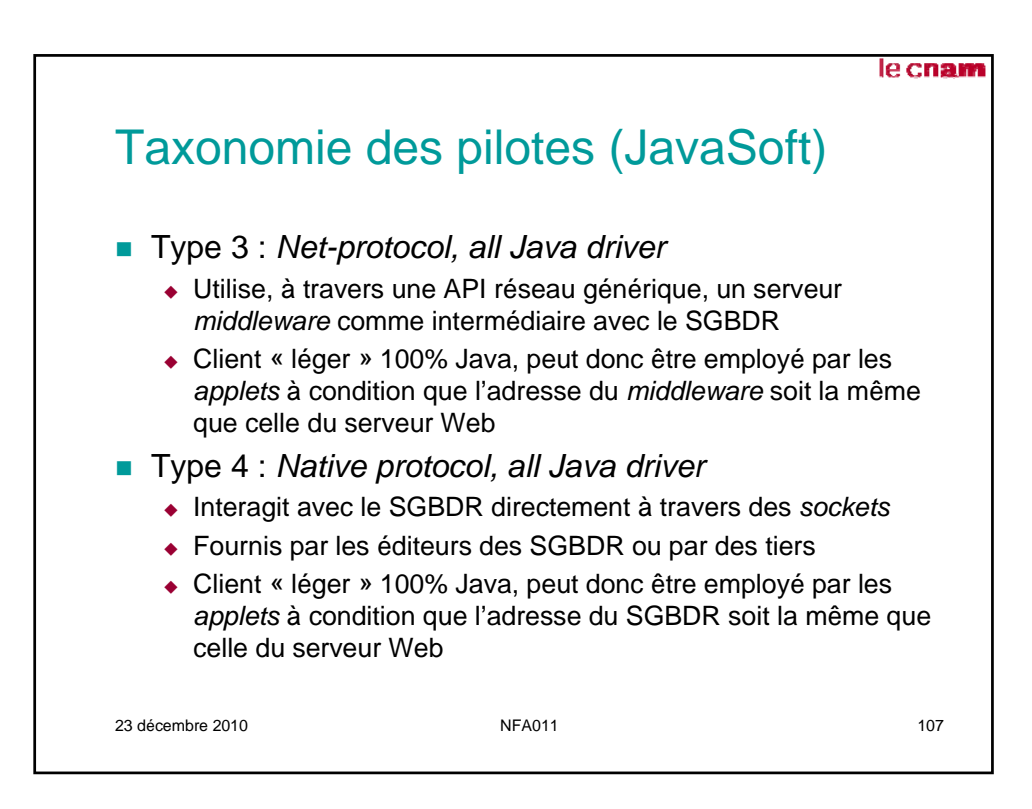

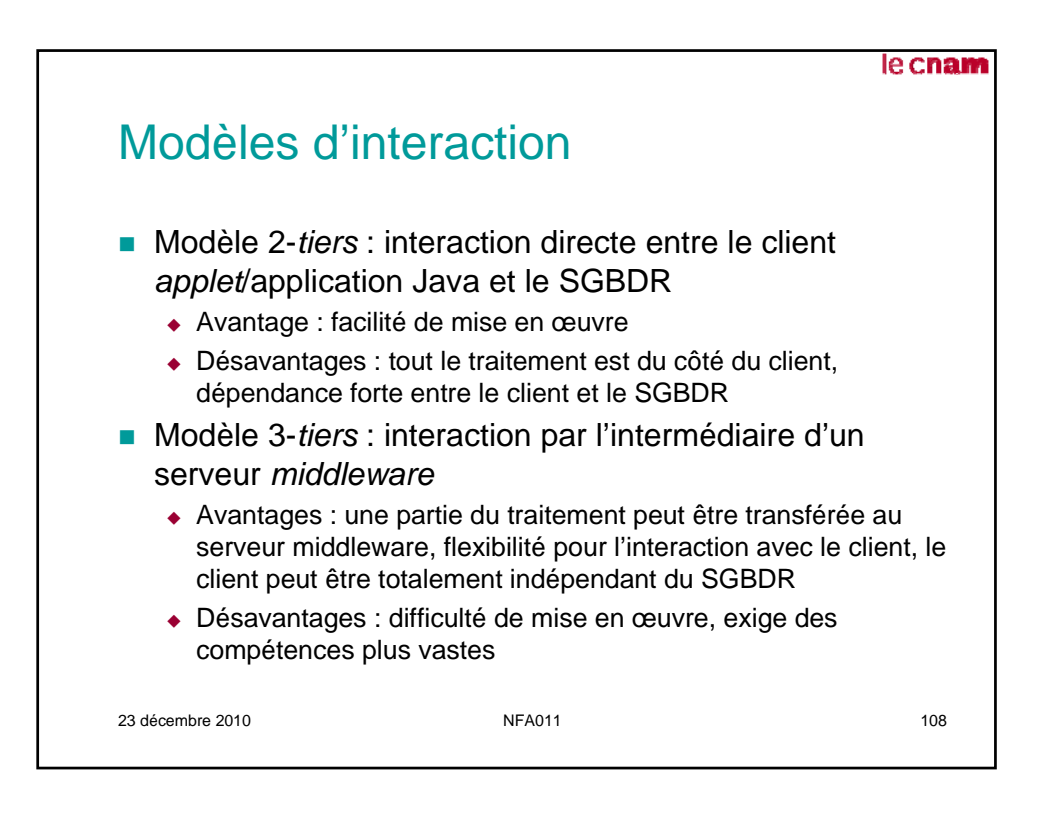

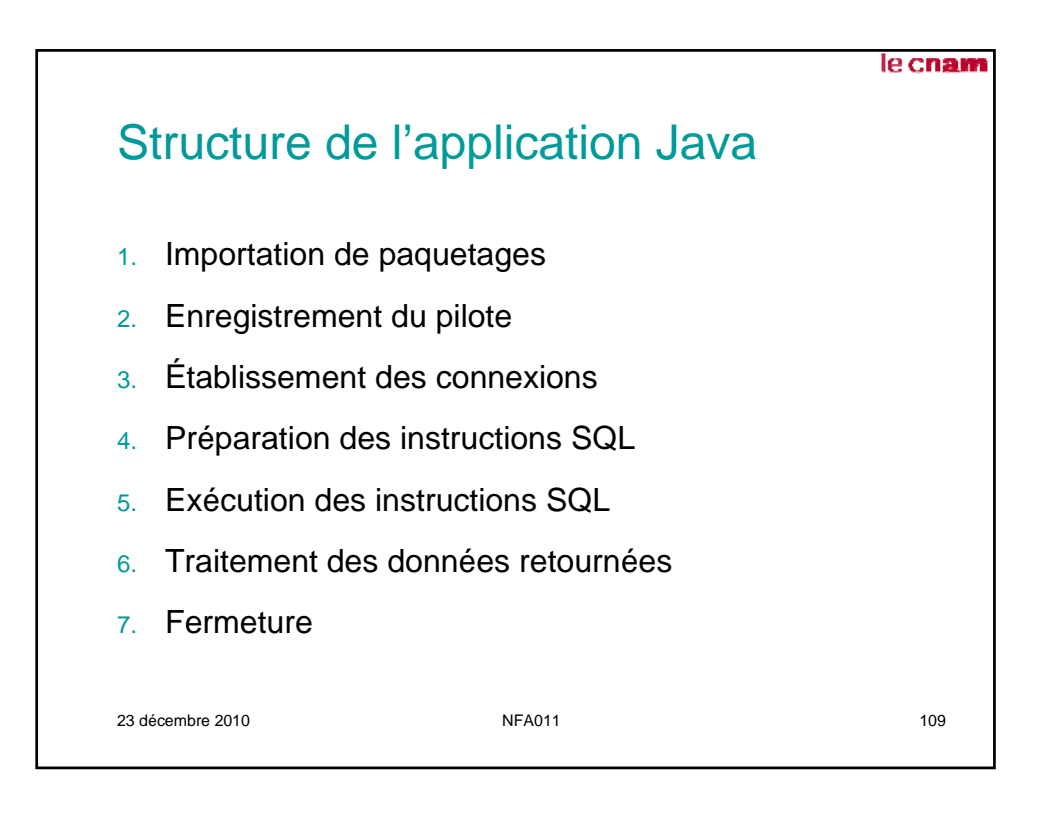

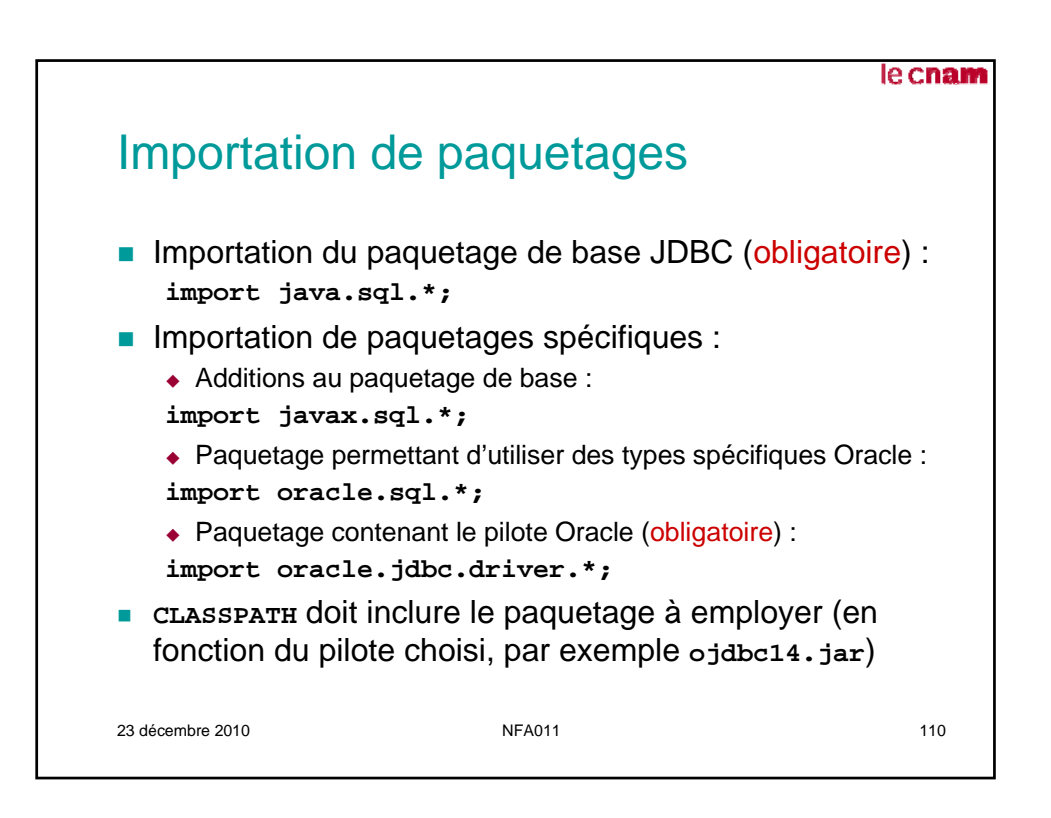

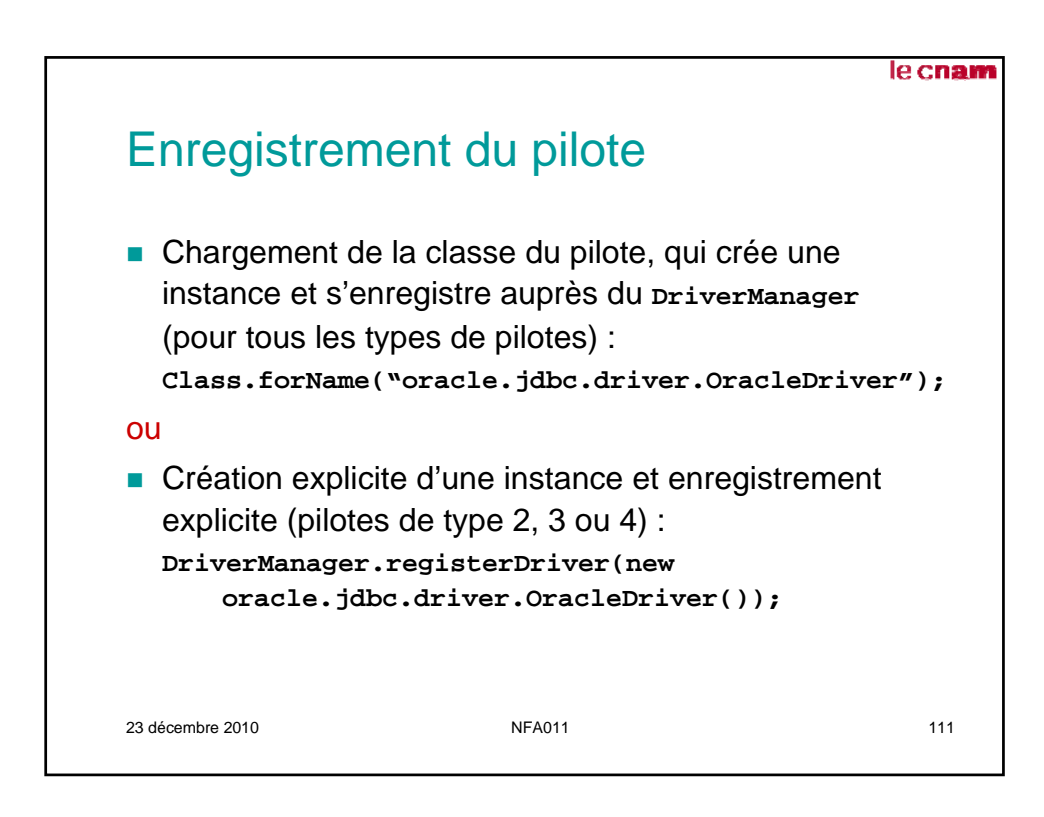

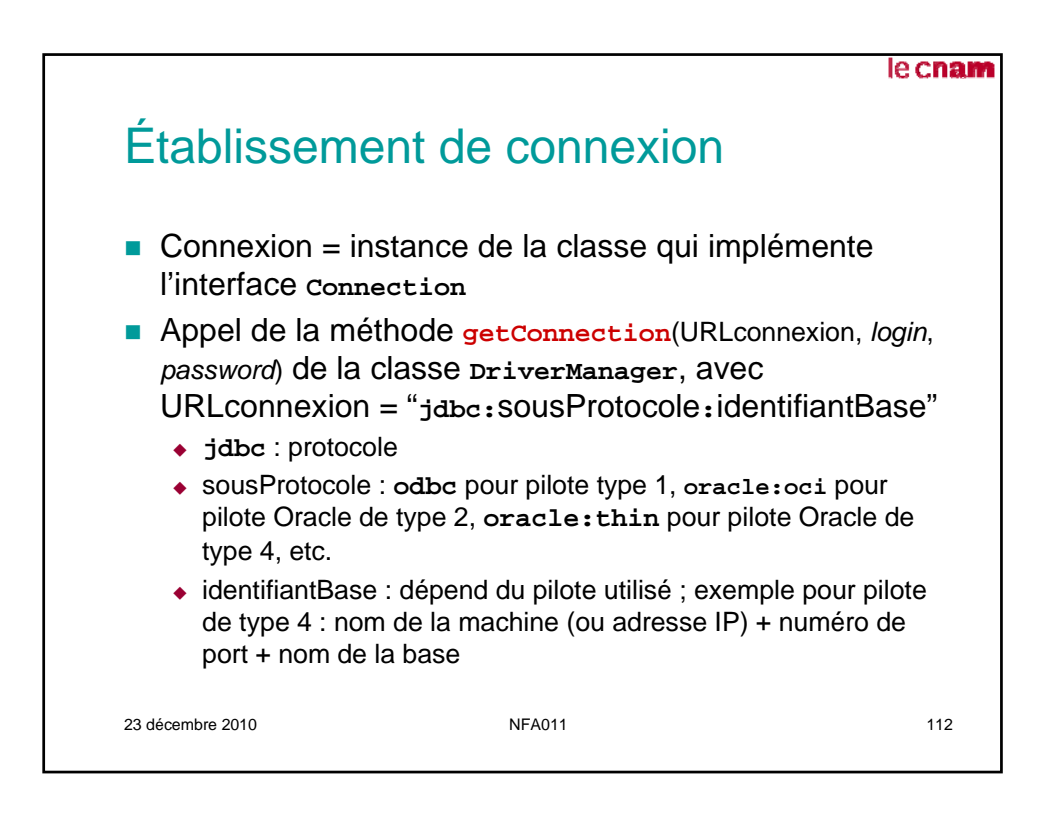

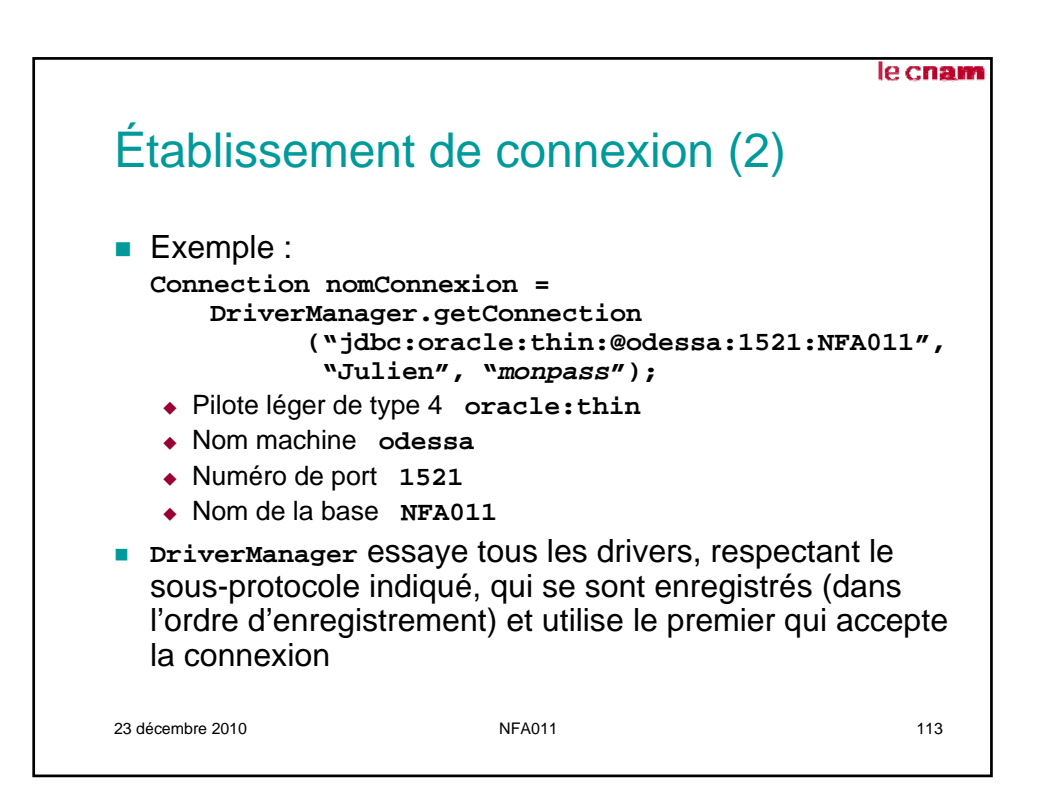

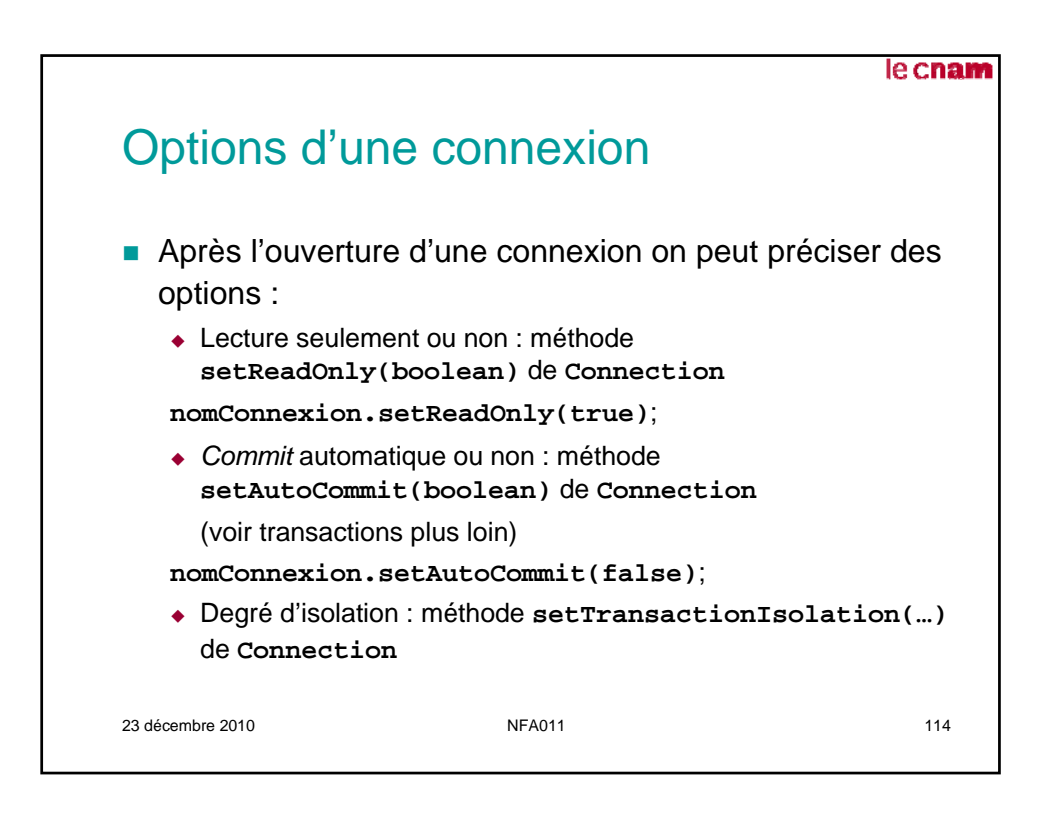

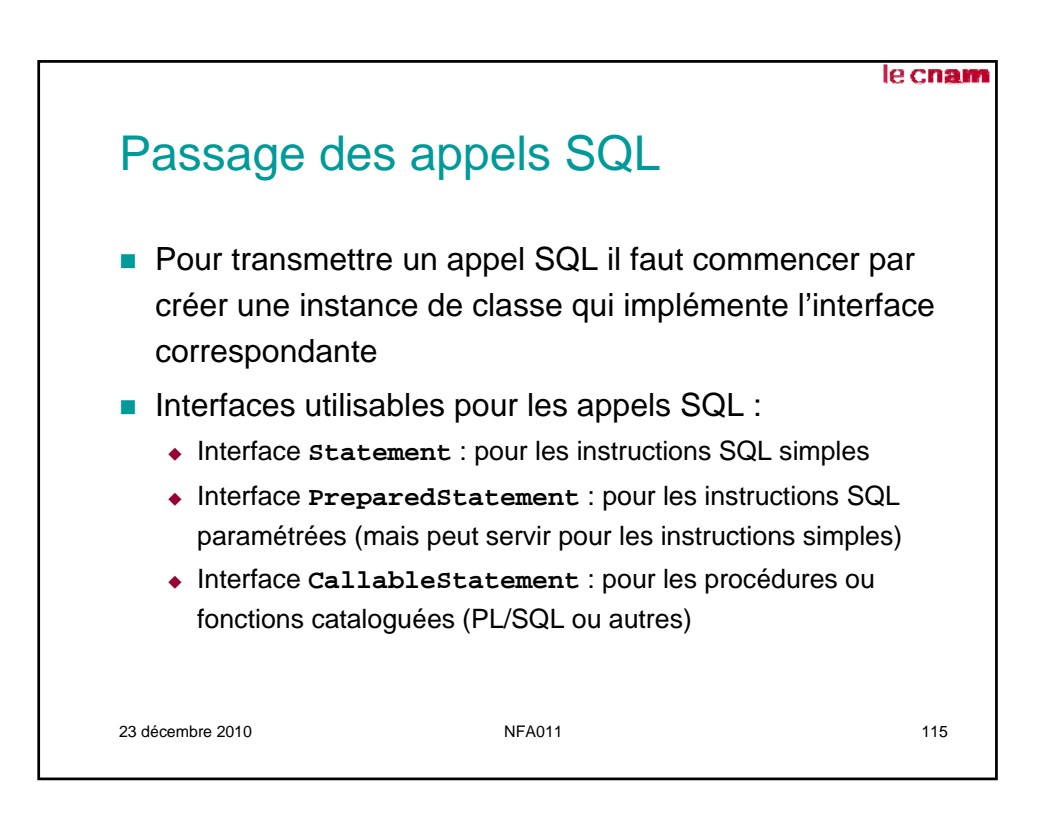

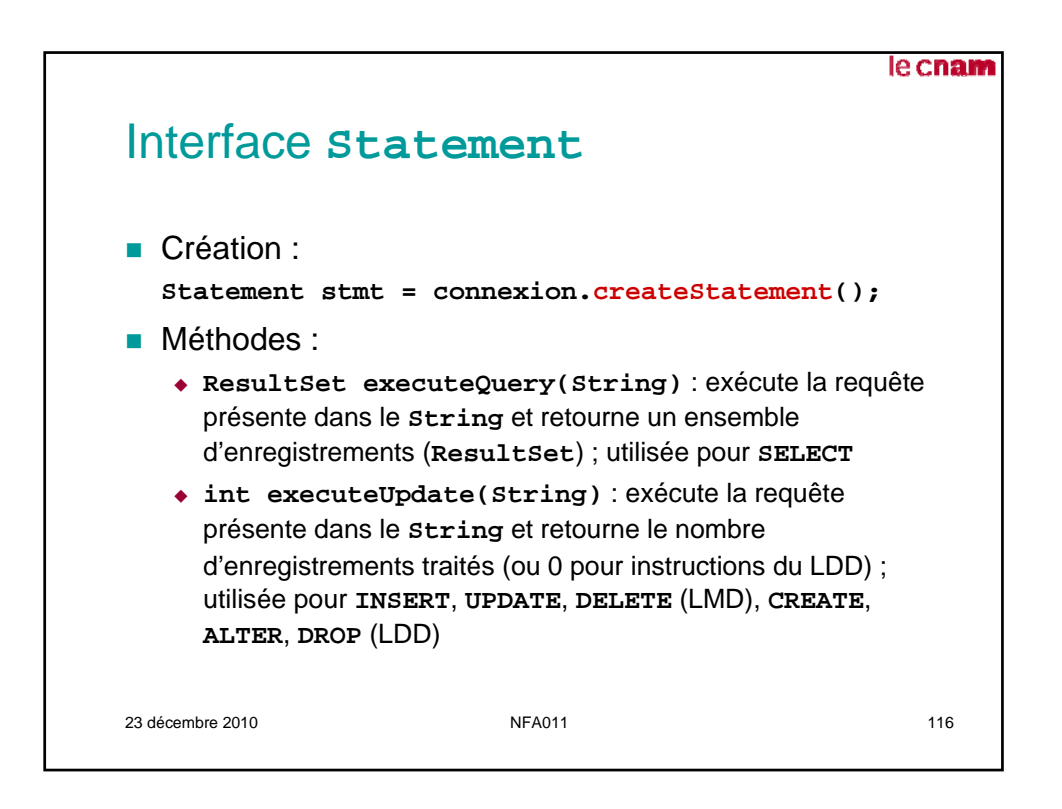

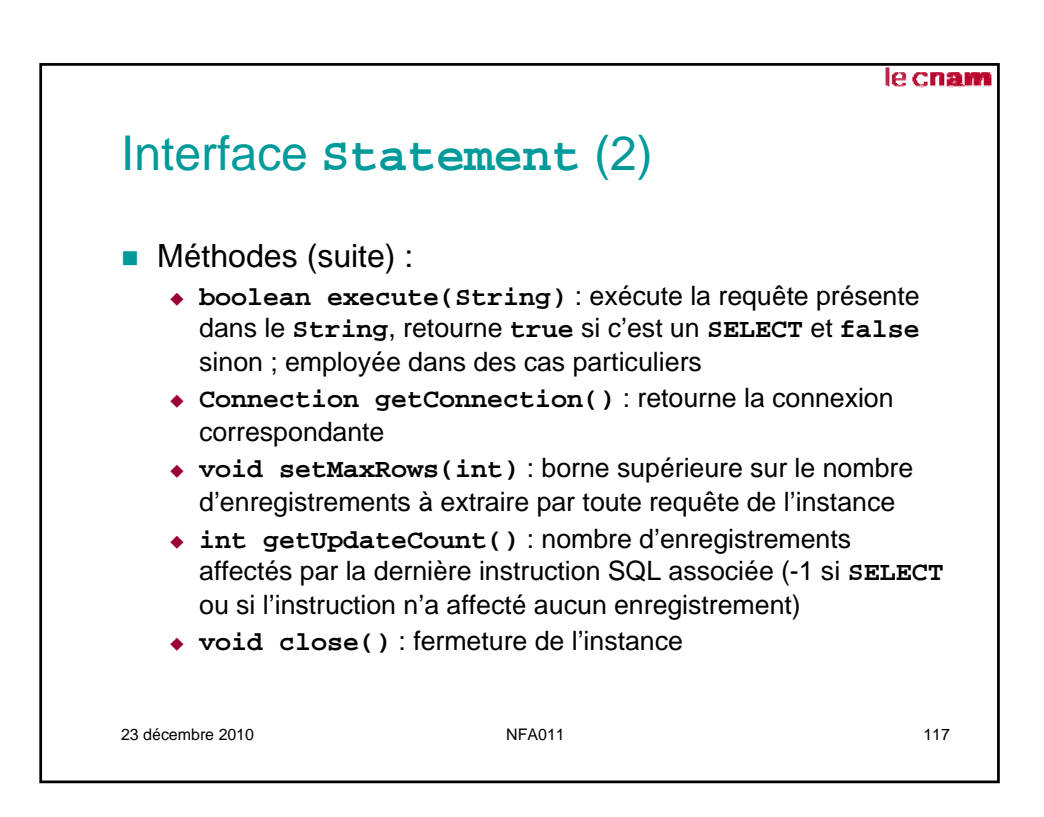

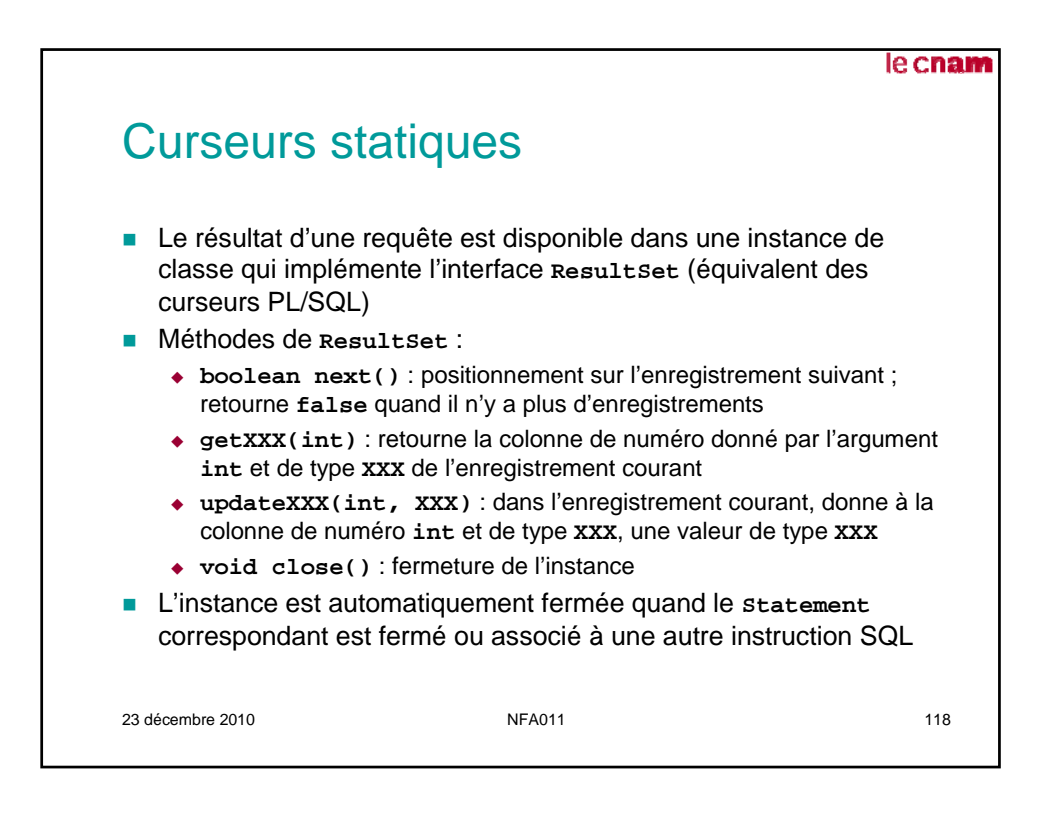

```
le cnam
Curseurs statiques : exemple
…
int delCount;
Statement stmt1 = connexion.createStatement();
Statement stmt2 = connexion.createStatement();
ResultSet rset = stmt1.executeQuery("SELECT Nom
                                   FROM pilote");
while (rset.next())
  System.out.println(rset.getString(1));
rset.close();
stmt1.close();
delCount = stmt2.executeUpdate("DELETE FROM vol 
                WHERE Ville_depart = 'Paris'");
stmt2.close();
…
23 décembre 2010 NFA011 119
```
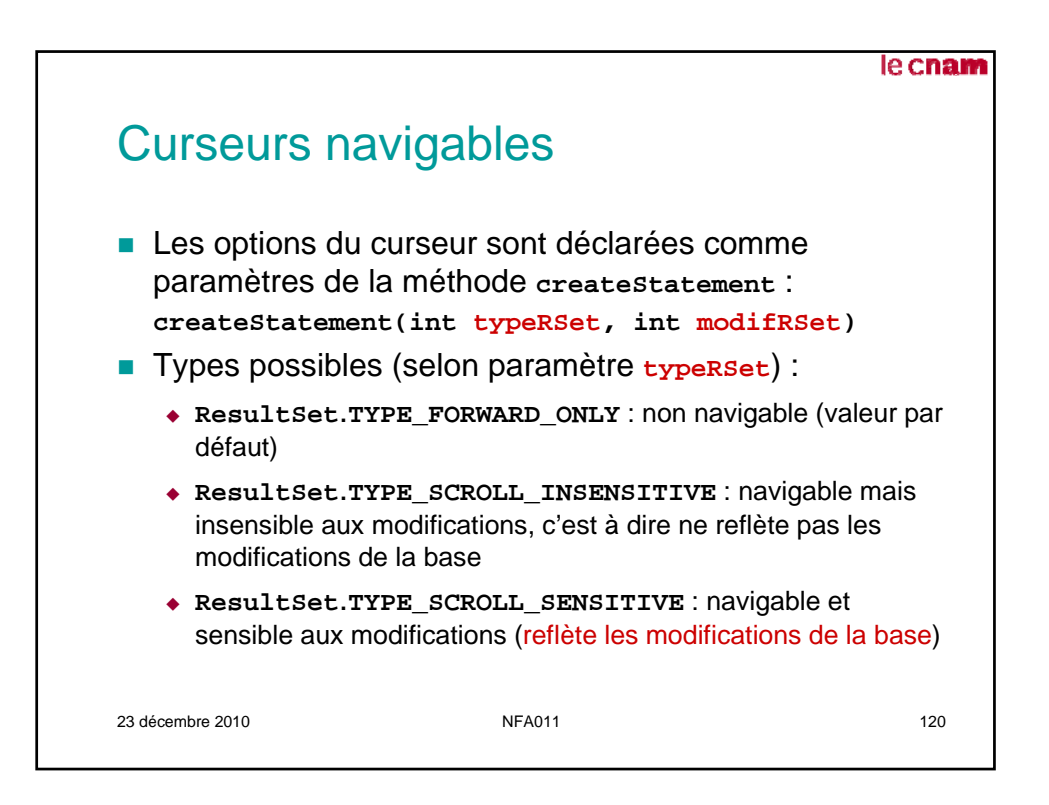

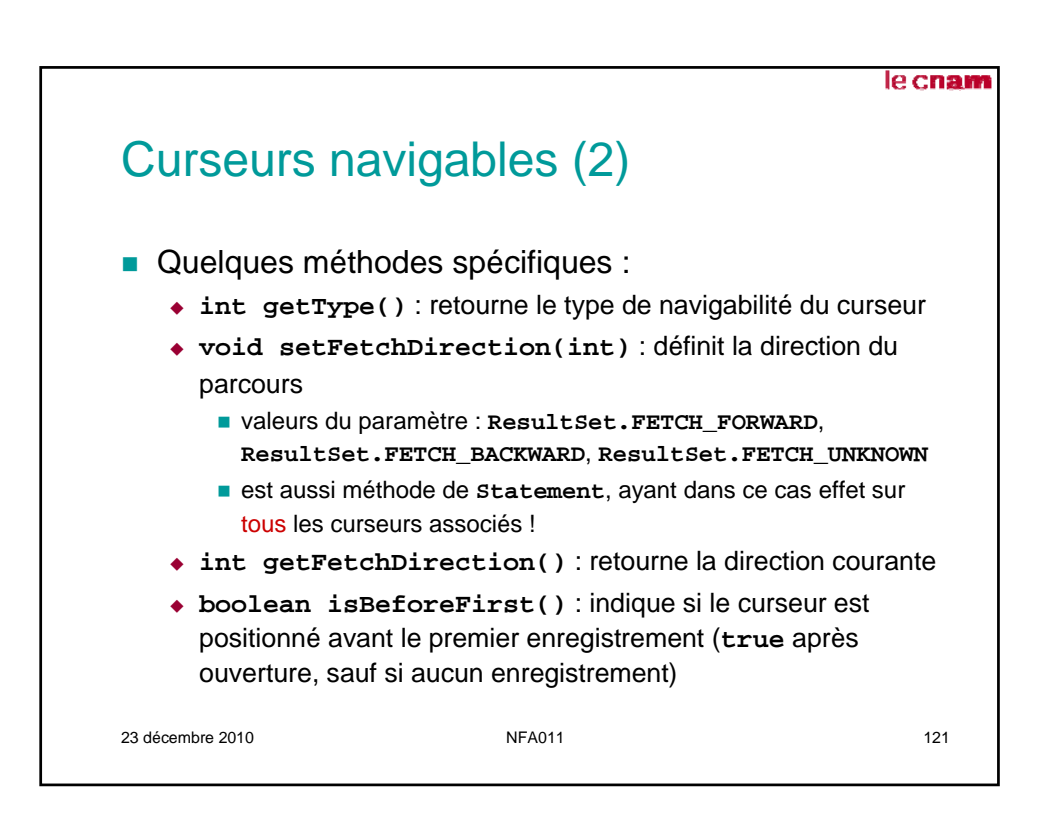

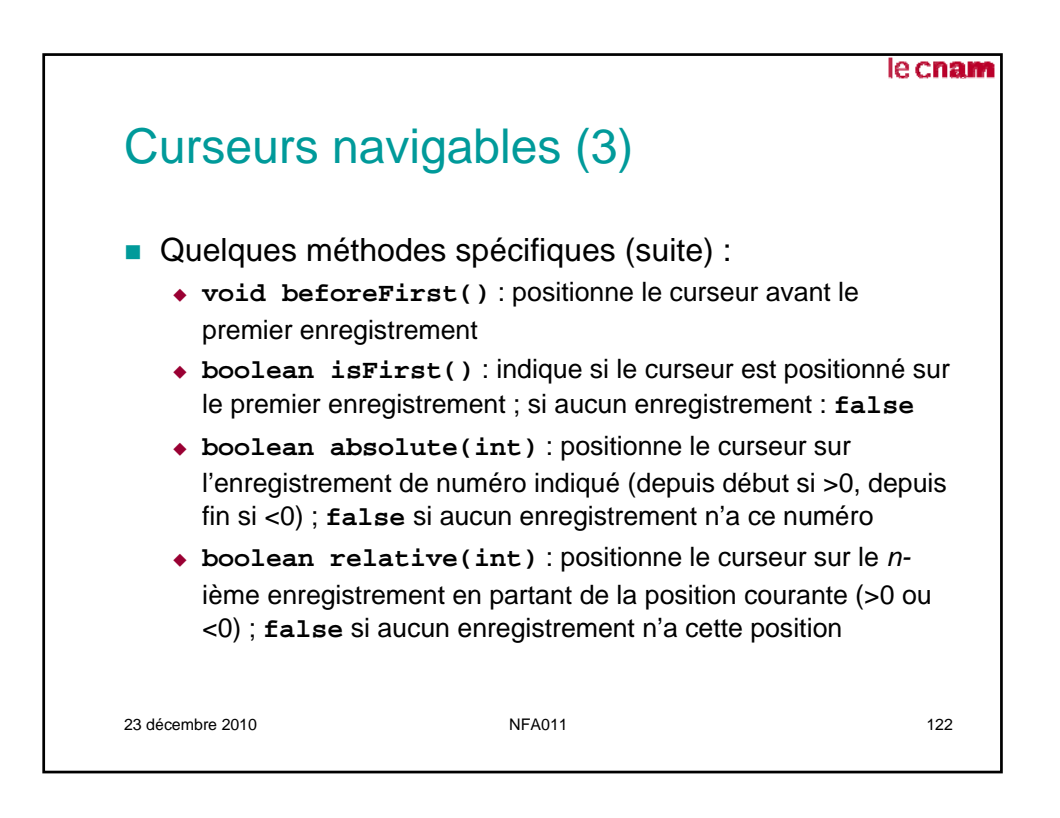

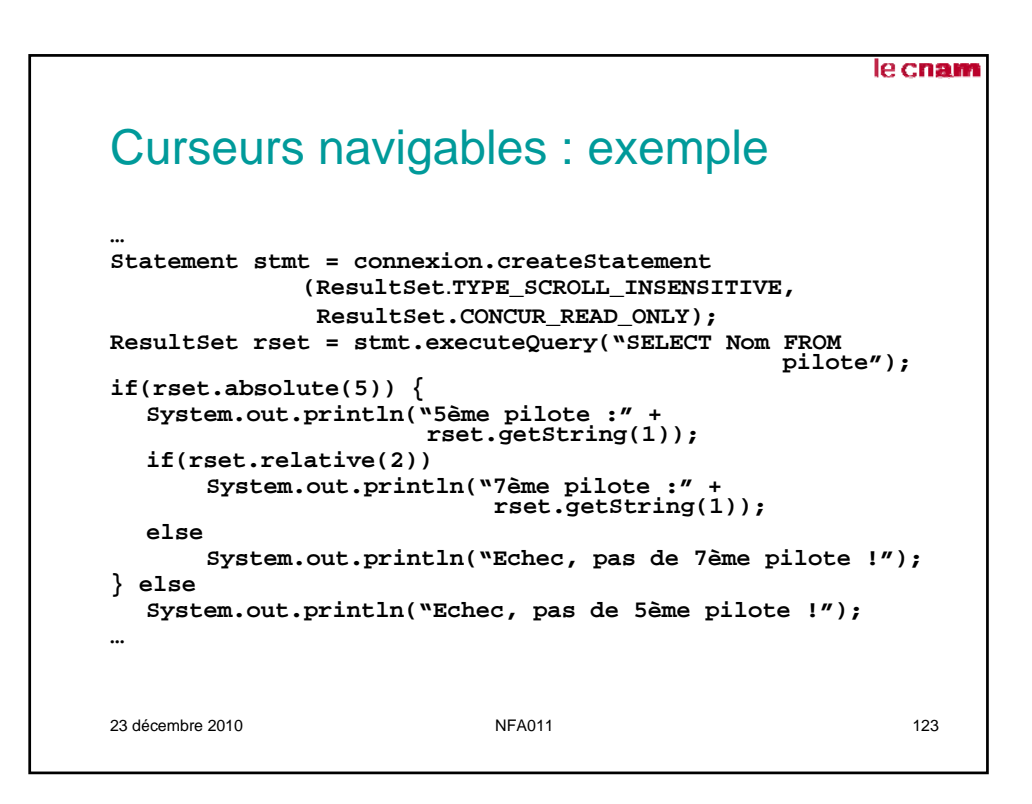

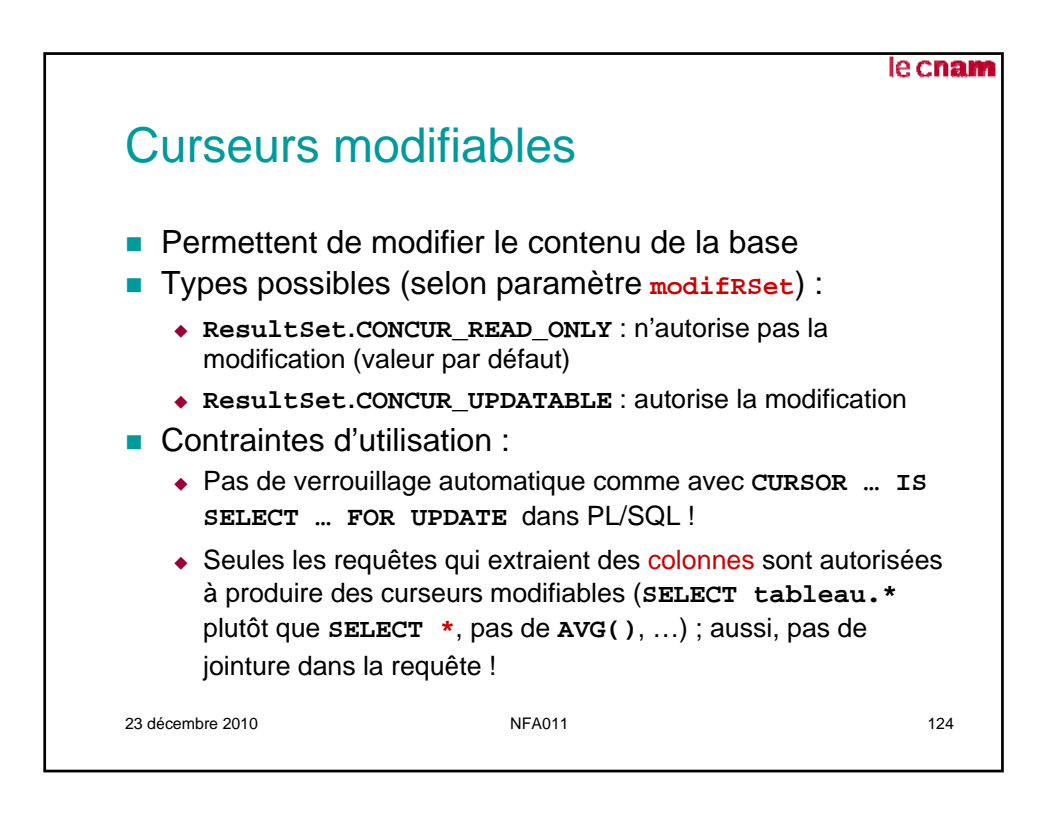

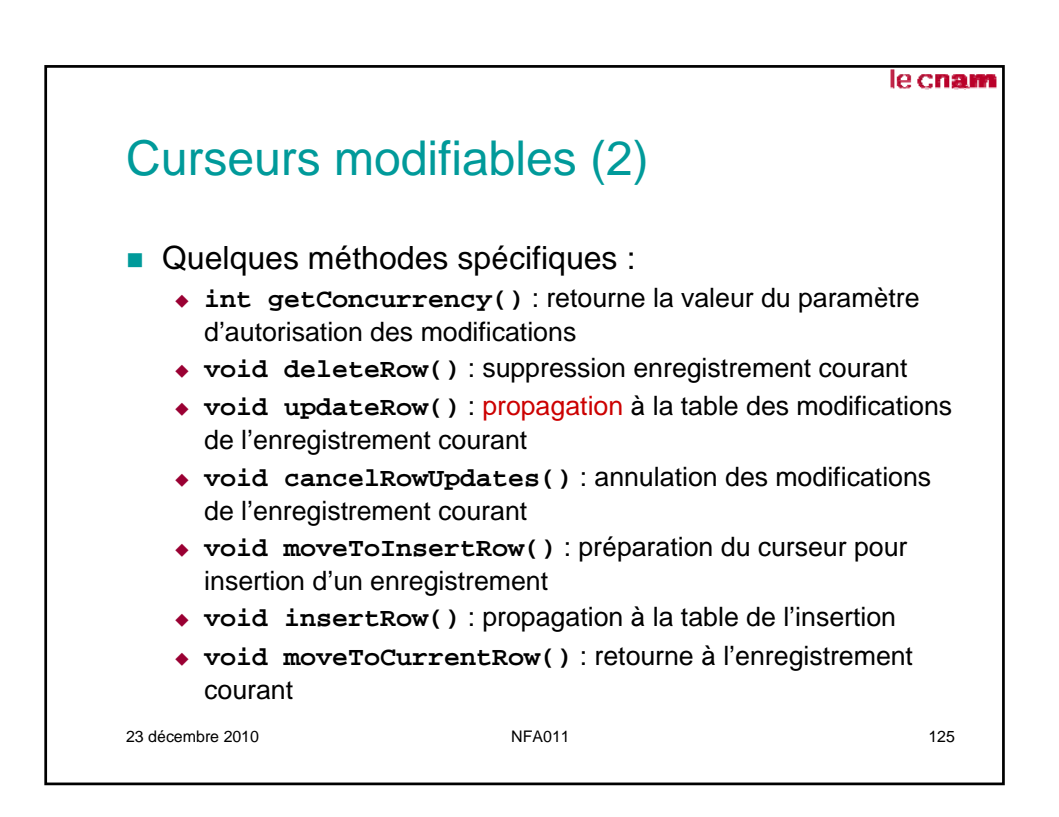

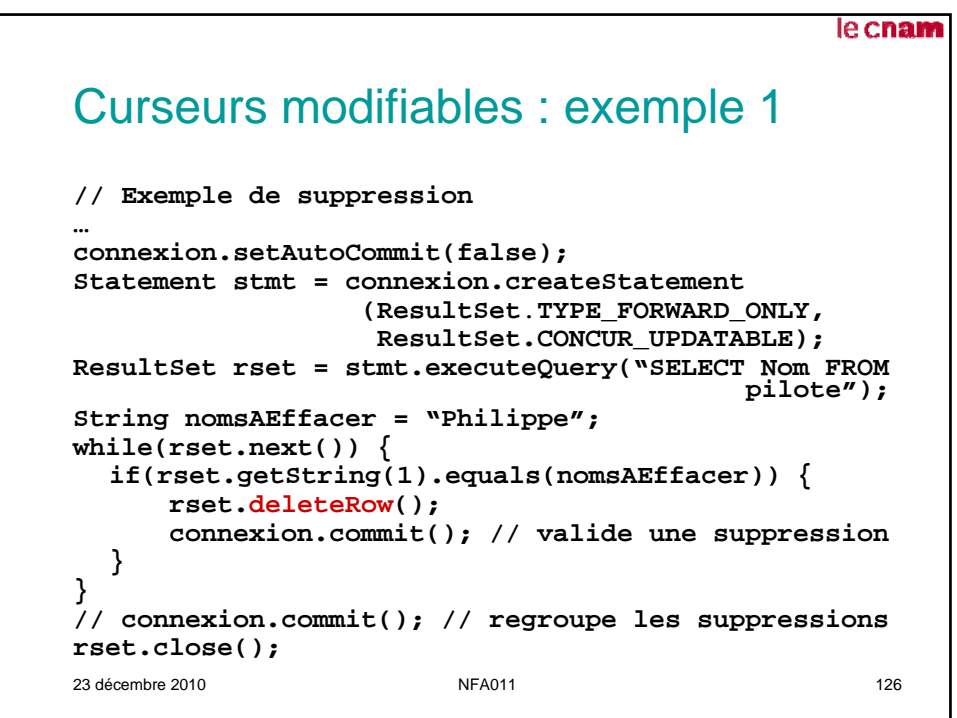

```
le cnam
Curseurs modifiables : exemple 2
// Exemple d'insertion
…
Statement stmt = connexion.createStatement
            (ResultSet.TYPE_SCROLL_INSENSITIVE,
             ResultSet.CONCUR_UPDATABLE);
ResultSet rset = stmt.executeQuery("SELECT Matricule, 
                 Nom, Ville, Age, Salaire FROM pilote");
if(rset.absolute(3)) 
  System.out.println(rset.getString(2));
rset.moveToInsertRow();
rset.updateInt(1,3);
rset.updateString(2,"Philippe");
rset.updateString(3,"Paris");
rset.updateInt(4,36);
rset.updateFloat(5,38000);
rset.insertRow(); // demande l'insertion d'une ligne
connexion.commit(); // valide l'insertion
rset.moveToCurrentRow();
…
23 décembre 2010 NFA011 127
```
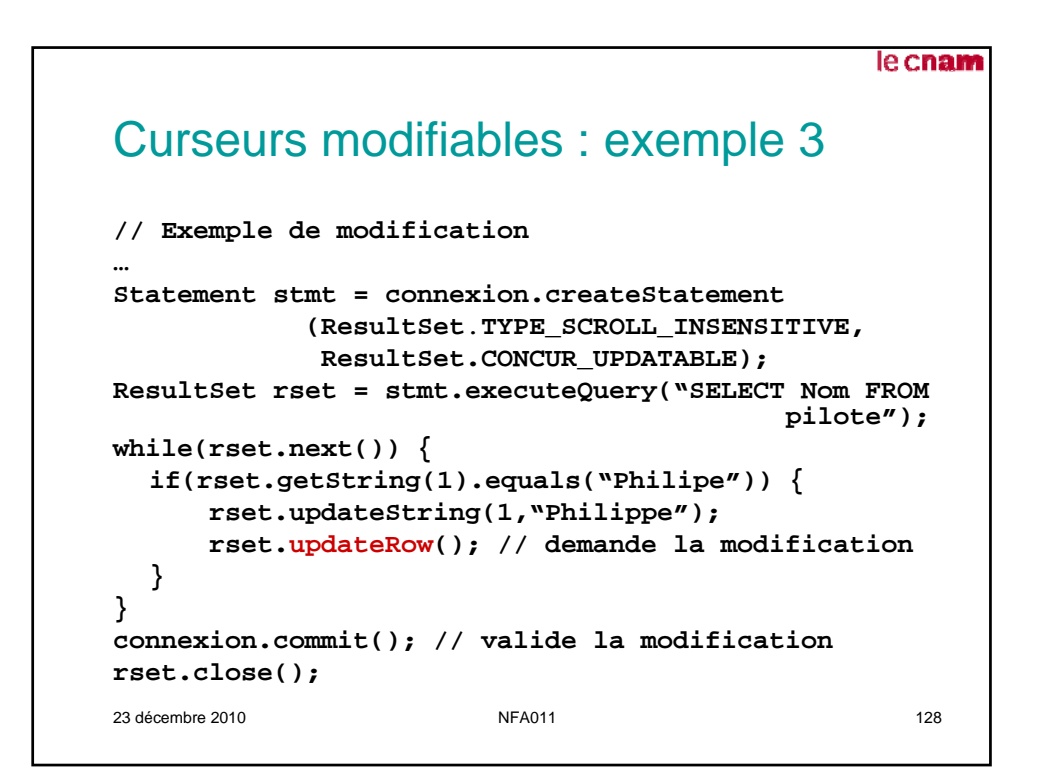

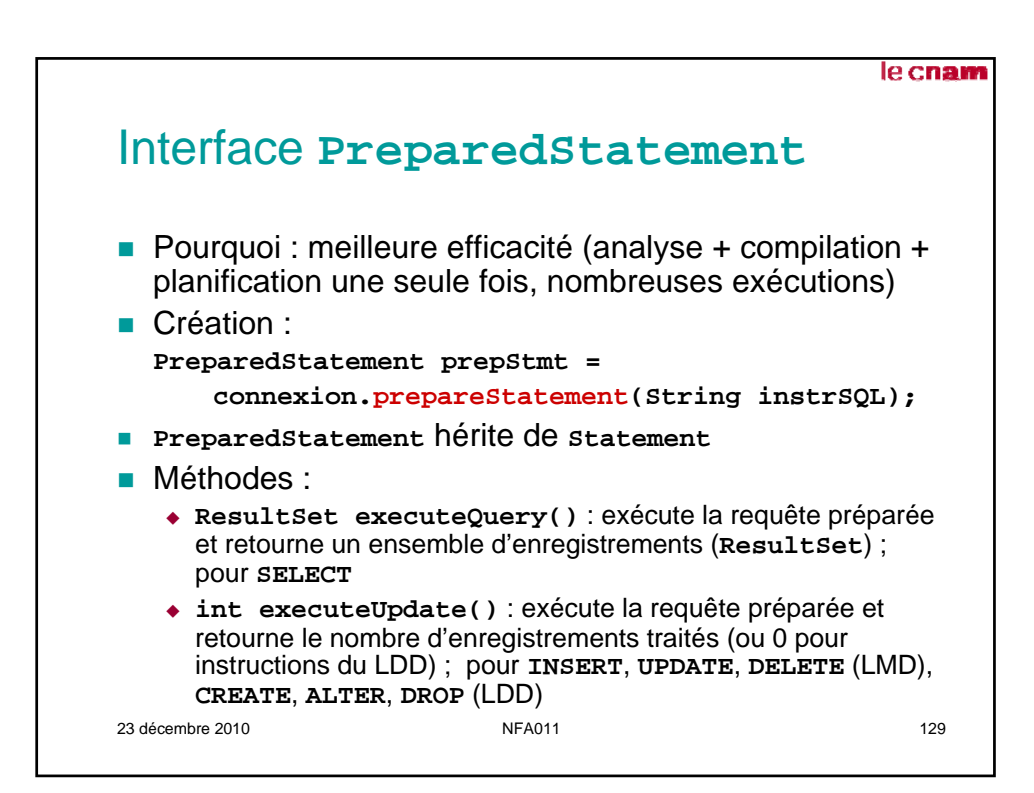

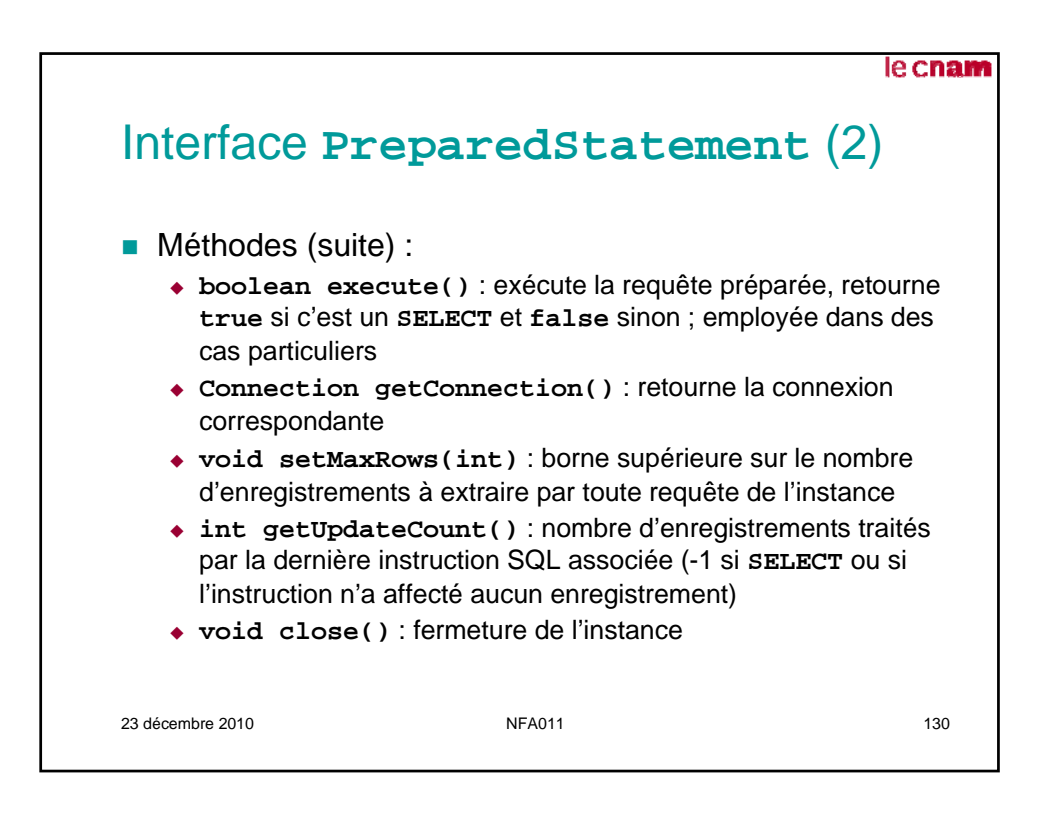

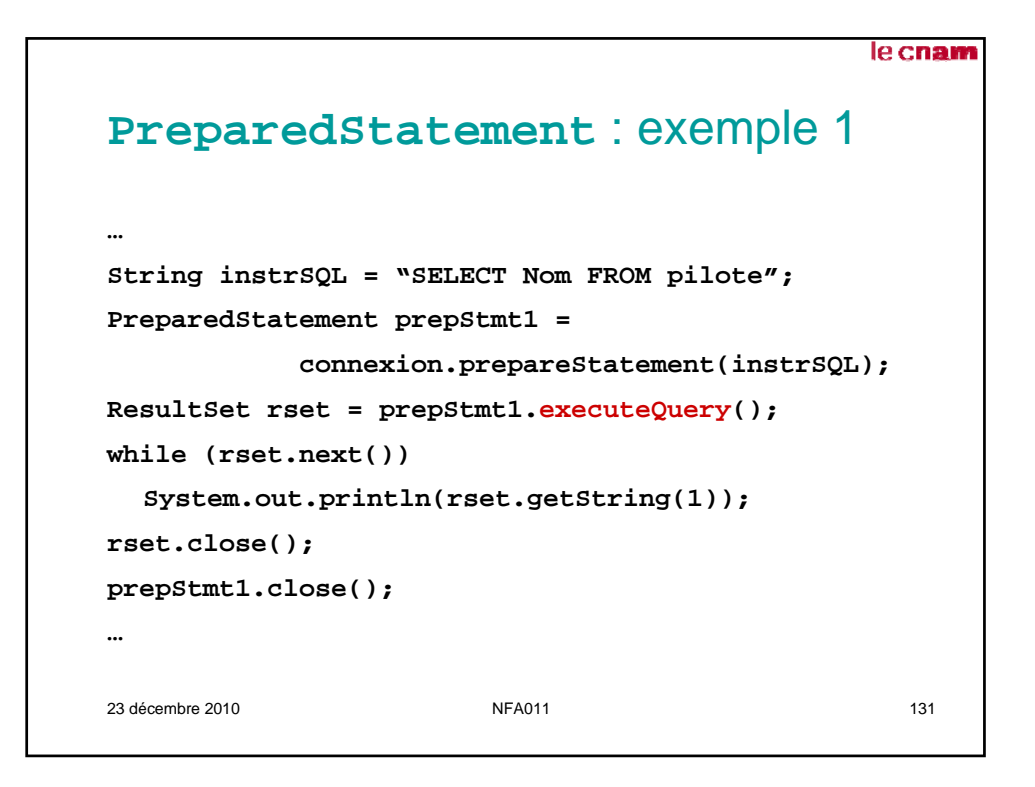

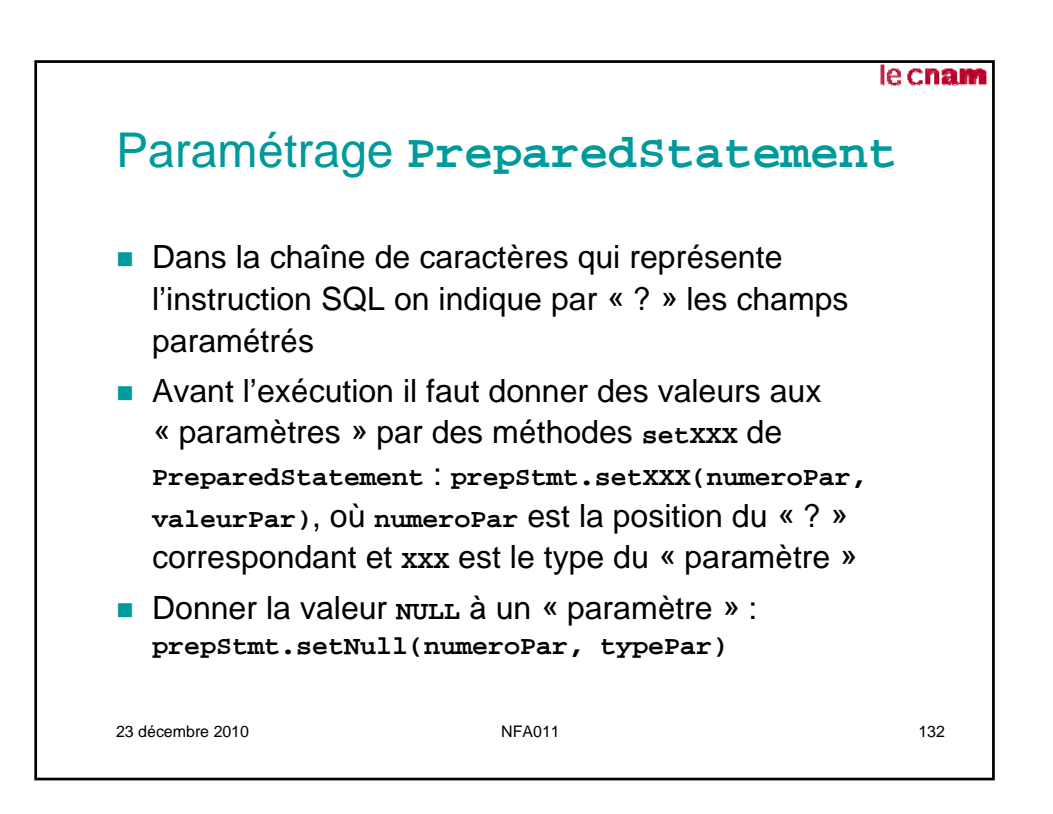

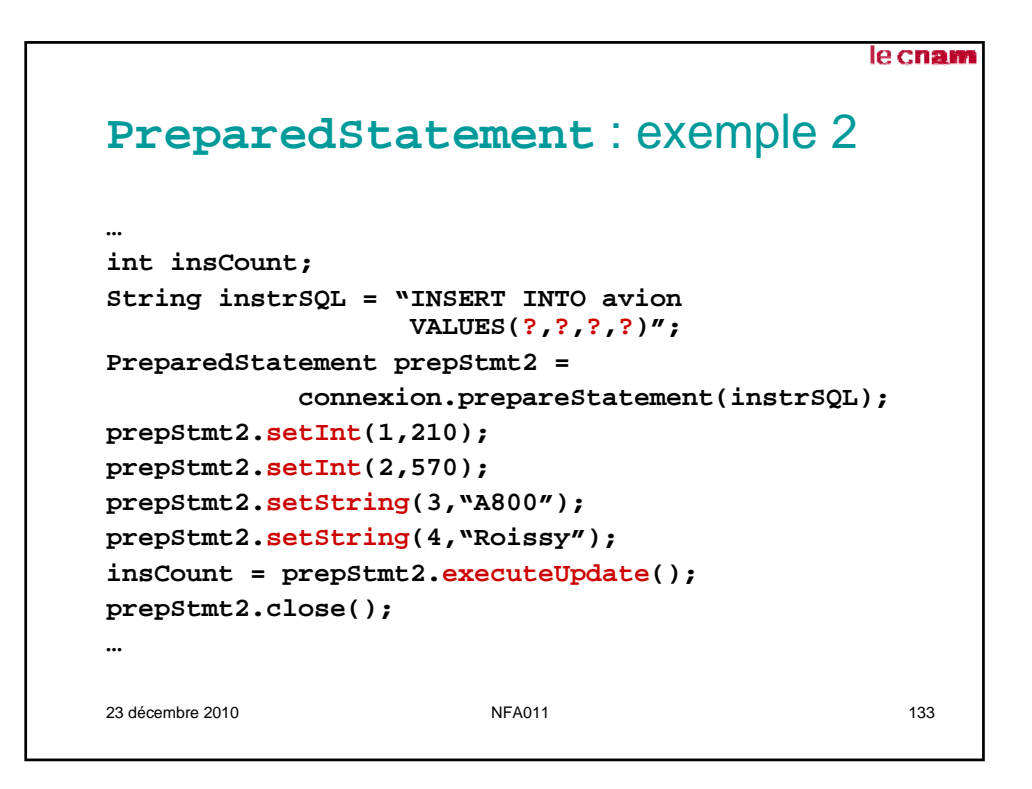

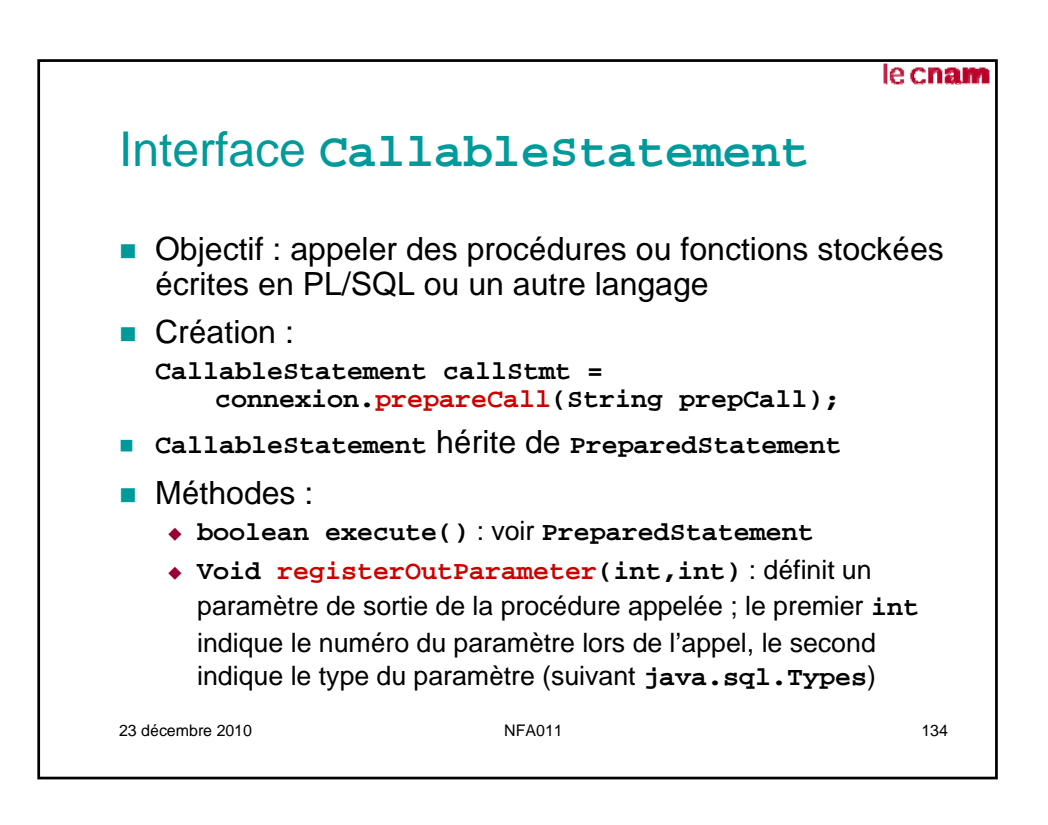

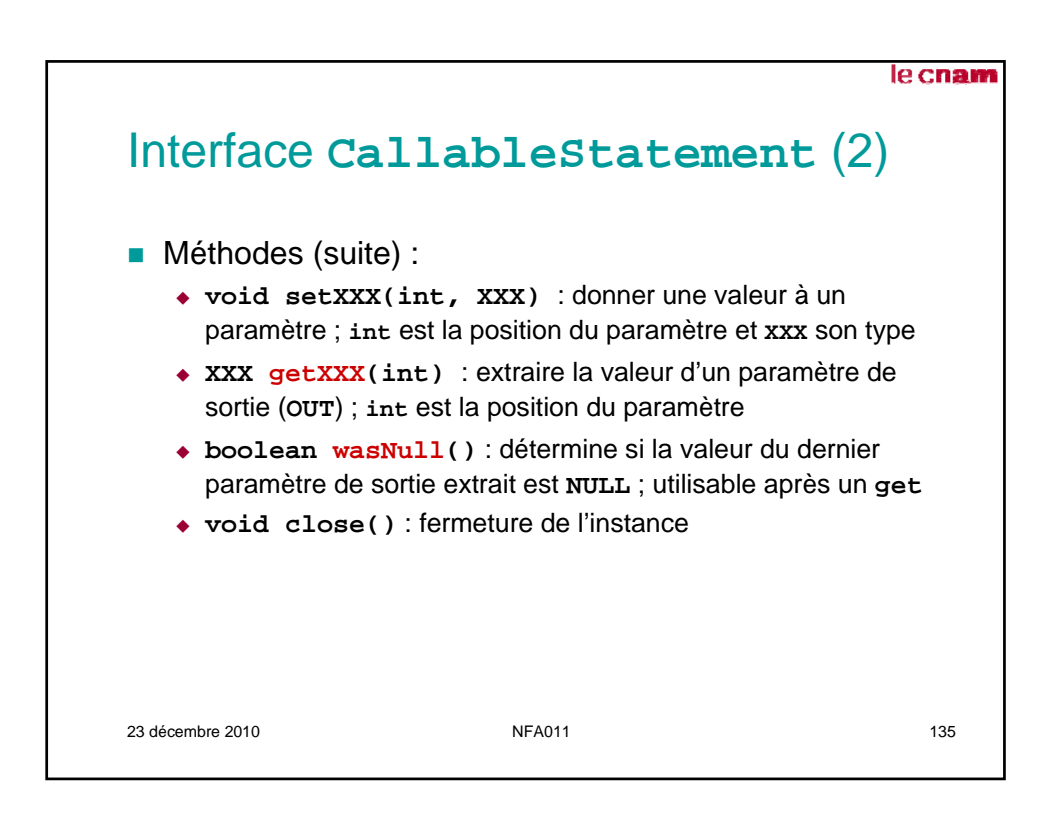

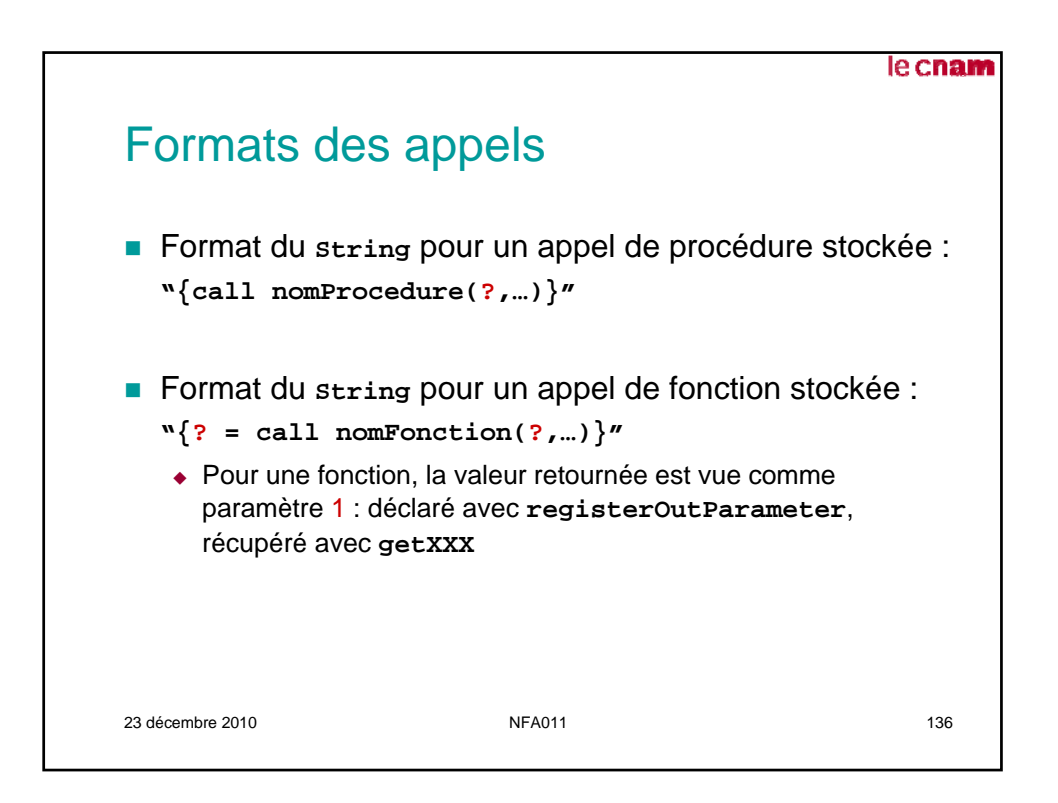

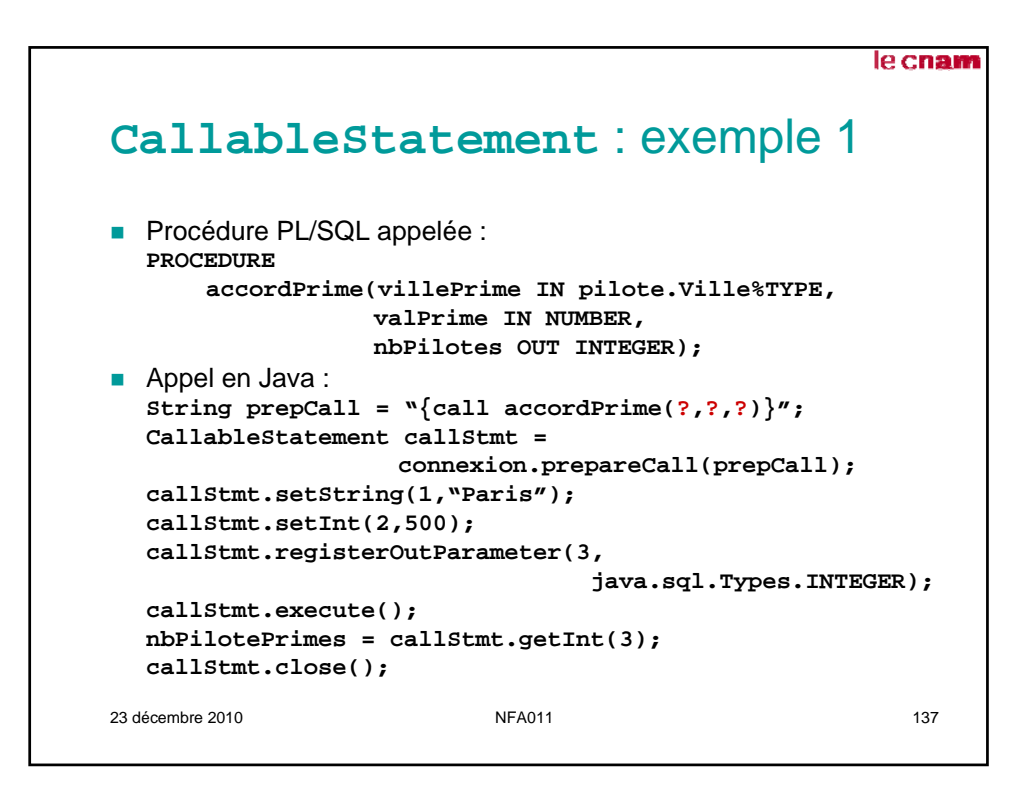

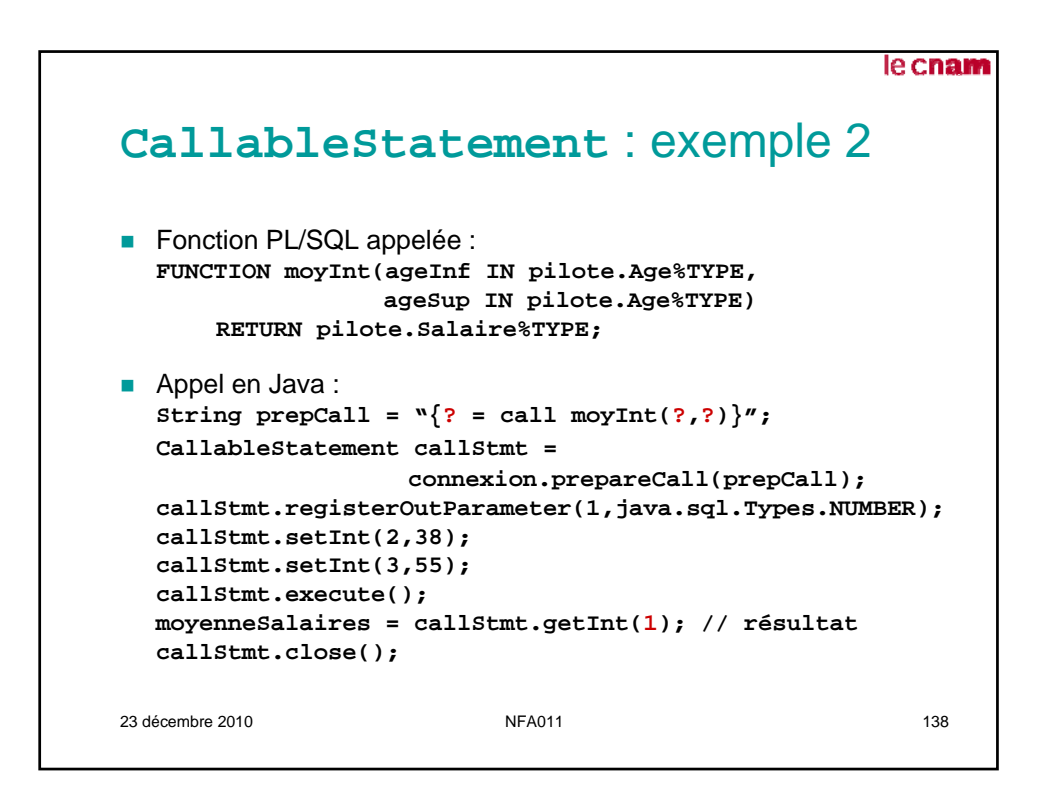

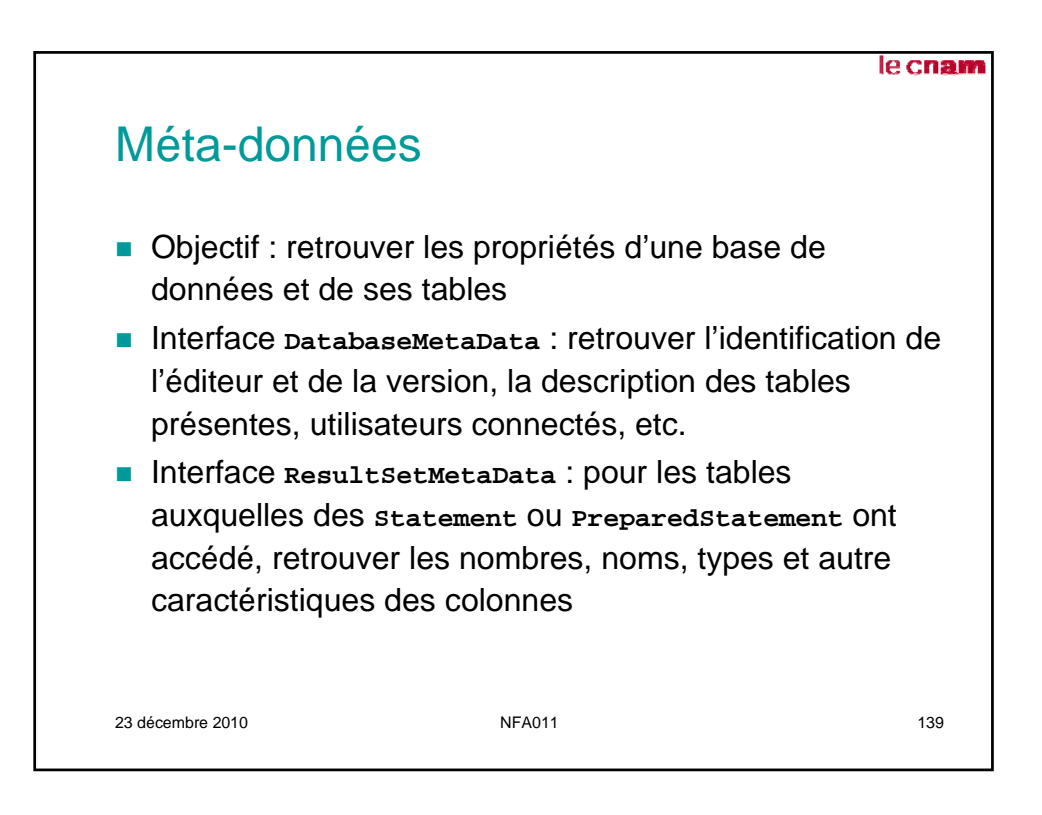

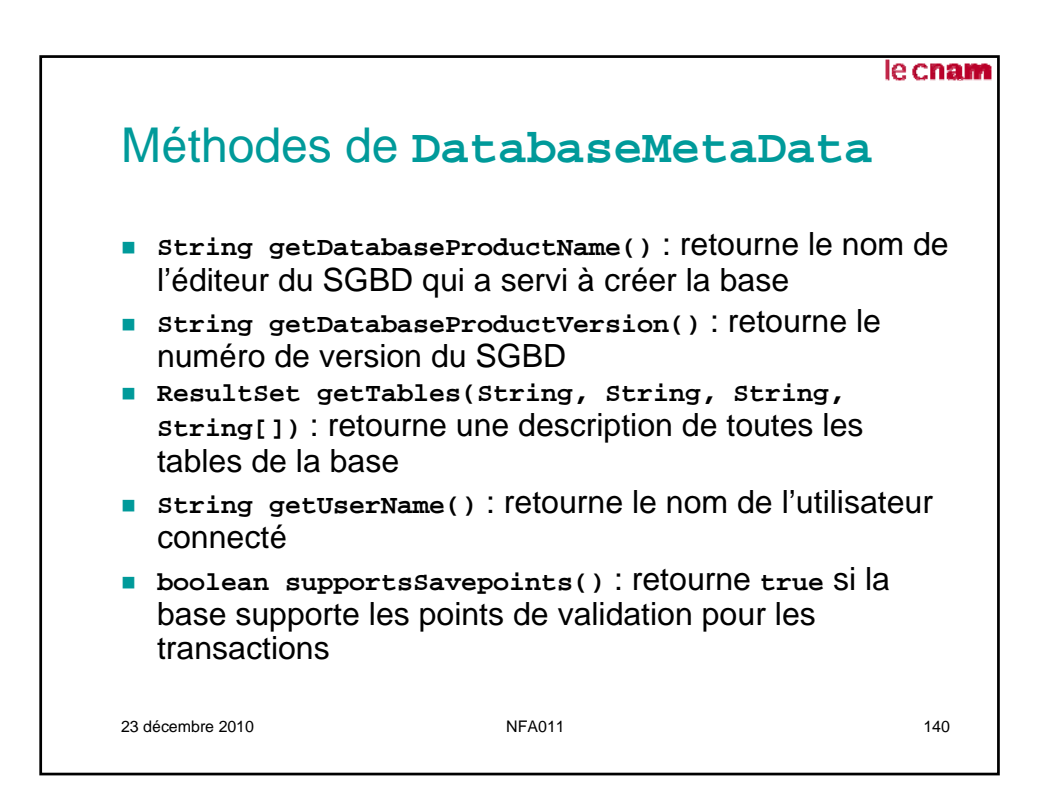

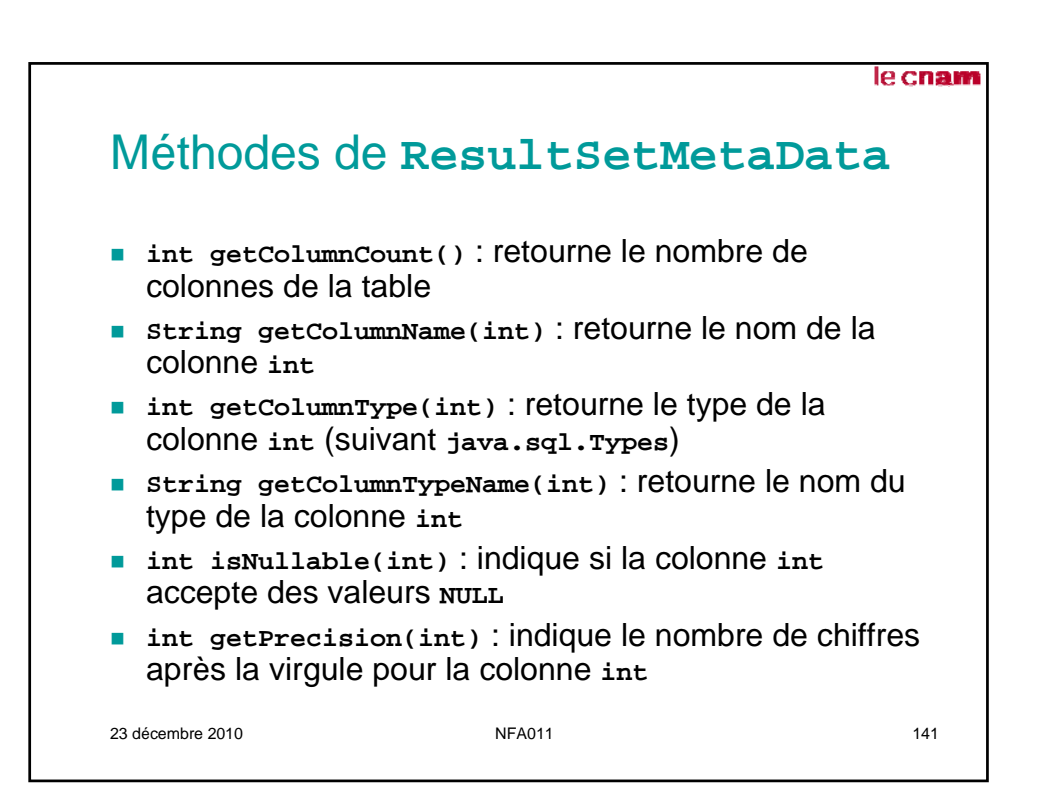

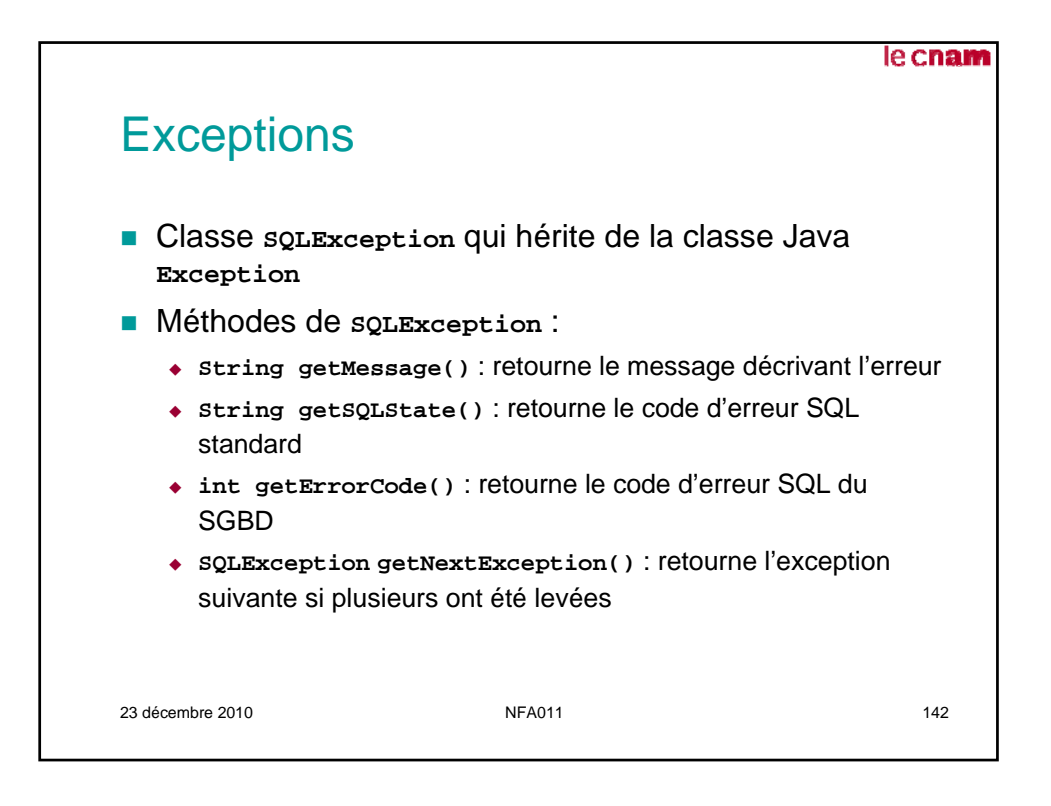

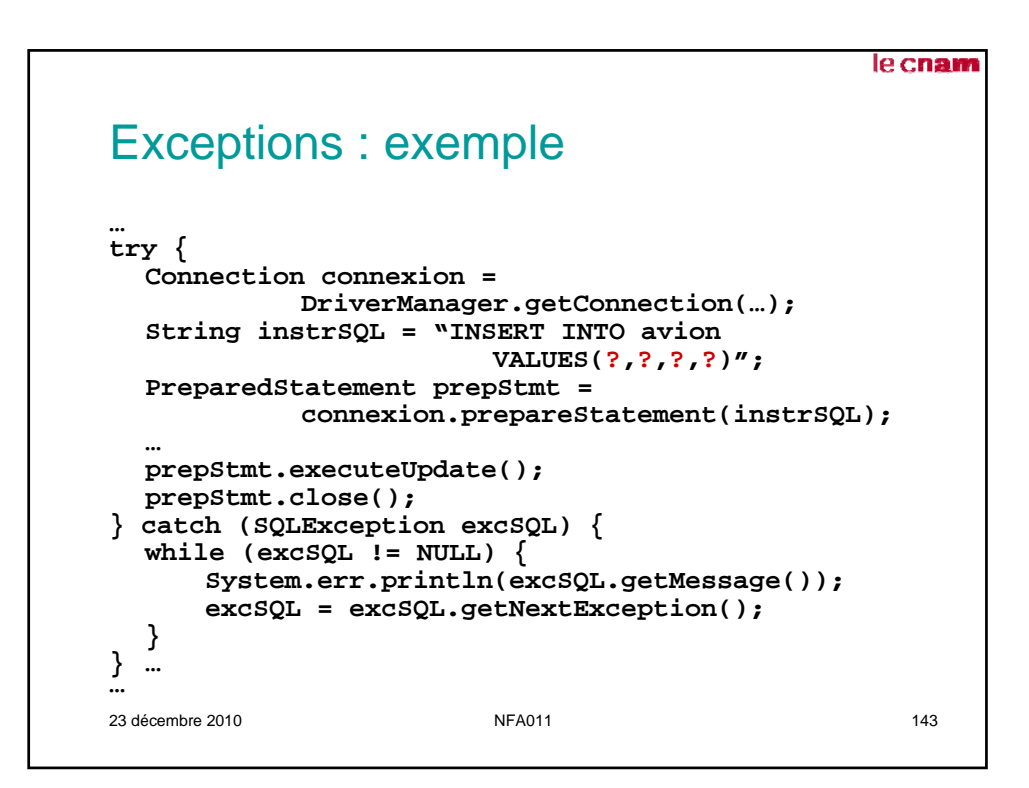

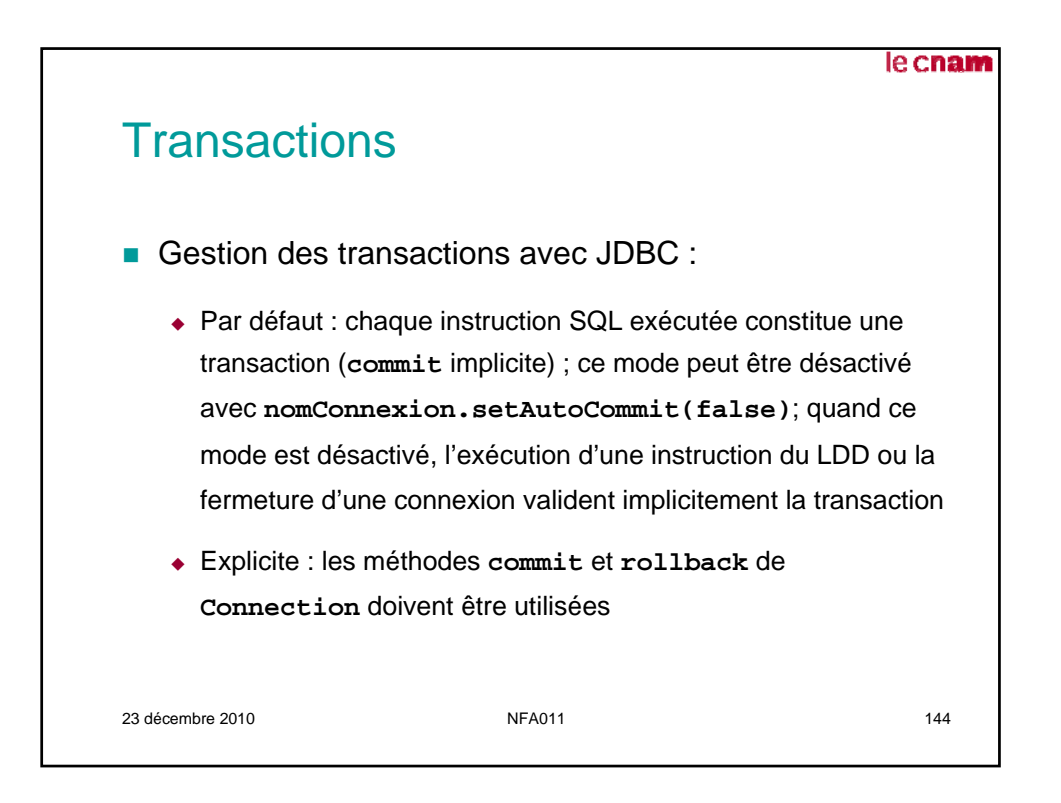
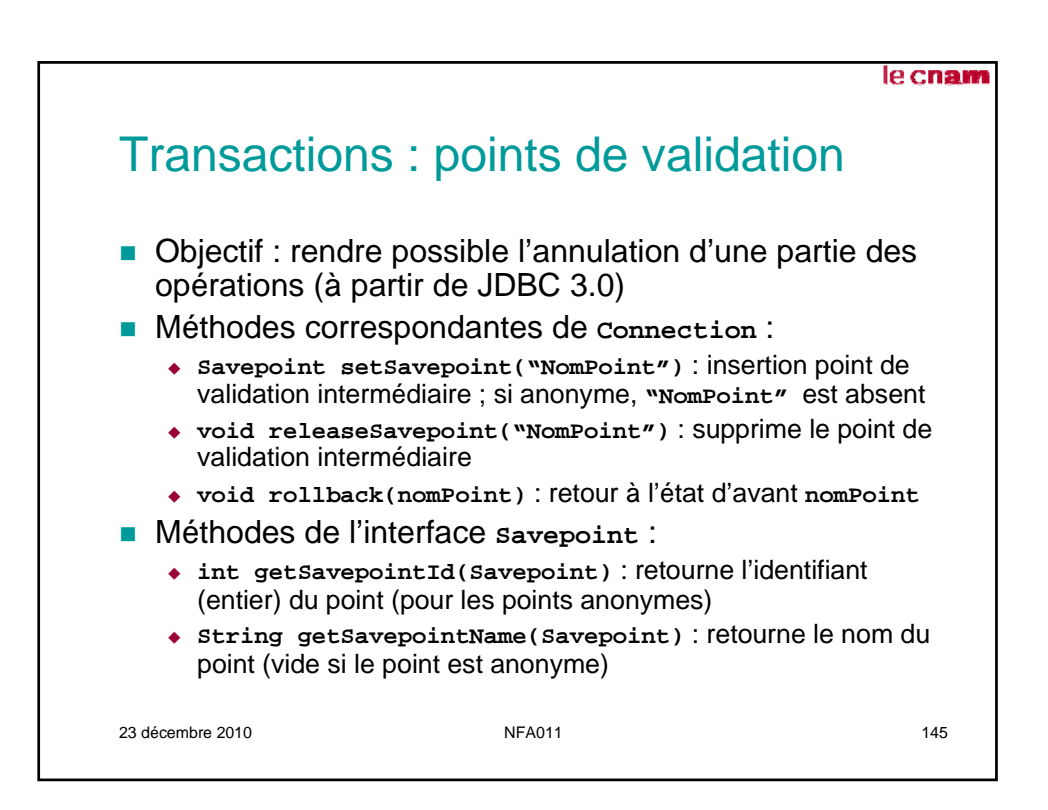

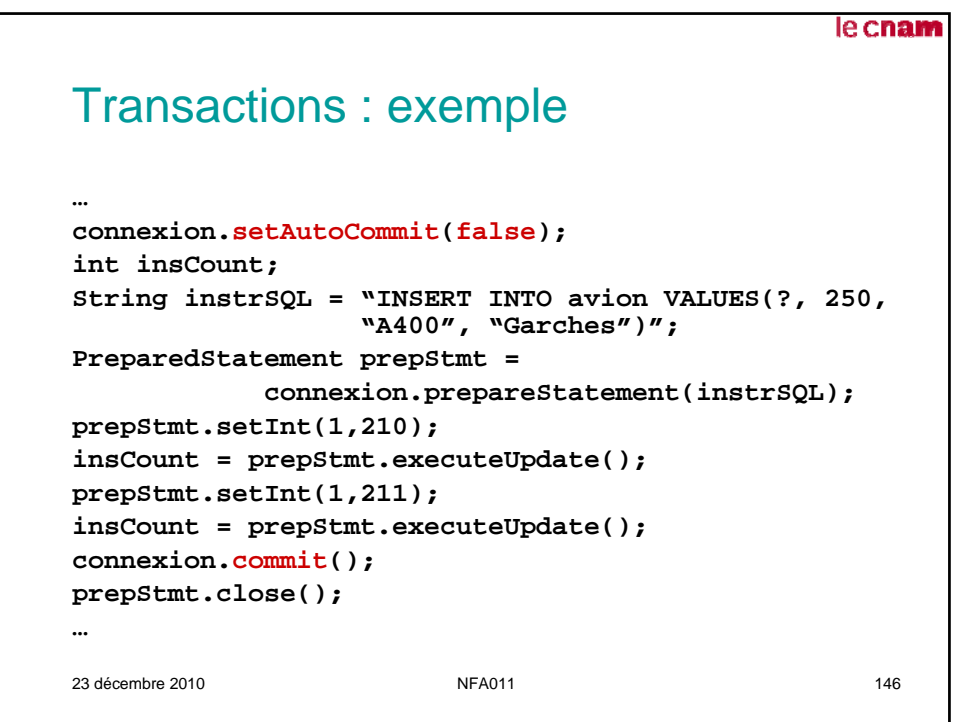

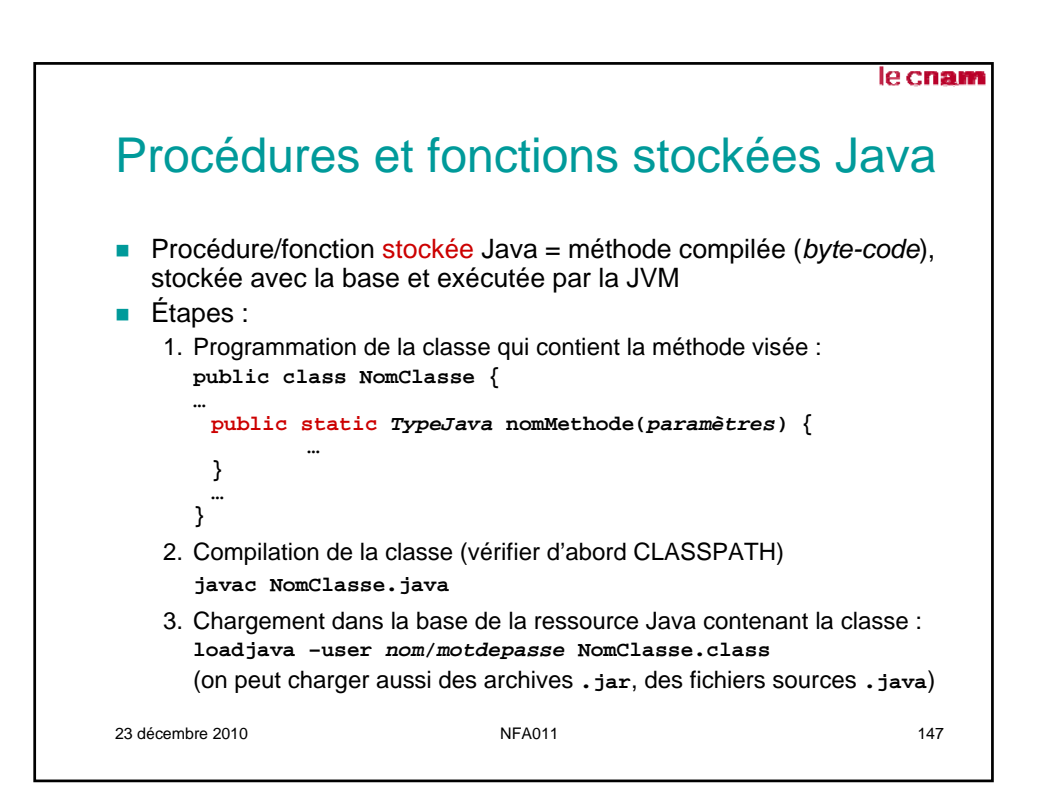

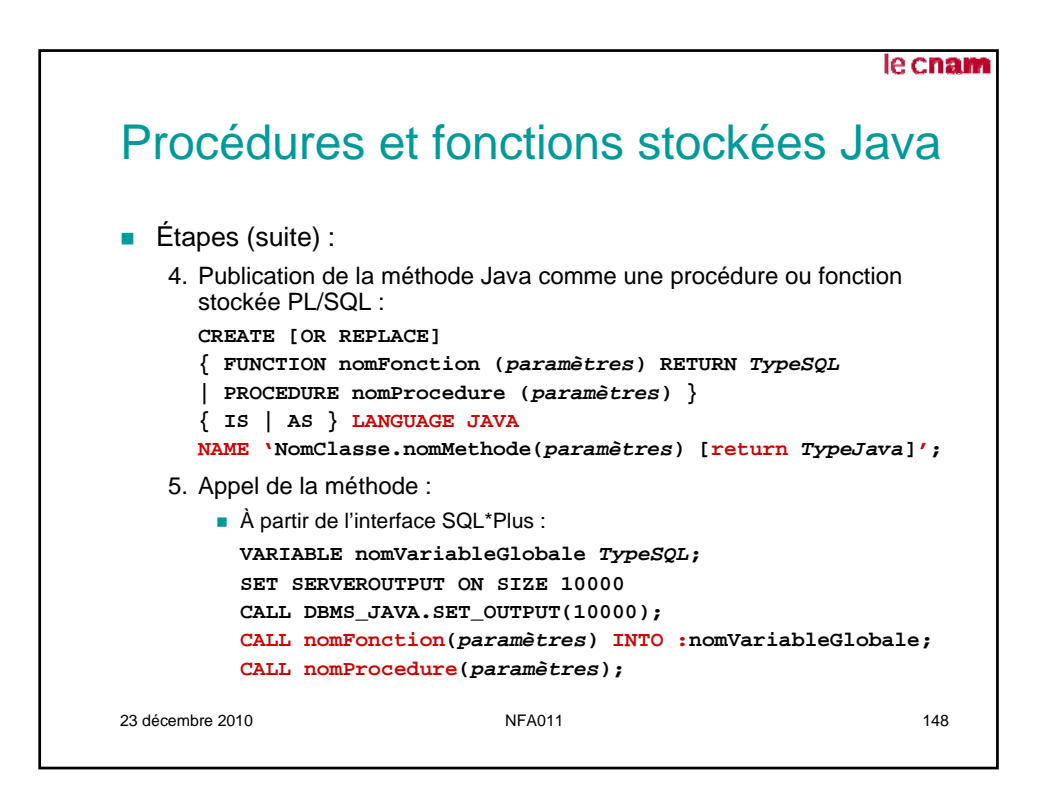

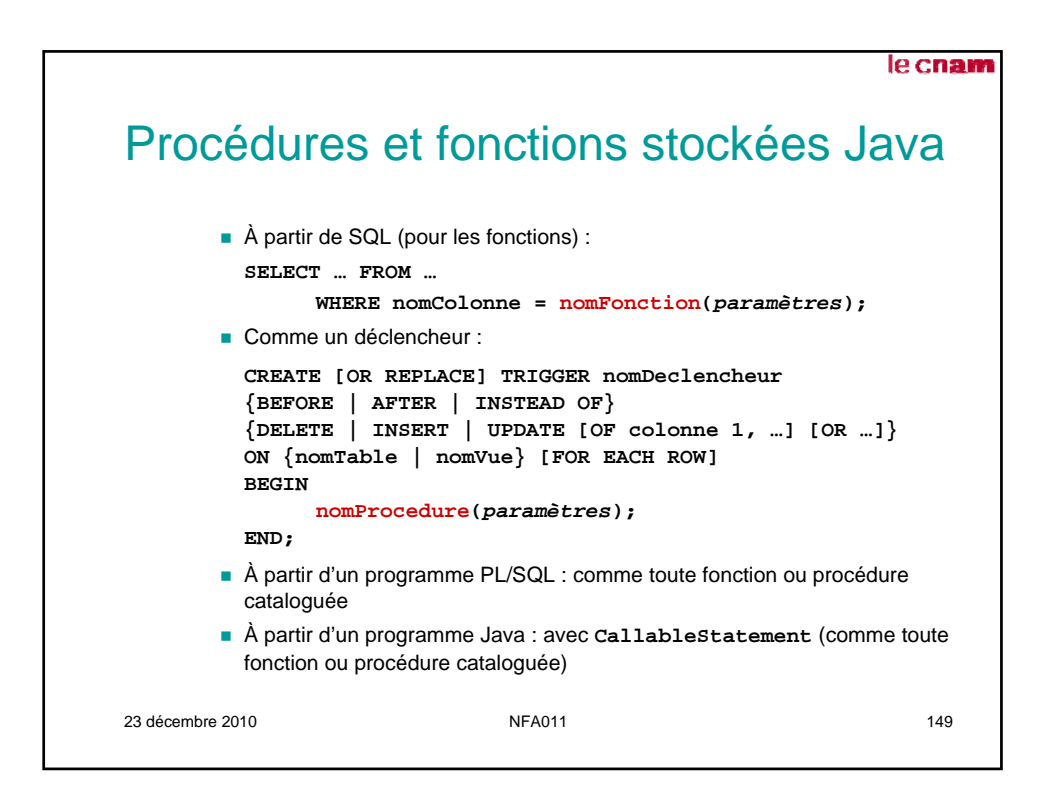

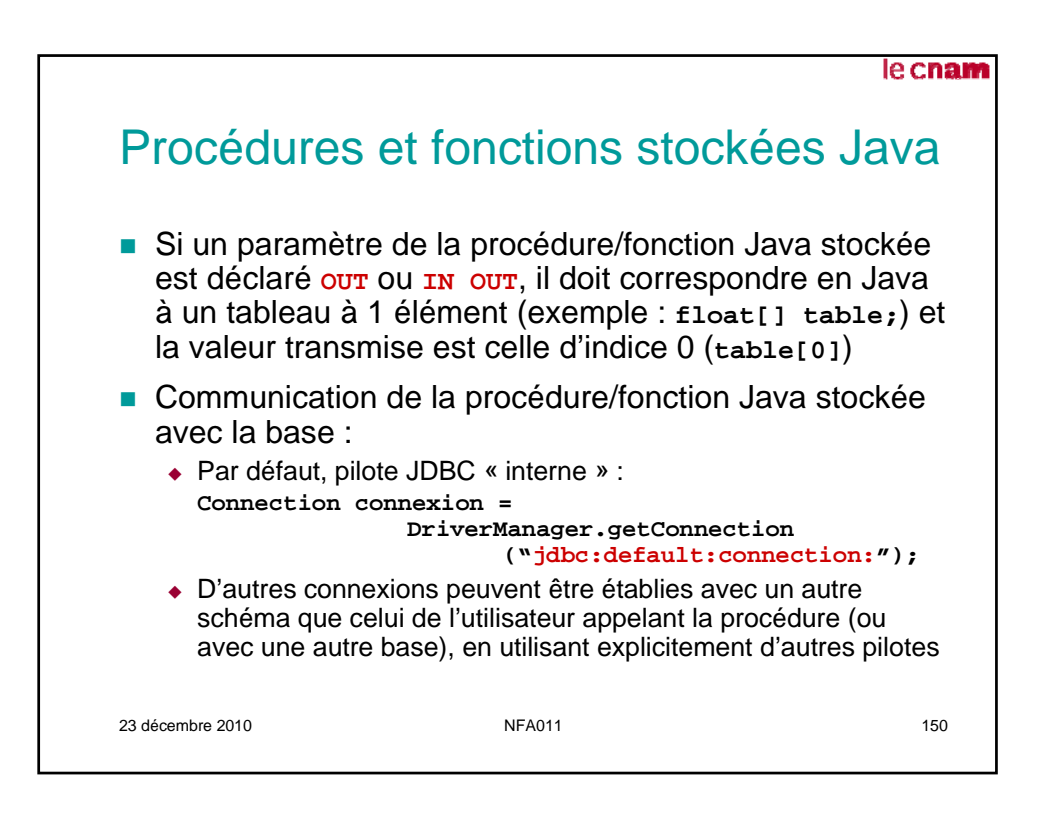

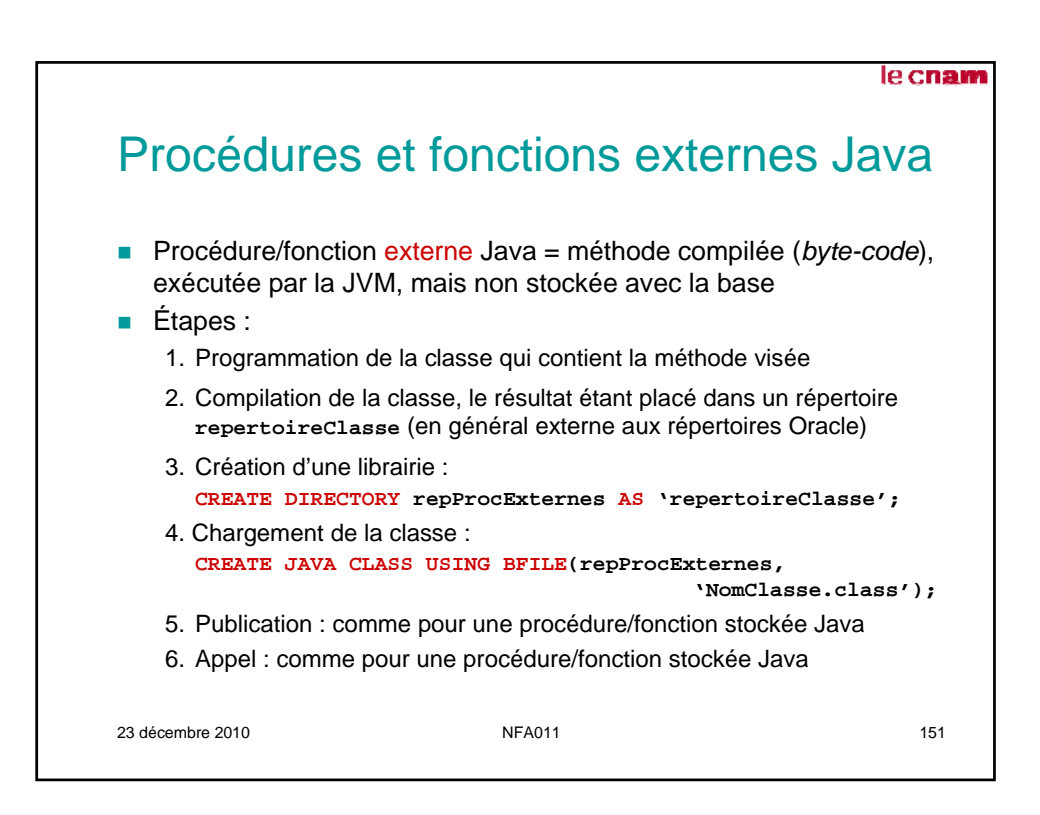

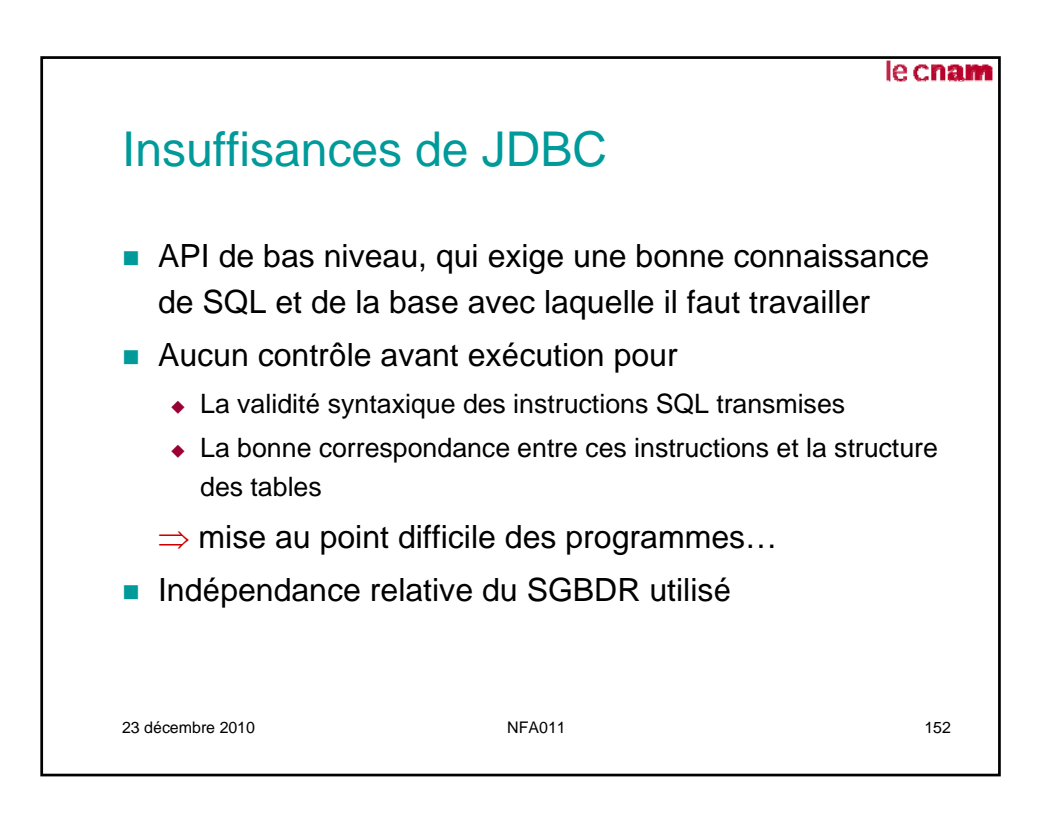

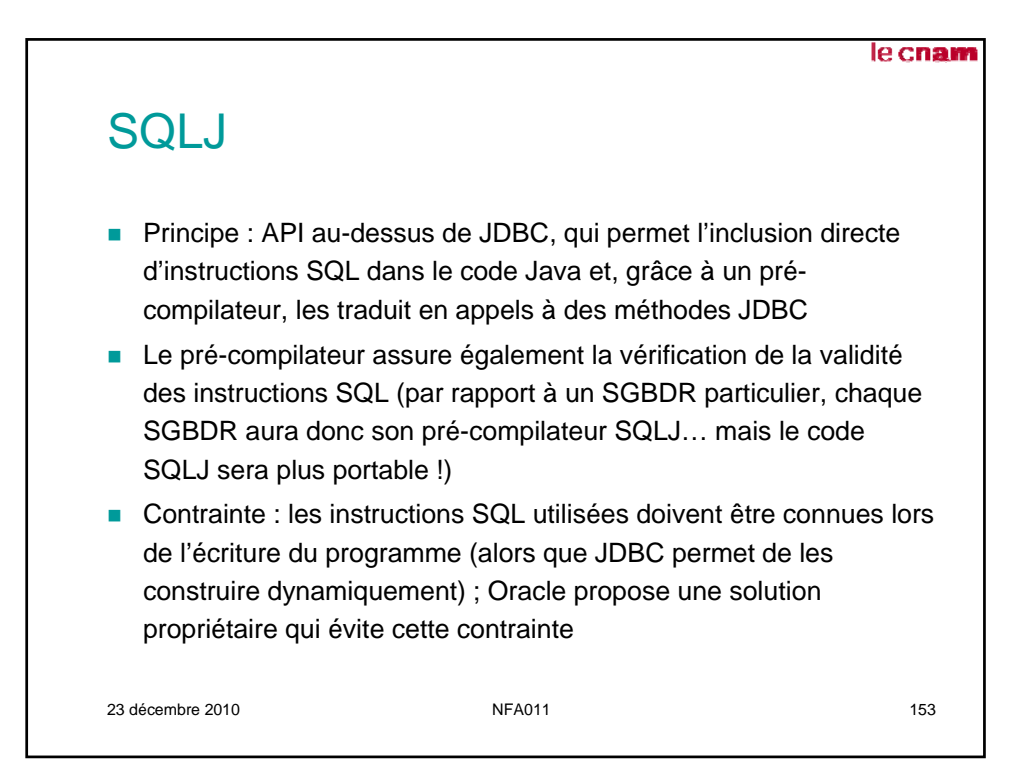

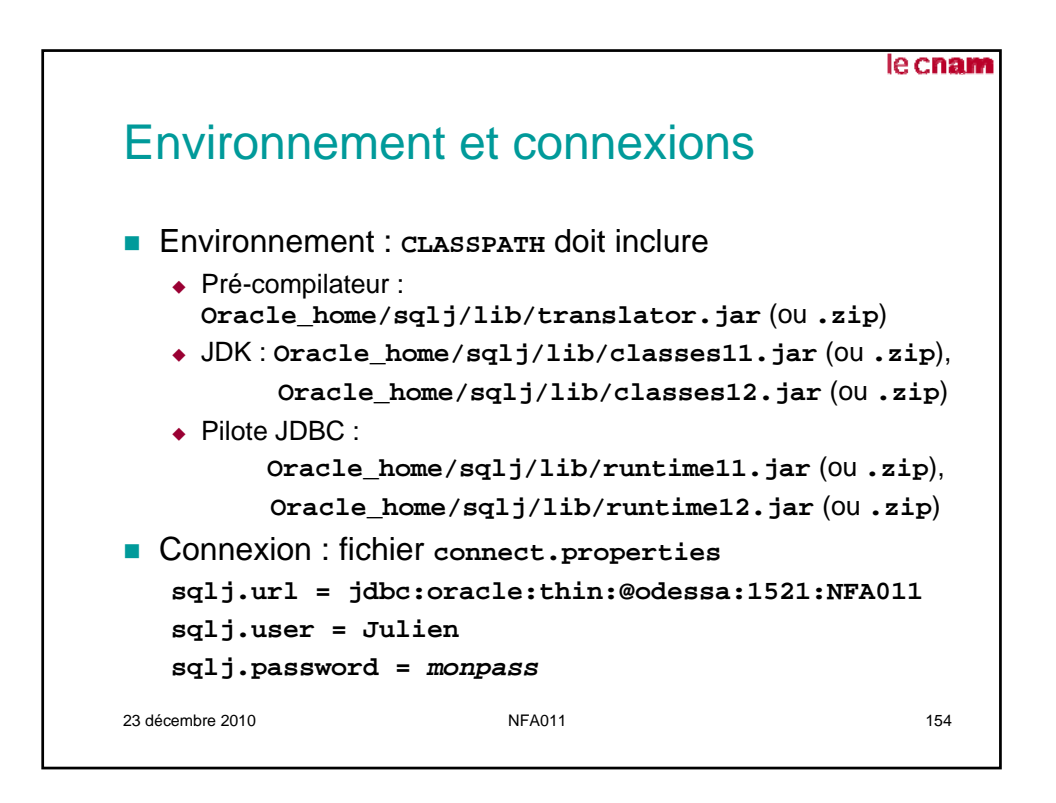

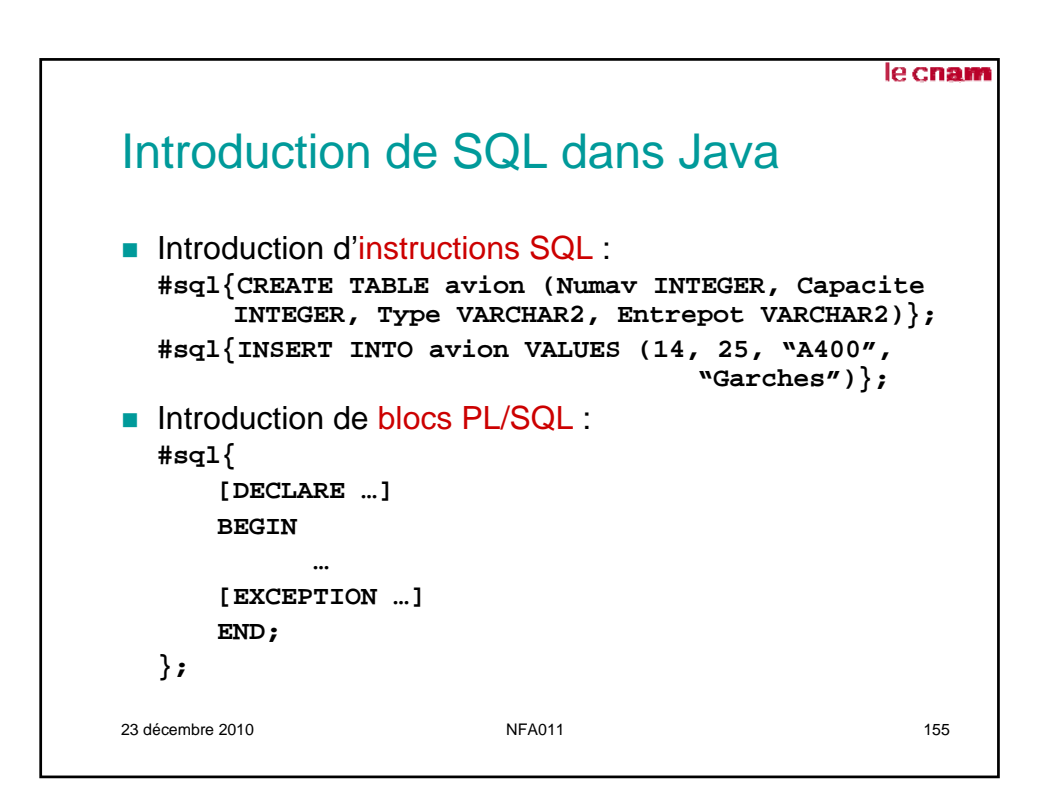

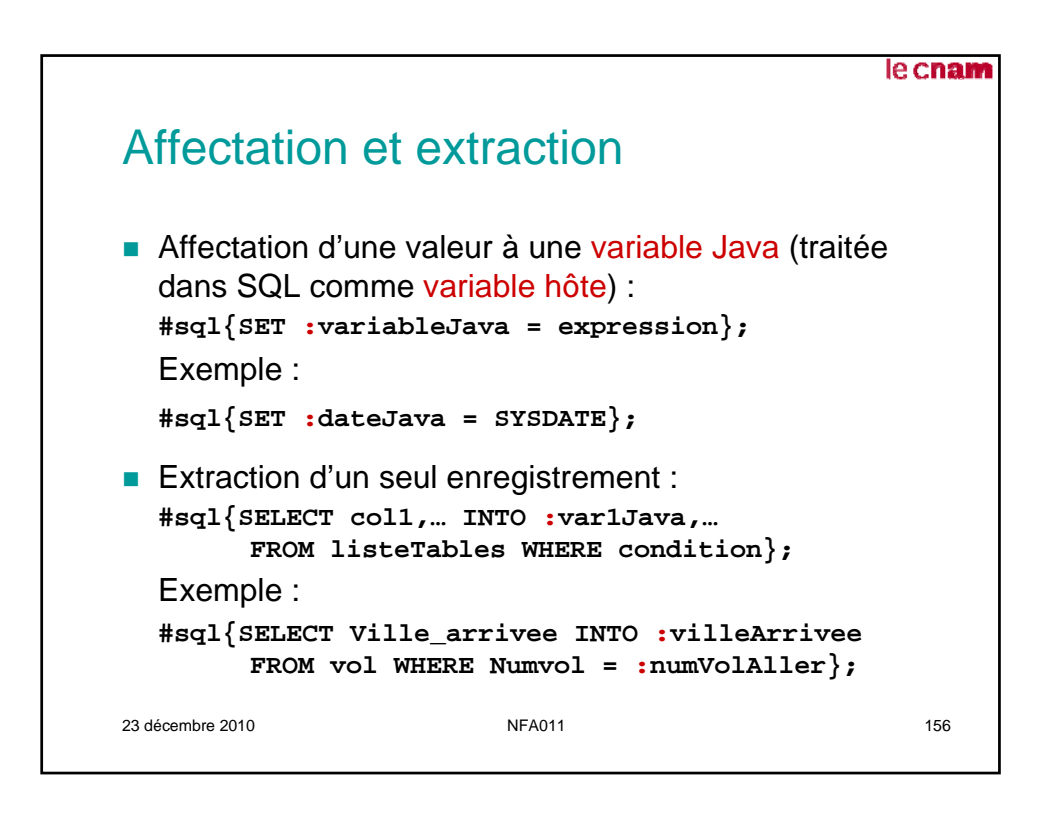

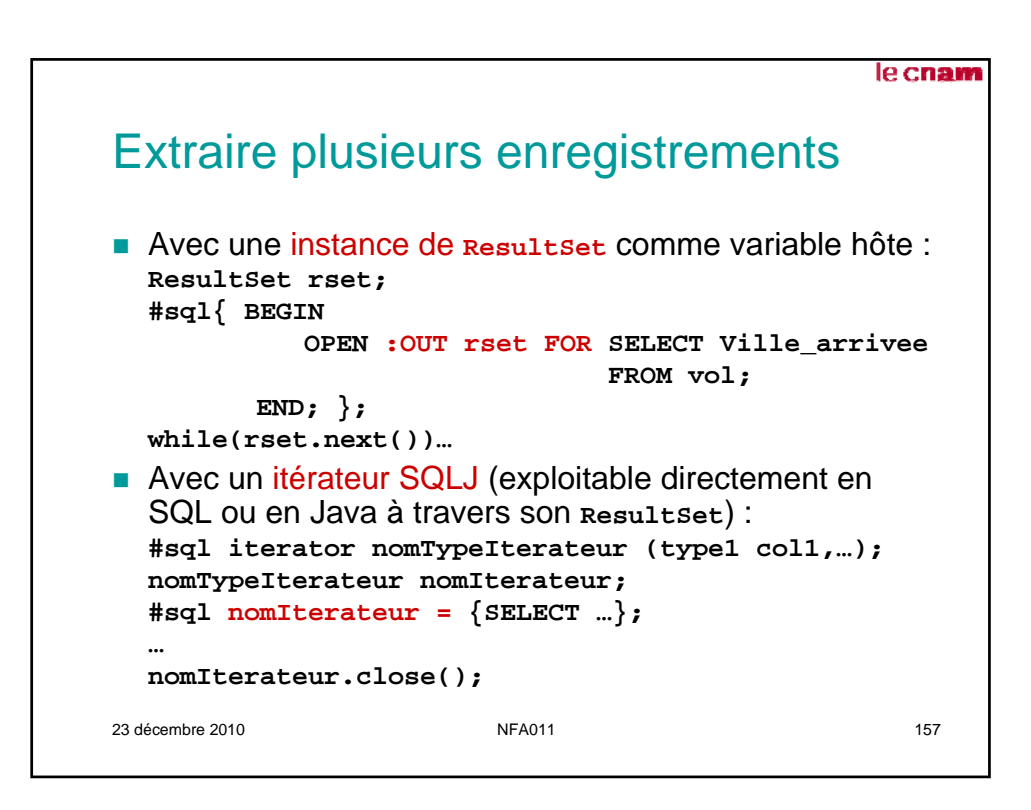

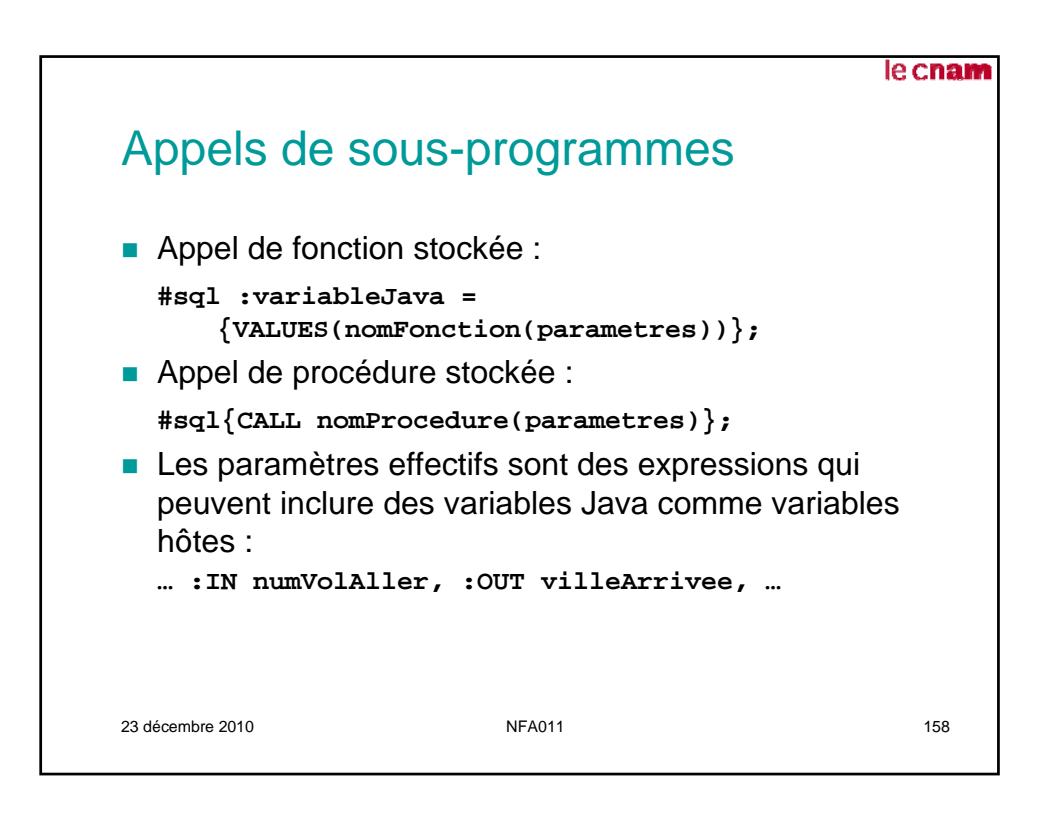

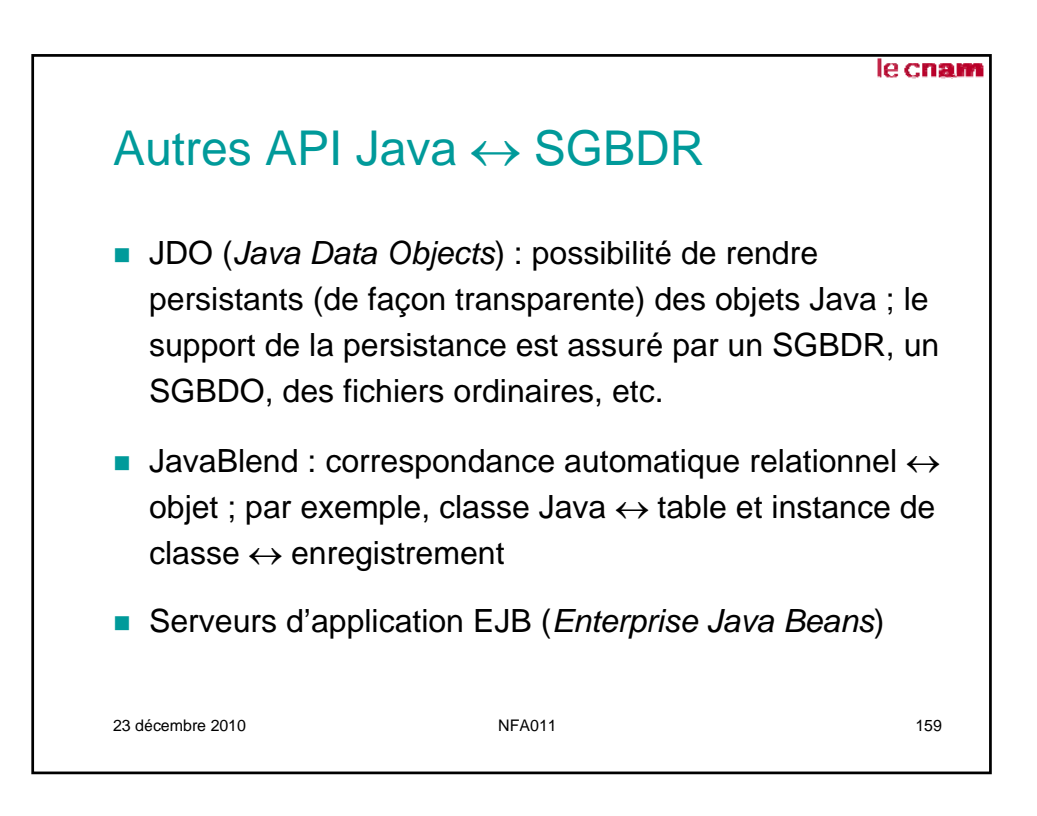

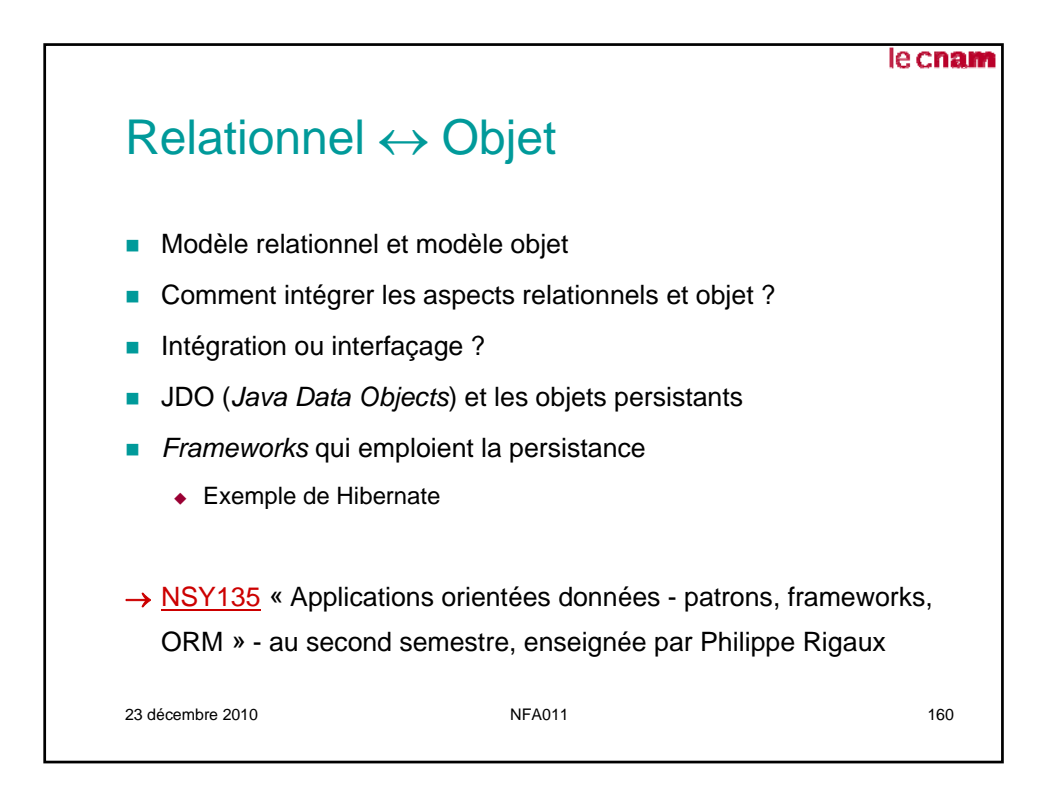

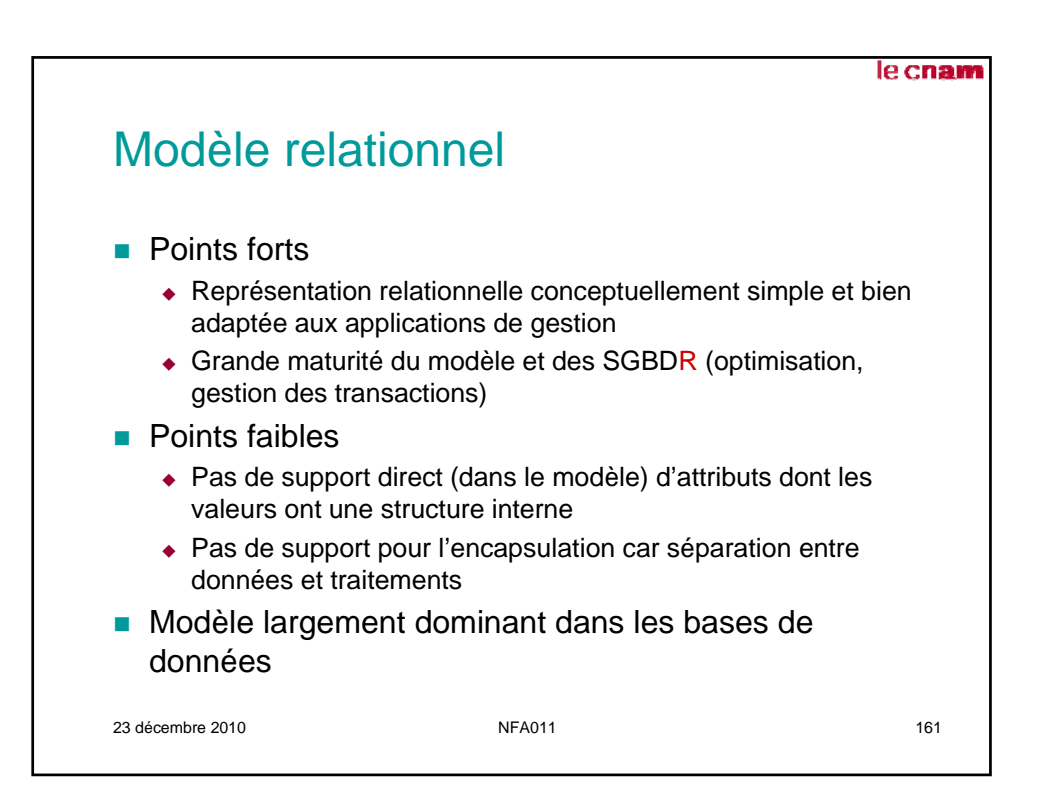

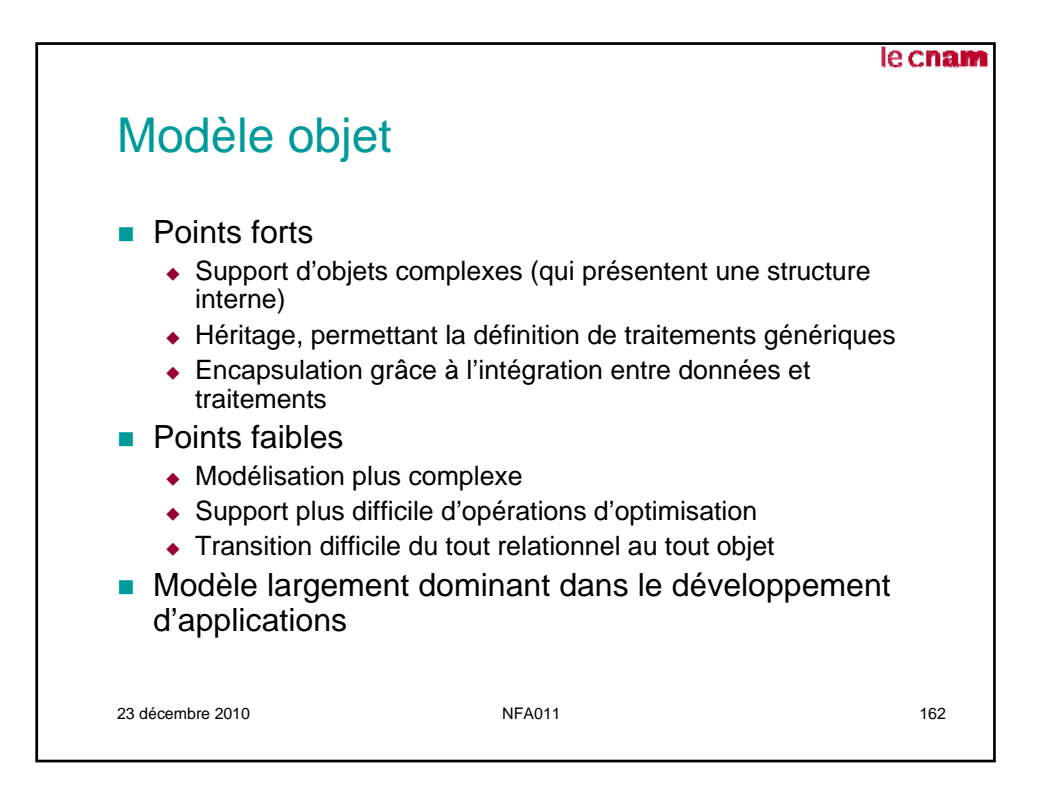

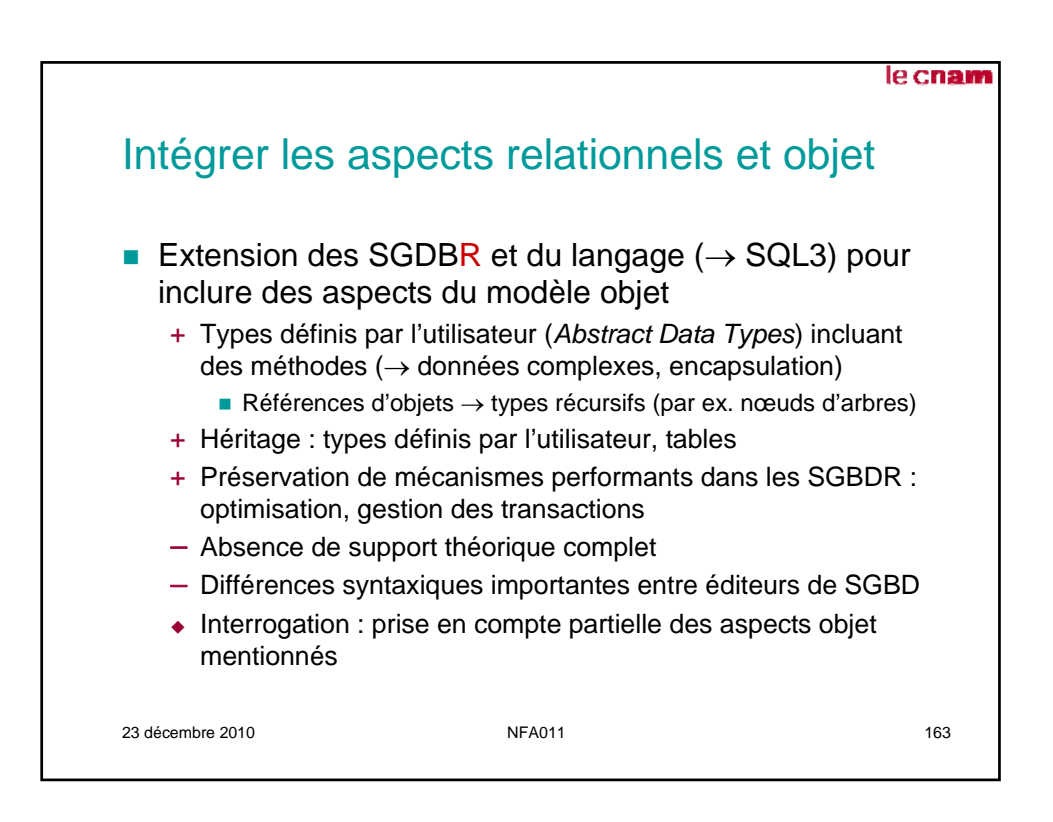

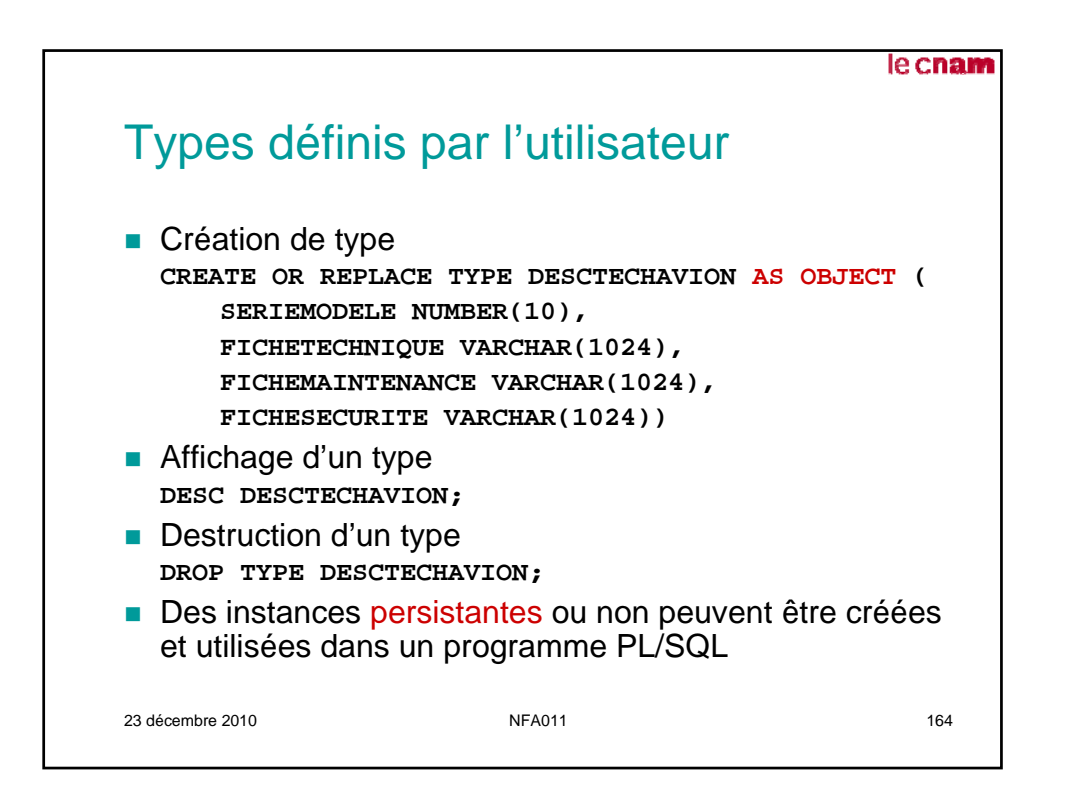

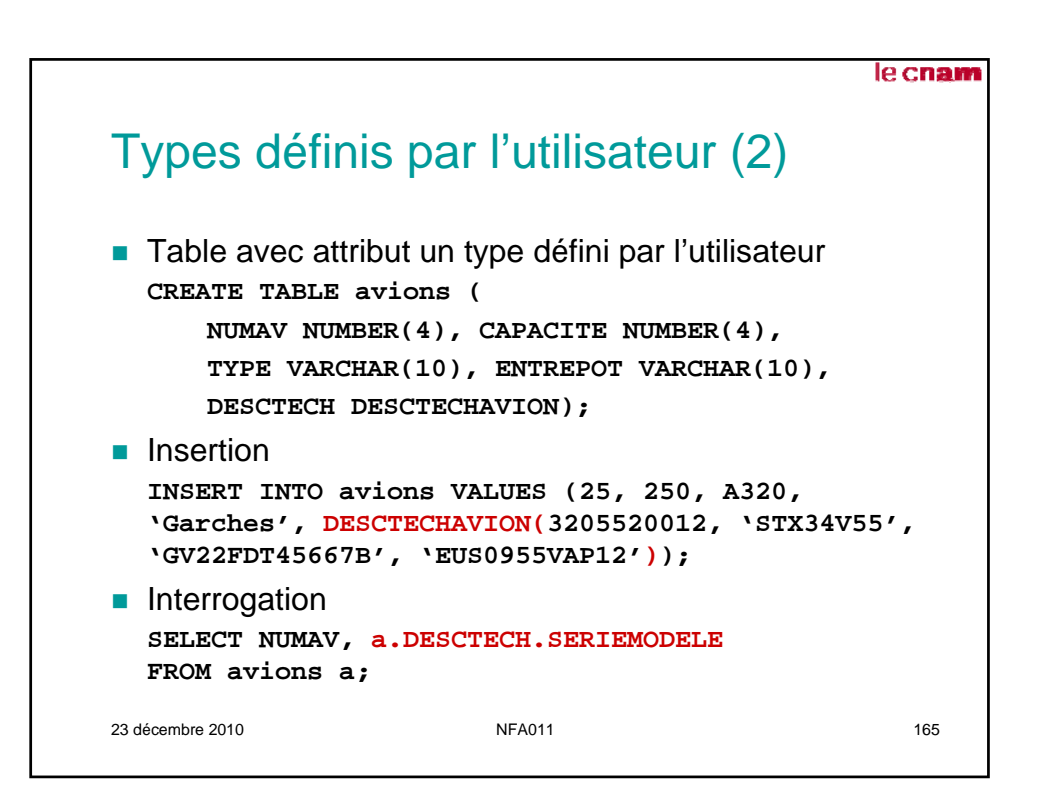

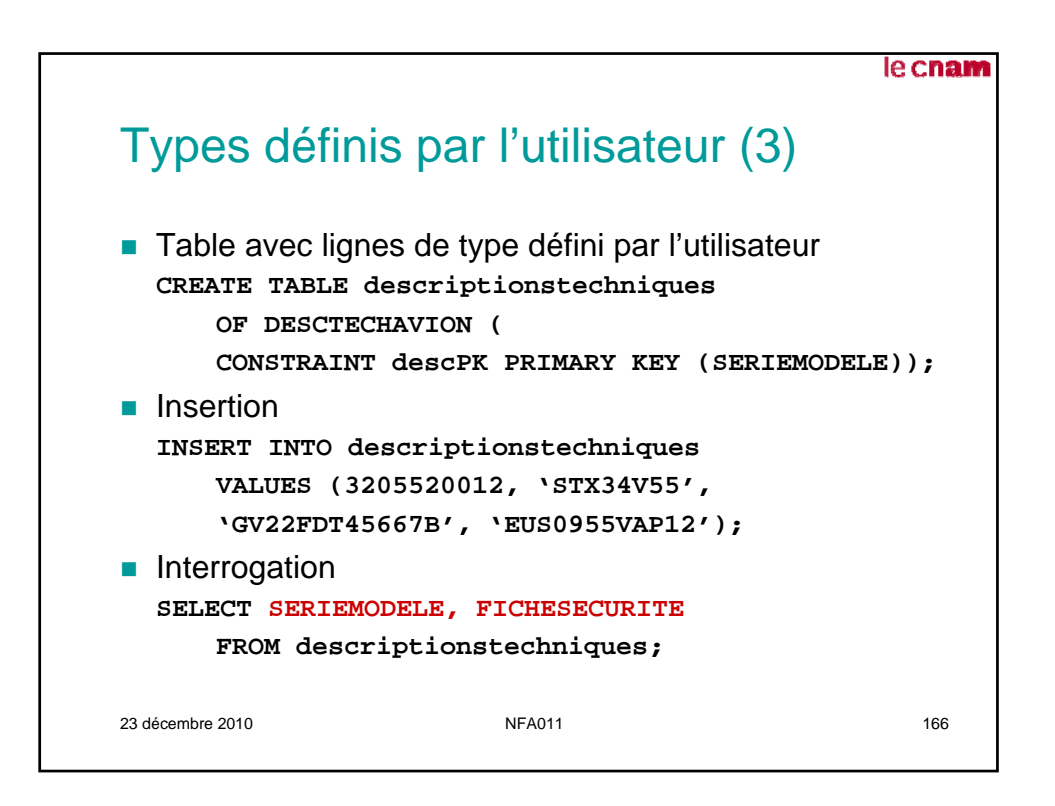

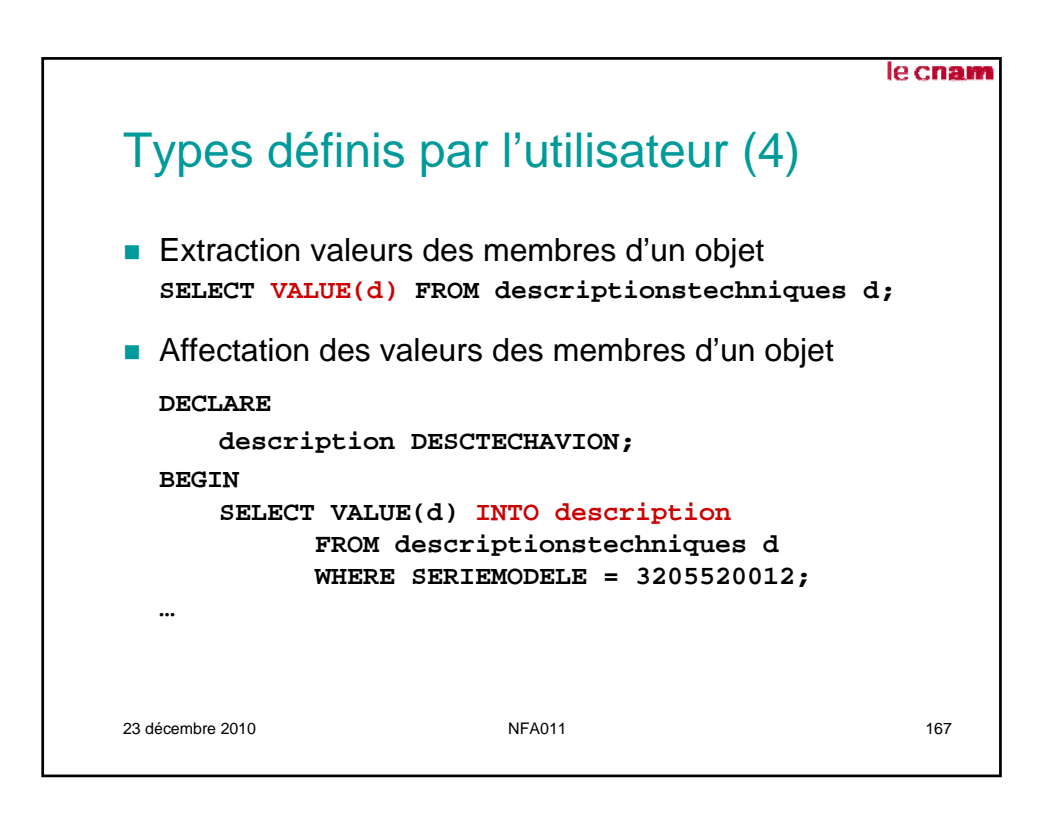

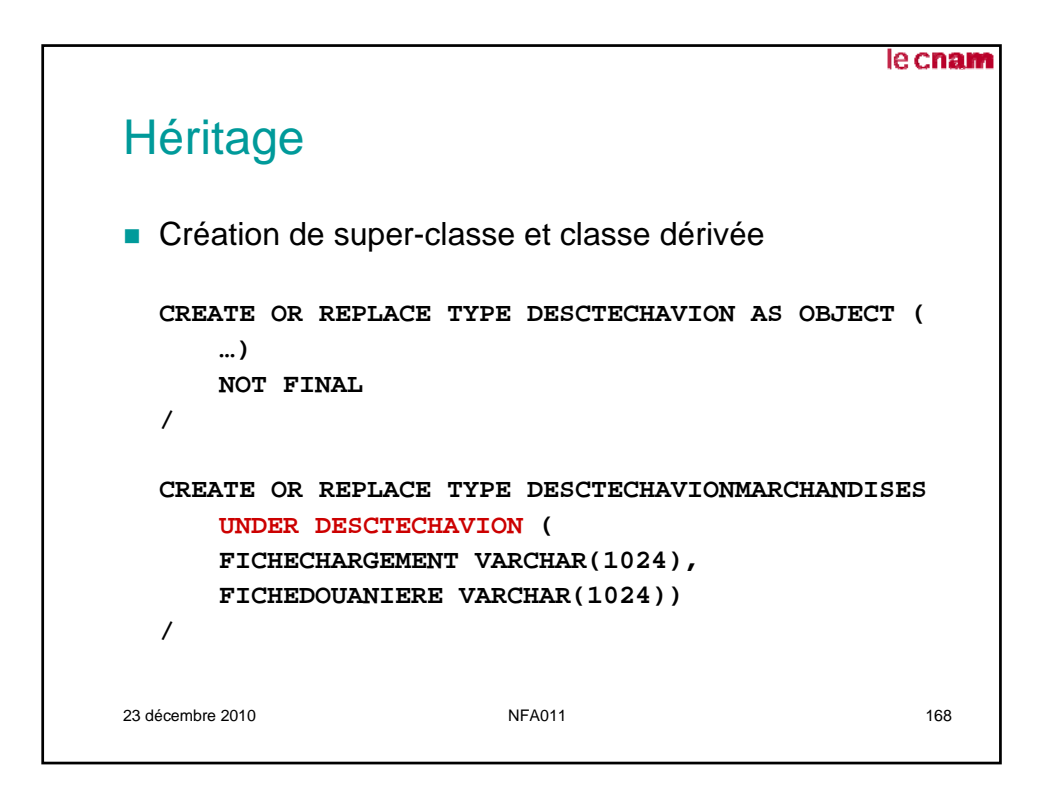

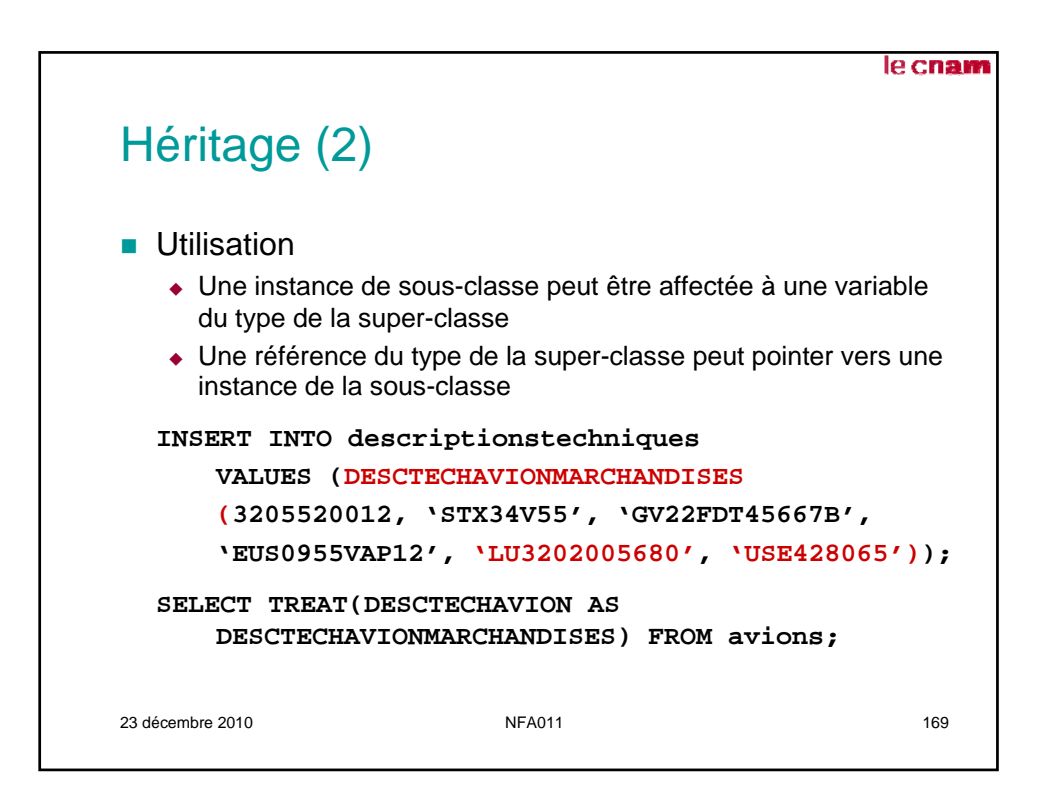

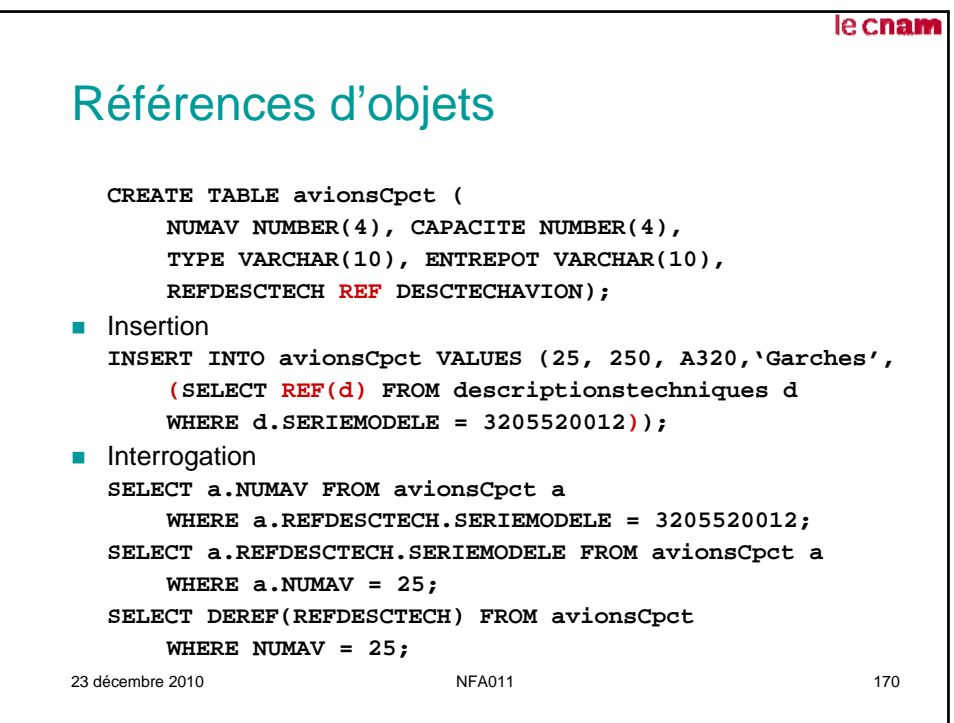

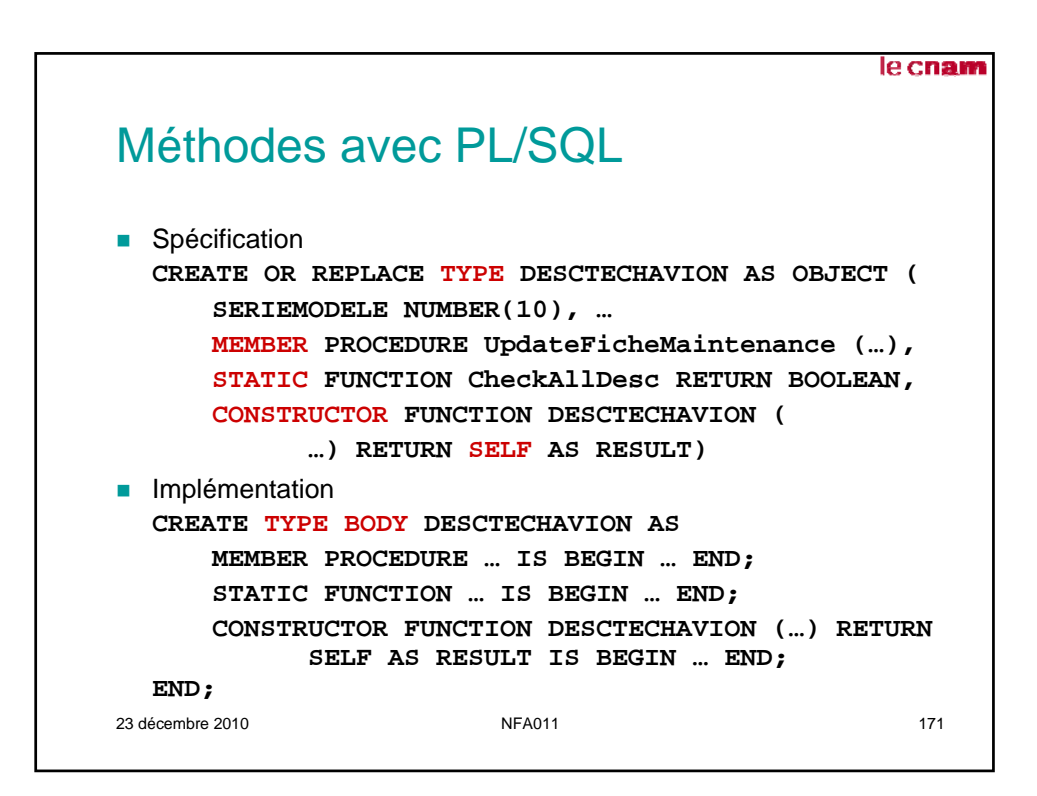

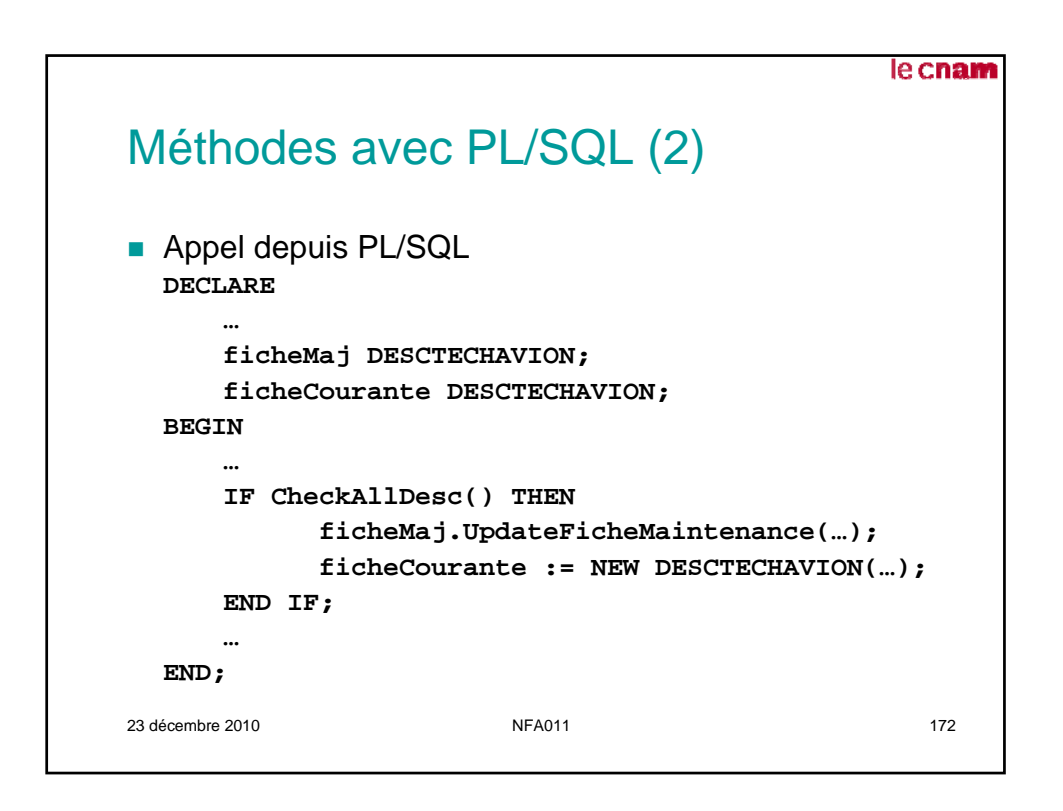

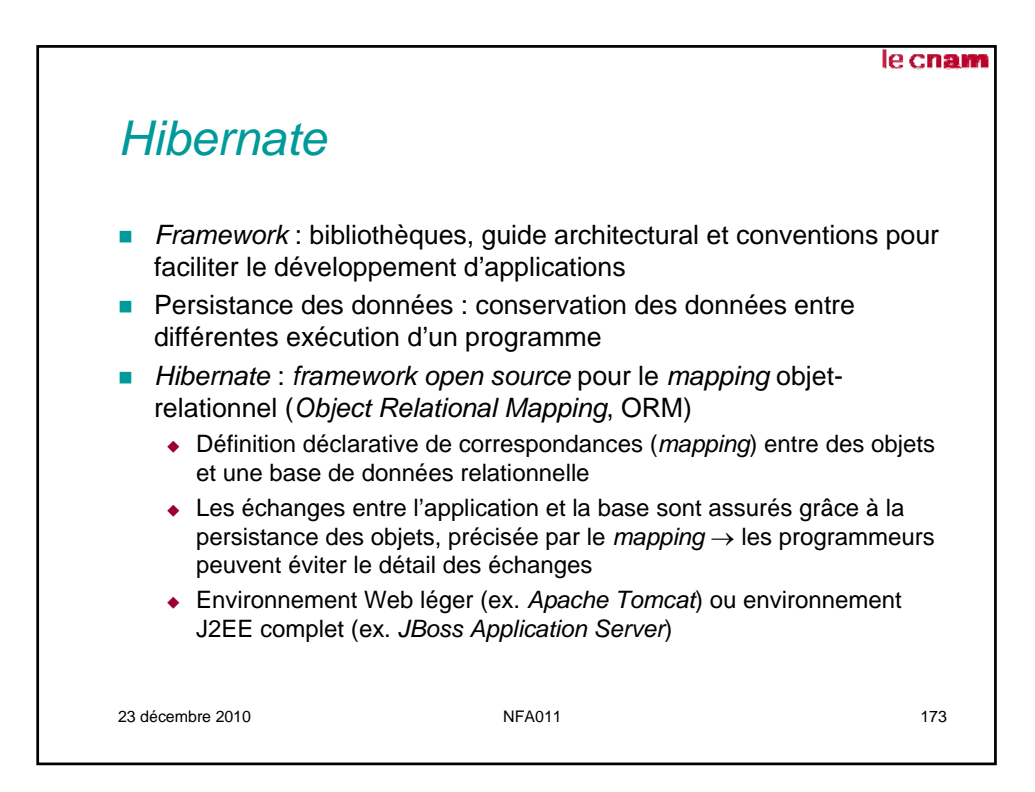

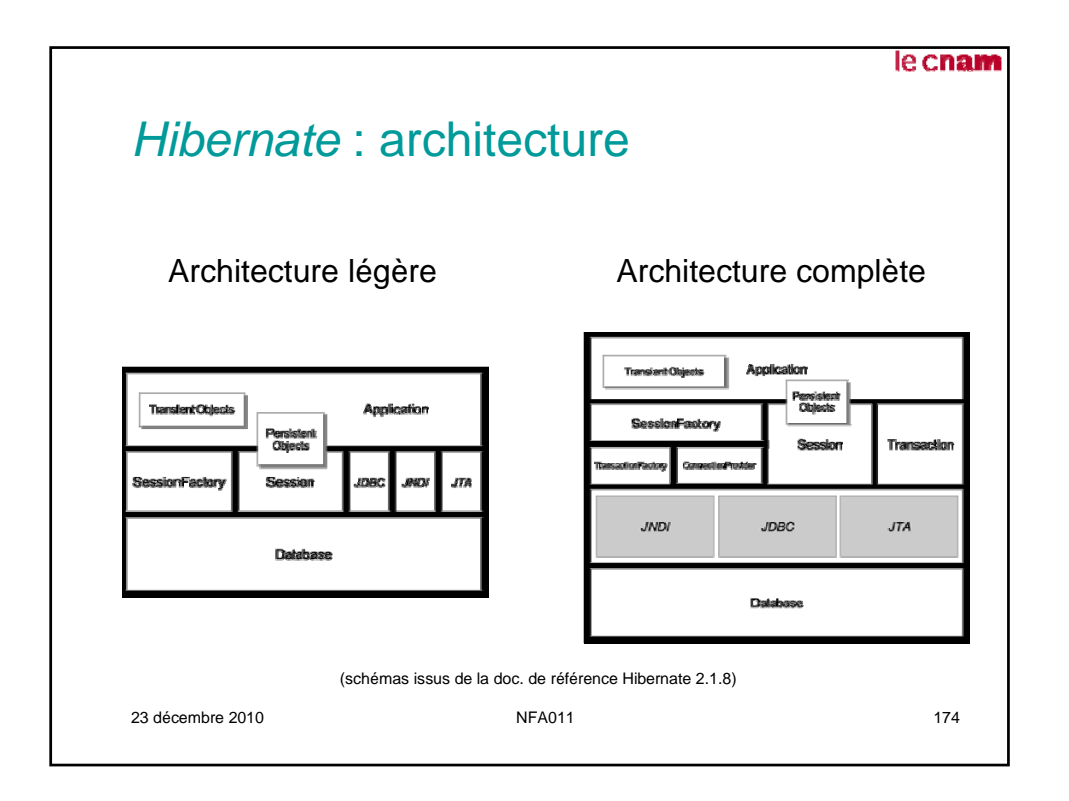

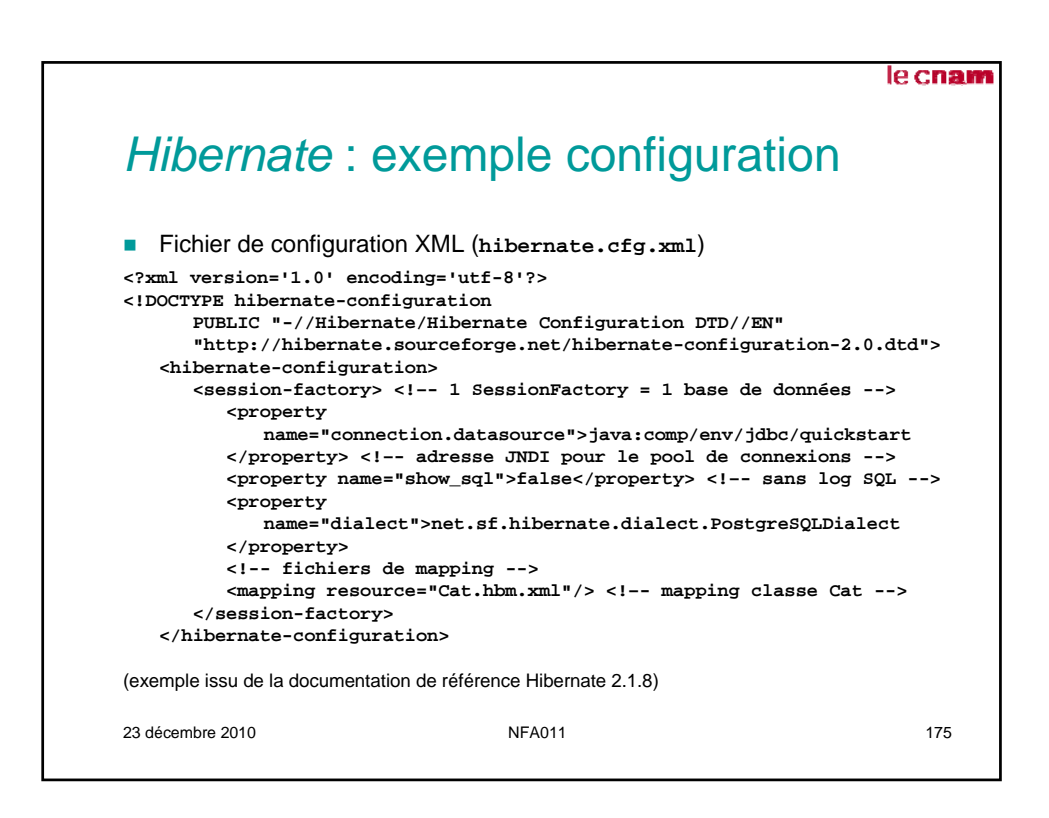

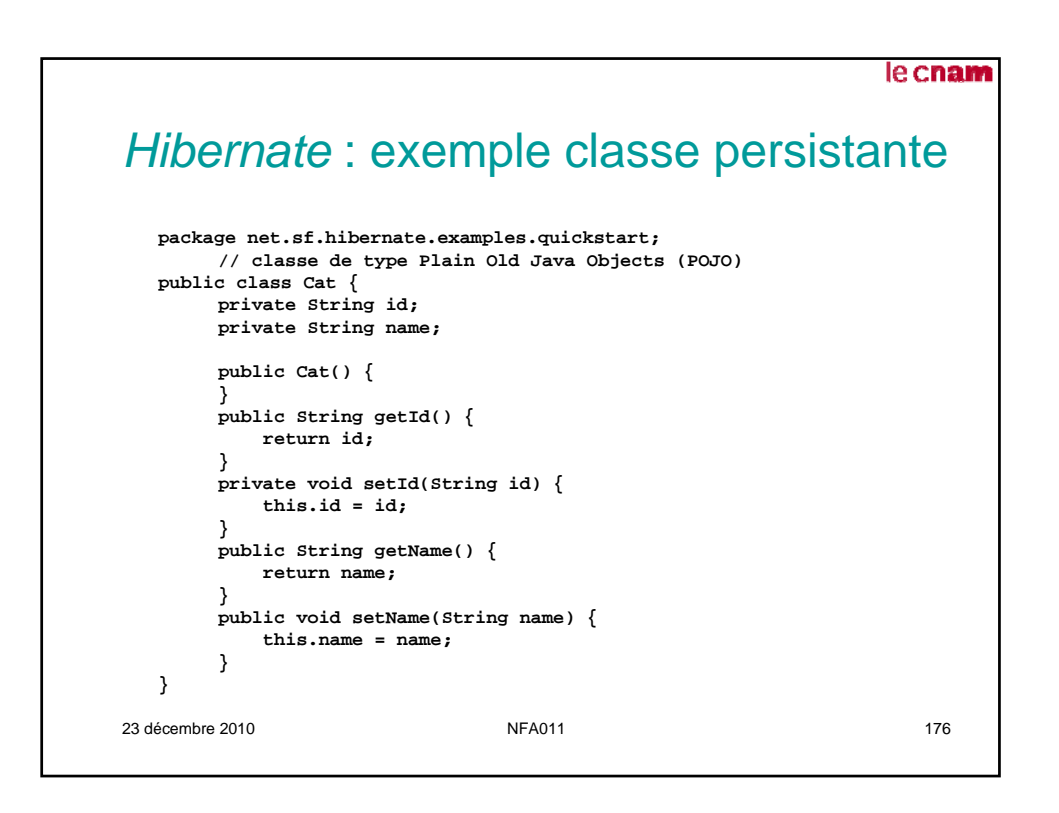

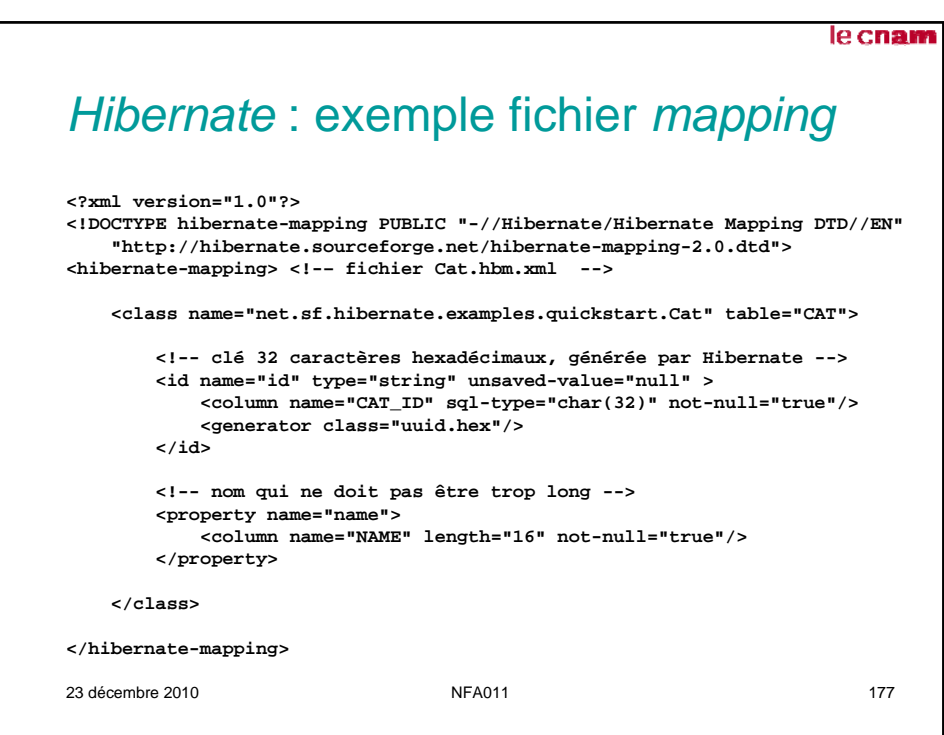

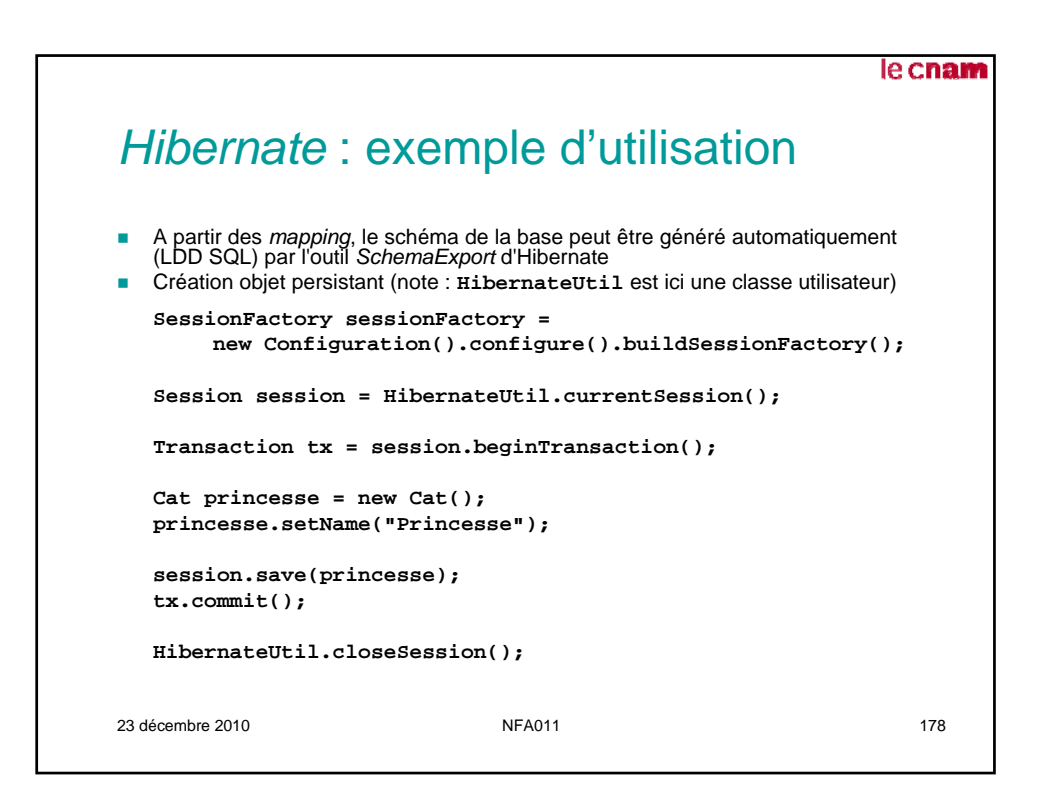

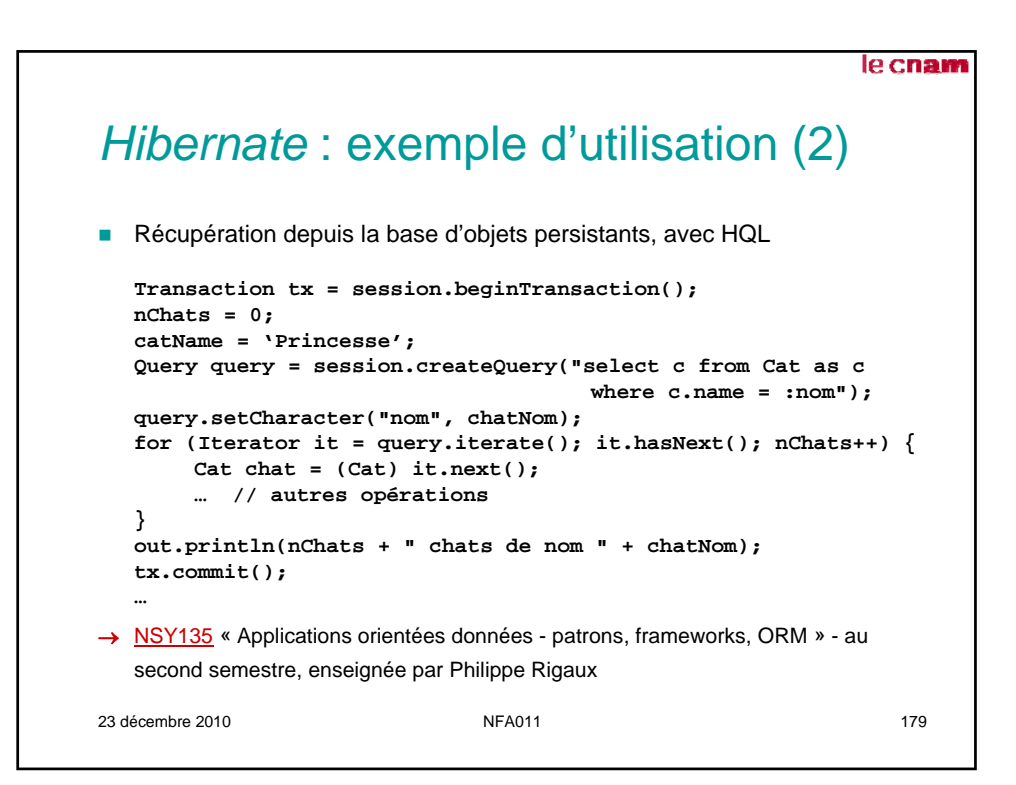